## BILANGAN KROMATIK KROMATIK GRAF SARANG LEBAH

**SKRIPSI** 

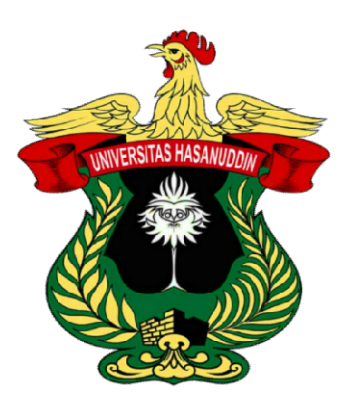

NASRAWATI H011181315

PROGRAM STUDI MATEMATIKA PROGRAM STUDI MATEMATIKA DEPARTEMEN MATEMATIKA

FAKULTAS MATEMATIKA DAN ILMU PENGETAHUAN ALAM

UNIVERSITAS HASANUDDIN

MAKASSAR

APRIL 2023

# BILANGAN KROMATIK GRAF SARANG LEBAH \TIK GRAF SARANG LEBAH<br>SKRIPSI

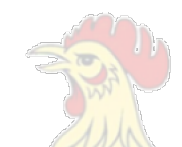

Diajukan sebagai salah satu syarat untuk memperoleh gelar Sarjana Sains pada Program Studi Matematika Departemen Matematika Fakultas pada Program <mark>Studi Matematika Departemen Matemati</mark>ka Fakulta:<br>Matematika dan Ilmu Pengetahuan Alam Universitas Hasanuddin

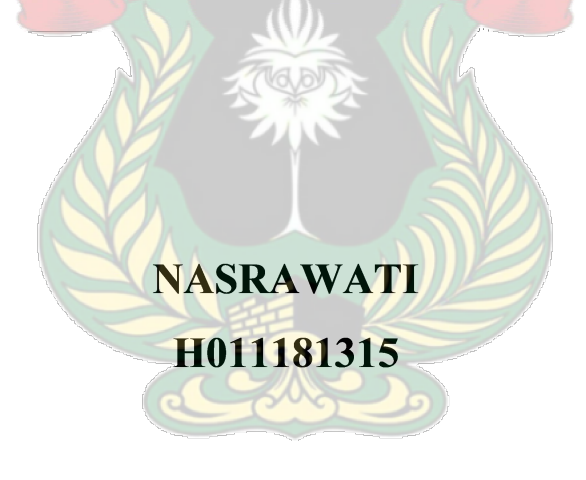

#### PROGRAM STUDI MATEMATIKA DEPARTEMEN MATEMATIKA

#### FAKULTAS MATEMATIKA DAN ILMU PENGETAHUAN ALAM

#### UNIVERSITAS HASANUDDIN

#### MAKASSAR

#### APRIL 2023

# LEMBAR PERNYATAAN KEOTENTIKAN KEOTENTIKAN

Saya yang bertanda tangan di bawah ini menyatakan dengan sungguh sungguh-sungguh bahwa skripsi yang saya buat dengan judul: judul:

# Bilangan Kromatik Graf Sarang Lebah Sarang

adalah benar hasil karya saya sendiri, bukan hasil plagiat dan belum pernah hasil karya saya sendiri, bukan hasil dipublikasikan dalam bentuk apapun.

Makassar, 28 April 2022

9AKX349910548 Nasrawati H011181315

#### LEMBAR PENGESAHAN

# RILANGAN KROMATIK GRAF SARANG LEBAH

#### Disusun dan diajukan oleh:

#### NASRAWATI

#### H011181315

Telah dipertahankan di hadapan Panitia Ujian yang dibentuk dalam rangka Penyelesaian Studi Program Sarjana Departemen Matematika Program Studi Matematika Fakultas Matematika dan Ilmu Pengutan Hasanuddin pada tanggal sidang 28 April 2023 dan dinyatakan telah memenuhi h dipertahankan di hadapan Panitia Ujian yang dibentuk dalam rangkan Jessaian Studi Program Sarjana Departemen Matematika Program Studio syarat kelulusan.

Menyetujui,

Pembimbing Pembimbing Permit Permit Permit Permit Permit Permit Permit Permit Permit Permit Permit Permit Per

**Pembimbing Pertama** 

Prof. Dr. Nurdin, S. Si., M. Si. NIP. 197008072000031002

Prof. Dr. Nurdin, S. Si., M. Si. Mismawati Massalesse, S. Si., M. S.

 $M$ 

Ketua Program Studi Matematika  $P(X,Y|X)$  $\frac{1}{2}$ 

#### KATA PENGANTAR

Puji syukur penulis haturkan kehadirat Allah SWT., karena dengan rahmat, karunia, taufik, serta hidayah-Nya, sehingga penulis dapat menyelesaikan skripsi ini sebatas pengetahuan dan kemampuan yang dimiliki. Penulisan skripsi ini dilakukan dalam rangka memenuhi salah satu syarat untuk mencapai gelar Sarjana Sains (S.Si.) pada Program Studi Matematika Fakultas Matematika dan Ilmu Pengetahuan Alam Universitas Hasanuddin. Penulis menyadari bahwa, tanpa bantuan dan bimbingan dari berbagai pihak, dari masa perkuliahan sampai pada penyusunan skripsi ini. Oleh karena itu, pada kesempatan ini penulis menyampaikan terimakasih yang setulus-tulusnya kepada:

- 1. Ayahanda Nasrud, SE dan Ibunda Sitti Ratna S yang telah membesarkan dan mendidik penulis dengan penuh kesabaran dan penuh kasih sayang, memberikan dukungan material dan moral serta do'a yang senantiasa tak hentinya dilangitkan untuk penulis, sehingga penulis dapat tetap hidup sehat dan bahagia hingga saat menyusun skripsi ini;
- 2. Adik- adik penulis yaitu Asriany, Gilang, Alidhan, Sinar, Dayat, Acang, Rafah dan Yahya yang terus memberikan semangat dan mendoakan penulis;
- 3. Prof. Dr. Ir. Jamaluddin Jompa, M.Sc. selaku Rektor Universitas Hasanuddin;
- 4. Dr. Eng. Amiruddin, M.Si. selaku Dekan FMIPA Universitas Hasanuddin;
- 5. Prof. Dr. Nurdin, S.Si., M.Si. selaku Ketua Departemen Matematika sekaligus pembimbing utama yang telah meluangkan waktu, tenaga, pikiran untuk mengarahkan penulis dalam penyusunan skripsi ini;
- 6. Ibu Jusmawati Massalesse, S.Si., M.Si. selaku dosen pembimbing pertama yang telah meluangkan waktu, tenaga, dan pikiran untuk mengarahkan penulis dalam penyusunan skripsi ini;
- 7. Prof. Dr. Amir Kamal Amir, M.Sc. selaku dosen penguji dan Prof. Dr. Eng. Mawardi, S.Si., M.Si. selaku dosen penguji yang telah meluangkan waktunya untuk memberikan kritik dan saran kepada penulis dalam penyusunan skripsi ini;
- 8. Prof. Dr. Moh. Ivan AZ., M.Sc. selaku penasihat akademik penulis;
- 9. Seluruh Tenaga Pendidik/Dosen Departemen Matematika Universitas Hasanuddin yang telah mengajar dan membimbing penulis selama masa perkuliahan;
- 10. Seluruh Staf Departemen Matematika yang turut bekerja sama membantu perihal administrasi dan persuratan selama penulisan skripsi ini;
- 11. Sahabat penulis Selvianty sering disapa Ceppi yang selalu membersamai dari masa MABA sampai saat ini, memberi warna warni kehidupan, saling menjatuhkan menyemangati satu sama lain selama penyusunan skripsi masing masing-masing menyemangati satu sama lain selama penyusunan skripsi masing-masing<br>dan senantiasa meluangkan waktu menjadi teman refreshing ke manapun dan kapan pun bagi penulis penulis; kemudian membangkitkan serta mendoakan dan
- 12. Sahabat penulis Fauziah Rasyid, S.Pd. sering disapa Fauz yang selalu membersamai penulis dari masa di pondok sampai saat ini, senantiasa mendoakan dan menyemangati penulis selama penulisan skripsi ini;
- 13. Teman penulis Jeki saputra, S.Si., Hardiansyah calon S.Si, Saskia Nurul Jannah, S.Si. dan Aryunida Azis, S.Si. yang sudah memberikan banyak masukan dan saran untuk skripsi ini;
- 14. Seluruh teman-teman Tadika mezra yang selalu membantu menyelesaikan banyak perkara dan menyelamatkan kesehatan mental penulis selama<br>perkuliahan\_sampai\_penyusunan\_skripsi\_ini; perkuliahan sampai penyusu
- 15. Teman-teman Matematika Unhas 2018 yang senantiasa membersamai dan membantu penulis semasa perkuliahan;
- 16. Semua pihak yang telah membantu penulis dan belum sempat sampaikan satu per satu membantu penulis semasa perkuliahan;<br>Semua pihak yang telah membantu penulis<br>sampaikan satu per satu; penulis

Akhir kata, penulis berharap kepada Allah subhanahu wa ta'ala agar membalas kebaikan semua pihak yang telah membantu. Semoga skripsi ini membawa<br>manfaat bagi pengembangan ilmu pengetahuan ke depannya.<br>Makassar, 28 April 2023 manfaat bagi pengembangan ilmu pengetahuan ke depannya.

28 April 2023

Penulis.

# PERNYATAAN PERSETUJUAN PUBLIKASI TUGAS AKHIR UNTUK<br>KEPENTINGAN AKADEMIS

Sebagai civitas akademik Universitas Hasanuddin, saya yang bertanda tangan di bawah ini:<br>Nasrawati bertanda tangan di Nasrawati bawah ini:

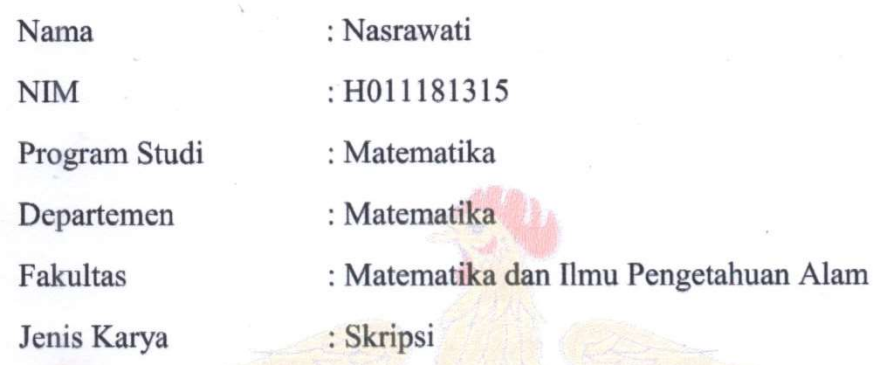

demi pengembangan ilmu pengetahuan, menyetujui untuk memberikan kepada Universitas Hasanuddin Hak Bebas Royaliti Noneksklusif (Non-gyalusiya Universitas Hasanuddin (Non-exclusive Royalty- Free Right) Right) atas karya ilmiah saya yang berjudul:

### "Bilangan Kromatik Graf Sarang Lebah Bilangan Sarang Lebah"

beserta perangkat yang ada (jika diperlukan). Terkait dengan hal di atas, maka pihak mengalak menyelalih media/format-kan mengelalih pihak universitas berhak menyimpan, mengalih media/format-kan, mengelola dalam bentuk pangkalan data dalam (database), merawat dan memublikasikan tugas akhir saya selama tetap mencantumka akhir selama mencantumkan nama saya sebagai penulis/pencipta dan n sebagai pemilik Hak Cipta.

Demikian pernyataan ini saya buat dengan sebenarnya. Dibuat di Makassar pada tanggal 28 April 2023. sebagai pemilik Hak Cipta.<br>Demikian pernyataan ini saya buat dengan sebel<br>Dibuat di Makassar pada tanggal 28 April 2023.

Yang menyatakan

(Nasrawati)

vii

#### ABSTRAK

Pewarnaan titik pada graf  $G = (V, E)$  merupakan suatu pemetaan  $c : V \to \mathbb{N}$ , dimana N adalah himpunan bilangan asli sedemikian sehingga  $c(u) \neq c(v)$ untuk setiap  $uv \in E(G)$ . Pewarnaan sisi pada graf  $G = (V, E)$  merupakan suatu pemetaan  $c : E \to \mathbb{N}$ , dimana N adalah himpunan bilangan asli sedemikian sehingga  $c(e_i) \neq c(e_j)$  untuk setiap  $e_i, e_j \in E(G)$  yang bersisian dengan titik di  $V(G)$  yang sama. Pewarnaan wilayah pada graf G adalah pemberian warna pada wilayah di graf G sedemikian sehingga setiap dua wilayah bertetangga (berbatasan langsung) memiliki warna yang berbeda. Pewarnaan titik dan pewarnaan wilayah memiliki jumlah warna minimum yang disebut bilangan kromatik dinotasikan dengan  $\gamma(G)$ . Sedangkan pewarnaan sisi memiliki jumlah warna minimum yang disebut dengan indeks kromatik dinotasikan dengan  $\chi'(G)$ . Tujuan dari penelitian ini adalah untuk mendeskripsikan cara menentukan bilangan kromatik pewarnaan titik, pewarnaan sisi dan pewarnaan wilayah pada graf sarang lebah  $HC(n)$ dengan  $n \geq 2$ . Hasil yang diperoleh yaitu: 1) Bilangan kromatik pewarnaan titik dari graf sarang  $HC(n)$  dengan  $n \ge 2$  adalah  $\gamma(HC(n)) = 2$ ; 2)Bilangan kromatik pewarnaan sisi atau indeks kromatik dari graf sarang  $HC(n)$  dengan  $n \geq 2$  adalah  $\chi'(HC(n)) = 3$ ; 3)Bilangan kromatik titik dari dual graf sarang lebah  $HC(n)^*$  dalam pewarnaan wilayah pada graf sarang lebah  $HC(n)$  adalah

$$
\chi(HC(n)^*) = \begin{cases} 3, & \text{if } i \leq n \leq 2 \\ 4, & \text{if } i \leq n \leq 2 \end{cases}.
$$

Kata Kunci: Bilangan Kromatik, Graf sarang Lebah, pewarnaan graf.

#### ABSTRACT

The vertex coloring of a graph  $G = (V, E)$  is the mapping  $c : V \to \mathbb{N}$ , where  $\mathbb N$  is the set of natural numbers such that  $c(u) \neq c(v)$  for every  $uv \in E(G)$ . The edge coloring of a graph  $G = (V, E)$  is the mapping  $c : E \to \mathbb{N}$ , where  $\mathbb N$  is the set of natural numbers such that  $c(e_i) \neq c(e_j)$  for every  $e_i, e_j \in E(G)$  adjacent to a vertex in the same  $V(G)$ . The coloring of regions on a graph G is the coloring of regions on a graph G in such a way that every adjacent two regions have a different color. Vertex coloring and area coloring have a minimum number of colors called the chromatic number which is denoted by  $\chi(G)$ . Meanwhile, edge coloring has a minimum number of colors called the chromatic index which is denoted by  $\chi'(G)$ . The purpose of this study is to describe how to determine the chromatic number of vertex coloring, edge coloring and regional coloring on a honeycomb graph  $HC(n)$  with  $n \ge 2$ . The results obtained are: 1) The chromatic number of vertex coloring of honeycomb network  $HC(n)$  with  $n \ge 2$  is  $\chi(HC(n)) = 2$ ; 2) The chromatic number of edge coloring or chromatic index of honeycomb network  $HC(n)$  with  $n \ge 2$  with  $n \ge 2$  is  $\chi'(HC(n)) = 3$ ; 3) The vertex chromatic number of the honeycomb network's dual  $HC(n)^*$  in the coloring area of the honeycomb network  $HC(n)$  is

$$
\chi(HC(n)^*) = \begin{cases} 3, & \text{if} \ k a \ n = 2 \\ 4, & \text{if} \ k a \ n > 2 \end{cases}.
$$

Keywords: Chromatic Number, Honeycomb Network, coloring on the graph.

#### **DAFTAR ISI**

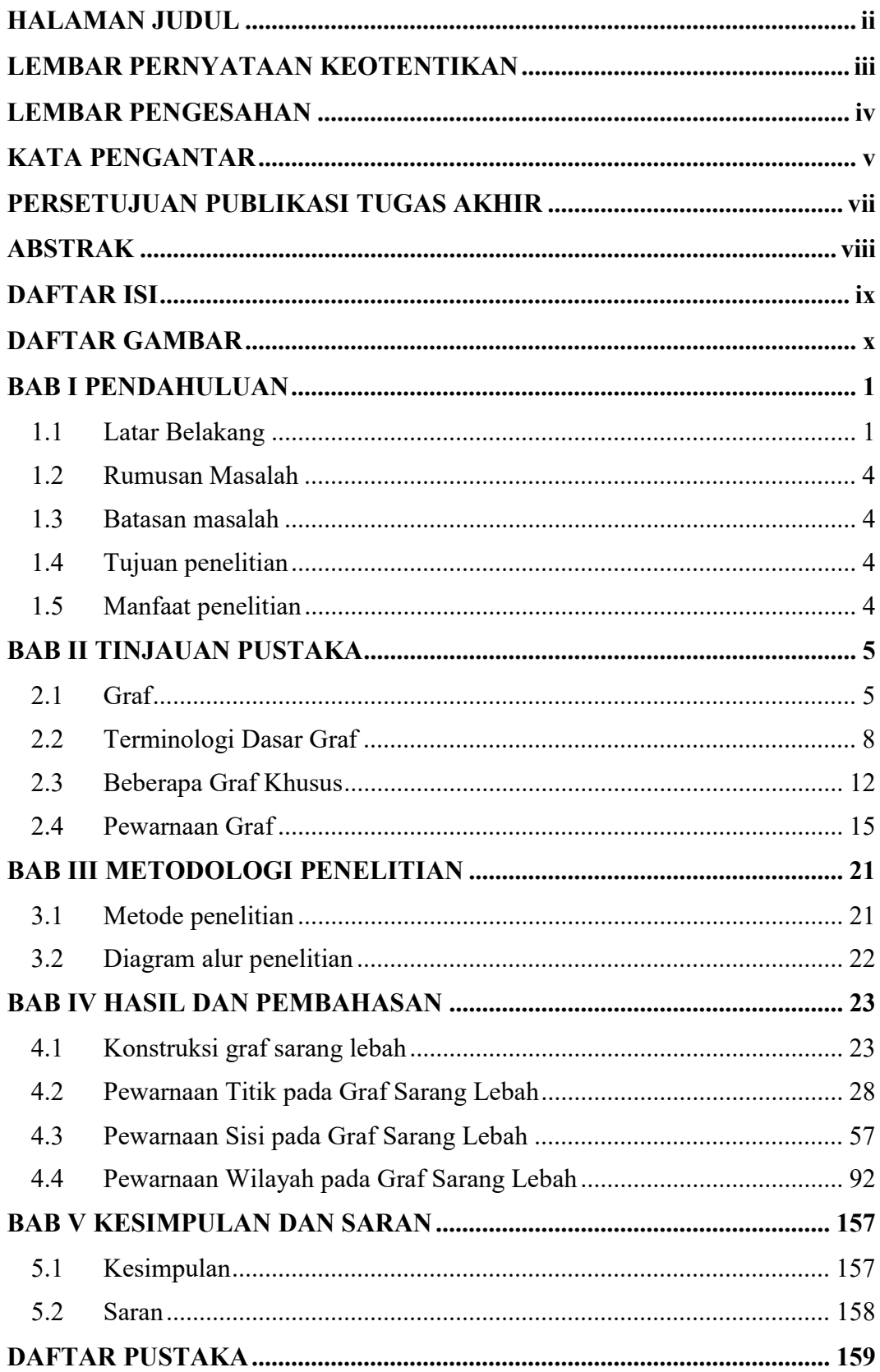

#### **DAFTAR GAMBAR**

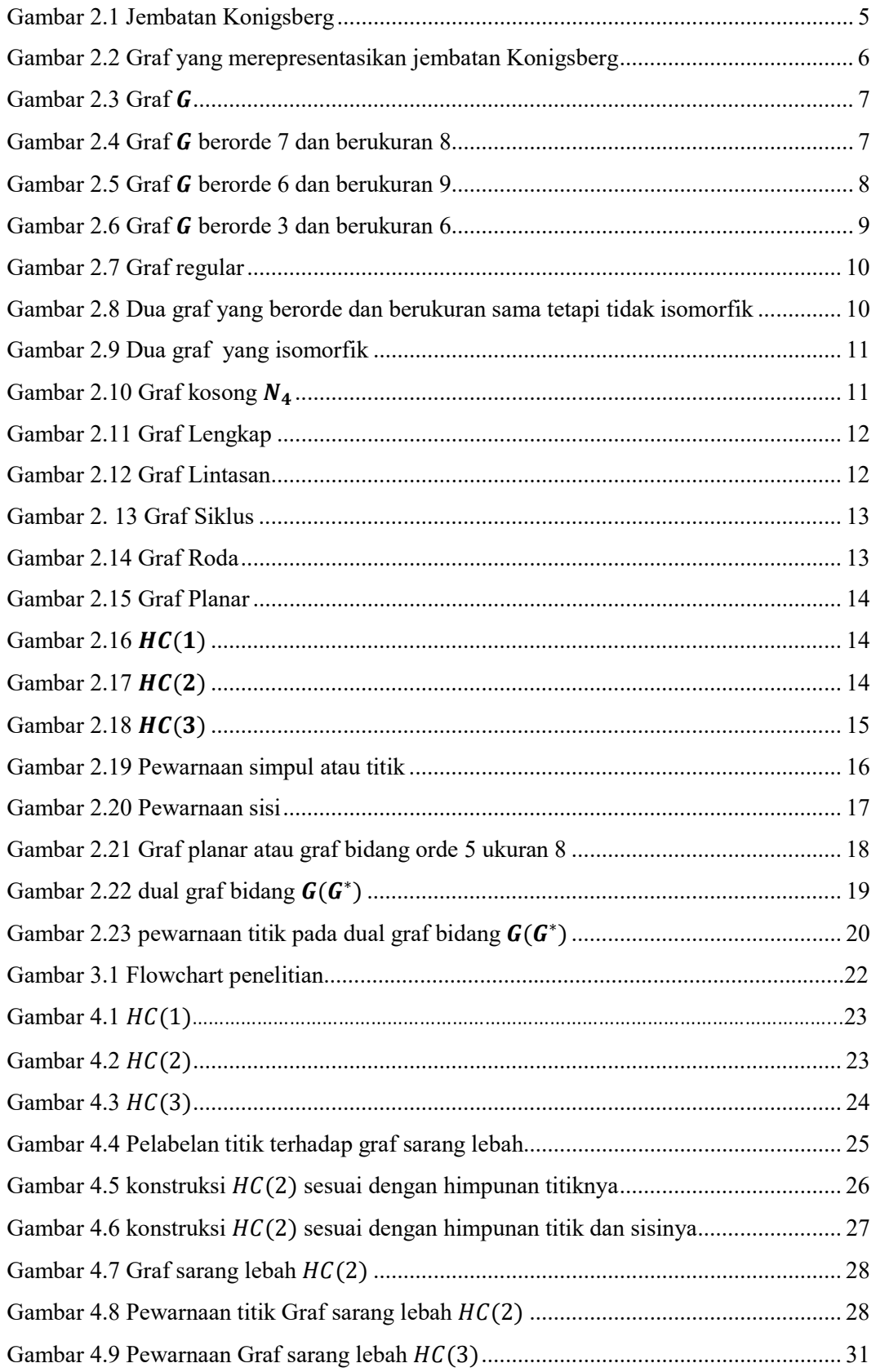

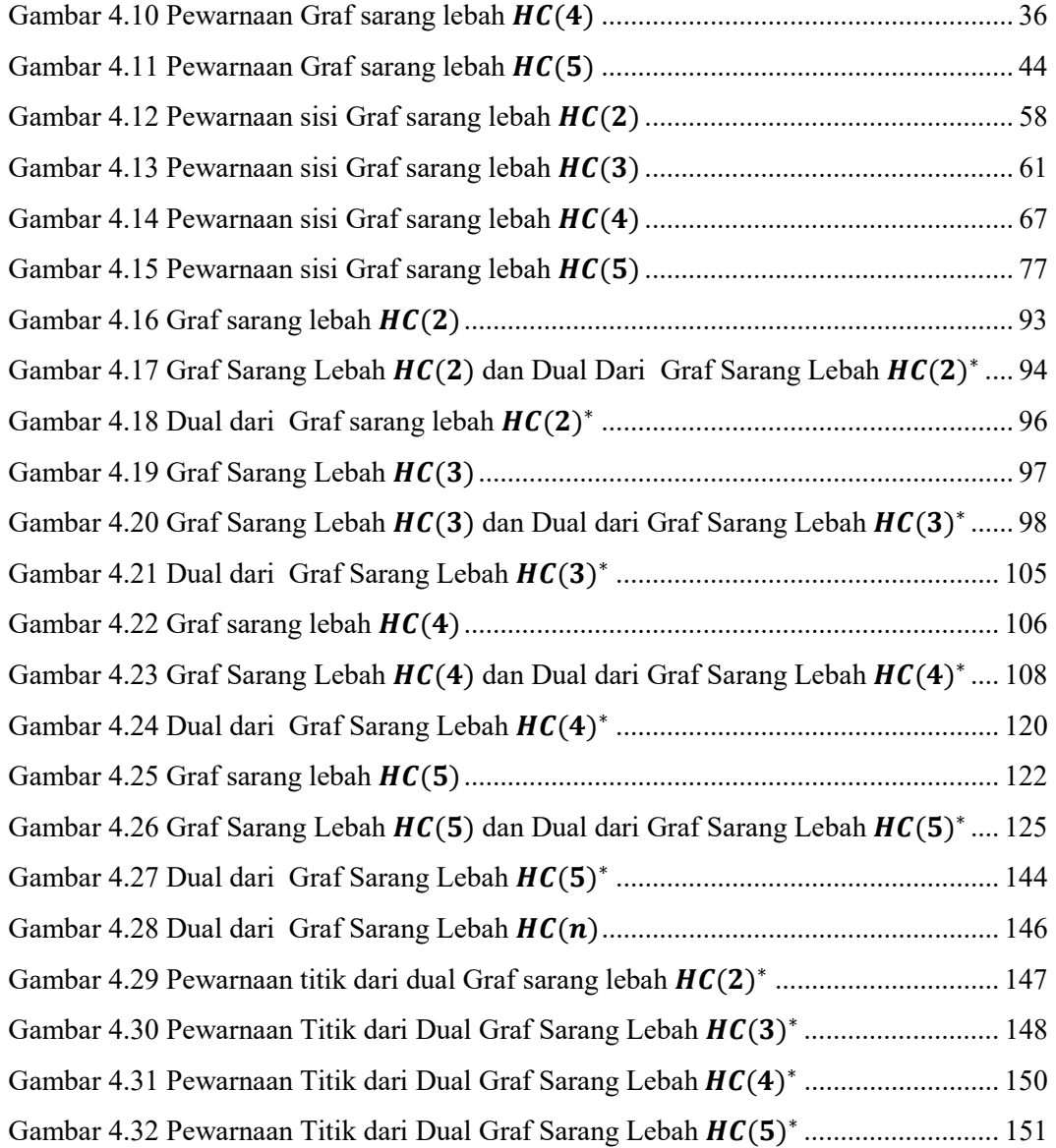

#### BAB I PENDAHULUAN

#### 1.1 Latar Belakang

Salah satu cabang ilmu matematika yang mempunyai banyak manfaat dalam mengatasi permasalahan dalam kehidupan sehari-hari adalah teori graf. Teori graf mulai dikenalkan oleh salah satu matematikawan yang bernama Leonard Euler pada tahun 1736. Ide tersebut muncul pada saat menyelesaikan masalah jembatan konigsberg. Masalah tersebut kemudian dimodelkan ke dalam bentuk graf dengan memisahkan daratan sebagai sebuah titik dan jembatan yang menghubungkan antara sebarang dua daratan tersebut sebagai sebuah sisi (Gani, 2018).

Secara umum, graf didefinisikan sebagai pasangan himpunan  $(V, E)$ , dengan  $V$  adalah himpunan diskrit yang anggota-anggotanya disebut titik, dan  $E$  adalah himpunan dari pasangan anggota-anggota V yang disebut sisi (Hasmawati, 2020).

Salah satu topik yang menarik dalam teori graf adalah pewarnaan graf. Terdapat tiga jenis pewarnaan graf, yakni pewarnaan titik (vertex coloring), pewarnaan sisi (edge coloring), dan pewarnaan bidang/wilayah (region coloring) (Rahadi, 2019). Pewarnaan titik (vertex coloring), adalah memberi warna pada titik-titik suatu graf sedemikian sehingga tidak ada dua titik bertetangga mempunyai warna yang sama. Pewarnaan sisi (edge coloring) adalah memberi warna berbeda pada sisi yang bertetangga sehingga tidak ada dua sisi yang bertetangga mempunyai warna yang sama. Sedangkan pewarnaan bidang/ (region coloring) adalah memberi warna pada bidang sehingga tidak ada bidang yang bertetangga yang mempunyai warna yang sama (Kreher, 2017).

Persoalan pewarnaan graf, tidak hanya sekedar mewarnai titik, sisi, dan wilayah dengan warna berbeda dari warna titik, sisi, dan wilayah tetangganya saja, namun banyaknya warna yang digunakan juga harus seminimum mungkin. Pewarnaan titik dan pewarnaan wilayah/bidang memiliki jumlah warna minimum yang disebut bilangan kromatik dan dinotasikan dengan  $\chi(G)$ . Sedangkan pewarnaan sisi memiliki jumlah warna minimum yang disebut dengan indeks kromatik dan dinotasikan dengan  $\chi'(G)$  (Afriantini, dkk, 2019).

Penentuan bilangan kromatik atau indeks kromatik beberapa graf khusus telah banyak dilakukan oleh peneliti sebelumnya. Sebagai contoh, bilangan

kromatik dari graf lengkap  $K_m$  dengan m simpul (graf sederhana yang setiap titiknya memiliki sisi ke semua simpul lainnya) adalah  $\chi(K_m) = m$  (Afandi, 2009). Pada tahun 2014, S. Sudhan dan G. M. Raja menemukan bilangan kromatik pada graf Petersen  $P(2n, n)$  yaitu  $\chi P((2n, n)) = 2$  untuk setiap  $n \leq 3$ . Pada penelitian K. Praveena, M. venkatachalam, A. Rohini, dan Dafik (2019) telah menemukan bilangan kromatik pada graf prisma  $Y_n$  yaitu :

$$
\chi(Y_n) = \begin{cases} 2, & jika \ n \ genap \\ 3, & jika \ n \ ganjil \end{cases}
$$

Arif Fabikhan (2020) dalam penelitiannya telah menemukan bilangan kromatik pada graf bintang sierpinski mulai dari  $SS_2$ ,  $SS_3$ ,  $SS_4$ ,  $SS_5$  dan  $SS_n$ . Adapun hasil bilangan kromatiknya diperoleh nilai yang sama yaitu 2.

Selain pada graf khusus, penentuan bilangan kromatik pewarnaan titik pada graf hasil operasi juga banyak dilakukan oleh peneliti sebelumnya. Seperti, landerius Maro dan Cornelis Banabera (2020) telah memaparkan hasil bilangan kromatik untuk operasi korona dari graf kipas dengan graf kipas dan graf buku segitiga dengan graf buku segitiga berorde sama. Adapun bilangan kromatik pada graf hasil operasi korona graf kipas dengan graf kipas  $(F_n \odot F_n)$  dan graf buku segitiga dengan graf buku segitiga  $(Bt_n \odot Bt_n)$  adalah sebagai berikut:

- 1. Jika G adalah graf hasil operasi korona graf kipas dengan graf kipas  $(F_n \odot F_n)$ , maka  $\chi(F_n \odot F_n) = 4$  untuk  $n \geq 2$ .
- 2. Jika G adalah graf hasil operasi korona graf buku dengan graf buku  $(Bt_n \odot Bt_n)$ , maka  $\chi(Bt_n \odot Bt_n) = 4$  untuk  $n \ge 2$ .

Pada tahun 2021, Septinauli Simanjuntak dan Mulyono pada penelitiannya telah menemukan bilangan kromatik hasil operasi korona graf lingkaran dan graf kubik. Ada dua pola bilangan kromatik yang diperoleh, yaitu sebagai berikut:

1. Untuk graf hasil operasi korona dari graf lingkaran dan graf kubik  $(C_n \odot Q_m)$ 

$$
\chi(C_n \odot Q_m) = \begin{cases} 5, \text{jika } \frac{m}{2} \text{ genap} \\ 3, \text{jika } \frac{m}{2} \text{ ganjil} \end{cases}
$$

2. Untuk graf hasil operasi korona dari graf kubik dan graf lingkaran  $(Q_m \odot C_n)$ Jika n ganjil,  $\chi(Q_m \odot C_n) = 4$ 

Jika *n* genap, 
$$
\chi(Q_m \odot C_n) = \begin{cases} 4, & \text{jika } \frac{m}{2} \text{ genap} \\ 3, & \text{jika } \frac{m}{2} \text{ ganjil} \end{cases}
$$

Kemudian, penentuan bilangan kromatik pewarnaan sisi pada beberapa graf khusus pun telah banyak dilakukan oleh peneliti sebelumnya. Diantaranya adalah graf sierpinski yang dinotasikan  $SS_n$ , dimana bilangan kromatiknya adalah 3.2<sup>n-2</sup> untuk  $n \geq 2$  atau sama dengan derajat maksimum titiknya (Fabikhan, 2020). Pada tahun 2014, saifuddin telah menemukan bilangan kromatik pewarnaan sisi pada graf prisma  $H_{m,n}$  adalah 4 untuk  $m \geq 3$  dan  $n \geq 3$ , ladder graph (graf tangga) dinotasikan  $L_n$  yaitu  $\chi$  ( $L_n$ ) = 3 untuk  $n \geq 3$ , dan graf kipas (fan graph) dinotasikan  $F_n$  yaitu  $\chi(F_n) = 2n$ . Selanjutnya, bilangan kromatik pewarnaan sisi pada graf hasil operasi pun telah ditemukan oleh beberapa peneliti, diantaranya adalah graf hasil operasi korona  $P_n$  dengan  $P_3$  ( $P_n \odot P_3$ ), dimana bilangan kromatiknya yaitu  $\chi(P_n \odot P_3) = 5$  untuk  $n \geq 3$ , dan graph composition  $(G_2[G_1])$ bilangan kromatiknya adalah  $\chi(G_2[G_1]) = 5$  untuk  $n \geq 3$  (Saifuddin, 2014).

Pada tahun 2013, Muhib telah menemukan bilangan kromatik pewarnaan titik pada graf dual dari graf piramid  $(Pr_{n^*})$  atau bisa juga diartikan dengan pewarnaan wilayah pada graf piramid, dimana bilangan kromatik yang diperoleh adalah  $\chi(Pr_{n^*}) = 2 \quad \forall n \in \mathbb{N}$ . Kemudian, Muhammad Abdi, dkk (2021) dalam penelitiannya juga telah menemukan bilangan kromatik pada graf dual dari graf roda yakni:

$$
\chi(W_{8^*}) = \begin{cases} 4, & n \text{ bilangan ganjil,} \\ 3, & n \text{ bilangan ganjil,} \end{cases} \quad n \ge 3
$$

Dari beberapa hasil penelitian di atas, masih terdapat beberapa graf khusus yang belum ditemukan bilangan kromatiknya baik pada pewarnaan titik, pewarnaan sisi, maupun pewarnaan wilayah, salah satunya yaitu pada graf sarang lebah. Maka dari itu, kajian ini difokuskan pada pencarian bilangan kromatik dalam pewarnaan titik, pewarnaan sisi, dan pewarnaan wilayah untuk graf sarang lebah.

Graf sarang lebah adalah graf planar yang dibangun dari beberapa hexagon, dinotasikan dengan  $HC(n)$  dengan  $n \ge 2$  merupakan lapisan ke-  $n$  dari graf sarang lebah, dapat diperoleh dengan menempelkan sebanyak  $6(n - 1)$  buah hexagon mengelilingi sisi-sisi tepi dari  $HC(n - 1)$ , dimana  $HC(1)$  adalah sebuah

hexagon yang isomorfik dengan graf siklus  $C_6$ . Berdasarkan latar belakang tersebut, maka penulis mengangkat judul penelitian yakni "Bilangan Kromatik Graf Sarang Lebah"

#### 1.2 Rumusan Masalah

Berdasarkan latar belakang di atas, adapun rumusan masalah pada penelitian ini adalah bagaimana menentukan bilangan kromatik pewarnaan titik, pewarnaan sisi dan pewarnaan wilayah pada graf sarang lebah  $HC(n)$  dengan  $n \ge 2$ ?

#### 1.3 Batasan masalah

Masalah pada penelitian ini dibatasi pada pewarnaan titik, pewarnaan sisi dan pewarnaan wilayah pada graf sarang lebah  $HC(n)$  dengan  $n \ge 2$ .

#### 1.4 Tujuan penelitian

Tujuan dari penelitian ini adalah untuk mendeskripsikan cara menentukan bilangan kromatik pewarnaan titik, pewarnaan sisi dan pewarnaan wilayah pada graf sarang lebah  $HC(n)$  dengan  $n \geq 2$ .

#### 1.5 Manfaat penelitian

Adapun manfaat pada penelitian ini adalah:

- 1. Bagi peneliti: Dapat menambah wawasan dalam penguasaan materi, terkhusus pada materi pewarnaan graf. Baik pewarnaan titik/simpul, pewarnaan sisi, maupun pewarnaan wilayah pada graf untuk mencari jumlah bilangan kromatiknya.
- 2. Bagi universitas: sebagai bahan bacaan sekaligus bahan referensi bagi perkembangan keilmuan khususnya di jurusan matematika dalam bidang pewarnaan graf.

#### BAB II TINJAUAN PUSTAKA

#### 2.1 Graf

Teori graf merupakan salah satu ilmu matematika yang berguna untuk merepresentasikan objek-objek diskrit dan hubungan antara objek-objek tersebut. Representasi visual dari graf yaitu simpul atau titik (vertex) sebagai representasi objeknya, dan sisi (edge) sebagai representasi hubungan antara objek-objek itu. Teori graf pertama muncul pada tahun 1736 ketika seorang matematikawan dari Swiss bernama Leonard Euler mencoba menyelesaikan persoalan jembatan Konigsberg.

Masalah jembatan Konigsberg adalah masalah yang pertama kali menggunakan graf. Konigsberg merupakan sebuah kota tua di Prusia Timur yang saat ini dikenal dengan sebutan Kaliningrad. Di Konigsberg terdapat sungai Pregel yang membagi kota menjadi empat daratan dan mengalir mengitari pulau Kneipof, lalu bercabang menjadi dua buah anak sungai, tampak pada gambar berikut ini (Putri, 2021):

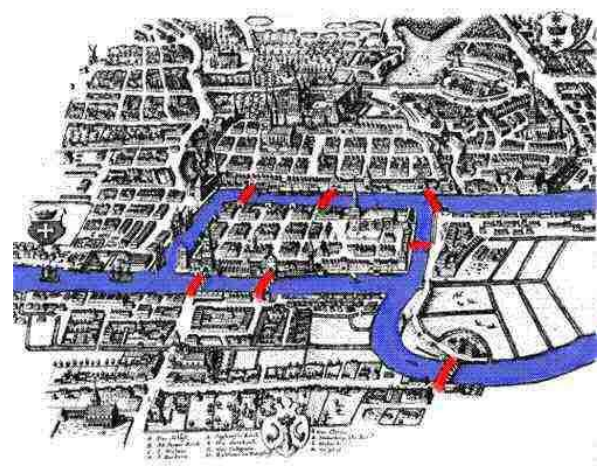

Gambar 2.1 Jembatan Konigsberg

Pada hari minggu masyarakat Konigsberg biasanya berjalan-jalan dari daratan ke suatu daratan lainnya melalui jembatan tersebut. Mereka berfikir apakah mungkin untuk berjalan menyebrangi ketujuh jembatan tanpa melalui jembatan yang sama dari suatu daratan dan kembali ke tempat semula. Solusi Euler merepresentasikan masalah ini ke dalam sebuah graf dengan ke empat daratan sebagai empat titik (vertex) dan ke tujuh jembatan sebagai tujuh sisi

(edge) (Sukriadi, 2019) 2019). Graf yang dibuat Euler diperlihatkan pada gambar di . bawah ini (Putri, 2021) , 2021):

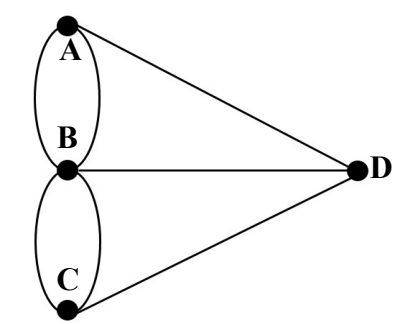

Gambar 2.2 2 Graf yang merepresentasikan jembatan Konigsberg

**Definisi 2.1** (Definisi graf secara umum) Graf adalah pasangan himpunan (V, E),<br>dengan V adalah himpunan diskrit yang anggota-anggotanya disebut titik, dan E dengan V adalah himpunan diskrit yang anggota-anggotanya disebut titik, dan E adalah himpunan dari pasangan anggota-anggota V yang disebut sisi (Hasmawati,2020).

Berdasarkan definisi 2.1, himpunan V disebut himpunan titik (vertex set), dan E disebut himpunan sisi (edge set). Kadang- kadang ada yang menyebut titik sebagai simpul atau noktah (point) dan sisi sebagai busur, rusuk, atau garis (line). Jika graf  $(V, E)$  dinotasikan G, dengan kata lain  $G = (V, E)$ , maka  $V = V(G)$ dan  $E = E(G)$ , sehingga  $G = (V(G), E(G))$ . Secara matematika, Definisi 2.1 dapat ditulis: graf = ((), ()) dengan () = {: disebut titik } dan  $E(G) = \{(u, v) : u, v \in V(G)\}\$ dengan  $(u, v)$  disebut sisi, rusuk atau garis. Penulisan sisi  $(u, v)$  dapat juga ditulis  $uv$ .

Banyaknya anggota dari  $V(G)$  dinyatakan dengan simbol  $p(G)$  disebut sebagai orde (order) dari G dan banyaknya unsur dari E(G) dinyatakan dengan simbol  $q(G)$  disebut sebagai ukuran (size) dari G. Kardinalitas suatu himpunan yang dinyatakan dengan simbol "| |", adalah banyaknya anggota pada himpunan tersebut. Jadi, apabila  $p(G)$  adalah orde graf G dan  $q(G)$  adalah ukurannya, maka  $p(G) = |V(G)|$  dan  $q(G) = |E(G)|$ . Suatu graf G disebut graf trivial jika  $q(G) = 0$  atau  $E(G) = \emptyset$ , atau dengan kata lain graf tersebut hanya memiliki satu buah titik dan tidak memiliki sisi buah dan tidak memiliki sisi (Hasmawati,2020).

Contoh 2.1:

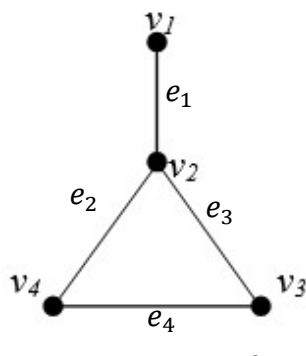

Gambar 2.3 Graf

Berdasarkan Gambar 2.3, misal graf G adalah graf dengan himpunan titik dan himpunan sisi masing-masing adalah  $V(G) = \{v_1, v_2, v_3, v_4\}$  dan  $E(G) = \{ v_1v_2, v_2v_3, v_2v_4, v_3v_4 \} = \{ e_1, e_2, e_3, e_4 \}, \text{ maka graf } G \text{ tersebut}$ mempunyai 4 titik dan 4 sisi sehingga order dari graf G tersebut adalah  $p = |V(G)| = 4$ , dan size graf G tersebut adalah  $q = |E(G)| = 4$ .

Definisi 2.2 Misalkan G adalah graf dengan himpunan titik dan himpunan sisi masing-masing yaitu:  $V(G) = \{v_1, v_2, \ldots, v_k, \ldots, v_n\}$  dan

 $E(G) = \{e_i : e_i = v_i v_j \text{ untuk } i, j\}.$  **Jalan Wl**<sub>k</sub> pada graf G dengan panjang k adalah barisan titik dan sisi :  $v_0$ ,  $e_0$ ,  $v_1$ ,  $e_1$ ,  $v_2$ ,  $e_2$  ...,  $e_{k-1}$ ,  $v_k$  dengan  $e_i = v_i v_{i+1}$ ,  $i = 0, 1, 2, 3, ..., k - 1$ . Jadi, panjang suatu jalan adalah banyaknya sisi pada jalan tersebut. Jalan disebut **tertutup** jika  $v_0 = v_n$ . Jalan yang setiap sisinya berbeda disebut **jalur (trail).** Jika  $v_i \neq v_j$  untuk setiap  $i, j \in \{0,1,2,...,k\}$ , maka W disebut **lintasan. Siklus** adalah jalan tertutup yang setiap titiknya berbeda (Hasmawati, 2020) .

Contoh 2.2:

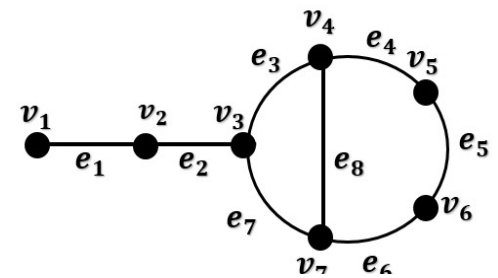

Gambar 2.4 Graf G berorde 7 dan berukuran 8

Berdasarkan Gambar 2.4, himpunan titik dan himpunan sisi masing-masing pada graf G adalah  $V(G) = \{v_1, v_2, v_3, v_4, v_5, v_6, v_7\}$  dan

 $E(G) = \{e_1, e_2, e_3, e_4, e_5, e_6, e_7, e_8\}$ , maka diperoleh:

- $-W = \{ v_4, e_3, v_3, e_7, v_7, e_6, v_6, e_5, v_5, e_4, v_4, e_8, v_7, e_7, v_3, e_2, v_2, e_1, v_1 \}$ adalah sebuah jalan pada graf G dengan panjang 9;
- $v_1, e_1, v_2, e_2, v_3, e_3, v_4, e_4, v_5, e_5, v_6, e_6, v_7, e_8, v_4$  adalah sebuah jalur pada graf  $G$ ;
- $v_3$ ,  $e_3$ ,  $v_4$ ,  $e_4$ ,  $v_5$ ,  $e_5$ ,  $v_6$ ,  $e_6$ ,  $v_7$ ,  $e_7$ ,  $v_3$  adalah sebuah siklus pada graf  $G$ ;
- $v_1, e_1, v_2, e_2, v_3, e_3, v_4, e_4, v_5, e_5, v_6, e_6, v_7$  adalah lintasan pada graf G.

#### 2.2 Terminologi D Dasar Graf

Di bawah ini adalah beberapa terminologi (istilah) dasar yang berkaitan<br>n graf :<br>Bertetangga (Adjacent) dan bersisian (incident) dengan graf :

1. Bertetangga (Adjacent) dan bersisian (incident)

Dalam suatu graf G terdapat istilah berkaitan dengan titik dan sisi pada graf. Berikut adalah penjelasannya (Lucia, 2021):

Definisi 2.3 Misalkan  $G = (V, E)$  merupakan suatu graf dengan  $u, v \in V$  dan  $e = uv \in E$ , maka u dan v dikatakan bertetangga jika dihubungkan oleh suatu sisi e dan e dikatakan bersisian dengan titik u atau v.

Contoh 2.3:

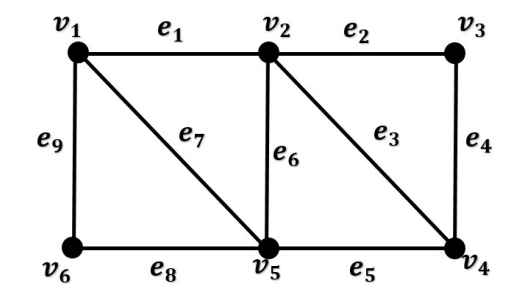

Gambar 2.5 Graf G berorde 6 dan berukuran 9

Berdasarkan graf G pada Gambar 2.5, titik  $v_1$  bertetangga dengan titik  $v_2, v_5$  dan  $v_6$ , tetapi titik  $v_1$  tidak bertetangga dengan titik  $v_3$ . Sisi  $v_1v_2$  atau  $e_1$ bersisian dengan titik  $v_1$  dan  $v_2$ , sisi  $v_2v_3$  atau  $e_2$  bersisian dengan titik  $v_2$  dan  $v_3$ , tetapi sisi  $v_1v_2$  atau  $e_1$  tidak bersisian dengan titik  $v_4$ .

#### 2. Derajat (*Degree*)

Dalam suatu graf G terdapat pula istilah derajat (degree) dari graf G tersebut. Berikut adalah penjelasannya: tersebut. 8 **Definisi 2.4** Misalkan  $G = (V, E)$  adalah suatu graf. Derajat dari simpul (titik)  $v \in V$  yang dilambangkan dengan  $d(v)$  adalah banyak sisi yang terhubung dengan titik v (Lucia, 2021).

Definisi 2.5 Setiap sisi yang hanya menghubungkan satu simpul dengan dirinya sendiri disebut loop (Lucia, 2021).

**Definisi 2.6** Jika terdapat lebih dari satu sisi yang menghubungkan dua simpul<br>atau titik u dan v pada suatu graf, maka sisi–sisi tersebut disebut sisi ganda atau titik u dan v pada suatu graf, maka sisi–sisi (Budayasa,2013).

Contoh 2.4:

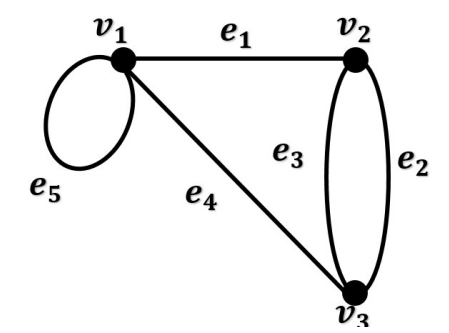

Gambar 2.6 Graf G berorde 3 dan berukuran 6

Berdasarkan gambar 2.6, diperoleh derajat untuk masing-masing titik adalah sebagai berikut:

- $d(v_1) = 4$ , karena garis yang berhubungan dengan  $v_1$  adalah  $e_1$ ,  $e_4$  dan loop  $e_5$  yang dihitung dua kali.  $e_5$  yang dihitung dua kali.<br>  $- d(v_2) = 3$ , karena garis yang berhubungan dengan  $v_2$  adalah  $e_1$ ,  $e_2$  dan  $e_3$ .
- 
- $d(v_3) = 3$ , karena garis yang berhubungan dengan  $v_3$  adalah  $e_4$ ,  $e_2$  dan  $e_3$ .

Definisi 2.7 Derajat minimum dan maksimum dari suatu graf G dengan masingmasing dinotasikan  $\delta(G)$  dan  $\Delta(G)$ , yang didefinisikan:

- $\delta(G) = \min \{ d(v) : v \in V(G) \}.$
- $\Delta(G) = max{d(v): v \in V(G)}$ .

Suatu graf disebut regular jika  $\delta(G) = \Delta(G)$ . Graf regular berderajat r dinotasikan r-reguler (Hasmawati, 2020).

#### Contoh 2.5:

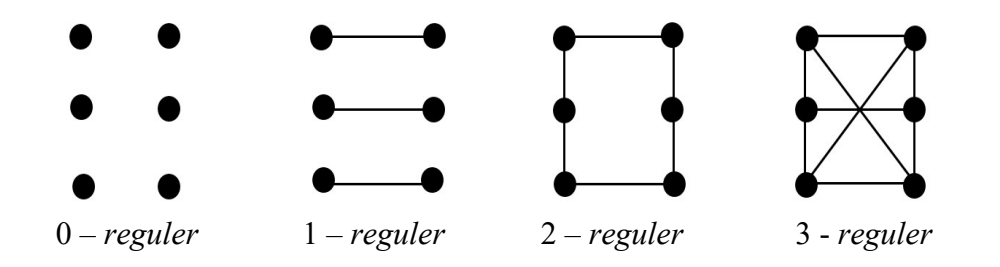

Gambar 2.7 Graf regular

#### 3. Isomorfik

Dua buah graf yang isomorfik adalah graf yang sama kecuali pelabelan titik Dua buah graf yang isomorfik adalah graf yang sama kecuali pelabelan titik<br>dan sisinya yang berbeda. Syarat dua buah graf dikatakan isomorfik adalah memiliki jumlah titik yang sama, memiliki jumlah sisi yang sama, dan memiliki memiliki jumlah titik yang sama, memiliki jumlah sisi yang sama, dan memiliki<br>derajat yang sama dari titik-titiknya. Tetapi, walaupun kedua graf memiliki syarat tersebut, belum tentu keduanya dikatakan isomorfik. Sebagai contoh diberikan graf G dan G' pada gambar 2.8 berikut:

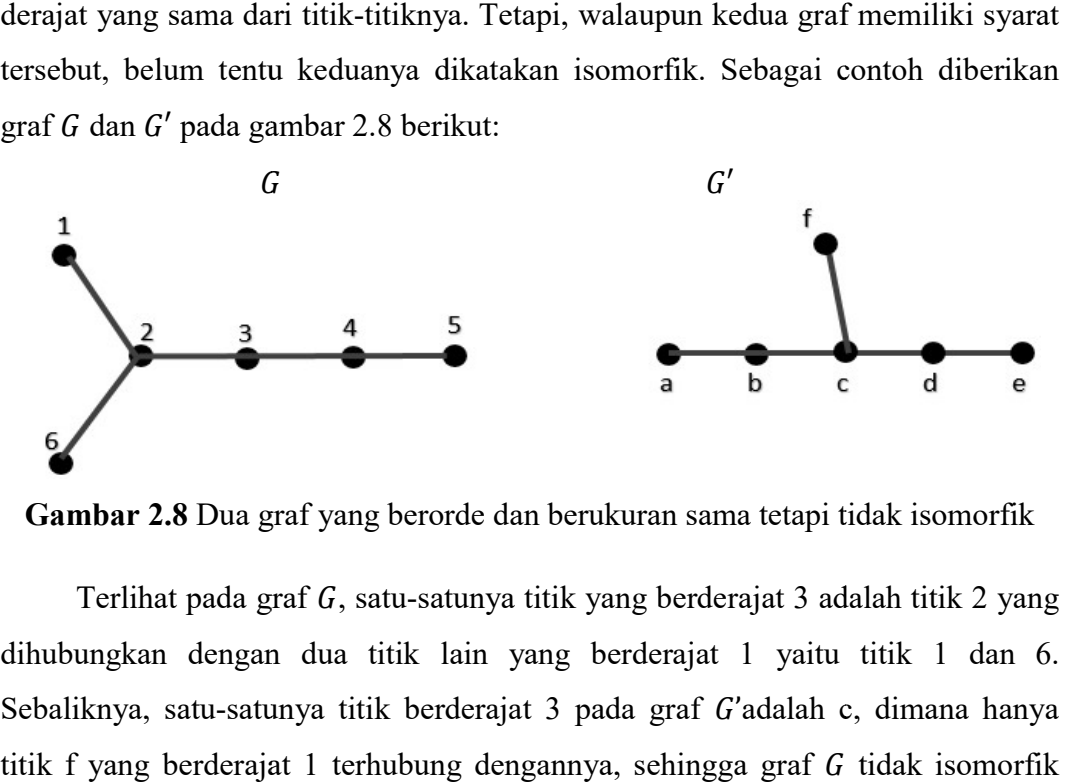

Gambar 2.8 Dua graf yang berorde dan berukuran sama tetapi tidak isomorfik

Terlihat pada graf G, satu-satunya titik yang berderajat 3 adalah titik 2 yang dihubungkan dengan dua titik lain yang berderajat 1 yaitu titik 1 dan 6. Sebaliknya, satu-satunya titik berderajat 3 pada graf G'adalah c, dimana hanya titik f yang berderajat 1 terhubung dengannya, sehingga graf G dengan graf  $G'$ .

**Definisi 2.8** Diberikan dua graf  $(V(G_1), E(G_1))$  dan  $(V(G_2), E(G_2))$ . Suatu pemetaan  $(V(G_1), E(G_1))$  ke  $(V(G_2), E(G_2))$  jika dan hanya jika untuk setiap  $u, v \in V(G_1)$ dengan  $uv \in E(G_1)$  maka  $(\theta(u) \theta(v) \in E(G_2))$ . Dua graf  $G_1$  dan  $G_2$  dikatakan isomorfik jika ada isomorphisme antara  $G_1$  dan  $G_2$  (Hasmawati, 2020). satu-satu  $\theta: V(G_1) \to V(G_2)$  dikatakan isomorphisme dari

Jadi, dua buah graf  $G_1$  dan  $G_2$  dikatakan isomorfik jika terdapat korespodensi satu-satu antara titik ke titik dan antara sisi ke sisi sedemikian korespodensi satu-satu antara titik ke titik dan antara sisi ke sisi sedemikian<br>sehingga jika sisi *e* bersisian dengan  $u$  dan  $v$  di  $G_1$ , maka sisi *e'* yang korespondensi di  $G_2$  juga harus bersisian dengan titik  $u'$  dan  $v'$  di  $G_2$ . Contoh 2.6:

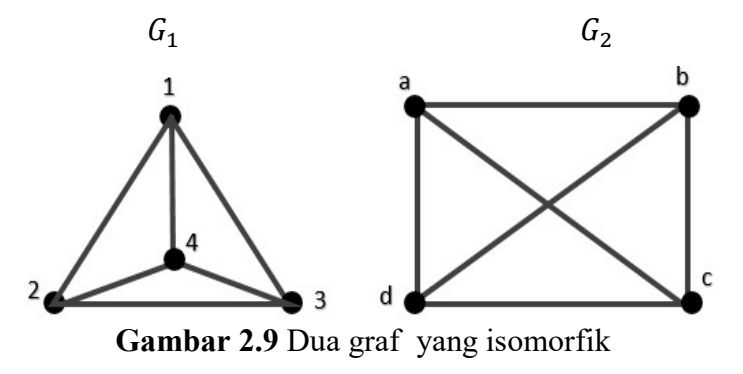

Berdasarkan Gambar 2.9, misalkan diberikan dua graf  $G_1$  dan  $G_2$  dengan  $V(G_1) = \{1, 2, 3, 4\}$  dan  $V(G_2) = \{a, b, c, d\}$ . Didefinisikan pemetaan  $\theta$  yaitu  $\theta(1) = a, \theta(2) = b, \theta(3) = c$  dan  $\theta(4) = d$ . Dapat diperiksa bahwa pada  $G_1$ : - 1,2 ∈  $V(G_1)$  dengan (1,2) ∈  $E(G_1)$  dan  $(\theta(1), \theta(2)) = (a, b) \in E(G_2)$ . - 1,3 ∈  $V(G_1)$  dengan (1,3) ∈  $E(G_1)$  dan  $(\theta(1), \theta(3)) = (a, c) \in E(G_2)$ . - 1,4 ∈  $V(G_1)$  dengan (1,4) ∈  $E(G_1)$  dan  $(\theta(1), \theta(4)) = (a, d) \in E(G_2)$ .  $-$  2,3 ∈  $V(G_1)$  dengan (2,3) ∈  $E(G_1)$  dan  $(\theta(2), \theta(3)) = (b, c) \in E(G_2)$ . - 2,4 ∈  $V(G_1)$  dengan (2,4) ∈  $E(G_1)$  dan  $(\theta(2), \theta(4)) = (b, d) \in E(G_2)$ . - 3,4 ∈  $V(G_1)$  dengan (3,4) ∈  $E(G_1)$  dan  $(\theta(3), \theta(4)) = (c, d) \in E(G_2)$ . Berdasarkan Definisi 2.8,  $G_1$  isomorfik dengan  $G_2$  atau  $G_1$  dan  $G_2$  isomorfik.

4. Graf kosong

**Definisi 2.9** Graf kosong dinotasikan  $N_n$  adalah graf yang himpunan sisinya merupakan himpunan kosong merupakan kosong (Gani, 2018).

Contoh 2.7:

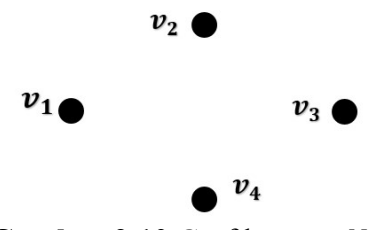

**Gambar 2.10** Graf kosong  $N_4$ 

#### 2.3 Beberapa Graf K Khusus

Berikut ini didefinisikan didefinisikan beberapa graf khusus yang sering ditemukan ditemukan:

#### a. Graf lengkap

Definisi 2.10 Graf lengkap adalah graf yang setiap dua titiknya bertetangga. Graf lengkap dengan n titik dinotasikan  $K_n$ (Hasmawati,2020).

Setiap titik pada graf lengkap mempunyai derajat yang sama. Graf yang Setiap titik pada graf lengkap mempunyai derajat yang sama. Graf yang<br>setiap titiknya memiliki derajat yang sama disebut graf regular. Dengan demikian, graf lengkap merupakan graf reguler. Derajat graf reguler adalah  $r$ , dinotasikan  $r$ reguler, maka graf lengkap  $K_n = (n - 1)$  – reguler, karena setiap titik pada graf  $K_n$  berderajat  $n-1$ .

Contoh 2.8:

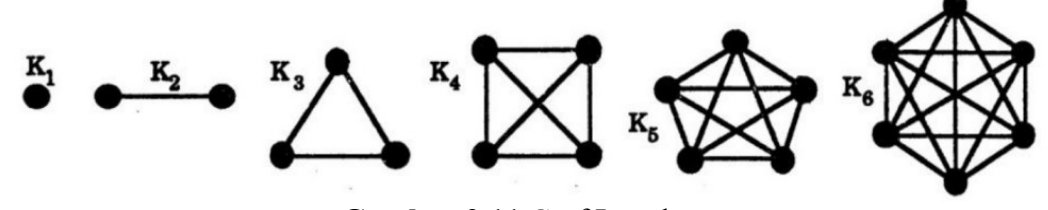

Gambar 2.11 Graf Lengkap

#### b. Graf lintasan

Definisi 2.11 Graf lintasan adalah graf yang terdiri atas barisan titik dan sisi  $v_1, e_1, v_2, e_2, v_3, \ldots, v_{n-1}, e_{n-1}, v_n$  dengan  $e_i = v_i v_{i+1}, i = 1, 2, \ldots, n-1$ . Graf lintasan dinotasikan P<sub>n</sub> dengan orde n dimana  $n \geq 2$  dan jumlah sisi n $-1$ . Graf lintasan terdiri atas satu lintasan maksimal(Hasmawati, 2020).

Contoh 2.9 :

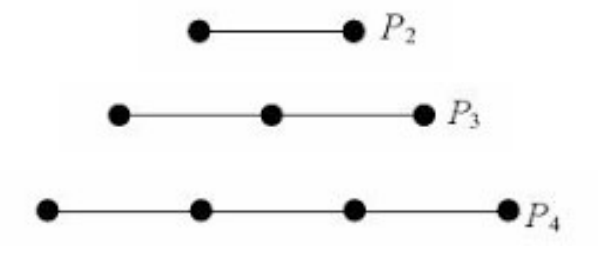

Gambar 2.12 Graf Lintasan

c. graf siklus

**Definisi 2.12** Graf siklus adalah graf yang terdiri dari satu siklus. Siklus  $C_n$ dengan panjang n, dengan  $n \geq 3$  adalah graf dengan himpunan titik  $V(C_n = V(P_n)$  dan himpunan sisi dari  $E(C_n) = E(P_n) \cup \{v_n v_1\}$  (Hasmawati, 2020).

Dengan kata lain, titik terakhir dan pertama pada graf lintasan  $P_n$  saling bertetangga.

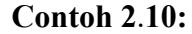

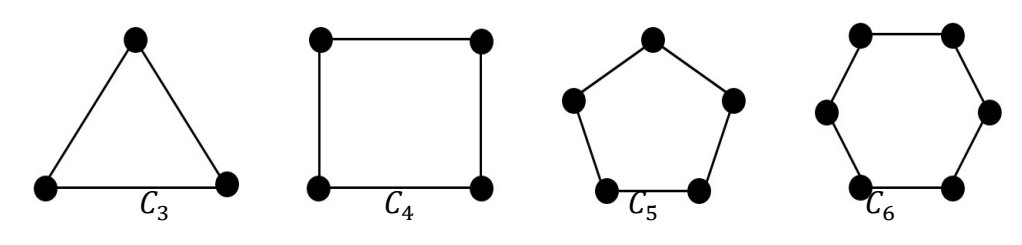

Gambar 2. 13 Graf Siklus

d. Graf roda

Definisi 2.13 Graf roda (wheel) adalah suatu graf yang dibentuk dari graf siklus  $\mathcal{C}_n$  dengan menambahkan satu titik pusat x, dengan x bertetangga dengan semua titik pada graf siklus. Graf roda berorde  $n+1$  dinotasikan  $W_n$  (Hasmawati, 2020).

Contoh 2.11:

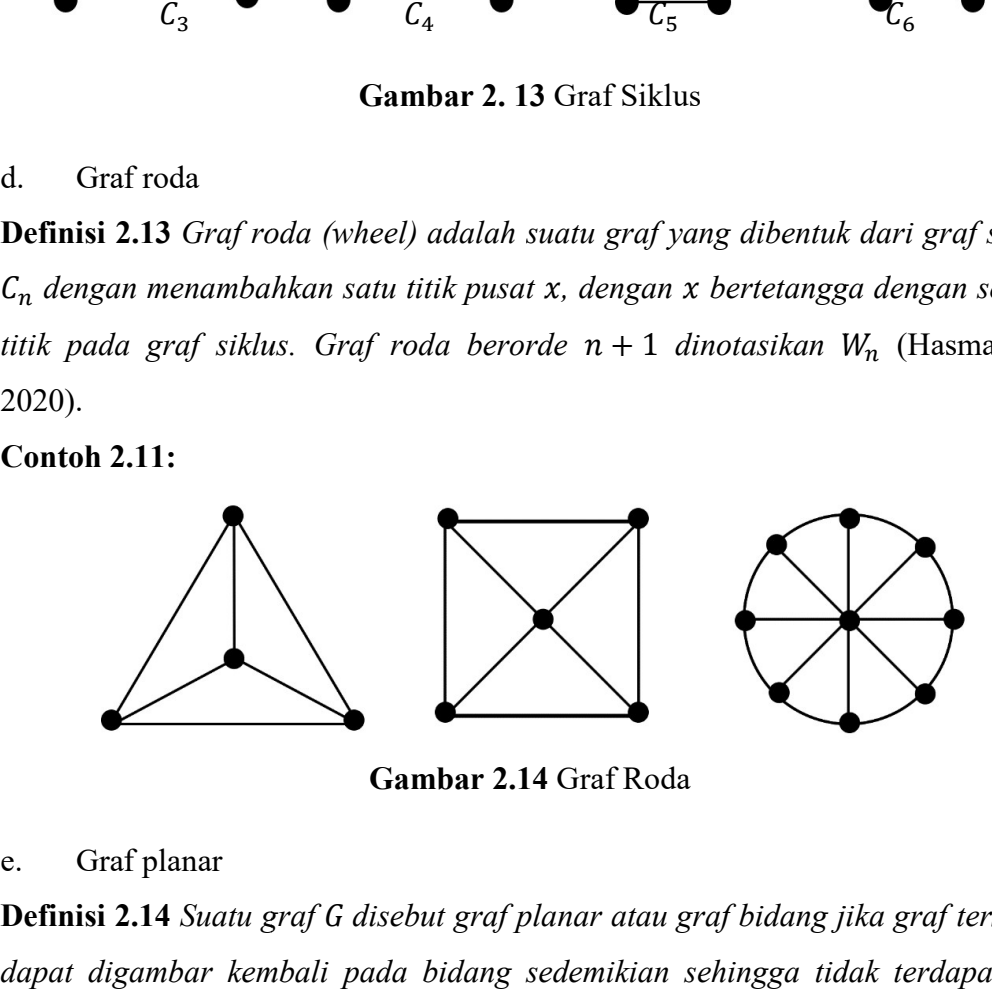

Gambar 2.14 Graf Roda

e. Graf planar

Definisi 2.14 Suatu graf G disebut graf planar atau graf bidang jika graf tersebut dapat digambar kembali pada bidang sedemikian sehingga tidak terdapat sisi yang berpotongan (Hasmawati, 2020).

Salah satu contoh graf planar adalah graf lengkap  $K_4$ . Graf  $K_4$  dapat digambar kembali sehingga tidak terdapat sisi yang berpotongan seperti pada Gambar 2.15.

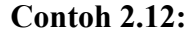

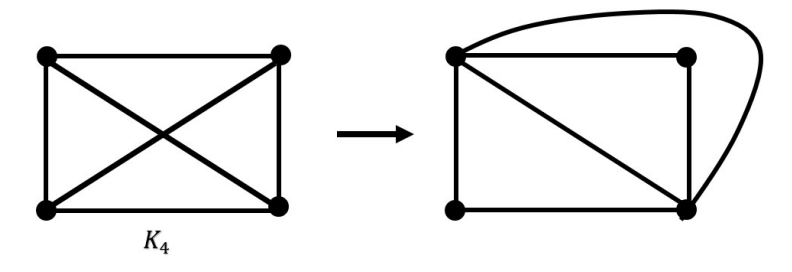

Gambar 2.15 Graf Planar

#### f. Graf sarang lebah

Graf sarang lebah dibangun dari beberapa bentuk hexagon yang isomorfik Graf sarang lebah dibangun dari beberapa bentuk hexagon yang isomorfik<br>dengan graf siklus  $C_6$ , dinotasikan  $HC(n)$  dimana  $n \in \mathbb{N}$  merupakan lapisan ke-n dari graf sarang lebah. Graf sarang lebah lapisan ke-1 adalah sebuah hexagon, dinotasikan  $HC(1)$ . Berikut adalah gambar dari  $HC(1)$ :

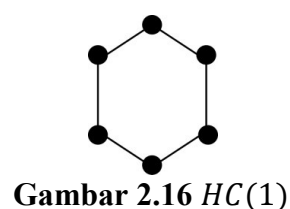

Graf sarang lebah lapisan ke-2, dinotasikan  $HC(2)$  diperoleh dengan menempelkan sebanyak 6 menempelkan hexagon mengelilingi sisi-sisi tepi dari Kemudian ke-6 hexagon tersebut masing-masing memiliki paling sedikit satu sisi yang saling menempel. Berikut adalah gambar dari  $HC(2)$ : 1 adalah sebuah hexagon, $HC(2)$  diperoleh dengan isi-sisi tepi dari  $HC(1)$ .

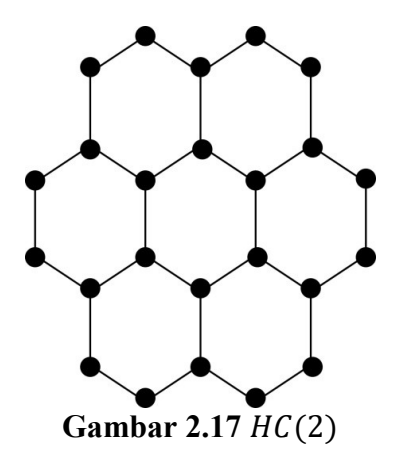

Begitupun untuk graf sarang lebah lapisan ke-3 yang dinotasikan  $HC(3)$ diperoleh dengan menempelkan sebanyak 12 hexagon mengelilingi sisi-sisi tepi dari  $HC(2)$ . Kemudian 12 buah hexagon tersebut masing-masing memiliki paling sedikit satu sisi yang saling menempel. Berikut adalah gambar dari  $HC(3)$ :

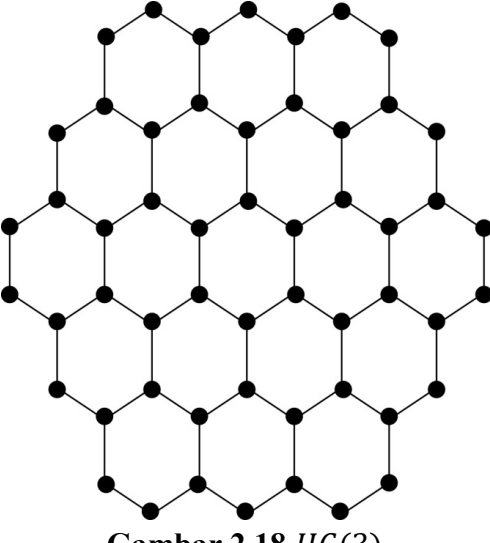

Gambar 2.18  $HC(3)$ 

Dengan demikian, definisi untuk graf sarang lebah  $HC(n)$  adalah sebagai berikut:

Definisi 2.15 Graf sarang lebah adalah graf planar yang dibangun dari beberapa hexagon, dinotasikan dengan HC(n) dengan  $n \geq 2$  merupakan lapisan ke-n dari graf sarang lebah yang diperoleh dengan menempelkan sebanyak  $6(n - 1)$  buah hexagon mengelilingi sisi-sisi tepi dari  $HC(n - 1)$ .

Sesuai dengan Definisi 2.15, jumlah titik dan jumlah sisi untuk graf sarang lebah  $HC(n)$  masing-masing adalah  $p(HC(n)) = |V(HC(n))| = 6n^2$  dan  $q(HC(n)) = |E(HC(n))| = 9n^2 - 3n$ . Kemudian, untuk banyaknya hexagon pada graf sarang lebah membentuk sebuah deret bilangan yaitu :

 $1 + 6 + 12 + 18 + 24 + \cdots + 6(n - 1) = 1 + \sum_{i=1}^{n} 6(i - 1)$ 

#### 2.4 Pewarnaan Graf

Persoalan pewarnaan graf dibagi ke dalam tiga macam, yaitu pewarnaan titik, pewarnaan sisi, dan pewarnaan wilayah.

#### 1. Pewarnaan titik

**Definisi 2.16** Pewarnaan titik pada suatu graf  $G = (V, E)$  merupakan suatu pemetaan  $c: V \to \mathbb{N}$ , dimana  $\mathbb{N}$  adalah himpunan bilangan asli sedemikian sehingga  $c(u) \neq c(v)$  untuk setiap  $uv \in E(G)$ . Misal  $c: V \rightarrow \{1, 2, ..., k\}$  suatu pewarnaan titik pada graf  $G = (V, E)$  dengan  $k \in \mathbb{N}$ , maka c disebut suatu pewarnaan-k pada G. Misal G suatu graf dan  $c: V \rightarrow \{1, 2, ..., k\}$  suatu pewarnaan titik pada graf G, jika k adalah bilangan bulat terkecil, maka k disebut sebagai bilangan kromatik dari G dan dinotasikan dengan  $\chi(G)$ .

Jadi, pewarnaan titik pada graf adalah pemberian warna pada titik-titik di graf G sedemikian sehingga setiap dua titik yang bertetangga memiliki warna yang berbeda. Suatu pewarnaan yang menggunakan k-buah warna biasanya disebut dengan pewarnaan-k. Ukuran terkecil banyaknya warna yang dapat diberikan kepada sebuah graf G dinamakan dengan bilangan kromatik yang dilambangkan dengan  $\chi(G)$ (Chartrand, 2009). berbeda. Suatu pewarnaan yang menggunakan *k*-buah warna biasanya<br>at dengan pewarnaan-*k*. Ukuran terkecil banyaknya warna yang dapat<br>kan kepada sebuah graf *G* dinamakan dengan bilangan kromatik yang<br>bangkan dengan  $\chi(G)$ 

graf kosong yang memiliki bilangan kromatik 1 karena semua simpul tidak bertetangga dengan simpul lainnya dan graf lengkap dengan n buah simpul memiliki bilangan kromatik sebanyak  $n$  karena semua simpul bertetangga satu sama lain(Apriyanto, 2018).

Teorema 2.1 Bilangan kromatik pewarnaan titik pada graf siklus  $C_n$  adalah (Ghofur, 2008):

$$
\chi(C_n) = \begin{cases} 3, & \text{jika } n \text{ bilangan ganjil,} \\ 2, & \text{jika } n \text{ bilangan genap,} \end{cases} \quad n \ge 3
$$

**Teorema 2.2** Bilangan kromatik pewarnaan titik pada graf roda  $W_n$  adalah (Ghofur, 2008):

$$
\chi(W_n)) = \begin{cases} 4, & \text{jika } n \text{ bilangan ganjil}, & n \ge 3 \\ 2, & \text{jika } n \text{ bilangan genap}, & n \ge 3 \end{cases}
$$

#### Contoh 2.13 :

Berikut dua pewarnaan pewarnaan pada graf orde 6 berukuran 10.

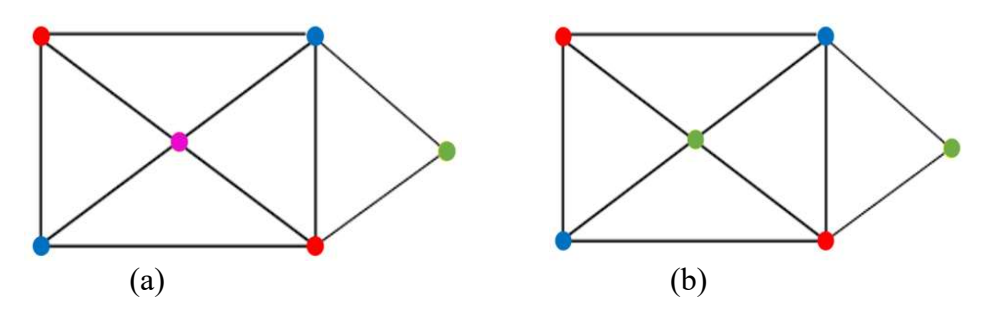

Gambar 2. 2.19 Pewarnaan simpul atau titik

Berdasarkan Gambar 2.19, terlihat pada (a), memiliki pewarnaan-4 yaitu warna merah, biru, mera warna merah muda, dan hijau. Sedangkan pada (b) memiliki pewarnaan-3 yaitu warna biru, merah, dan hijau. hijau. Maka, graf tersebut mempunyai bilangan kromatik 3  $(\chi(G) = 3)$ , karena ukuran terkecil banyaknya warna yang dapat diberikan pada dapat graf tersebut adalah 3 warna, yaitu: merah, hijau edangkan pada (b) memilil<br>1aka, graf tersebut mempunya<br>erkecil banyaknya warna yan<br>yaitu: merah, hijau , dan biru.

#### 2. Pewarnaan sisi

**Definisi 2.17** Pewarnaan sisi pada suatu graf  $G = (V, E)$  merupakan suatu pemetaan  $c : E \to \mathbb{N}$ , dimana  $\mathbb{N}$  adalah himpunan bilangan asli sedemikian sehingga  $c(e_i) \neq c(e_j)$  untuk setiap  $e_i, e_j \in E(G)$  yang bersisian dengan titik di<br> $V(G)$  yang sama (terhubung langsung dengan satu titik yang sama). Misal  $V(G)$  yang sama (terhubung langsung dengan satu titik yang sama). Misal  $V(G)$  yang sama (terhubung langsung dengan satu titik yang sama). Misal<br>c : E  $\rightarrow$  {1,2, ..., k} suatu pewarnaan sisi pada graf G = (V, E) dengan k ∈ N, maka c disebut suatu pewarnaan-k pada G. Misal G suatu graf dan  $c: E \rightarrow \{1, 2, ..., k\}$  suatu pewarnaan sisi pada graf G, jika k adalah bilangan bulat terkecil, maka k disebut sebagai indeks kromatik dari G dan dinotasikan  $dengan \chi'(G)$ .

Jadi, pewarnaan sisi pada graf G adalah pemberian warna pada sisi-sisi di graf G sedemikian sehingga setiap dua atau lebih sisi yang bertetangga (terhubung langsung dengan satu titik yang sama) memiliki warna yang berbeda. Jika G mempunyai pewarnaan-k sisi, maka dikatakan sisi-sisi di G diwarnai dengan kwarna. Angka terkecil dari warna-warna yang dibutuhkan untuk pewarnaan sisi graf G disebut sebagai indeks kromatik yang dilambangkan dengan  $\chi'(G)$ (Afriantini, 2019).

#### Contoh 2.14 :

Diberikan graf G orde 5 dan ukuran 7. Berikut adalah pewarnaan sisi dari  $\operatorname{graf} G$ :

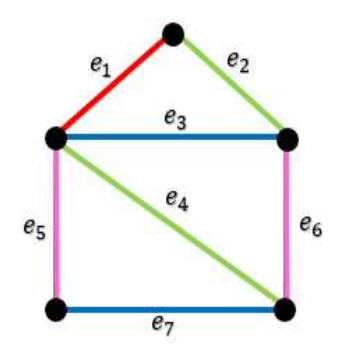

Gambar 2.20 Pewarnaan sisi

Berdasarkan Gambar 2.20, terdapat tujuh sisi graf  $e_1, e_2, e_3, e_4, e_5, e_6, e_7$ , dimana  $e_1$  diberi warna merah, dan bertetangga dengan  $e_2, e_3, e_4, e_5$ . Kemudian,  $e_2$  diberi warna hijau, tidak diberi lagi warna merah karena  $e_2$  bertangga dengan  $e_1$  dan bertetangga dengan  $e_3, e_6$ . Selanjutnya, pada  $e_3$  diberi warna biru karena bertetangga dengan  $e_1$ dan  $e_2$ , dan bertetangga dengan  $e_5$ ,  $e_4$ ,  $e_6$ . Sisi  $e_4$  diberi warna hijau karena tidak bertetangga dengan  $e_2$ , dan bertetangga dengan  $e_1, e_3, e_5, e_6, e_7$ . Setelah itu, pada  $e_5$  diberi warna pink karena bertetangga dengan  $e_1, e_3, e_4$ , dan  $e_7$ . Kemudian,  $e_6$  diberi warna pink juga karena tidak bertetangga dengan  $e_5$  dan bertetangga dengan  $e_2, e_3, e_4, e_7$ . Terakhir, pada  $e_7$  boleh diberi warna merah maupun biru (dipilih warna biru), karena tidak bertetangga dengan  $e_1$  dan  $e_3$ , dan bertetangga dengan  $e_4$ ,  $e_5$ ,  $e_6$ .  $e_1$  dan  $e_3$ , dan bertetangga dengan  $e_4$ ,  $e_5$ ,  $e_6$ .

Maka, graf G tersebut mempunyai indeks kromatik  $4(\chi'(G) = 4)$ , karena warna minimum yang dapat dib diberikan pada sisi graf tersebut adalah 4 warna yaitu merah, pink, biru dan hijau. ah, pink, biru dan hijau.<br>Pewarnaan wilayah<br>Misalkan terdapat sebuah graf *G* yaitu graf planar atau graf bidang yang

3. Pewarnaan wilayah

berorde 5 dan berukuran 8. Graf bidang G akan mempartisi bidang ke dalam sejumlah wilayah (region) yang saling terhubung. Tiap wilayahnya dinyatakan sebagai simpul, sedangkan sisi menyatakan bahwa terdapat dua wilayah yang<br>berbatasan langsung atau disebut juga bertetangga. Maksud dari wilayah yang berbatasan langsung atau disebut juga bertetangga berbatasan langsung yaitu dimana dua wil berbatasan dua wilayah tersebut dibatasi oleh satu sisi dari graf bidang *G*. Setiap graf bidang mempunyai satu wilayah yang tidak terbatas<br>yang disebut wilayah luar. yang disebut wilayah luar. la sisi graf tersebut adalah<br>itu graf planar atau graf<br>itu graf planar atau graf<br>itu graf planar atau graf<br>erhubung. Tiap wilayahny<br>kan bahwa terdapat dua<br>ertetangga. Maksud dari<br>ayah tersebut dibatasi oleh

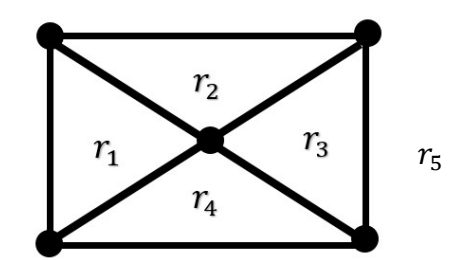

Gambar 2.21 Graf planar atau graf bidang orde 5 ukuran 8

Pada Gambar 2.21, terdapat lima wilayah yaitu  $r_1, r_2, r_3, r_4$  dan  $r_5$  (sebagai wilayah luar), kemudian wilayah wilayah-wilayah yang saling berbatasan langsung atau wilayah bertetangga yaitu:  $r_1$  bertetangga dengan  $r_2$ ,  $r_4$  dan  $r_5$ ,  $r_2$  bertetangga dengan  $r_1$ ,  $r_3$ 

dan  $r_5$ ,  $r_3$  bertetangga dengan  $r_2$ ,  $r_4$  dan  $r_4$ ,  $r_4$  bertetangga dengan  $r_1$ ,  $r_3$  dan  $r_5$ , dan  $r_5$ bertetangga dengan  $r_1, r_2, r_3$  dan  $r_4$ .

Definisi 2.18 Pewarnaan wilayah pada graf G adalah pemberian warna pada wilayah di graf G sedemikian sehingga setiap dua wilayah bertetangga (berbatasan langsung ) memiliki warna yang berbeda (Afriantini, 2019 , 2019).

Graf bidang G yang akan dilakukan pewarnaan wilayah terlebih dahulu dibentuk menjadi graf lain  $G^*$  yang disebut dengan dual dari  $G$  yang dibentuk melalui tahap sebagai berikut (Anwar, 2021):

a. Di dalam setiap wilayah (region) dari graf bidang G dapat dibentuk suatu titik  $v^*$  (titik-titik ini adalah titik di  $G^*$ ).

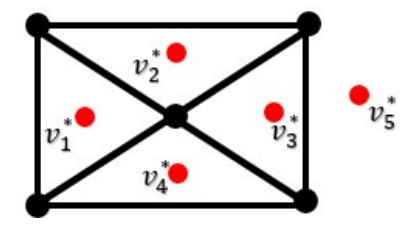

b. Setiap sisi  $e$  dari graf bidang  $G$  dapat digambar suatu garis  $e^*$  yang memotong sisi e dan menghubungkan titik  $v^*$  (garis-garis ini adalah sisi di  $G^*$ ).

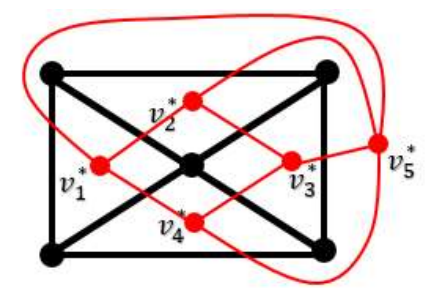

Maka, terbentuklah dual dari graf bidang G dimana himpunan titiknya yaitu  $V(G^*) = \{v_1^*, v_2^*, v_3^*, v_4^*, v_5^*\}$ dan himpunan sisinya  $E(G^*) = \{v_1^* v_2^*, v_1^* v_4^*, v_1^* v_5^*, v_2^* v_3^*, v_2^* v_5^*, v_3^* v_4^*, v_3^* v_5^*, v_4^* v_5^*\}$ gambar dari dual graf bidang  $G(G^*)$ : }. Berikut adalah

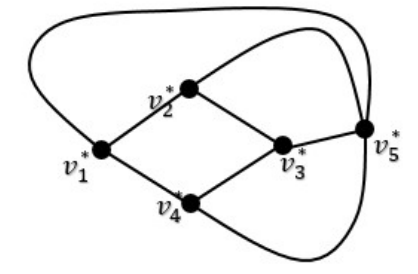

**Gambar 2.22** dual graf bidang  $G(G^*)$ 

Setelah menjadi graf  $G^*$ , maka dilakukan pewarnaan titik pada graf  $G^*$ tersebut untuk mendapatkan hasil pewarnaan wilayah pada graf bidang G sebagai berikut:

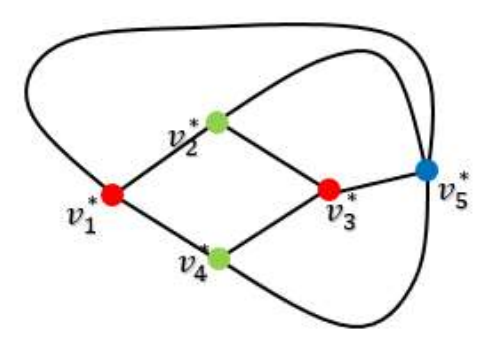

Gambar 2.23 pewarnaan titik pada dual graf bidang  $G(G^*)$ 

Warna yang diperoleh dalam melakukan pewarnaan titik pada graf G\* Warna yang diperoleh dalam melakukan pewarnaan titik pada graf G\*<br>sebanyak 3-warna, dimana warna ini sudah sangat minimal. Maka, bilangan kromatik pada graf bidang G berorde 5 ukuran 8 adalah  $\chi(G) = 3$ .

Pembahasan bilangan kromatik pada pewarnaan titik graf dual dari graf sarang lebah  $HC(n)$  dibatasi untuk  $n \geq 2$  dan  $n$  bilangan asli. Bentuk umum dari dual graf sarang lebah dinotasikan sebagai  $HC(n)^*$  dapat didefinisikan sebagai berikut:

**Definisi 2.19** Graf  $HC(n)^*$  merupakan graf dual yang dibentuk dari graf sarang lebah HC(n) dengan  $n \geq 2$ .

#### BAB III

#### METODOLOGI PENELITIAN

#### 3.1 Metode penelitian

Dalam penelitian ini, metode yang digunakan adalah melakukan kajian pustaka yang lebih mengacu pada materi teori graf untuk menganalisis objek penelitian, kemudian mengumpulkan dan mempelajari hasil penelitian pada literatur-literatur yang ada seperti jurnal, buku maupun skripsi sebagai tambahan informasi untuk penelitian ini. Jenis metode penelitian ini merupakan jenis penelitian kualitatif.

Adapun langkah-langkah yang digunakan dalam penelitian ini, yaitu:

- 1. Mengumpulkan literatur-literatur yang berhubungan dengan graf terutama tentang pewarnaan graf.
- 2. Penentuan objek penelitian yaitu graf sarang lebah  $HC(n)$ .
- 3. Konstruksi graf sarang lebah  $HC(n)$ .
- 4. Mendefinisikan himpunan titik dan himpunan sisi pada graf sarang lebah  $HC(n).$
- 5. Melakukan pewarnaan pada graf sarang lebah.
	- a. Pewarnaan titik pada graf sarang lebah  $HC(n)$  untuk  $n = 2,3,4,5$ , kemudian menentukan bilangan kromatiknya.
	- b. pewarnaan sisi pada graf sarang lebah  $HC(n)$  untuk  $n = 2,3,4,5$ , kemudian menentukan bilangan kromatiknya.
	- c. pewarnaan wilayah pada graf sarang lebah  $HC(n)$  untuk  $n = 2,3,4,5$ , langkah-langkahnya sebagai berikut.
		- Mencari dual dari graf sarang lebah  $HC(n)$  untuk  $n = 2,3,4,5$ .
		- Menentukan pewarnaan titik dari dual graf sarang lebah  $HC(n)$  untuk  $n = 2,3,4,5.$
		- Menentukan bilangan kromatik pewarnaan titik dari dual graf sarang lebah  $HC(n)$  untuk  $n = 2,3,4,5$ .
- 6. Mendapatkan pola bilangan kromatik dari pewarnaan titik, pewarnaan sisi, dan pewarnaan wilayah pada graf sarang lebah  $HC(n)$  untuk  $n = 2, 3, 4, 5$ yang kemudian menghasilkan suatu teorema.
- 7. Membuktikan teorema yang dihasilkan.

#### 3.2 Diagram alur penelitian

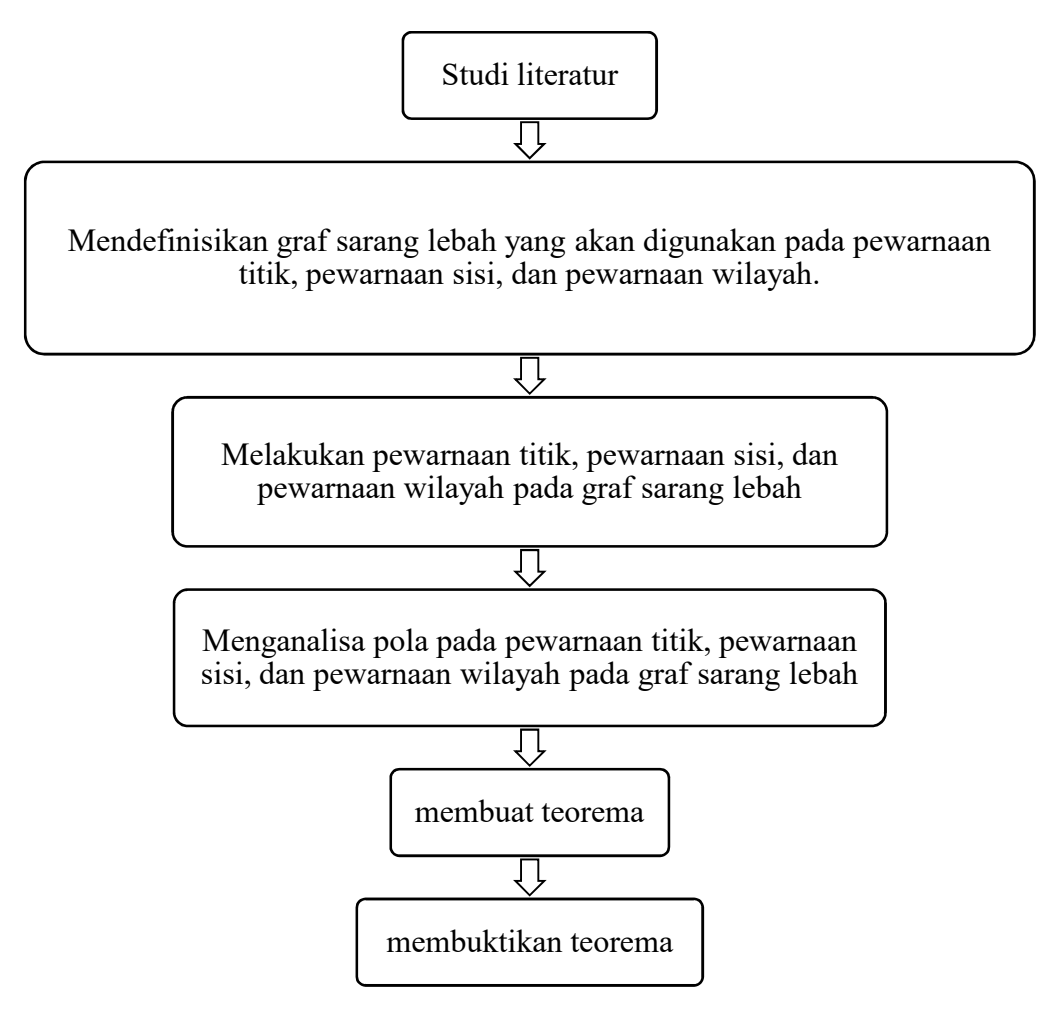

Gambar 3.1 Flowchart penelitian

#### BAB IV HASIL DAN PEMBAHASAN

#### 4.1 Konstruksi graf sarang lebah

Graf sarang lebah dibangun dari beberapa bentuk hexagon yang isomorfik dengan graf siklus  $C_6$ , dinotasikan  $HC(n)$  dimana  $n \in \mathbb{N}$  merupakan lapisan ke-n dari graf sarang lebah. Graf sarang lebah lapisan ke-1 adalah sebuah hexagon, dinotasikan  $HC(1)$ . Berikut adalah gambar dari  $HC(1)$ :

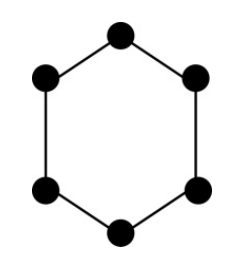

Gambar 4.1  $HC(1)$ 

Graf sarang lebah lapisan ke-2, dinotasikan  $HC(2)$  diperoleh dengan menempelkan sebanyak 6 hexagon mengelilingi sisi-sisi tepi dari  $HC(1)$ . Kemudian ke-6 hexagon tersebut masing-masing memiliki paling sedikit satu sisi yang saling menempel. Berikut adalah gambar dari  $HC(2)$ :

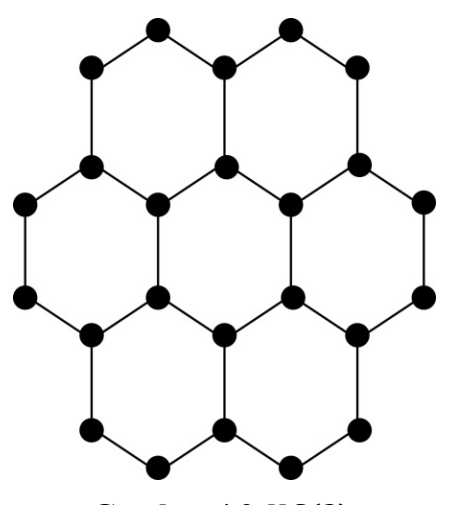

Gambar 4.2  $HC(2)$ 

Begitupun untuk graf sarang lebah lapisan ke-3 yang dinotasikan  $HC(3)$ diperoleh dengan menempelkan sebanyak 12 hexagon mengelilingi sisi-sisi tepi dari  $HC(2)$ . Kemudian 12 buah hexagon tersebut masing-masing memiliki paling sedikit satu sisi yang saling menempel. Berikut adalah gambar dari  $HC(3)$ :

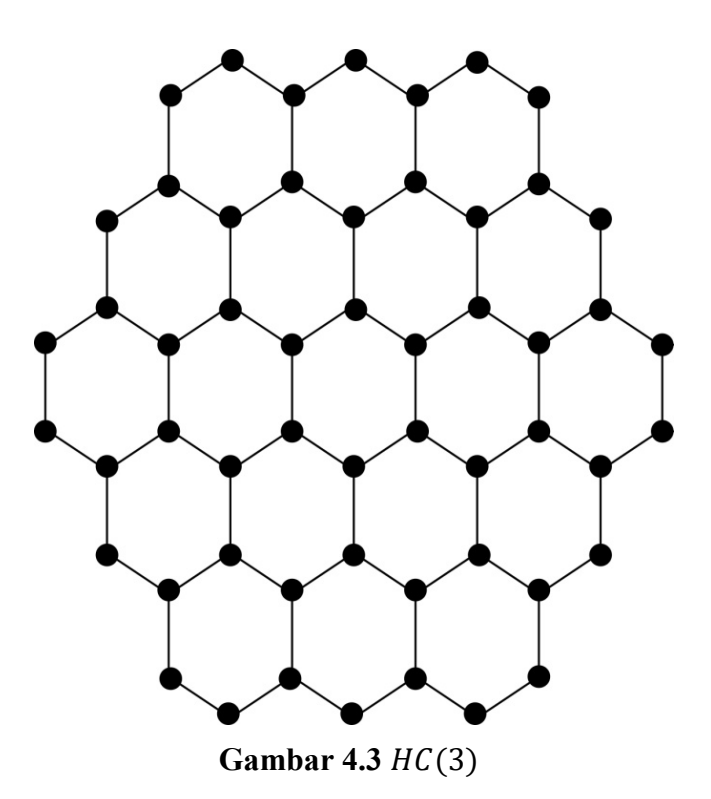

Dengan demikian, graf sarang lebah  $HC(n)$  dengan  $n \ge 2$  merupakan lapisan ke-n dari graf sarang lebah, dapat diperoleh dengan menempelkan sebanyak 6( $n - 1$ ) buah hexagon mengelilingi sisi-sisi tepi dari  $HC(n - 1)$ ,

dimana  $HC(1)$  adalah sebuah hexagon yang isomorfik dengan  $C_6$ . Jumlah titik dan jumlah sisi untuk graf sarang lebah  $HC(n)$  masing-masing adalah  $p(HC(n)) = |V(HC(n))| = 6n^2$  dan  $q(HC(n)) = |E(HC(n))| = 9n^2 - 3n$ .

Kemudian, untuk banyaknya hexagon pada graf sarang lebah membentuk sebuah deret bilangan yaitu :

$$
1 + 6 + 12 + 18 + 24 + \dots + 6(n - 1) = 1 + \sum_{i=1}^{n} 6(i - 1)
$$

Shyma dan M. R. Chithra (2020), dalam penelitiannya telah memaparkan pelabelan titik terhadap graf sarang lebah (vertex labelling of honeycomb network). Pada pelabelannya, setiap label titik di  $HC(n)$  diidentifikasi oleh pasangan (i,j), dimana i menunjukkan banyaknya baris (line) pada label yang ada, dan j menunjukkan lokasi label di baris. Misalkan label yang menunjukkan 1,1 adalah label pertama yang ada pada baris nomor 1. Kemudian, label yang menunjukkan 1,2 adalah label kedua yang ada pada baris nomor 1, dan seterusnya. Gambar pelabelannya dapat dilihat sebagai berikut:

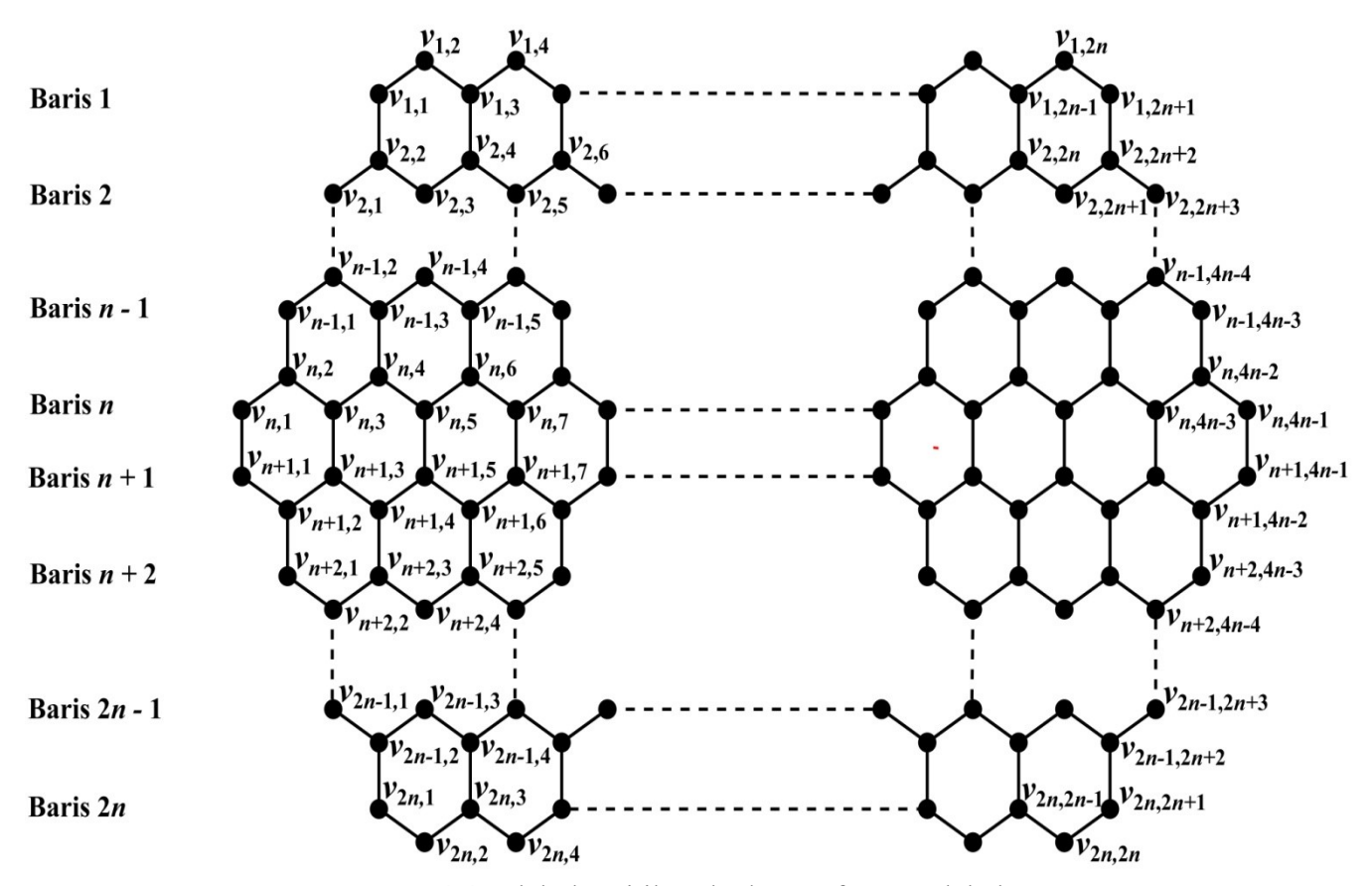

Gambar 4.4 Pelabelan titik terhadap graf sarang lebah

Selanjutnya akan didefinisikan himpunan titik dan himpunan sisi dari graf sarang lebah  $HC(n)$  sesuai pada Gambar 4.4. Himpunan titik dan himpunan sisi pada graf sarang lebah  $HC(n)$  sebagai berikut:

$$
V\big(HC(n)\big) = \{ v_{i,j} \mid 1 \le i \le n, \quad 1 \le j \le 2(n+i) - 1 \} \cup
$$
  

$$
\{ v_{i,j} \mid n+1 \le i \le 2n, \quad 1 \le j \le 2(3n-i) + 1 \} \text{ dan}
$$
  

$$
E\big(HC(n)\big) = \{ v_{i,j}v_{i,j+1} \mid 1 \le i \le n, \quad 1 \le j \le 2(n+i) - 2 \} \cup
$$
  

$$
\{ v_{i,j}v_{i,j+1} \mid n+1 \le i \le 2n, \quad 1 \le j \le 2(3n-i) \} \cup
$$
  

$$
\{ v_{i,2j-1}, v_{i+1,2j} \mid 1 \le i \le n-1, \quad 1 \le j \le n+i \} \cup
$$
  

$$
\{ v_{i,2j-1}, v_{n+1,2j-1} \mid 1 \le j \le 2n \} \cup
$$
  

$$
\{ v_{i,2j}, v_{i+1,2j-1} \mid n+1 \le i \le 2n-1, \quad 1 \le j \le 3n-i \}.
$$

Diberikan contoh konstruksi graf sarang lebah  $HC(2)$  sesuai dengan himpunan titik dan himpunan sisi graf sarang lebah tersebut sebagai berikut.
# Contoh 4.1:

Diberikan graf  $HC(2)$  yang diketahui  $n = 2$ . Maka, himpunan titiknya adalah  $V(HC(n)) = \{ v_{i,j} \mid 1 \le i \le n, \quad 1 \le j \le 2(n+i)-1 \}$  U  $\{ v_{i,j} \mid n+1 \leq i \leq 2n, \quad 1 \leq j \leq 2(3n-i)+1 \}$  $V(HC(2)) = \{ v_{i,j} | 1 \le i \le 2, 1 \le j \le 5 \}$  jika  $i = 1$  dan  $1 \le j \le 7$  jika  $i = 2$  $\cup \{v_{i,j} | 3 \le i \le 4, 1 \le j \le 7 \}$  jika  $i = 3$  dan  $1 \le j \le 5 \}$  jika  $i = 4$ }  $V(HC(2)) = \{ v_{1,1}, v_{1,2}, v_{1,3}, v_{1,4}, v_{1,5}, v_{2,1}, v_{2,2}, v_{2,3}, v_{2,4}, v_{2,5}, v_{2,6}, v_{2,7} \} \cup$  $\{v_{3,1}, v_{3,2}, v_{3,3}, v_{3,4}, v_{3,5}, v_{3,6}, v_{3,7}, v_{4,1}, v_{4,2}, v_{4,3}, v_{4,4}, v_{4,5}\}.$  $V(HC(2)) = \{$  $v_{1,1}$ ,  $v_{1,}$  $v_{3,1}, v_{3}$  $|V(HC(2))| = 24.$  $v_{1,2}, v_{1,3}, v_{1,4}, v_{1,5}, v_{2,1}, v_{2,2}, v_{2,3}, v_{2,4}, v_{2,5}$  $\mathcal{V}_{3,2}, \mathcal{V}_{3,3}, \mathcal{V}_{3,4}, \mathcal{V}_{3,5}, \mathcal{V}_{3,6}, \mathcal{V}_{3,7}, \mathcal{V}_{4,1}, \mathcal{V}_{4,2}, \mathcal{V}_{4,3}$  $v_{2,6}$ ,  $v_{2,7}$ ,  $\left\{\n \begin{array}{c}\n v_{4,4}, \nu_{4,5}\n \end{array}\n \right\}$ 

Berikut adalah gambar sesuai dengan himpunan titik di atas: Berikut atas:

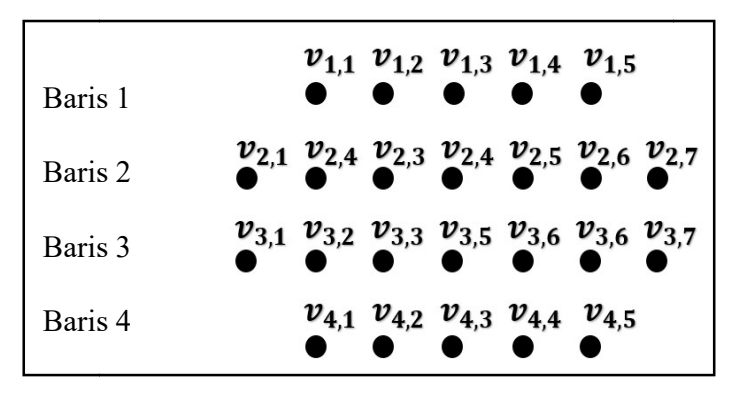

Gambar 4.5 konstruksi HC(2) sesuai dengan himpunan titiknya

Kemudian, himpunan sisinya adalah Kemudian,

$$
E(HC(n)) = \{ v_{i,j}v_{i,j+1} \mid 1 \le i \le n, 1 \le j \le 2(n+i) - 2 \} \cup
$$
  

$$
\{ v_{i,j}v_{i,j+1} \mid n+1 \le i \le 2n, 1 \le j \le 2(3n-i) \} \cup
$$
  

$$
\{ v_{i,2j-1}, v_{i+1,2j} \mid 1 \le i \le n-1, 1 \le j \le n+i \} \cup
$$
  

$$
\{ v_{i,2j-1}, v_{n+1,2j-1} \mid 1 \le j \le 2n \} \cup
$$
  

$$
\{ v_{i,2j}, v_{i+1,2j-1} \mid n+1 \le i \le 2n-1, 1 \le j \le 3n-i \}.
$$

$$
E\big(HC(2)\big) = \big\{v_{i,j}v_{i,j+1} \big| 1 \le i \le 2 \,, 1 \le j \le 4 \text{ jika } i = 1 \text{ dan } 1 \le j \le 6 \text{ jika } i = 2\}
$$
  

$$
\cup \big\{v_{i,j}v_{i,j+1} \big| 3 \le i \le 4 \,, 1 \le j \le 6 \text{ jika } i = 3 \text{ dan } 1 \le j \le 4 \text{ jika } i = 4\}
$$
  

$$
\cup \big\{v_{i,2j-1}, v_{i+1,2j} \mid i = 1, 1 \le j \le 3\big\} \cup \big\{v_{n,2j-1}, v_{n+1,2j-1} \mid 1 \le j \le 4\big\}
$$
  
26

$$
U\left\{\n\begin{array}{l}\n v_{i,2j}, v_{i+1,2j-1} \mid i=3, 1 \leq j \leq 3\n\end{array}\n\right\}.
$$
\n
$$
E\left(HC(2)\right) = \begin{cases}\n (v_{1,1}v_{1,2}), (v_{1,2}v_{1,3}), (v_{1,3}v_{1,4}), (v_{1,4}v_{1,5}), (v_{2,1}v_{2,2}), (v_{2,2}v_{2,3}) \\
 (v_{2,3}v_{2,4}), (v_{2,4}v_{2,5}), (v_{2,5}v_{2,6}), (v_{2,6}v_{2,7})\n\end{array}\n\right\} U
$$
\n
$$
\left\{\n\begin{array}{l}\n (v_{3,1}v_{3,2}), (v_{3,2}v_{3,3}), (v_{3,3}v_{3,4}), (v_{3,4}v_{3,5}), (v_{3,5}v_{3,6}), (v_{3,6}v_{3,7}), \\
 (v_{4,1}v_{4,2}), (v_{4,2}v_{4,3}), (v_{4,3}v_{4,4}), (v_{4,4}v_{4,5})\n\end{array}\n\right\} U
$$
\n
$$
\left\{\n\begin{array}{l}\n (v_{1,1}v_{2,2}), (v_{1,3}v_{2,4}), (v_{1,5}v_{2,6})\n\end{array}\n\right\} U
$$
\n
$$
\left\{\n\begin{array}{l}\n (v_{2,1}v_{3,1}), (v_{2,3}v_{3,3}), (v_{2,5}v_{3,5}), (v_{2,7}v_{3,7})\n\end{array}\n\right\} U
$$
\n
$$
\left\{\n\begin{array}{l}\n (v_{3,2}v_{4,1}), (v_{3,4}v_{4,3}), (v_{3,6}v_{4,5})\n\end{array}\n\right\}.
$$
\n
$$
E\left(HC(2)\right) = \n\begin{cases}\n (v_{1,1}v_{1,2}), (v_{1,2}v_{1,3}), (v_{1,3}v_{1,4}), (v_{1,4}v_{1,5}), (v_{2,1}v_{2,2}), (v_{2,2}v_{2,3}), \\
 (v_{2,3}v_{2,4}), (v_{2,4}
$$

 $|E(HC(2))| = 30.$ 

Berikut gambar sesuai dengan himpunan sisi di atas : Berikut gambar

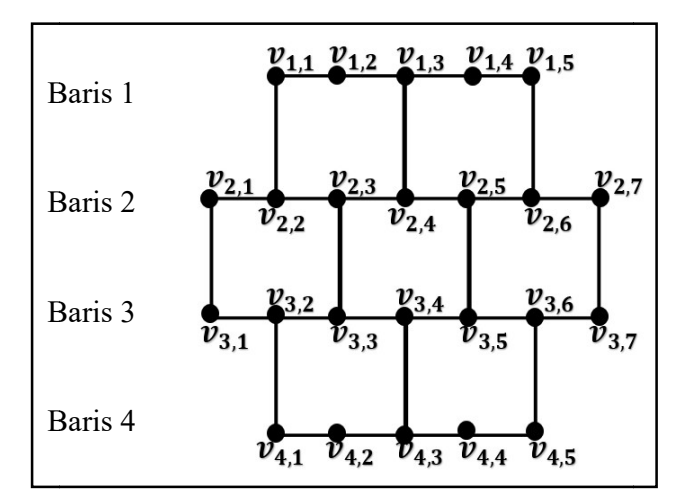

Gambar 4.6 konstruksi  $HC(2)$  sesuai dengan himpunan titik dan sisinya

Maka terbentuklah graf sarang lebah HC(2) sesuai dengan definisi himpunan titik dan himpunan sisi graf sarang lebah, berikut adalah gambarnya:

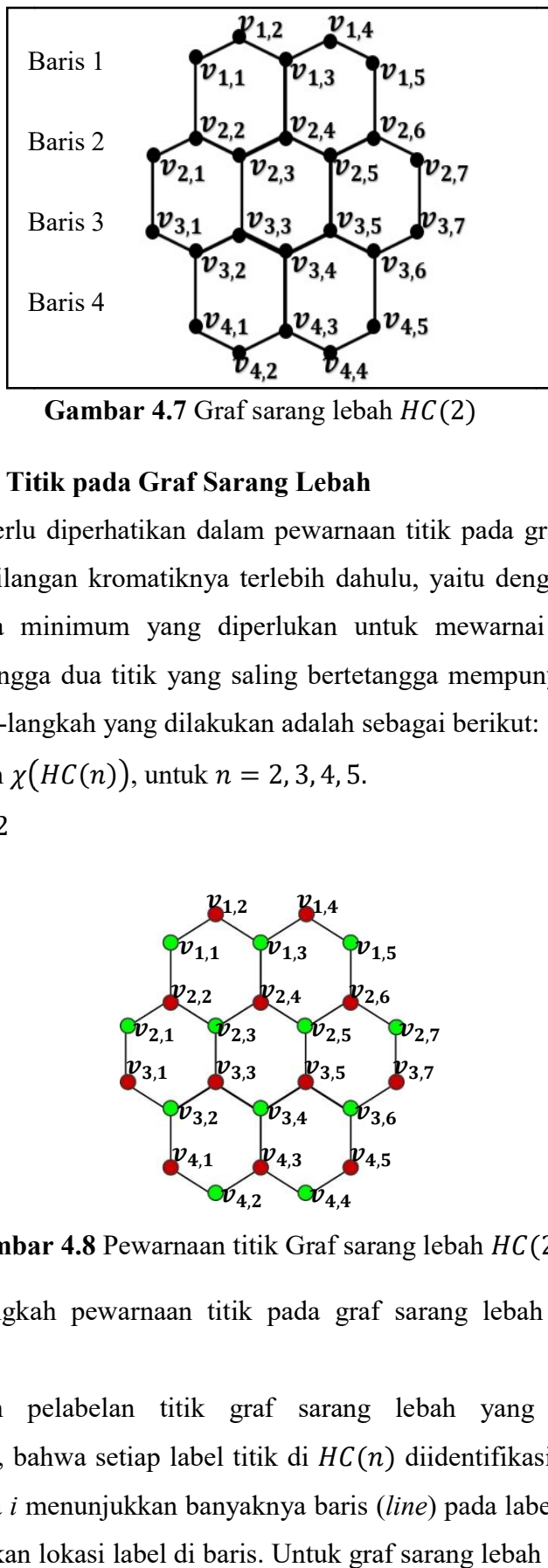

Gambar 4.7 Graf sarang lebah  $HC(2)$ 

## 4.2 Pewarnaan Titik pada Graf Sarang Lebah Graf Lebah

Hal yang perlu diperhatikan dalam pewarnaan titik pada graf sarang lebah adalah mencari bilangan kromatiknya terlebih dahulu, yaitu dengan menentukan banyaknya warna minimum yang diperlukan untuk mewarnai titik-titik graf sarang lebah sehingga dua titik yang saling bertetangga mempunyai warna yang berbeda. Langkah-langkah yang dilakukan adalah sebagai berikut: Hal yang perlu diperhatikan dalam pewarnaan titik pada graf sarang<br>adalah mencari bilangan kromatiknya terlebih dahulu, yaitu dengan menen<br>banyaknya warna minimum yang diperlukan untuk mewarnai titik-titik<br>sarang lebah seh

4.4.1 Menentukan  $\chi(HC(n))$ , untuk  $n = 2, 3, 4, 5$ .

a) Untuk 
$$
n = 2
$$

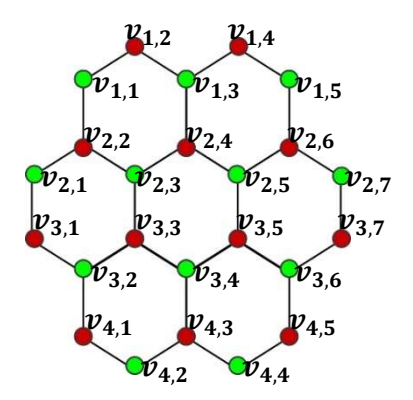

Gambar 4.8 Pewarnaan titik Graf sarang lebah HC(2)

Langkah-langkah pewarnaan titik pada graf sarang lebah HC(2) adalah sebagai berikut: langkah pewarnaan titik pada graf sarang lebah  $HC(2)$  adalah<br>
:<br>
kan pelabelan titik graf sarang lebah yang telah dibahas<br>
ya, bahwa setiap label titik di  $HC(n)$  diidentifikasi oleh pasangan

1. Berdasarkan pelabelan titik graf sarang lebah yang telah dibahas sebelumnya, bahwa setiap label titik di  $HC(n)$  diidentifikasi  $(i, j)$ , dimana i menunjukkan banyaknya baris (line) pada label yang ada, dan j menunjukkan lokasi label di baris. Untuk graf sarang lebah HC(2) terdapat 28

baris sebanyak 4. Maka, pewarnaan titik terlebih dahulu dilakukan pada baris pertama yaitu  $i = 1$  sampai baris keempat yaitu  $i = 4$  secara berurut..

- 2. Untuk di  $i = 1$  terdapat  $j = 1,2,3,4,5$  yaitu sebanyak 5 titik. Maka, pemberian warna diawali dari titik  $v_{1,1}$  yaitu diberi warna 1 (hijau). Titik yang bertetangga pada  $v_{1,1}$  adalah  $v_{1,2}$ , maka titik  $v_{1,2}$  tidak lagi diberi warna 1 (hijau) melainkan diberi warna yang lain yaitu warna 2 (merah). Selanjutnya, titik  $v_{1,2}$  bertetangga dengan titik  $v_{1,3}$  yang tidak bertetangga dengan  $v_{1,1}$ , maka  $v_{1,3}$  diberi warna 1 (hijau). Kemudian titik  $v_{1,3}$ bertetangga dengan  $v_{1,4}$  yang tidak bertetangga dengan  $v_{1,2}$  dan  $v_{1,1}$ , maka titik  $v_{1,4}$  diberi warna 2 (merah). Dan terakhir titik  $v_{1,5}$  yang bertetangga dengan  $v_{1,4}$  tetapi tidak bertetangga dengan  $v_{1,3}$ ,  $v_{1,2}$  dan  $v_{1,1}$ , maka titik  $v_{1,5}$  diberi warna 1(hijau). Maka, pemberian warna pada baris pertama atau  $i = 1$  telah selesai. Terlihat pada pewarnaan titik di baris ini, terjadi pemberian warna secara selang-seling terhadap 5 titik tersebut yaitu 1,2,1,2,1.
- 3. Selanjutnya, pewarnaan dilakukan pada baris kedua atau  $i = 2$ . untuk di  $i = 2$  terdapat  $j = 1,2,3,4,5,6,7$  yaitu sebanyak 7 titik. Terlihat pada titik  $v_{2,2}, v_{2,4}, v_{2,6}$  masing-masing bertetangga dengan titik  $v_{1,1}, v_{1,3}, v_{1,5}$  (yang berada dibaris pertama atau  $i = 1$ ) dimana ketiga titik tersebut telah diberi warna yang sama yaitu warna 1(hijau), maka titik  $v_{2,2}$ ,  $v_{2,4}$ ,  $v_{2,6}$  diberi warna 2 (merah). Nah, tersisa titik  $v_{2,1}, v_{2,3}, v_{2,5}$  dan  $v_{2,7}$  yang belum diberi warna. Titik  $v_{2,1}$  bertetangga dengan titik  $v_{2,2}$  dan tidak bertetangga dengan titik manapun di baris pertama, maka titik  $v_{2,1}$  diberi warna 1 (hijau). Selanjutnya, titik  $v_{2,3}$  yang bertetangga dengan titik  $v_{2,2}$  dan  $v_{2,4}$ , tetapi tidak bertetangga dengan titik  $v_{2,1}$  dan titik manapun di baris pertama, maka  $v_{2,3}$  diberi warna 1 (hijau). Kemudian, titik  $v_{2,5}$  yang bertetangga dengan  $v_{2,4}$  dan  $v_{2,6}$ , tetapi tidak bertetangga dengan titik  $v_{2,1}, v_{2,3}$ , dan titik manapun di baris pertama, maka  $v_{2.5}$  diberi warna 1 (hijau). Terakhir titik  $v_{2,7}$  yang bertetangga dengan  $v_{2,6}$ , tetapi tidak bertetangga dengan titik  $v_{2,1}, v_{2,3}, v_{2,5}$ , dan titik manapun di baris pertama, maka  $v_{2,7}$  diberi warna 1 (hijau). Maka, pemberian warna pada baris kedua atau  $i = 2$  telah selesai.

Terlihat pada pewarnaan titik di baris ini, terjadi pemberian warna secara selang-seling terhadap 7 titik tersebut yaitu 1,2,1,2,1,2,1.

- 4. Pewarnaan selanjutnya dilakukan pada baris ketiga atau  $i = 3$ . untuk di  $i = 3$  terdapat  $j = 1,2,3,4,5,6,7$  yaitu sebanyak 7 titik. Terlihat pada titik  $v_{3,1}, v_{3,3}, v_{3,5}$  dan  $v_{3,7}$  yang masing-masing bertetangga dengan titik  $v_{2,1}, v_{2,3}, v_{2,5}$  dan  $v_{2,7}$  (yang berada di baris kedua atau  $i = 2$ ) dimana ke-4 titik tersebut telah diberi warna yang sama yaitu warna 1(hijau), maka titik  $v_{3,1}, v_{3,3}, v_{3,5}$  dan  $v_{3,7}$  diberi warna 2 (merah) karena ke-4 titik tersebut tidak bertetangga dengan titik manapun di baris pertama. Nah, tersisa titik  $v_{3,2}$ ,  $v_{3,4}$ ,  $v_{3,6}$  yang belum diberi warna. Titik  $v_{3,2}$  bertetangga dengan titik  $v_{3,1}, v_{3,3}$  dan tidak bertetangga dengan titik manapun di baris kedua dan pertama, maka titik  $v_{3,2}$  diberi warna 1 (hijau). Selanjutnya, titik  $v_{3,4}$  yang bertetangga dengan titik  $v_{3,3}$  dan  $v_{3,5}$ , tetapi tidak bertetangga dengan titik  $v_{3,1}$  dan  $v_{3,2}$  dan titik manapun di baris kedua maupun pertama, maka  $v_{3,4}$ diberi warna 1 (hijau). Terakhir, titik  $v_{3,6}$  yang bertetangga dengan  $v_{3,5}$  dan  $v_{3,7}$ , tetapi tidak bertetangga dengan titik  $v_{3,1}$ ,  $v_{3,3}$ , dan  $v_{3,5}$  dan titik manapun di baris kedua maupun pertama, maka  $v_{3.6}$  juga diberi warna 1 (hijau). Maka, pemberian warna pada baris ketiga atau  $i = 3$  telah selesai. Terlihat pada pewarnaan titik di baris ini, terjadi pemberian warna secara selang-seling terhadap 7 titik tersebut yaitu 2,1,2,1,2,1,2.
- 5. Kemudian, Pewarnaan dilakukan pada baris terakhir yaitu baris keempat atau  $i = 4$ . untuk di  $i = 4$  terdapat  $j = 1,2,3,4,5$  yaitu sebanyak 5 titik. Terlihat pada titik  $v_{4,1}, v_{4,3}, v_{4,5}$  yang masing-masing bertetangga dengan titik  $v_{3,2}, v_{3,4}, v_{3,6}$  (yang berada di baris ketiga atau  $i = 3$ ) dimana ketiga titik tersebut telah diberi warna yang sama yaitu warna 1(hijau), maka titik  $v_{4,1}, v_{4,3}, v_{4,5}$  diberi warna 2 (merah) karena ketiga titik tersebut tidak bertetangga dengan titik manapun di baris kedua maupun pertama. Nah, tersisa titik  $v_{4,2}$ , dan  $v_{4,4}$  yang belum diberi warna. Titik  $v_{4,2}$  yang hanya bertetangga dengan titik  $v_{4,1}$  dan  $v_{4,3}$ , maka titik  $v_{4,2}$  diberi warna 1 (hijau). Selanjutnya, titik  $v_{4,4}$  yang hanya bertetangga dengan titik  $v_{4,3}$  dan  $v_{4,5}$  pun juga diberi warna 1 (hijau). Maka, pemberian warna pada baris keempat

atau  $i = 4$  telah selesai. Terlihat pada pewarnaan titik di baris ini, terjadi pemberian warna secara selang-seling terhadap 5 titik tersebut yaitu 2,1,2,1,2.

Jadi, pewarnaan minimal titik atau bilangan kromatik pada pewarnaan titik graf sarang lebah  $HC(2)$  adalah 2. ■

b) Untuk  $n = 3$ 

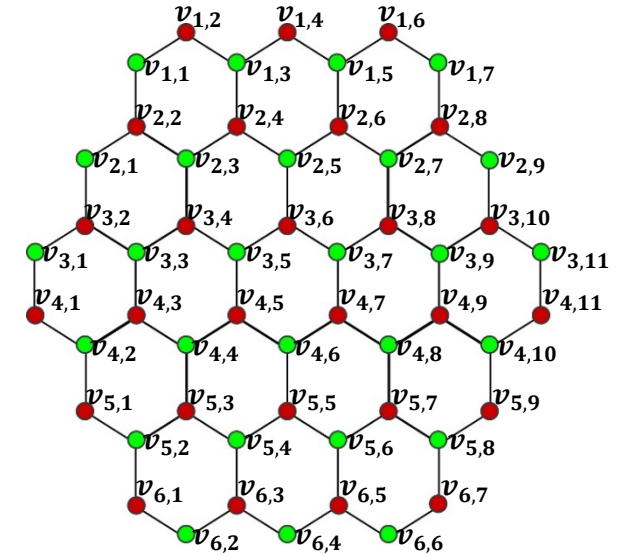

Gambar 4.9 Pewarnaan titik Graf sarang lebah  $HC(3)$ 

Langkah-langkah pewarnaan titik pada graf sarang lebah  $HC(3)$  adalah sebagai berikut:

- 1. Pewarnaan titik pada graf sarang lebah  $HC(3)$  dilakukan sama halnya dengan pewarnaan titik pada graf sarang lebah  $HC(2)$ . pada graf sarang lebah  $HC(3)$  terdapat baris sebanyak 6. Maka, pewarnaan titik terlebih dahulu dilakukan pada baris pertama yaitu  $i = 1$  sampai baris keenam yaitu  $i = 6$  secara berurut.
- 2. Untuk di  $i = 1$  terdapat  $j = 1,2,3,4,5,6,7$  yaitu sebanyak 7 titik. Maka, pemberian warna diawali dari titik  $v_{1,1}$  yaitu diberi warna 1 (hijau). Titik yang bertetangga pada  $v_{1,1}$  adalah  $v_{1,2}$ , maka titik  $v_{1,2}$  tidak lagi diberi warna 1 (hijau) melainkan diberi warna yang lain yaitu warna 2 (merah). Selanjutnya, titik  $v_{1,2}$  bertetangga dengan titik  $v_{1,3}$  yang tidak bertetangga dengan  $v_{1,1}$ , maka  $v_{1,3}$  diberi warna 1 (hijau). Kemudian titik  $v_{1,3}$ bertetangga dengan  $v_{1,4}$  yang tidak bertetangga dengan  $v_{1,2}$  dan  $v_{1,1}$ , maka

titik  $v_{1,4}$  diberi warna 2 (merah). Titik  $v_{1,4}$  bertetangga dengan  $v_{1,5}$  yang tidak bertetangga dengan  $v_{1,3}$ ,  $v_{1,2}$ , dan  $v_{1,1}$ , maka titik  $v_{1,5}$  diberi warna 1(hijau). Selanjutnya, titik  $v_{1.5}$  bertetangga dengan titik  $v_{1.6}$  yang tidak bertetangga dengan  $v_{1,4}$ ,  $v_{1,3}$ ,  $v_{1,2}$ ,  $v_{1,1}$ , maka  $v_{1,6}$  diberi warna 2 (merah). Dan terakhir, titik  $v_{1,7}$  yang bertetangga dengan titik  $v_{1,6}$  tetapi tidak bertetangga dengan  $v_{1,5}$ ,  $v_{1,4}$ ,  $v_{1,3}$ ,  $v_{1,2}$ , maupun  $v_{1,1}$ , maka  $v_{1,7}$  diberi warna 1 (hijau). Maka, pemberian warna pada baris pertama atau  $i = 1$  telah selesai. Terlihat pada pewarnaan titik di baris ini, terjadi pemberian warna secara selang-seling terhadap 7 titik tersebut yaitu 1,2,1,2,1,2,1.

3. Selanjutnya, pewarnaan dilakukan pada baris kedua atau  $i = 2$ . untuk di  $i = 2$  terdapat  $j = 1,2,3,4, \ldots, 8,9$  yaitu sebanyak 9 titik. Terlihat pada titik  $v_{2,2}, v_{2,4}, v_{2,6}, v_{2,8}$  masing-masing bertetangga dengan titik  $v_{1,1}, v_{1,3}, v_{1,5}, v_{1,7}$  (yang berada dibaris pertama atau  $i = 1$ ) dimana keempat titik tersebut telah diberi warna yang sama yaitu warna 1(hijau), maka titik  $v_{2,2}, v_{2,4}, v_{2,6}, v_{2,8}$  diberi warna 2 (merah). Nah, tersisa titik  $v_{2,1}, v_{2,3}, v_{2,5}$ ,  $v_{2,7}$  dan  $v_{2,9}$  yang belum diberi warna. Titik  $v_{2,1}$  bertetangga dengan titik  $v_{2,2}$  dan tidak bertetangga dengan titik manapun di baris pertama, maka titik  $v_{2,1}$  diberi warna 1 (hijau). Selanjutnya, titik  $v_{2,3}$  yang bertetangga dengan titik  $v_{2,2}$  dan  $v_{2,4}$ , tetapi tidak bertetangga dengan titik  $v_{2,1}$  dan titik manapun di baris pertama, maka  $v_{2,3}$  diberi warna 1 (hijau). Kemudian, titik  $v_{2,5}$  yang bertetangga dengan  $v_{2,4}$  dan  $v_{2,6}$ , tetapi tidak bertetangga dengan titik  $v_{2,1}$ ,  $v_{2,3}$ , dan titik manapun di baris pertama, maka  $v_{2,5}$  diberi warna 1 (hijau). Dilanjutkan pada titik  $v_{2,7}$  yang bertetangga dengan  $v_{2,6}$ , dan  $v_{2,8}$ tetapi tidak bertetangga dengan titik  $v_{2,1}, v_{2,3}, v_{2,5}$ , dan titik manapun di baris pertama, maka  $v_{2,7}$  diberi warna 1 (hijau). Terakhir, titik  $v_{2,9}$  yang bertetangga dengan  $v_{2,8}$  tetapi tidak bertetangga dengan titik  $v_{2,1}, v_{2,3}, v_{2,5}, v_{2,7}$  dan titik manapun di baris pertama, maka  $v_{2,9}$  diberi warna 1 (hijau). Maka, pemberian warna pada baris kedua atau  $i = 2$  telah selesai. Terlihat pada pewarnaan titik di baris ini, terjadi pemberian warna secara selang-seling terhadap 9 titik tersebut yaitu 1,2,1,2,1,2,1,2,1.

- 4. Pewarnaan selanjutnya dilakukan pada baris ketiga atau  $i = 3$ . untuk di  $i = 3$  terdapat  $j = 1,2,3,...,9,10,11$  yaitu sebanyak 11 titik. Terlihat pada titik  $v_{3,2}, v_{3,4}, v_{3,6}, v_{3,8}$  dan  $v_{3,10}$  yang masing-masing bertetangga dengan titik  $v_{2,1}, v_{2,3}, v_{2,5}, v_{2,7}$  dan  $v_{2,9}$  (yang berada di baris kedua atau  $i = 2$ ) dimana ke-5 titik tersebut telah diberi warna yang sama yaitu warna 1(hijau), maka titik  $v_{3,2}$ ,  $v_{3,4}$ ,  $v_{3,6}$ ,  $v_{3,8}$  dan  $v_{3,10}$  diberi warna 2 (merah) karena ke-5 titik tersebut tidak bertetangga dengan titik manapun di baris pertama. Nah, tersisa titik  $v_{3,1}, v_{3,3}, v_{3,5}, v_{3,7}, v_{3,9}$  dan  $v_{3,11}$  yang belum diberi warna. Titik  $v_{3,1}$  bertetangga dengan titik  $v_{3,2}$  dan tidak bertetangga dengan titik manapun di baris kedua dan pertama, maka titik  $v_{3,1}$  diberi warna 1 (hijau). Selanjutnya, titik  $v_{3,3}$  yang bertetangga dengan titik  $v_{3,2}$ dan  $v_{3,4}$ , tetapi tidak bertetangga dengan titik  $v_{3,1}$  dan titik manapun di baris kedua maupun pertama, maka  $v_{3,3}$  diberi warna 1 (hijau). Kemudian, titik  $v_{3,5}$  yang bertetangga dengan  $v_{3,4}$  dan  $v_{3,6}$ , tetapi tidak bertetangga dengan titik  $v_{3,1}, v_{3,2}$  dan  $v_{3,3}$  dan titik manapun di baris kedua maupun pertama, maka  $v_{3.5}$  juga diberi warna 1 (hijau). Berikutnya, titik  $v_{3.7}$  yang bertetangga dengan  $v_{3,6}$  dan  $v_{3,8}$  tetapi tidak bertetangga dengan titik  $v_{3,1}, v_{3,2}, v_{3,3}, v_{3,4}$  dan  $v_{3,5}$  dan titik manapun di baris kedua maupun pertama, maka  $v_{3,7}$  juga diberi warna 1 (hijau). Kemudian, titik  $v_{3,9}$  yang bertetangga dengan  $v_{3,8}$  dan  $v_{3,10}$  tetapi tidak bertetangga dengan titik  $v_{3,1}, v_{3,2}, v_{3,3}, v_{3,4}, v_{3,5}, v_{3,6}$  dan  $v_{3,7}$  dan titik manapun di baris kedua maupun pertama, maka  $v_{3,9}$  juga diberi warna 1 (hijau). Terakhir, titik  $v_{3,11}$ yang hanya bertetangga dengan  $v_{3,10}$  di baris ketiga dan tidak bertetangga dengan titik manapun di baris kedua maupun pertama, maka  $v_{3,11}$  pun diberi warna 1 (hijau). Maka, pemberian warna pada baris ketiga atau  $i = 3$  telah selesai. Terlihat pada pewarnaan titik di baris ini, terjadi pemberian warna secara selang-seling terhadap 11 titik tersebut yaitu 1,2,1, … , … ,1,2,1.
- 5. Kemudiaan, Pewarnaan dilakukan pada baris keempat atau  $i = 4$ . untuk di  $i = 4$  terdapat  $j = 1,2,3,...,9,10,11$  yaitu sebanyak 11 titik. Terlihat pada titik  $v_{4,1}, v_{4,3}, v_{4,5}, v_{4,7}, v_{4,9}$  dan  $v_{4,11}$  yang masing-masing bertetangga dengan titik  $v_{3,1}, v_{3,3}, v_{3,5}, v_{3,7}, v_{3,9}$  dan  $v_{3,11}$  (yang berada di baris ketiga

atau  $i = 3$ ) dimana keenam titik tersebut telah diberi warna yang sama yaitu warna 1(hijau), maka titik  $v_{4,1}$ ,  $v_{4,3}$ ,  $v_{4,5}$ ,  $v_{4,7}$ ,  $v_{4,9}$  dan  $v_{4,11}$  diberi warna 2 (merah) karena keenam titik tersebut tidak bertetangga dengan titik manapun di baris kedua maupun pertama. Nah, tersisa titik  $v_{4,2}$ ,  $v_{4,4}$ ,  $v_{4,6}$ ,  $v_{4,8}$  dan  $v_{4,10}$  yang belum diberi warna. Titik  $v_{4,2}$  bertetangga dengan titik  $v_{4,1}, v_{4,3}$  dan tidak bertetangga dengan titik manapun di baris ketiga, kedua maupun pertama, maka titik  $v_{4,2}$  diberi warna 1 (hijau). Selanjutnya, titik  $v_{4,4}$  yang bertetangga dengan titik  $v_{4,3}$  dan  $v_{4,5}$ , tetapi tidak bertetangga dengan titik  $v_{4,2}$  dan  $v_{4,1}$  serta titik manapun di baris ketiga, kedua maupun pertama, maka  $v_{4,4}$  diberi warna 1 (hijau). Kemudian, titik  $v_{4,6}$  yang bertetangga dengan titik  $v_{4.5}$  dan  $v_{4.7}$ , tetapi tidak bertetangga dengan titik  $v_{4,4}, v_{4,3}, v_{4,2}$  dan  $v_{4,1}$  serta titik manapun di baris ketiga, kedua maupun pertama, maka  $v_{4,6}$  diberi warna 1 (hijau). Berikutnya, titik  $v_{4,8}$  yang bertetangga dengan titik  $v_{4,7}$  dan  $v_{4,9}$  tetapi tidak bertetangga dengan titik  $v_{4,6}, v_{4,5}, v_{4,4}, v_{4,3}, v_{4,2}$  dan  $v_{4,1}$  serta titik manapun di baris ketiga, kedua maupun pertama, maka  $v_{4,8}$  juga diberi warna 1 (hijau). Terakhir pada titik  $v_{4,10}$  yang hanya bertetangga dengan titik  $v_{4,9}$  dan  $v_{4,11}$  di baris 4, dan tidak bertetangga dengan titik manapun di baris ketiga, kedua maupun pertama, maka  $v_{4,10}$  pun diberi warna 1 (hijau). Maka, pemberian warna pada baris keempat atau  $i = 4$  telah selesai. Terlihat pada pewarnaan titik di baris ini, terjadi pemberian warna secara selang-seling terhadap 11 titik tersebut yaitu 2,1,2,…,…,2,1,2.

6. Berikutnya, pewarnaan dilakukan pada baris kelima atau  $i = 5$ . untuk di  $i = 5$  terdapat  $j = 1,2,3, \ldots, 8,9$  yaitu sebanyak 9 titik. Terlihat pada titik  $v_{5,1}, v_{5,3}, v_{5,5}, v_{5,7}$  dan  $v_{5,9}$  yang masing-masing bertetangga dengan titik  $v_{4,2}, v_{4,4}, v_{4,6}, v_{4,8}$  dan  $v_{4,10}$  (yang berada di baris keempat atau  $i = 4$ ) dimana kelima titik tersebut telah diberi warna yang sama yaitu warna 1(hijau), maka titik  $v_{5,1}, v_{5,3}, v_{5,5}, v_{5,7}$  dan  $v_{5,9}$  diberi warna 2 (merah) karena kelima titik tersebut tidak bertetangga dengan titik manapun di baris ketiga, kedua maupun pertama. Nah, tersisa titik  $v_{5,2}, v_{5,4}, v_{5,6}$  dan  $v_{5,8}$ yang belum diberi warna. Titik  $v_{5,2}$  yang hanya bertetangga dengan titik

 $v_{5,1}$ ,  $v_{5,3}$  dan tidak bertetangga dengan titik manapun di baris keempat, ketiga, kedua maupun pertama, maka titik  $v_{5,2}$  diberi warna 1 (hijau). Selanjutnya, titik  $v_{5,4}$  yang hanya bertetangga dengan titik  $v_{5,3}$  dan  $v_{5,5}$  di baris ini dan tidak bertetangga dengan titik manapun di baris keempat, ketiga, kedua maupun pertama, maka  $v_{5,4}$  diberi warna 1 (hijau). Kemudian, titik  $v_{5,6}$  yang hanya bertetangga dengan titik  $v_{5,5}$  dan  $v_{5,7}$  di baris ini dan tidak bertetangga dengan titik manapun di baris keempat, ketiga, kedua maupun pertama, maka  $v_{5,6}$  diberi warna 1 (hijau). Terakhir, titik  $v_{5,8}$  yang hanya bertetangga dengan titik  $v_{5,7}$  dan  $v_{5,9}$  di baris ini dan tidak bertetangga dengan titik manapun di baris keempat, ketiga, kedua maupun pertama, maka  $v_{5,8}$  pun diberi warna 1 (hijau). Maka, pemberian warna pada baris kelima atau  $i = 5$  telah selesai. Terlihat pada pewarnaan titik di baris ini, terjadi pemberian warna secara selang-seling terhadap 9 titik tersebut yaitu 2,1,2,…,…,2,1,2.

7. Terakhir, pada baris keenam atau  $i = 6$  dimana terdapat  $j = 1,2,3,4,5,6,7$ yaitu sebanyak 7 titik. Terlihat pada titik  $v_{6,1}, v_{6,3}, v_{6,5}$ , dan  $v_{6,7}$  yang masing-masing bertetangga dengan titik  $v_{5,2}$ ,  $v_{5,4}$ ,  $v_{5,6}$  dan  $v_{5,8}$  (yang berada di baris kelima atau  $i = 5$ ) dimana keempat titik tersebut telah diberi warna yang sama yaitu warna 1(hijau), maka titik  $v_{6,1}, v_{6,3}, v_{6,5}$ , dan  $v_{6,7}$  diberi warna 2 (merah) karena keempat titik tersebut tidak bertetangga dengan titik manapun di baris keempat, ketiga, kedua maupun pertama. Nah, tersisa titik  $v_{6,2}$ ,  $v_{6,4}$  dan  $v_{6,6}$  yang belum diberi warna. Titik  $v_{6,2}$  hanya bertetangga dengan titik  $v_{6,1}$  dan  $v_{6,3}$ , maka diberi warna 1 (hijau). Selanjutnya, titik  $v_{6,4}$  yang hanya bertetangga dengan titik  $v_{6,3}$  dan  $v_{6,5}$  diberi warna 1 (hijau). Terakhir, titik  $v_{6,6}$  yang hanya bertetangga dengan titik  $v_{6,5}$  dan  $v_{6,7}$ pun juga diberi warna 1 (hijau). Maka, pemberian warna pada baris kenam atau  $i = 6$  telah selesai. Terlihat pada pewarnaan titik di baris ini, terjadi pemberian warna secara selang-seling terhadap 7 titik tersebut yaitu 2,1,2,1,2,1,2.

Jadi, pewarnaan minimal titik atau bilangan kromatik pada pewarnaan titik graf sarang lebah  $HC(3)$  adalah 2. ■

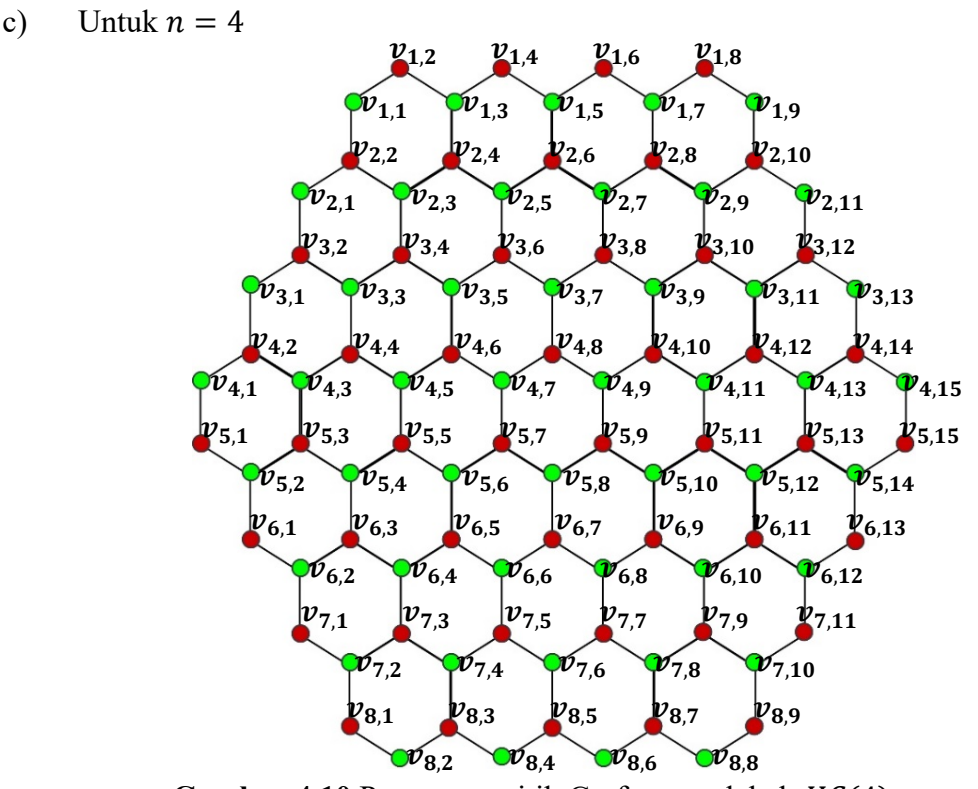

Gambar 4.10 Pewarnaan titik Graf sarang lebah  $HC(4)$ 

Langkah-langkah pewarnaan titik pada graf sarang lebah  $HC(4)$  adalah sebagai berikut:

- 1. Pewarnaan titik pada graf sarang lebah  $HC(4)$  dilakukan sama halnya dengan pewarnaan titik pada graf sarang lebah  $HC(2)$  dan  $HC(3)$ . pada graf sarang lebah  $HC(4)$  terdapat baris sebanyak 8. Maka, pewarnaan titik terlebih dahulu dilakukan pada baris pertama yaitu  $i = 1$  sampai baris kedelapan yaitu  $i = 8$  secara berurut.
- 2. Untuk di  $i = 1$  terdapat  $j = 1, 2, 3, ..., 8, 9$  yaitu sebanyak 9 titik. Maka, pemberian warna diawali dari titik  $v_{1,1}$  yaitu diberi warna 1 (hijau). Titik yang bertetangga pada  $v_{1,1}$  adalah  $v_{1,2}$ , maka titik  $v_{1,2}$  tidak lagi diberi warna 1 (hijau) melainkan diberi warna yang lain yaitu warna 2 (merah). Selanjutnya, titik  $v_{1,2}$  bertetangga dengan titik  $v_{1,3}$  yang tidak bertetangga dengan  $v_{1,1}$ , maka  $v_{1,3}$  diberi warna 1 (hijau). Kemudian titik  $v_{1,3}$ bertetangga dengan  $v_{1,4}$  yang tidak bertetangga dengan  $v_{1,2}$  dan  $v_{1,1}$ , maka titik  $v_{1,4}$  diberi warna 2 (merah). Titik  $v_{1,4}$  bertetangga dengan  $v_{1,5}$  yang tidak bertetangga dengan  $v_{1,3}$ ,  $v_{1,2}$ , dan  $v_{1,1}$ , maka titik  $v_{1,5}$  diberi warna

1(hijau). Selanjutnya, titik  $v_{1,5}$  bertetangga dengan titik  $v_{1,6}$  yang tidak bertetangga dengan  $v_{1,4}$ ,  $v_{1,3}$ ,  $v_{1,2}$ ,  $v_{1,1}$ , maka  $v_{1,6}$  diberi warna 2 (merah). Berikutnya, titik  $v_{1,7}$  yang bertetangga dengan titik  $v_{1,6}$  tetapi tidak bertetangga dengan  $v_{1,5}$ ,  $v_{1,4}$ ,  $v_{1,3}$ ,  $v_{1,2}$ , maupun  $v_{1,1}$ , maka  $v_{1,7}$  diberi warna 1 (hijau). Kemudian, titik  $v_{1,8}$  yang bertetangga dengan titik  $v_{1,7}$  tetapi tidak bertetangga dengan  $v_{1,6}$ ,  $v_{1,5}$ ,  $v_{1,4}$ ,  $v_{1,3}$ ,  $v_{1,2}$ , maupun  $v_{1,1}$ , maka  $v_{1,8}$  diberi warna 2 (merah). Dan terakhir, titik  $v_{1,9}$  yang hanya bertetangga dengan titik  $v_{1,8}$  pada baris ini, maka diberi warna 1 (hijau). Maka, pemberian warna pada baris pertama atau  $i = 1$  telah selesai. Terlihat pada pewarnaan titik di baris ini, terjadi pemberian warna secara selang-seling terhadap 9 titik tersebut yaitu 1,2,1,..,…,1,2,1.

3. Selanjutnya, pewarnaan dilakukan pada baris kedua atau  $i = 2$ . untuk di  $i = 2$  terdapat  $j = 1,2,3,4, \ldots, 9,10,11$  yaitu sebanyak 11 titik. Terlihat pada titik  $v_{2,2}, v_{2,4}, v_{2,6}, v_{2,8}$  dan  $v_{2,10}$  yang masing-masing bertetangga dengan titik  $v_{1,1}, v_{1,3}, v_{1,5}, v_{1,7}$  dan  $v_{1,9}$  (yang berada dibaris pertama atau  $i = 1$ ) dimana kelima titik tersebut telah diberi warna yang sama yaitu warna 1(hijau), maka titik  $v_{2,2}, v_{2,4}, v_{2,6}, v_{2,8}$  dan  $v_{2,10}$  diberi warna 2 (merah). Nah, tersisa titik  $v_{2,1}, v_{2,3}, v_{2,5}, v_{2,7}, v_{2,9}$  dan  $v_{2,11}$  yang belum diberi warna. Titik  $v_{2,1}$  bertetangga dengan titik  $v_{2,2}$  dan tidak bertetangga dengan titik manapun di baris pertama, maka titik  $v_{2,1}$  diberi warna 1 (hijau). Selanjutnya, titik  $v_{2,3}$  yang bertetangga dengan titik  $v_{2,2}$  dan  $v_{2,4}$ , tetapi tidak bertetangga dengan titik  $v_{2,1}$  dan titik manapun di baris pertama, maka  $v_{2,3}$  diberi warna 1 (hijau). Kemudian, titik  $v_{2,5}$  yang bertetangga dengan  $v_{2,4}$  dan  $v_{2,6}$ , tetapi tidak bertetangga dengan titik  $v_{2,1}$ ,  $v_{2,3}$ , dan titik manapun di baris pertama, maka  $v_{2.5}$  diberi warna 1 (hijau). Dilanjutkan pada titik  $v_{2,7}$  yang bertetangga dengan  $v_{2,6}$ , dan  $v_{2,8}$  tetapi tidak bertetangga dengan titik  $v_{2,1}, v_{2,3}, v_{2,5}$ , dan titik manapun di baris pertama, maka  $v_{2,7}$  diberi warna 1 (hijau). berikutnya, titik  $v_{2,9}$  yang bertetangga dengan  $v_{2,8}$  dan  $v_{2,10}$  tetapi tidak bertetangga dengan titik  $v_{2,1}, v_{2,3}, v_{2,5}, v_{2,7}$  dan titik manapun di baris pertama, maka  $v_{2,9}$  diberi warna 1 (hijau). Dan terakhir, titik  $v_{2,11}$  yang hanya bertetangga dengan

 $v_{2,10}$  di baris ini dan tidak bertetangga dengan titik manapun di baris pertama, maka  $v_{2,11}$  juga diberi warna 1 (hijau). Maka, pemberian warna pada baris kedua atau  $i = 2$  telah selesai. Terlihat pada pewarnaan titik di baris ini, terjadi pemberian warna secara selang-seling terhadap 11 titik tersebut yaitu 1,2,1,…,…,1,2,1.

38 4. Pewarnaan selanjutnya dilakukan pada baris ketiga atau  $i = 3$ . Untuk di  $i = 3$  terdapat  $j = 1,2,3,...,11,12,13$  yaitu sebanyak 13 titik. Terlihat pada titik  $v_{3,2}, v_{3,4}, v_{3,6}, v_{3,8}, v_{3,10}$  dan  $v_{3,12}$  yang masing-masing bertetangga dengan titik  $v_{2,1}$ ,  $v_{2,3}$ ,  $v_{2,5}$ ,  $v_{2,7}$ ,  $v_{2,9}$  dan  $v_{2,11}$  (yang berada di baris kedua atau  $i = 2$ ) dimana keenam titik tersebut telah diberi warna yang sama yaitu warna 1 (hijau), maka titik  $v_{3,2}, v_{3,4}, v_{3,6}, v_{3,8}, v_{3,10}$  dan  $v_{3,12}$  diberi warna 2 (merah) karena keenam titik tersebut tidak bertetangga dengan titik manapun di baris pertama. Nah, tersisa titik  $v_{3,1}, v_{3,3}, v_{3,5}, v_{3,7}, v_{3,9}, v_{3,11}$  dan  $v_{3,13}$  yang belum diberi warna. Titik  $v_{3,1}$ bertetangga dengan titik  $v_{3,2}$  dan tidak bertetangga dengan titik manapun di baris kedua dan pertama, maka titik  $v_{3,1}$  diberi warna 1 (hijau). Selanjutnya, titik  $v_{3,3}$  yang bertetangga dengan titik  $v_{3,2}$  dan  $v_{3,4}$ , tetapi tidak bertetangga dengan titik  $v_{3,1}$  dan titik manapun di baris kedua maupun pertama, maka  $v_{3,3}$  diberi warna 1 (hijau). Kemudian, titik  $v_{3,5}$  yang bertetangga dengan  $v_{3,4}$  dan  $v_{3,6}$ , tetapi tidak bertetangga dengan titik  $v_{3,1}$ ,  $v_{3,2}$  dan  $v_{3,3}$  dan titik manapun di baris kedua maupun pertama, maka  $v_{3,5}$  juga diberi warna 1 (hijau). Berikutnya, titik  $v_{3,7}$  yang bertetangga dengan  $v_{3,6}$  dan  $v_{3,8}$  tetapi tidak bertetangga dengan titik  $v_{3,1}, v_{3,2}, v_{3,3}, v_{3,4}$  dan  $v_{3,5}$  dan titik manapun di baris kedua maupun pertama, maka  $v_{3,7}$  juga diberi warna 1 (hijau). Kemudian, titik  $v_{3,9}$  yang bertetangga dengan  $v_{3,8}$  dan  $v_{3,10}$  tetapi tidak bertetangga dengan titik  $v_{3,1}, v_{3,2}, v_{3,3}, v_{3,4}, v_{3,5}, v_{3,6}$  dan  $v_{3,7}$  dan titik manapun di baris kedua maupun pertama, maka  $v_{3,9}$  juga diberi warna 1 (hijau). selanjutnya, titik  $v_{3,11}$  yang bertetangga dengan  $v_{3,10}$  dan  $v_{3,12}$ tetapi tidak bertetangga dengan titik  $v_{3,1}, v_{3,2}, v_{3,3}, v_{3,4}, v_{3,5}, v_{3,6}, v_{3,7}, v_{3,8}$ dan  $v_{3,9}$  serta tidak bertetangga dengan titik manapun di baris kedua maupun pertama, maka  $v_{3,11}$  diberi warna 1 (hijau). Terakhir, titik  $v_{3,13}$ 

yang hanya bertetangga dengan  $v_{3,12}$  di baris ini dan tidak bertetangga dengan titik manapun di baris kedua maupun pertama, maka  $v_{3,11}$  juga diberi warna 1 (hijau). Maka, pemberian warna pada baris ketiga atau  $i = 3$ telah selesai. Terlihat pada pewarnaan titik di baris ini, terjadi pemberian warna secara selang-seling terhadap 13 titik tersebut yaitu 1,2,1, … , … ,1,2,1.

5. Kemudiaan, Pewarnaan dilakukan pada baris keempat atau  $i = 4$ . untuk di  $i = 4$  terdapat  $j = 1,2,3,...,13,14,15$  yaitu sebanyak 15 titik. Terlihat pada titik  $v_{4,2}, v_{4,4}, v_{4,6}, v_{4,8}, v_{4,10}, v_{4,12}$  dan  $v_{4,14}$  yang masing-masing bertetangga dengan titik  $v_{3,1}, v_{3,3}, v_{3,5}, v_{3,7}, v_{3,9}, v_{3,11}$  dan  $v_{3,13}$  (yang berada di baris ketiga atau  $i = 3$ ) dimana ketujuh titik tersebut telah diberi warna yang sama yaitu warna 1(hijau), maka titik $v_{4,2}, v_{4,4}, v_{4,6}$ ,  $v_{4,8}, v_{4,10}, v_{4,12}$  dan  $v_{4,14}$  diberi warna 2 (merah) karena ketujuh titik tersebut tidak bertetangga dengan titik manapun di baris kedua maupun pertama. Nah, tersisa titik  $v_{4,1}, v_{4,3}, v_{4,5}, v_{4,7}, v_{4,9}, v_{4,11}, v_{4,13}$  dan  $v_{4,15}$  yang belum diberi warna. Titik  $v_{4,1}$  bertetangga dengan titik  $v_{4,2}$  dan tidak bertetangga dengan titik manapun di baris ketiga, kedua maupun pertama, maka titik  $v_{4,1}$  diberi warna 1 (hijau). Selanjutnya, titik  $v_{4,3}$  yang bertetangga dengan titik  $v_{4,2}$  dan  $v_{4,4}$ , tetapi tidak bertetangga dengan titik  $v_{4,1}$  dan titik manapun di baris ketiga, kedua maupun pertama, maka  $v_{4,3}$ diberi warna 1 (hijau). Kemudian, titik  $v_{4,5}$  yang bertetangga dengan titik  $v_{4,4}$  dan  $v_{4,6}$  tetapi tidak bertetangga dengan titik  $v_{4,3}$ ,  $v_{4,2}$  dan  $v_{4,1}$  serta titik manapun di baris ketiga, kedua maupun pertama, maka  $v_{4,5}$  diberi warna 1 (hijau). Berikutnya, titik  $v_{4,7}$  yang bertetangga dengan titik  $v_{4,6}$  dan  $v_{4,8}$  tetapi tidak bertetangga dengan titik  $v_{4,5}, v_{4,4}, v_{4,3}, v_{4,2}$  dan  $v_{4,1}$  serta titik manapun di baris ketiga, kedua maupun pertama, maka  $v_{4,7}$  juga diberi warna 1 (hijau). Kemudian, titik  $v_{4,9}$  yang bertetangga dengan titik  $v_{4,8}$  dan  $v_{4,10}$  tetapi tidak bertetangga dengan titik  $v_{4,7}, v_{4,6}, v_{4,5}, v_{4,4}, v_{4,3}, v_{4,2}$  dan  $v_{4,1}$ serta titik manapun di baris ketiga, kedua maupun pertama, maka  $v_{4,9}$  diberi warna 1 (hijau). Dilanjut dengan titik  $v_{4,11}$  yang bertetangga dengan titik  $v_{4,10}$  dan  $v_{4,12}$  tetapi tidak bertetangga dengan titik  $v_{4,9}, v_{4,8}, v_{4,7}$ ,

 $v_{4,6}, v_{4,5}, v_{4,4}, v_{4,3}, v_{4,2}$  dan  $v_{4,1}$  serta titik manapun di baris ketiga, kedua maupun pertama, maka  $v_{4,11}$  diberi warna 1 (hijau). Setelah itu, titik  $v_{4,13}$ yang bertetangga dengan titik  $v_{4,12}$  dan  $v_{4,14}$  tetapi tidak bertetangga dengan titik  $v_{4,11}, v_{4,10}, v_{4,9}, v_{4,8}, v_{4,7}, v_{4,6}, v_{4,5}, v_{4,4}, v_{4,3}, v_{4,2}$  dan  $v_{4,1}$  serta titik manapun di baris ketiga, kedua maupun pertama, maka  $v_{4,11}$  diberi warna 1 (hijau). Dan terakhir pada titik  $v_{4,15}$  yang hanya bertetangga dengan titik  $v_{4,14}$  di baris ini dan tidak bertetangga dengan titik manapun di baris ketiga, kedua maupun pertama, maka  $v_{4.15}$  pun diberi warna 1 (hijau). Maka, pemberian warna pada baris keempat atau  $i = 4$  telah selesai. Terlihat pada pewarnaan titik di baris ini, terjadi pemberian warna secara selang-seling terhadap 15 titik tersebut yaitu 1,2,1, … , … ,1,2,1.

6. Berikutnya, pewarnaan dilakukan pada baris kelima atau  $i = 5$ . untuk di  $i = 5$  terdapat  $j = 1,2,3,...,13,14,15$  yaitu sebanyak 15 titik. Terlihat pada titik  $v_{5,1}$ ,  $v_{5,3}$ ,  $v_{5,5}$ ,  $v_{5,7}$   $v_{5,9}$ ,  $v_{5,11}$ ,  $v_{5,13}$  dan  $v_{5,15}$  yang masing-masing bertetangga dengan titik  $v_{4,1}, v_{4,3}, v_{4,5}, v_{4,7}, v_{4,9}, v_{4,11}, v_{4,13}$  dan  $v_{4,15}$  (yang berada di baris keempat atau  $i = 4$ ) dimana ke-8 titik tersebut telah diberi warna yang sama yaitu warna 1(hijau), maka titik  $v_{5,1}, v_{5,3}, v_{5,5}, v_{5,7}, v_{5,9}$ ,  $v_{5,11}, v_{5,13}$  dan  $v_{5,15}$  diberi warna 2 (merah) karena ke-8 titik tersebut tidak bertetangga dengan titik manapun di baris ketiga, kedua maupun pertama. Nah, tersisa titik  $v_{5,2}$ ,  $v_{5,4}$ ,  $v_{5,6}$ ,  $v_{5,8}$ ,  $v_{5,10}$ ,  $v_{5,12}$  dan  $v_{5,14}$  yang belum diberi warna. Titik  $v_{5,2}$  bertetangga dengan titik  $v_{5,1}$ ,  $v_{5,3}$  dan tidak bertetangga dengan titik manapun di baris keempat, ketiga, kedua maupun pertama, maka titik  $v_{5,2}$  diberi warna 1 (hijau). Selanjutnya, titik  $v_{5,4}$  yang hanya bertetangga dengan titik  $v_{5,3}$  dan  $v_{5,5}$  di baris ini dan tidak bertetangga dengan titik manapun di baris keempat, ketiga, kedua maupun pertama, maka  $v_{5,4}$  diberi warna 1 (hijau). Kemudian, titik  $v_{5,6}$  yang hanya bertetangga dengan titik  $v_{5.5}$  dan  $v_{5.7}$  di baris ini dan tidak bertetangga dengan titik manapun di baris keempat, ketiga, kedua maupun pertama, maka  $v_{5,6}$  diberi warna 1 (hijau). Berikutnya, titik  $v_{5,8}$  yang hanya bertetangga dengan titik  $v_{5,7}$  dan  $v_{5,9}$  di baris ini dan tidak bertetangga dengan titik manapun di baris keempat, ketiga, kedua maupun pertama,

maka  $v_{5,8}$  pun diberi warna 1 (hijau). Dilanjut dengan titik  $v_{5,10}$  yang hanya bertetangga dengan titik  $v_{5,9}$  dan  $v_{5,11}$  di baris ini dan tidak bertetangga dengan titik manapun di baris keempat, ketiga, kedua maupun pertama, maka  $v_{5,10}$  juga diberi warna 1 (hijau). Selanjutnya, titik  $v_{5,12}$  yang hanya bertetangga dengan titik  $v_{5,11}$  dan  $v_{5,13}$  di baris ini dan tidak bertetangga dengan titik manapun di baris keempat, ketiga, kedua maupun pertama, maka  $v_{5,12}$  diberi warna 1 (hijau). Terakhir, pada titik  $v_{5,14}$  yang hanya bertetangga dengan titik  $v_{5,13}$  dan  $v_{5,15}$  di baris ini dan tidak bertetangga dengan titik manapun di baris keempat, ketiga, kedua maupun pertama, maka  $v_{5,14}$  juga diberi warna 1 (hijau). Maka, pemberian warna pada baris kelima atau  $i = 5$  telah selesai. Terlihat pada pewarnaan titik di baris ini, terjadi pemberian warna secara selang-seling terhadap 15 titik tersebut yaitu 2,1,2,…,…,2,1,2.

7. Dilanjut pada baris keenam atau  $i = 6$  dimana-terdapat  $j = 1,2,3,...,$  ..., 12,13 yaitu sebanyak 13 titik. Terlihat pada titik  $v_{6,1}, v_{6,3}, v_{6,5}, v_{6,7}, v_{6,9}, v_{6,11}$  dan  $v_{6,13}$  yang masing-masing bertetangga dengan titik  $v_{5,2}$ ,  $v_{5,4}$ ,  $v_{5,6}$ ,  $v_{5,8}$ ,  $v_{5,10}$ ,  $v_{5,12}$  dan  $v_{5,14}$  (yang berada di baris kelima atau  $i = 5$ ) dimana ketujuh titik tersebut telah diberi warna yang sama yaitu warna 1(hijau), maka titik  $v_{6,1}$ ,  $v_{6,3}$ ,  $v_{6,5}$ ,  $v_{6,7}$ ,  $v_{6,9}$ ,  $v_{6,11}$  dan  $v_{6,13}$ diberi warna 2 (merah) karena ketujuh titik tersebut tidak bertetangga dengan titik manapun di baris keempat, ketiga, kedua maupun pertama. Nah, tersisa titik  $v_{6,2}, v_{6,4}, v_{6,6}, v_{6,8}, v_{6,10}$  dan  $v_{6,12}$  yang belum diberi warna. Titik  $v_{6,2}$  bertetangga dengan titik  $v_{6,1}$  dan  $v_{6,3}$  serta tidak bertetangga dengan titik manapun di baris kelima, keempat, ketiga, kedua maupun pertama, maka titik  $v_{6,2}$  diberi warna 1 (hijau). Selanjutnya, titik  $v_{6,4}$  yang hanya bertetangga dengan titik  $v_{6,3}$  dan  $v_{6,5}$  di baris ini dan tidak bertetangga dengan titik manapun di baris kelima, keempat, ketiga, kedua maupun pertama, maka  $v_{6,4}$  diberi warna 1 (hijau). Kemudian, titik  $v_{6,6}$ yang hanya bertetangga dengan titik  $v_{6.5}$  dan  $v_{6.7}$  di baris ini dan juga tidak bertetangga dengan titik manapun di baris kelima, keempat, ketiga, kedua maupun pertama, maka  $v_{6.6}$  diberi warna 1 (hijau). Dilanjut dengan titik  $v_{6.8}$ 

yang hanya bertetangga dengan titik  $v_{6,7}$  dan  $v_{6,9}$  di baris ini dan juga tidak bertetangga dengan titik manapun di baris kelima, keempat, ketiga, kedua maupun pertama, maka  $v_{6,8}$  diberi warna 1 (hijau). Berikutnya, titik  $v_{6,10}$ yang hanya bertetangga dengan titik  $v_{6,9}$  dan  $v_{6,11}$  di baris ini dan juga tidak bertetangga dengan titik manapun di baris kelima, keempat, ketiga, kedua maupun pertama, maka  $v_{6,10}$  diberi warna 1 (hijau). Dan terakhir, titik  $v_{6,12}$ yang hanya bertetangga dengan titik  $v_{6,11}$  dan  $v_{6,13}$  di baris ini dan juga tidak bertetangga dengan titik manapun di baris kelima, keempat, ketiga, kedua maupun pertama, maka  $v_{6,12}$  juga diberi warna 1 (hijau). Maka, pemberian warna pada baris kenam atau  $i = 6$  telah selesai. Terlihat pada pewarnaan titik di baris ini, terjadi pemberian warna secara selang-seling terhadap 13 titik tersebut yaitu 2,1,2,…, … ,2,1,2.

8. Berikutnya, pewarnaan pada baris ketujuh atau  $i = 7$  dimana terdapat  $j = 1,2,3,...,$  ..., 10,11 yaitu sebanyak 11 titik. Terlihat pada titik  $v_{7,1}, v_{7,3}, v_{7,5}, v_{7,7}, v_{7,9}$  dan  $v_{7,11}$  yang masing-masing bertetangga dengan titik  $v_{6,2}, v_{6,4}, v_{6,6}, v_{6,8}, v_{6,10}$  dan  $v_{6,12}$  (yang berada di baris keenam atau  $i = 6$ ) dimana keenam titik tersebut telah diberi warna yang sama yaitu warna 1 (hijau), maka titik  $v_{7,1}, v_{7,3}, v_{7,5}, v_{7,7}, v_{7,9}$  dan  $v_{7,11}$  diberi warna 2 (merah) karena keenam titik tersebut tidak bertetangga dengan titik manapun di baris kelima, keempat, ketiga, kedua maupun pertama. Nah, tersisa titik  $v_{7,2}, v_{7,4}, v_{7,6}, v_{7,8}$  dan  $v_{7,10}$  yang belum diberi warna. Titik  $v_{7,2}$ bertetangga dengan titik  $v_{7,1}$  dan  $v_{7,3}$  serta tidak bertetangga dengan titik manapun di baris keenam, kelima, keempat, ketiga, kedua maupun pertama, maka titik  $v_{7,2}$  diberi warna 1 (hijau). Selanjutnya, titik  $v_{7,4}$  yang hanya bertetangga dengan titik  $v_{7,3}$  dan  $v_{7,5}$  di baris ini dan tidak bertetangga dengan titik manapun di baris keenam, kelima, keempat, ketiga, kedua maupun pertama, maka  $v_{7,4}$  diberi warna 1 (hijau). Kemudian, titik  $v_{7,6}$ yang hanya bertetangga dengan titik  $v_{7,5}$  dan  $v_{7,7}$  di baris ini dan juga tidak bertetangga dengan titik manapun di baris keenam, kelima, keempat, ketiga, kedua maupun pertama, maka  $v_{7,6}$  diberi warna 1 (hijau). Dilanjut dengan titik  $v_{7,8}$  yang hanya bertetangga dengan titik  $v_{7,7}$  dan  $v_{7,9}$  di baris ini dan

juga tidak bertetangga dengan titik manapun di baris kelima, keempat, ketiga, kedua maupun pertama, maka  $v_{7.8}$  diberi warna 1 (hijau). Dan terakhir, titik  $v_{7,10}$  yang hanya bertetangga dengan titik  $v_{7,9}$  dan  $v_{7,11}$  di baris ini dan juga tidak bertetangga dengan titik manapun di baris kelima, keempat, ketiga, kedua maupun pertama, maka  $v_{7,10}$  juga diberi warna 1 (hijau). Maka, pemberian warna pada baris ketujuh atau  $i = 7$  telah selesai. Terlihat pada pewarnaan titik di baris ini, terjadi pemberian warna secara selang-seling terhadap 11 titik tersebut yaitu 2,1,2,…, … ,2,1,2.

9. Terakhir, pewarnaan pada baris kedelapan atau  $i = 8$  dimana terdapat  $j = 1,2,3, \ldots, \ldots, 8,9$  yaitu sebanyak 9 titik. Terlihat pada titik  $v_{8,1}$ ,  $v_{8,3}$ ,  $v_{8,5}$ ,  $v_{8,7}$  dan  $v_{8,9}$  yang masing-masing bertetangga dengan titik  $v_{7,2}$ ,  $v_{7,4}$ ,  $v_{7.6}$ ,  $v_{7.8}$  dan  $v_{7.10}$  (yang berada di baris ketujuh atau  $i = 7$ ) dimana kelima titik tersebut telah diberi warna yang sama yaitu warna 1 (hijau), maka titik  $v_{8,1}$ ,  $v_{8,3}$ ,  $v_{8,5}$ ,  $v_{8,7}$  dan  $v_{8,9}$  diberi warna 2 (merah) karena kelima titik tersebut tidak bertetangga dengan titik manapun di baris keenam, kelima, keempat, ketiga, kedua maupun pertama. Nah, tersisa titik  $v_{8,2}$ ,  $v_{8,4}$ ,  $v_{8,6}$  dan  $v_{8,8}$  yang belum diberi warna. Titik  $v_{8,2}$  yang hanya bertetangga dengan titik  $v_{8,1}$  dan  $v_{8,3}$  diberi warna 1 (hijau). Selanjutnya, titik  $v_{8,4}$  yang hanya bertetangga dengan titik  $v_{8,3}$  dan  $v_{8,5}$  diberi warna 1 (hijau). Kemudian, titik  $v_{8,6}$  yang hanya bertetangga dengan titik  $v_{8,5}$  dan  $v_{8,7}$  diberi warna 1 (hijau). Dan terakhir, titik  $v_{8,8}$  yang hanya bertetangga dengan titik  $v_{8,7}$  dan  $v_{8,9}$  pun juga diberi warna 1 (hijau). Maka, pemberian warna pada baris kedelapan atau  $i = 8$  telah selesai dan terlihat pada pewarnaan titik di baris ini, terjadi pemberian warna secara selang-seling terhadap 11 titik tersebut yaitu 2,1,2,…, … ,2,1,2.

Jadi, pewarnaan minimal titik atau bilangan kromatik pada pewarnaan titik graf sarang lebah  $HC(4)$  adalah 2.

d) Untuk  $n = 5$ 

Langkah-langkah pewarnaan titik pada graf sarang lebah  $HC(5)$  adalah sebagai berikut:

1. Pewarnaan titik pada graf sarang lebah  $HC(5)$  pun dilakukan sama halnya dengan pewarnaan titik pada graf sarang lebah  $HC(2)$ ,  $HC(3)$  maupun  $HC(4)$ . Pada graf sarang lebah  $HC(5)$  terdapat baris sebanyak 10. Maka, pewarnaan titik terlebih dahulu dilakukan pada baris pertama yaitu  $i = 1$ sampai baris kesepuluh yaitu  $i = 10$  secara berurut.

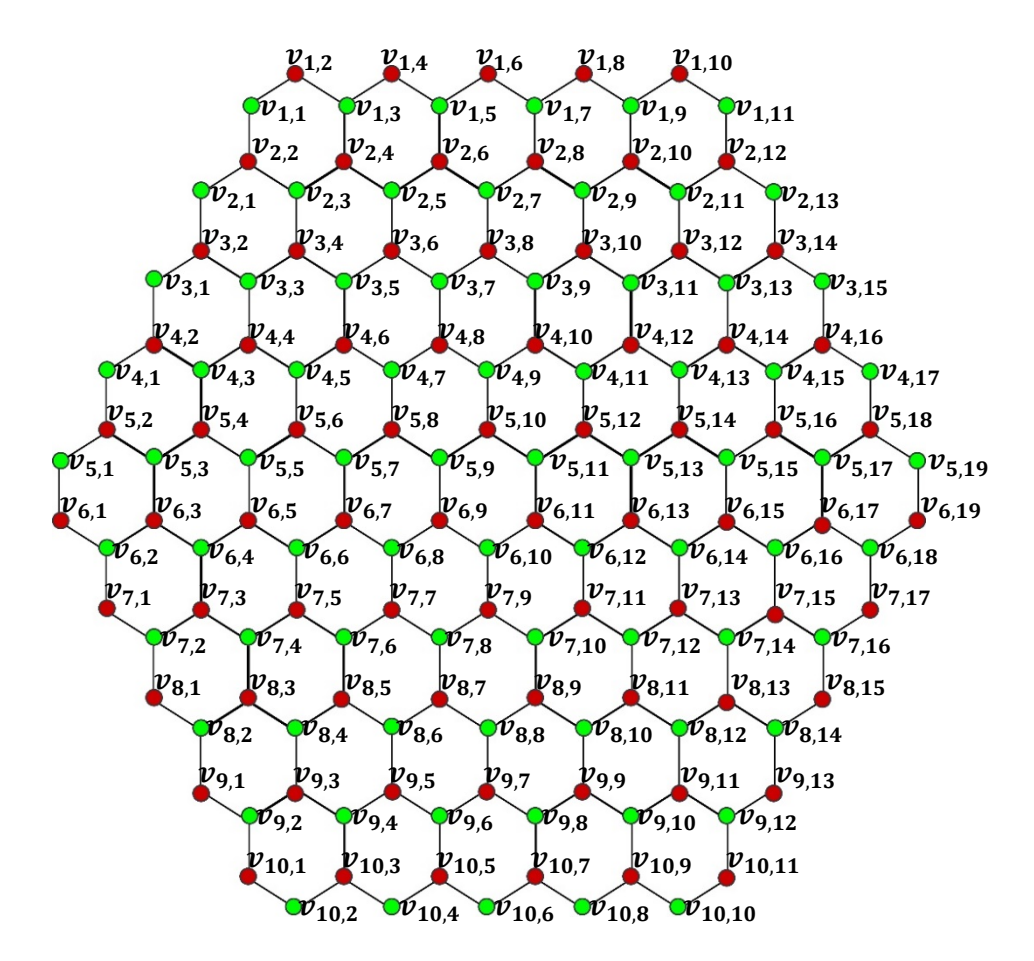

Gambar 4. 11 Pewarnaan titik Graf sarang lebah  $HC(5)$ 

2. Untuk di  $i = 1$  terdapat  $j = 1, 2, 3, ..., 10, 11$  yaitu sebanyak 11 titik. Maka, pemberian warna diawali dari titik  $v_{1,1}$  yaitu diberi warna 1 (hijau). Titik yang bertetangga pada  $v_{1,1}$  adalah  $v_{1,2}$ , maka titik  $v_{1,2}$  tidak lagi diberi warna 1 (hijau) melainkan diberi warna yang lain yaitu warna 2 (merah). Selanjutnya, titik  $v_{1,2}$  bertetangga dengan titik  $v_{1,3}$  yang tidak bertetangga dengan  $v_{1,1}$ , maka  $v_{1,3}$  diberi warna 1 (hijau). Kemudian titik  $v_{1,3}$ bertetangga dengan  $v_{1,4}$  yang tidak bertetangga dengan  $v_{1,2}$  dan  $v_{1,1}$ , maka titik  $v_{1,4}$  diberi warna 2 (merah). Titik  $v_{1,4}$  bertetangga dengan  $v_{1,5}$  yang tidak bertetangga dengan  $v_{1,3}$ ,  $v_{1,2}$ , dan  $v_{1,1}$ , maka titik  $v_{1,5}$  diberi warna 1(hijau). Selanjutnya, titik  $v_{1.5}$  bertetangga dengan titik  $v_{1.6}$  yang tidak bertetangga dengan  $v_{1,4}$ ,  $v_{1,3}$ ,  $v_{1,2}$ ,  $v_{1,1}$ , maka  $v_{1,6}$  diberi warna 2 (merah). Berikutnya, titik  $v_{1,7}$  yang bertetangga dengan titik  $v_{1,6}$  tetapi tidak bertetangga dengan  $v_{1,5}$ ,  $v_{1,4}$ ,  $v_{1,3}$ ,  $v_{1,2}$ , maupun  $v_{1,1}$ , maka  $v_{1,7}$  diberi warna 1 (hijau). Kemudian, titik  $v_{1,8}$  yang bertetangga dengan titik  $v_{1,7}$  tetapi tidak dengan  $v_{1,6}, v_{1,5}, v_{1,4}, v_{1,3}, v_{1,2}$ , maupun  $v_{1,1}$ , maka  $v_{1,8}$  diberi warna 2 (merah). Selanjutnya, titik  $v_{1,9}$  yang bertetangga dengan titik  $v_{1,8}$  tetapi tidak bertetangga dengan  $v_{1,7}$ ,  $v_{1,6}$ ,  $v_{1,5}$ ,  $v_{1,4}$ ,  $v_{1,3}$ ,  $v_{1,2}$ , maupun  $v_{1,1}$ , maka  $v_{1,9}$  diberi warna 1 (hijau). Berikutnya, titik  $v_{1,10}$  yang bertetangga dengan titik  $v_{1,9}$  tetapi tidak bertetangga dengan  $v_{1,8}, v_{1,7}, v_{1,6}, v_{1,5}, v_{1,4}, v_{1,3}, v_{1,2},$ maupun  $v_{1,1}$ , maka  $v_{1,10}$  diberi warna 2 (merah). Dan terakhir, titik  $v_{1,11}$ yang hanya bertetangga dengan titik  $v_{1,10}$  pada baris ini, maka diberi warna 1 (hijau). Maka, pemberian warna pada baris pertama atau  $i = 1$  telah selesai. Terlihat pada pewarnaan titik di baris ini, terjadi pemberian warna secara selang-seling terhadap 11 titik tersebut yaitu 1,2,1,..,…,1,2,1.

45 3. Selanjutnya, pewarnaan dilakukan pada baris kedua atau  $i = 2$ . untuk di  $i = 2$  terdapat  $j = 1,2,3,4, \ldots, 11,12,13$  yaitu sebanyak 13 titik. Terlihat pada titik  $v_{2,2}, v_{2,4}, v_{2,6}, v_{2,8}, v_{2,10}$  dan  $v_{2,12}$  yang masing-masing bertetangga dengan titik  $v_{1,1}, v_{1,3}, v_{1,5}, v_{1,7}, v_{1,9}$  dan  $v_{1,11}$  (yang berada dibaris pertama atau  $i = 1$ ) dimana keenam titik tersebut telah diberi warna yang sama yaitu warna 1 (hijau), maka titik  $v_{2,2}$ ,  $v_{2,4}$ ,  $v_{2,6}$ ,  $v_{2,8}$ ,  $v_{2,10}$  dan  $v_{2,12}$  diberi warna 2 (merah). Nah, tersisa titik  $v_{2,1}$ ,  $v_{2,3}$ ,  $v_{2,5}$ ,  $v_{2,7}$ ,  $v_{2,9}$ ,  $v_{2,11}$  dan  $v_{2,13}$  yang belum diberi warna. Titik  $v_{2,1}$  bertetangga dengan titik  $v_{2,2}$  dan tidak bertetangga dengan titik manapun di baris pertama, maka titik  $v_{2,1}$  diberi warna 1 (hijau). Selanjutnya, titik  $v_{2,3}$  yang bertetangga dengan titik  $v_{2,2}$  dan  $v_{2,4}$ , tetapi tidak bertetangga dengan titik  $v_{2,1}$  dan titik manapun di baris pertama, maka  $v_{2,3}$  diberi warna 1 (hijau). Kemudian, titik  $v_{2,5}$  yang bertetangga dengan  $v_{2,4}$  dan  $v_{2,6}$ , tetapi tidak bertetangga dengan titik  $v_{2,1}$ ,  $v_{2,3}$ , dan titik manapun di baris pertama, maka  $v_{2,5}$  diberi warna 1 (hijau). Dilanjutkan pada titik  $v_{2,7}$  yang bertetangga

dengan  $v_{2,6}$ , dan  $v_{2,8}$  tetapi tidak bertetangga dengan titik  $v_{2,1}$ ,  $v_{2,3}$ ,  $v_{2,5}$ , dan titik manapun di baris pertama, maka  $v_{2,7}$  diberi warna 1 (hijau). berikutnya, titik  $v_{2,9}$  yang bertetangga dengan  $v_{2,8}$  dan  $v_{2,10}$  tetapi tidak bertetangga dengan titik  $v_{2,1}, v_{2,3}, v_{2,5}, v_{2,7}$  dan titik manapun di baris pertama, maka  $v_{2,9}$  diberi warna 1 (hijau). Titik  $v_{2,11}$  yang bertetangga dengan  $v_{2,10}$  dan  $v_{2,12}$  tetapi tidak bertetangga dengan titik  $v_{2,1}, v_{2,3}, v_{2,5}, v_{2,7}, v_{2,9}$  dan titik manapun di baris pertama, maka  $v_{2,11}$  diberi warna 1 (hijau). Dan terakhir, titik  $v_{2,13}$  yang hanya bertetangga dengan  $v_{2,12}$  di baris ini dan tidak bertetangga dengan titik manapun di baris pertama, maka  $v_{2,11}$  juga diberi warna 1 (hijau). Maka, pemberian warna pada baris kedua atau  $i = 2$  telah selesai. Terlihat pada pewarnaan titik di baris ini, terjadi pemberian warna secara selang-seling terhadap 13 titik tersebut yaitu 1,2,1,…,…,1,2,1.

46 4. Pewarnaan selanjutnya dilakukan pada baris ketiga atau  $i = 3$ . Untuk di  $i = 3$  terdapat  $j = 1,2,3,...,13,14,15$  yaitu sebanyak 15 titik. Terlihat pada titik  $v_{3,2}, v_{3,4}, v_{3,6}, v_{3,8}, v_{3,10}, v_{3,12}$  dan  $v_{3,14}$  yang masing-masing bertetangga dengan titik  $v_{2,1}, v_{2,3}, v_{2,5}, v_{2,7}, v_{2,9}, v_{2,11}$  dan  $v_{2,13}$  (yang berada di baris kedua atau  $i = 2$ ) dimana ketujuh titik tersebut telah diberi warna yang sama yaitu warna 1 (hijau), maka titik  $v_{3,2}$ ,  $v_{3,4}$ ,  $v_{3,6}$ ,  $v_{3,8}$ ,  $v_{3,10}, v_{3,12}$  dan  $v_{3,14}$  diberi warna 2 (merah) karena ke tujuh titik tersebut tidak bertetangga dengan titik manapun di baris pertama. Nah, tersisa titik  $v_{3,1}$ ,  $v_{3,3}$ ,  $v_{3,5}$ ,  $v_{3,7}$ ,  $v_{3,9}$ ,  $v_{3,11}$ ,  $v_{3,13}$  dan  $v_{3,15}$  yang belum diberi warna. Titik  $v_{3,1}$  bertetangga dengan titik  $v_{3,2}$  dan tidak bertetangga dengan titik manapun di baris kedua dan pertama, maka titik  $v_{3,1}$  diberi warna 1 (hijau). Selanjutnya, titik  $v_{3,3}$  yang bertetangga dengan titik  $v_{3,2}$  dan  $v_{3,4}$ , tetapi tidak bertetangga dengan titik  $v_{3,1}$  dan titik manapun di baris kedua maupun pertama, maka  $v_{3,3}$  diberi warna 1 (hijau). Kemudian, titik  $v_{3,5}$  yang bertetangga dengan  $v_{3,4}$  dan  $v_{3,6}$ , tetapi tidak bertetangga dengan titik  $v_{3,1}, v_{3,2}$  dan  $v_{3,3}$  dan titik manapun di baris kedua maupun pertama, maka  $v_{3,5}$  juga diberi warna 1 (hijau). Berikutnya, titik  $v_{3,7}$  yang bertetangga dengan  $v_{3,6}$  dan  $v_{3,8}$  tetapi tidak bertetangga dengan titik  $v_{3,1}, v_{3,2}, v_{3,3}, v_{3,4}$ dan  $v_{3,5}$  dan titik manapun di baris kedua maupun pertama, maka  $v_{3,7}$  juga

diberi warna 1 (hijau). Kemudian, titik  $v_{3,9}$  yang bertetangga dengan  $v_{3,8}$ dan  $v_{3,10}$  tetapi tidak bertetangga dengan titik  $v_{3,1}, v_{3,2}, v_{3,3}, v_{3,4}, v_{3,5}, v_{3,6}$ dan  $v_{3,7}$  dan titik manapun di baris kedua maupun pertama, maka  $v_{3,9}$  juga diberi warna 1 (hijau). selanjutnya, titik  $v_{3,11}$  yang bertetangga dengan  $v_{3,10}$ dan  $v_{3,12}$  tetapi tidak bertetangga dengan titik  $v_{3,1}, v_{3,2}, v_{3,3}, v_{3,4}, v_{3,5}$  $v_{3,6}$ ,  $v_{3,7}$ ,  $v_{3,8}$  dan  $v_{3,9}$  serta tidak bertetangga dengan titik manapun di baris kedua maupun pertama, maka  $v_{3,11}$  diberi warna 1 (hijau). Titik  $v_{3,13}$ yang bertetangga dengan  $v_{3,12}$  dan  $v_{3,14}$  tetapi tidak bertetangga dengan titik  $v_{3,1}$ ,  $v_{3,2}$ ,  $v_{3,3}$ ,  $v_{3,4}$ ,  $v_{3,5}$ ,  $v_{3,6}$ ,  $v_{3,7}$ ,  $v_{3,8}$ ,  $v_{3,9}$  dan  $v_{3,11}$  serta tidak bertetangga dengan titik manapun di baris kedua maupun pertama, maka  $v_{3,13}$  diberi warna 1 (hijau).Terakhir, titik  $v_{3,15}$  yang hanya bertetangga dengan  $v_{3,14}$  di baris ini dan tidak bertetangga dengan titik manapun di baris kedua maupun pertama, maka  $v_{3.15}$  juga diberi warna 1 (hijau). Maka, pemberian warna pada baris ketiga atau  $i = 3$  telah selesai. Terlihat pada pewarnaan titik di baris ini, terjadi pemberian warna secara selang-seling terhadap 15 titik tersebut yaitu 1,2,1, … , … ,1,2,1.

5. Kemudiaan, Pewarnaan dilakukan pada baris keempat atau  $i = 4$ . untuk di  $i = 4$  terdapat  $j = 1,2,3,...,15,16,17$  yaitu sebanyak 17 titik. Terlihat pada titik  $v_{4,2}, v_{4,4}, v_{4,6}, v_{4,8}, v_{4,10}, v_{4,12}, v_{4,14}$  dan  $v_{4,16}$  yang masingmasing bertetangga dengan titik  $v_{3,1}, v_{3,3}, v_{3,5}, v_{3,7}, v_{3,9}, v_{3,11}, v_{3,13}$  dan  $v_{3,15}$  (yang berada di baris ketiga atau  $i = 3$ ) dimana kedelapan titik tersebut telah diberi warna yang sama yaitu warna 1 (hijau), maka titik  $v_{4,2}, v_{4,4}, v_{4,6}, v_{4,8}, v_{4,10}, v_{4,12}, v_{4,14}$  dan  $v_{4,16}$  diberi warna 2 (merah) karena kedelapan titik tersebut tidak bertetangga dengan titik manapun di baris kedua maupun pertama. Nah, tersisa titik  $v_{4,1}, v_{4,3}, v_{4,5}, v_{4,7}, v_{4,9}$  $v_{4,11}, v_{4,13}, v_{4,15}$  dan  $v_{4,17}$  yang belum diberi warna. Titik  $v_{4,1}$  bertetangga dengan titik  $v_{4,2}$  dan tidak bertetangga dengan titik manapun di baris ketiga, kedua maupun pertama, maka titik  $v_{4,1}$  diberi warna 1 (hijau). Selanjutnya, titik  $v_{4,3}$  yang bertetangga dengan titik  $v_{4,2}$  dan  $v_{4,4}$ , tetapi tidak bertetangga dengan titik  $v_{4,1}$  dan titik manapun di baris ketiga, kedua maupun pertama, maka  $v_{4,3}$  diberi warna 1 (hijau). Kemudian, titik  $v_{4,5}$  yang bertetangga

dengan titik  $v_{4,4}$  dan  $v_{4,6}$  tetapi tidak bertetangga dengan titik  $v_{4,3}$ ,  $v_{4,2}$  dan  $v_{4,1}$  serta titik manapun di baris ketiga, kedua maupun pertama, maka  $v_{4,5}$ diberi warna 1 (hijau). Berikutnya, titik  $v_{4,7}$  yang bertetangga dengan titik  $v_{4,6}$  dan  $v_{4,8}$  tetapi tidak bertetangga dengan titik  $v_{4,5}, v_{4,4}, v_{4,3}, v_{4,2}$  dan  $v_{4,1}$ serta titik manapun di baris ketiga, kedua maupun pertama, maka  $v_{4,7}$  juga diberi warna 1 (hijau). Kemudian, titik  $v_{4,9}$  yang bertetangga dengan titik  $v_{4,8}$  dan  $v_{4,10}$  tetapi tidak bertetangga dengan titik  $v_{4,7}, v_{4,6}, v_{4,5}, v_{4,4}, v_{4,3}, v_{4,2}$ dan  $v_{4,1}$  serta titik manapun di baris ketiga, kedua maupun pertama, maka  $v_{4,9}$  diberi warna 1 (hijau). Dilanjut dengan titik  $v_{4,11}$  yang bertetangga dengan titik  $v_{4,10}$  dan  $v_{4,12}$  tetapi tidak bertetangga dengan titik  $v_{4,9}$ ,  $v_{4,8}, v_{4,7}, v_{4,6}, v_{4,5}, v_{4,4}, v_{4,3}, v_{4,2}$  dan  $v_{4,1}$  serta titik manapun di baris ketiga, kedua maupun pertama, maka  $v_{4,11}$  diberi warna 1 (hijau). Setelah itu, titik  $v_{4,13}$  yang bertetangga dengan titik  $v_{4,12}$  dan  $v_{4,14}$  tetapi tidak bertetangga dengan titik  $v_{4,11}, v_{4,10}, v_{4,9}, v_{4,8}, v_{4,7}, v_{4,6}, v_{4,5}, v_{4,4}, v_{4,3}, v_{4,2}$  dan  $v_{4,1}$  serta titik manapun di baris ketiga, kedua maupun pertama, maka  $v_{4,11}$  diberi warna 1 (hijau). Berikutnya, titik  $v_{4,15}$  yang bertetangga dengan titik  $v_{4,14}$ dan  $v_{4,16}$  tetapi tidak bertetangga dengan titik  $v_{4,13}, v_{4,12}, v_{4,11}$ ,  $v_{4,10}, v_{4,9}, v_{4,8}, v_{4,7}, v_{4,6}, v_{4,5}, v_{4,4}, v_{4,3}, v_{4,2}$  dan  $v_{4,1}$  serta titik manapun di baris ketiga, kedua maupun pertama, maka  $v_{4.15}$  diberi warna 1 (hijau). Dan terakhir pada titik  $v_{4,17}$  yang hanya bertetangga dengan titik  $v_{4,16}$  di baris ini dan tidak bertetangga dengan titik manapun di baris ketiga, kedua maupun pertama, maka  $v_{4,17}$  pun juga diberi warna 1 (hijau). Maka, pemberian warna pada baris keempat atau  $i = 4$  telah selesai. Terlihat pada pewarnaan titik di baris ini, terjadi pemberian warna secara selang-seling terhadap 17 titik tersebut yaitu  $1,2,1,\ldots,\ldots,1,2,1.$ 

48 6. Berikutnya, pewarnaan dilakukan pada baris kelima atau  $i = 5$ . Untuk di  $i = 5$  terdapat  $j = 1,2,3,...,17,18,19$  yaitu sebanyak 19 titik. Terlihat pada titik  $v_{5,2}$ ,  $v_{5,4}$ ,  $v_{5,6}$ ,  $v_{5,8}$ ,  $v_{5,10}$ ,  $v_{5,12}$ ,  $v_{5,14}$ ,  $v_{5,16}$  dan  $v_{5,18}$  yang masingmasing bertetangga dengan titik  $v_{4,1}, v_{4,3}, v_{4,5}, v_{4,7}, v_{4,9}, v_{4,11}, v_{4,13}, v_{4,15}$ dan  $v_{4,17}$  (yang berada di baris keempat atau  $i = 4$ ) dimana ke-9 titik tersebut telah diberi warna yang sama yaitu warna 1(hijau), maka titik  $v_{5,2}, v_{5,4}, v_{5,6}, v_{5,8}, v_{5,10}, v_{5,12}, v_{5,14}, v_{5,16}$  dan  $v_{5,18}$  diberi warna 2 (merah) karena ke-9 titik tersebut tidak bertetangga dengan titik manapun di baris ketiga, kedua maupun pertama. Nah, tersisa titik  $v_{5,1}, v_{5,3}, v_{5,5}, v_{5,7}, v_{5,9},$  $v_{5,11}$ ,  $v_{5,13}$ ,  $v_{5,15}$ ,  $v_{5,17}$  dan  $v_{5,19}$  yang belum diberi warna. Titik  $v_{5,1}$ bertetangga dengan titik  $v_{5,2}$  dan tidak bertetangga dengan titik manapun di baris keempat, ketiga, kedua maupun pertama, maka titik  $v_{5,1}$  diberi warna 1 (hijau). Selanjutnya, titik  $v_{5,3}$  yang bertetangga dengan titik  $v_{5,2}$  dan  $v_{5,4}$ dan tidak bertetangga dengan titik  $v_{5,1}$  dan titik manapun di baris keempat, ketiga, kedua maupun pertama, maka  $v_{5,3}$  diberi warna 1 (hijau). Kemudian, titik  $v_{5.5}$  yang bertetangga dengan titik  $v_{5.6}$  dan  $v_{5.4}$  dan tidak bertetangga dengan titik  $v_{5,1}$  dan  $v_{5,3}$  serta titik manapun di baris keempat, ketiga, kedua maupun pertama, maka  $v_{5.5}$  diberi warna 1 (hijau). Berikutnya, titik  $v_{5.7}$ yang bertetangga dengan titik  $v_{5,6}$  dan  $v_{5,8}$  dan tidak bertetangga dengan titik  $v_{5,1}$ ,  $v_{5,3}$  dan  $v_{5,5}$  serta titik manapun di baris keempat, ketiga, kedua maupun pertama, maka  $v_{5.7}$  pun diberi warna 1 (hijau). Dilanjut dengan titik  $v_{5,9}$  yang bertetangga dengan titik  $v_{5,8}$  dan  $v_{5,10}$  dan tidak bertetangga dengan titik  $v_{5,1}$ ,  $v_{5,3}$ ,  $v_{5,5}$  dan  $v_{5,7}$  serta titik manapun di baris keempat, ketiga, kedua maupun pertama, maka  $v_{5,9}$  juga diberi warna 1 (hijau). Selanjutnya, titik  $v_{5,11}$  yang bertetangga dengan titik  $v_{5,10}$  dan  $v_{5,12}$  dan tidak bertetangga dengan titik  $v_{5,1}$ ,  $v_{5,3}$ ,  $v_{5,5}$ ,  $v_{5,7}$  dan  $v_{5,9}$  serta titik manapun di baris keempat, ketiga, kedua maupun pertama, maka  $v_{5,11}$ diberi warna 1 (hijau). Kemudian, titik  $v_{5,13}$  yang bertetangga dengan titik  $v_{5,12}$  dan  $v_{5,14}$  dan tidak bertetangga dengan titik  $v_{5,1}$ ,  $v_{5,3}$ ,  $v_{5,5}$ ,  $v_{5,7}$ ,  $v_{5,9}$ dan  $v_{5,11}$  serta titik manapun di baris keempat, ketiga, kedua maupun pertama, maka  $v_{5,13}$  diberi warna 1 (hijau). Berikutnya lagi, titik  $v_{5,15}$  yang bertetangga dengan titik  $v_{5,14}$  dan  $v_{5,16}$  dan tidak bertetangga dengan titik  $v_{5,1}$ ,  $v_{5,3}$ ,  $v_{5,5}$ ,  $v_{5,7}$ ,  $v_{5,9}$ ,  $v_{5,11}$  dan  $v_{5,13}$  serta titik manapun di baris keempat, ketiga, kedua maupun pertama, maka  $v_{5,15}$  diberi warna 1 (hijau). Dilanjut titik  $v_{5,17}$  yang bertetangga dengan titik  $v_{5,16}$  dan  $v_{5,18}$  dan tidak bertetangga dengan titik  $v_{5,1}$ ,  $v_{5,3}$ ,  $v_{5,5}$ ,  $v_{5,7}$ ,  $v_{5,9}$ ,  $v_{5,11}$ ,  $v_{5,13}$  dan  $v_{5,15}$  serta

titik manapun di baris keempat, ketiga, kedua maupun pertama, maka  $v_{5,17}$ juga diberi warna 1 (hijau). Terakhir, pada titik  $v_{5,19}$  yang hanya bertetangga dengan titik  $v_{5,18}$  di baris ini dan tidak bertetangga dengan titik manapun di baris keempat, ketiga, kedua maupun pertama, maka  $v_{5,19}$  pun juga diberi warna 1 (hijau). Maka, pemberian warna pada baris kelima atau  $i = 5$  telah selesai. Terlihat pada pewarnaan titik di baris ini, terjadi pemberian warna secara selang-seling terhadap 19 titik tersebut yaitu 1,2,1,  $\ldots$ ,  $\ldots$ ,  $1,2,1$ .

7. Dilanjut pada baris keenam atau  $i = 6$ , dimana terdapat  $j = 1, 2, 3, ..., ..., 17,19$  yaitu sebanyak 19 titik juga. Terlihat pada titik  $v_{6,1}, v_{6,3}, v_{6,5}, v_{6,7}, v_{6,9}, v_{6,11}$   $v_{6,13}, v_{6,15}, v_{6,17}$  dan  $v_{6,19}$  yang masingmasing bertetangga dengan titik  $v_{5,1}, v_{5,3}, v_{5,5}, v_{5,7}, v_{5,9}, v_{5,11}, v_{5,13},$  $v_{5,15}$ ,  $v_{5,17}$  dan  $v_{5,19}$  (yang berada di baris kelima atau  $i = 5$ ) dimana ke-10 titik tersebut telah diberi warna yang sama yaitu warna 1 (hijau), maka titik  $v_{6,1}, v_{6,3}, v_{6,5}, v_{6,7}, v_{6,9}, v_{6,11}, v_{6,13}, v_{6,15}, v_{6,17}$  dan  $v_{6,19}$  diberi warna 2 (merah) karena ke-10 titik tersebut tidak bertetangga dengan titik manapun di baris keempat, ketiga, kedua maupun pertama. Nah, tersisa titik  $v_{6,2}, v_{6,4}$ ,  $v_{6,6}, v_{6,8}, v_{6,10}, v_{6,12}, v_{6,14}, v_{6,16}$  dan  $v_{6,18}$  yang belum diberi warna. Titik  $v_{6,2}$  bertetangga dengan titik  $v_{6,1}$  dan  $v_{6,3}$  serta tidak bertetangga dengan titik manapun di baris kelima, keempat, ketiga, kedua maupun pertama, maka titik  $v_{6,2}$  diberi warna 1 (hijau). Selanjutnya, titik  $v_{6,4}$  yang hanya bertetangga dengan titik  $v_{6,3}$  dan  $v_{6,5}$  di baris ini dan tidak bertetangga dengan titik manapun di baris kelima, keempat, ketiga, kedua maupun pertama, maka  $v_{6,4}$  diberi warna 1 (hijau). Kemudian, titik  $v_{6,6}$  yang hanya bertetangga dengan titik  $v_{6.5}$  dan  $v_{6.7}$  di baris ini dan juga tidak bertetangga dengan titik manapun di baris kelima, keempat, ketiga, kedua maupun pertama, maka  $v_{6,6}$  diberi warna 1 (hijau). Dilanjut dengan titik  $v_{6,8}$  yang hanya bertetangga dengan titik  $v_{6,7}$  dan  $v_{6,9}$  di baris ini dan juga tidak bertetangga dengan titik manapun di baris kelima, keempat, ketiga, kedua maupun pertama, maka  $v_{6,8}$  diberi warna 1 (hijau). Berikutnya, titik  $v_{6,10}$ yang hanya bertetangga dengan titik  $v_{6,9}$  dan  $v_{6,11}$  di baris ini dan juga tidak

bertetangga dengan titik manapun di baris kelima, keempat, ketiga, kedua maupun pertama, maka  $v_{6,10}$  diberi warna 1 (hijau). Kemudian, titik  $v_{6,12}$ yang hanya bertetangga dengan titik  $v_{6,11}$  dan  $v_{6,13}$  di baris ini dan juga tidak bertetangga dengan titik manapun di baris kelima, keempat, ketiga, kedua maupun pertama, maka  $v_{6,12}$  juga diberi warna 1 (hijau). Selanjutnya, titik  $v_{6,14}$  yang hanya bertetangga dengan titik  $v_{6,13}$  dan  $v_{6,15}$  di baris ini dan juga tidak bertetangga dengan titik manapun di baris kelima, keempat, ketiga, kedua maupun pertama, maka  $v_{6,14}$  juga diberi warna 1 (hijau). Selanjutnya, titik  $v_{6,16}$  yang hanya bertetangga dengan titik  $v_{6,15}$  dan  $v_{6,17}$  di baris ini dan juga tidak bertetangga dengan titik manapun di baris kelima, keempat, ketiga, kedua maupun pertama, maka  $v_{6,16}$  juga diberi warna 1 (hijau). Dan terakhir, Titik  $v_{6,18}$  yang hanya bertetangga dengan titik  $v_{6,17}$  dan  $v_{6,19}$  di baris ini dan juga tidak bertetangga dengan titik manapun di baris kelima, keempat, ketiga, kedua maupun pertama, maka  $v_{6,18}$  juga diberi warna 1 (hijau). Maka, pemberian warna pada baris kenam atau  $i = 6$  telah selesai. Terlihat pada pewarnaan titik di baris ini, terjadi pemberian warna secara selang-seling terhadap 18 titik tersebut yaitu 2,1,2,…, … ,2,1,2.

8. Berikutnya, pewarnaan pada baris ketujuh atau  $i = 7$  dimana terdapat  $j = 1,2,3, \ldots, \ldots, 16,17$  yaitu sebanyak 17 titik. Terlihat pada titik  $v_{7,1}$ ,  $v_{7,3}$ ,  $v_{7,5}, v_{7,7}, v_{7,9}, v_{7,11}, v_{7,13}, v_{7,15}$  dan  $v_{7,17}$  yang masing-masing bertetangga dengan titik  $v_{6,2}, v_{6,4}, v_{6,6}, v_{6,8}, v_{6,10}, v_{6,12}, v_{6,14}, v_{6,16}$  dan  $v_{6,18}$  (yang berada di baris keenam atau  $i = 6$ ) dimana kesembilan titik tersebut telah diberi warna yang sama yaitu warna 1 (hijau), maka titik  $v_{7,1}, v_{7,3}, v_{7,5}$ ,  $v_{7,7}$ ,  $v_{7,9}$ ,  $v_{7,11}$ ,  $v_{7,13}$ ,  $v_{7,15}$  dan  $v_{7,17}$  diberi warna 2 (merah) karena kesembilan titik tersebut pun juga tidak bertetangga dengan titik manapun di baris kelima, keempat, ketiga, kedua maupun pertama. Nah, tersisa titik  $v_{7,2}, v_{7,4}, v_{7,6}, v_{7,8}, v_{7,10}, v_{7,12}, v_{7,14}$  dan  $v_{7,16}$  yang belum diberi warna. Titik  $v_{7,2}$  bertetangga dengan titik  $v_{7,1}$  dan  $v_{7,3}$  serta tidak bertetangga dengan titik manapun di baris keenam, kelima, keempat, ketiga, kedua maupun pertama, maka titik  $v_{7,2}$  diberi warna 1 (hijau). Selanjutnya, titik

 $v_{7,4}$  yang hanya bertetangga dengan titik  $v_{7,3}$  dan  $v_{7,5}$  di baris ini dan tidak bertetangga dengan titik manapun di baris keenam, kelima, keempat, ketiga, kedua maupun pertama, maka  $v_{7,4}$  diberi warna 1 (hijau). Kemudian, titik  $v_{7,6}$  yang hanya bertetangga dengan titik  $v_{7,5}$  dan  $v_{7,7}$  di baris ini dan juga tidak bertetangga dengan titik manapun di baris keenam, kelima, keempat, ketiga, kedua maupun pertama, maka  $v_{7,6}$  diberi warna 1 (hijau). Dilanjut dengan titik  $v_{7,8}$  yang hanya bertetangga dengan titik  $v_{7,7}$  dan  $v_{7,9}$  di baris ini dan juga tidak bertetangga dengan titik manapun di baris kelima, keempat, ketiga, kedua maupun pertama, maka  $v_{7,8}$  diberi warna 1 (hijau). Berikutnya, titik  $v_{7,10}$  yang hanya bertetangga dengan titik  $v_{7,9}$  dan  $v_{7,11}$  di baris ini dan juga tidak bertetangga dengan titik manapun di baris kelima, keempat, ketiga, kedua maupun pertama, maka  $v_{7,10}$  diberi warna 1 (hijau). Selanjutnya, titik  $v_{7,12}$  yang hanya bertetangga dengan titik  $v_{7,11}$  dan  $v_{7,13}$ di baris ini dan juga tidak bertetangga dengan titik manapun di baris kelima, keempat, ketiga, kedua maupun pertama, maka  $v_{7,12}$  diberi warna 1 (hijau). Kemudian, titik  $v_{7,14}$  yang hanya bertetangga dengan titik  $v_{7,13}$  dan  $v_{7,15}$  di baris ini dan juga tidak bertetangga dengan titik manapun di baris kelima, keempat, ketiga, kedua maupun pertama, maka  $v_{7,14}$  diberi warna 1 (hijau). Dan terakhir, titik  $v_{7,16}$  yang hanya bertetangga dengan titik  $v_{7,15}$  dan  $v_{7,17}$ di baris ini dan juga tidak bertetangga dengan titik manapun di baris kelima, keempat, ketiga, kedua maupun pertama, maka  $v_{7,14}$  diberi warna 1 (hijau). Maka, pemberian warna pada baris ketujuh atau  $i = 7$  telah selesai. Terlihat pada pewarnaan titik di baris ini, terjadi pemberian warna secara selangseling terhadap 17 titik tersebut yaitu 2,1,2,…, … ,2,1,2.

9. Selanjutnya, pewarnaan pada baris kedelapan atau  $i = 8$  dimana terdapat  $j = 1,2,3, \ldots, \ldots,14,15$  yaitu sebanyak 15 titik. Terlihat pada titik  $v_{8,1}$ ,  $v_{8,3}$ ,  $v_{8,5}$ ,  $v_{8,7}$ ,  $v_{8,9}$ ,  $v_{8,11}$ ,  $v_{8,13}$  dan  $v_{8,15}$  yang masing-masing bertetangga dengan titik  $v_{7,2}, v_{7,4}, v_{7,6}, v_{7,8}, v_{7,10}, v_{7,12}, v_{7,14}$  dan  $v_{7,16}$  (yang berada di baris ketujuh atau  $i = 7$ ) dimana kedelapan titik tersebut telah diberi warna yang sama yaitu warna 1 (hijau), maka titik  $v_{8,1}$ ,  $v_{8,3}$ ,  $v_{8,5}$ ,  $v_{8,7}$ ,  $v_{8,9}$ ,  $v_{8,11}$ ,  $v_{8,13}$ dan  $v_{8,15}$  diberi warna 2 (merah) karena kedelapan titik tersebut pun juga

tidak bertetangga dengan titik manapun di baris keenam, kelima, keempat, ketiga, kedua maupun pertama. Nah, tersisa titik  $v_{8,2}$ ,  $v_{8,4}$ ,  $v_{8,6}$ ,  $v_{8,8}$ ,  $v_{8,10}$ ,  $v_{8,12}$  dan  $v_{8,14}$  yang belum diberi warna. Titik  $v_{8,2}$  bertetangga dengan titik  $v_{8,1}$  dan  $v_{8,3}$  serta tidak bertetangga dengan titik manapun di baris ketujuh, keenam, kelima, keempat, ketiga, kedua maupun pertama, maka titik  $v_{8,2}$ diberi warna 1 (hijau). Selanjutnya, titik  $v_{8,4}$  yang hanya bertetangga dengan titik  $v_{8,3}$  dan  $v_{8,5}$  di baris ini dan tidak bertetangga dengan titik manapun di baris ketujuh, keenam, kelima, keempat, ketiga, kedua maupun pertama, maka  $v_{8,4}$  diberi warna 1 (hijau). Kemudian, titik  $v_{8,6}$  yang hanya bertetangga dengan titik  $v_{8,5}$  dan  $v_{8,7}$  di baris ini dan juga tidak bertetangga dengan titik manapun di baris ketujuh, keenam, kelima, keempat, ketiga, kedua maupun pertama, maka  $v_{8,6}$  diberi warna 1 (hijau). Selanjutnya, titik  $v_{8,8}$  yang hanya bertetangga dengan titik  $v_{8,7}$  dan  $v_{8,9}$  di baris ini dan juga tidak bertetangga dengan titik manapun di baris ketujuh, kelima, keempat, ketiga, kedua maupun pertama, maka  $v_{8,8}$  diberi warna 1 (hijau). Dilanjut lagi titik  $v_{8,10}$  yang hanya bertetangga dengan titik  $v_{8,9}$  dan  $v_{8,11}$  di baris ini dan juga tidak bertetangga dengan titik manapun di baris ketujuh, kelima, keempat, ketiga, kedua maupun pertama, maka  $v_{8,10}$  diberi warna 1 (hijau). Berikutnya, titik  $v_{8,12}$  yang hanya bertetangga dengan titik  $v_{8,11}$  dan  $v_{8,13}$  di baris ini dan juga tidak bertetangga dengan titik manapun di baris ketujuh, kelima, keempat, ketiga, kedua maupun pertama, maka  $v_{8,12}$  diberi warna 1 (hijau). Dan terakhir, titik  $v_{8,14}$  yang hanya bertetangga dengan titik  $v_{8,13}$ dan  $v_{8,15}$  di baris ini dan juga tidak bertetangga dengan titik manapun di baris ketujuh, kelima, keempat, ketiga, kedua maupun pertama, maka  $v_{8,14}$ juga diberi warna 1 (hijau). Maka, pemberian warna pada baris kedelapan atau  $i = 8$  telah selesai dan terlihat pada pewarnaan titik di baris ini, terjadi pemberian warna secara selang-seling terhadap 15 titik tersebut yaitu  $2,1,2,...,$  ...,  $2,1,2$ .

10. Pewarnaan selanjutnya pada baris kesembilan atau  $i = 9$  dimana terdapat  $j = 1,2,3, \ldots, \ldots, 12,13$  yaitu sebanyak 13 titik. Terlihat pada titik  $v_{9,1}$ ,  $v_{9,3}$ ,  $v_{9,5}$ ,  $v_{9,7}$ ,  $v_{9,9}$ ,  $v_{9,11}$  dan  $v_{9,13}$  yang masing-masing bertetangga dengan titik  $v_{8,2}, v_{8,4}, v_{8,6}, v_{8,8}, v_{8,10}, v_{8,12}$  dan  $v_{8,14}$  (yang berada di baris ketujuh atau  $i = 7$ ) dimana ketujuh titik tersebut telah diberi warna yang sama yaitu warna 1 (hijau), maka titik  $v_{9,1}$ ,  $v_{9,3}$ ,  $v_{9,5}$ ,  $v_{9,7}$ ,  $v_{9,9}$ ,  $v_{9,11}$  dan  $v_{9,13}$  diberi warna 2 (merah) karena ketujuh titik tersebut pun juga tidak bertetangga dengan titik manapun di baris ketujuh, keenam, kelima, keempat, ketiga, kedua maupun pertama. Nah, tersisa titik  $v_{9,2}$ ,  $v_{9,4}$ ,  $v_{9,6}$ ,  $v_{9,8}$ ,  $v_{9,10}$  dan  $v_{9,12}$ yang belum diberi warna. Titik  $v_{9,2}$  bertetangga dengan titik  $v_{9,1}$  dan  $v_{9,3}$ serta tidak bertetangga dengan titik manapun di baris kedelapan, ketujuh, keenam, kelima, keempat, ketiga, kedua maupun pertama, maka titik  $v_{9,2}$ diberi warna 1 (hijau). Selanjutnya, titik  $v_{9,4}$  yang hanya bertetangga dengan titik  $v_{9,3}$  dan  $v_{9,5}$  di baris ini dan tidak bertetangga dengan titik manapun di baris kedelapan, ketujuh, keenam, kelima, keempat, ketiga, kedua maupun pertama, maka  $v_{9,4}$  diberi warna 1 (hijau). Kemudian, titik  $v_{9,6}$  yang hanya bertetangga dengan titik  $v_{9,5}$  dan  $v_{9,7}$  di baris ini dan juga tidak bertetangga dengan titik manapun di baris kedelapan, ketujuh, keenam, kelima, keempat, ketiga, kedua maupun pertama, maka  $v_{9,6}$  diberi warna 1 (hijau). Selanjutnya, titik  $v_{9,8}$  yang hanya bertetangga dengan titik  $v_{9,7}$  dan  $v_{9,9}$  di baris ini dan juga tidak bertetangga dengan titik manapun di baris kedelapan, ketujuh, kelima, keempat, ketiga, kedua maupun pertama, maka  $v_{9,8}$  diberi warna 1 (hijau). Dilanjut lagi titik  $v_{9,10}$  yang hanya bertetangga dengan titik  $v_{9,9}$  dan  $v_{9,11}$  di baris ini dan juga tidak bertetangga dengan titik manapun di baris kedelapan, ketujuh, kelima, keempat, ketiga, kedua maupun pertama, maka  $v_{9,10}$  diberi warna 1 (hijau). Dan terakhir, titik  $v_{9,12}$ yang hanya bertetangga dengan titik  $v_{9,11}$  dan  $v_{9,13}$  di baris ini dan juga tidak bertetangga dengan titik manapun di baris kedelapan, ketujuh, kelima, keempat, ketiga, kedua maupun pertama, maka  $v_{9,12}$  diberi warna 1 (hijau). Maka, pemberian warna pada baris kesembilan atau  $i = 9$  telah selesai dan terlihat pada pewarnaan titik di baris ini, terjadi pemberian warna secara selang-seling terhadap 13 titik tersebut yaitu 2,1,2,…, … ,2,1,2.

11. Terakhir, pewarnaan pada baris kesepuluh atau  $i = 10$  dimana terdapat  $j = 1,2,3, ..., ..., 10,11$  yaitu sebanyak 11 titik. Terlihat pada titik  $v_{10,1}$ ,

 $v_{10,3}$ ,  $v_{10,5}$ ,  $v_{10,7}$ ,  $v_{10,9}$  dan  $v_{10,11}$  yang masing-masing bertetangga dengan titik  $v_{9,2}, v_{9,4}, v_{9,6}, v_{9,8}, v_{9,10}$  dan  $v_{9,12}$  (yang berada di baris ketujuh atau  $i = 7$ ) dimana keenam titik tersebut telah diberi warna yang sama yaitu warna 1 (hijau), maka titik  $v_{10,1}$ ,  $v_{10,3}$ ,  $v_{10,5}$ ,  $v_{10,7}$ ,  $v_{10,9}$  dan  $v_{10,11}$  diberi warna 2 (merah) karena keenam titik tersebut pun juga tidak bertetangga dengan titik manapun di baris kedelapan, ketujuh, keenam, kelima, keempat, ketiga, kedua maupun pertama. Nah, tersisa titik  $v_{10,2}$ ,  $v_{10,4}$ ,  $v_{10,6}$ ,  $v_{10,8}$  dan  $v_{10,10}$  yang belum diberi warna. Titik  $v_{10,2}$  yang hanya bertetangga dengan titik  $v_{10,1}$  dan  $v_{10,3}$  diberi warna 1 (hijau). Selanjutnya, titik  $v_{10,4}$  hanya bertetangga dengan titik  $v_{10,3}$  dan  $v_{10,5}$ , maka  $v_{10,4}$  diberi warna 1 (hijau). Kemudian, titik  $v_{10,6}$  yang hanya bertetangga dengan titik  $v_{9,5}$  dan  $v_{9,7}$ diberi warna 1 (hijau). Selanjutnya, titik  $v_{10,8}$  hanya bertetangga dengan titik  $v_{10,7}$  dan  $v_{10,9}$ , maka titik  $v_{10,8}$  diberi warna 1 (hijau). Dan terakhir, titik  $v_{10,10}$  yang hanya bertetangga dengan titik  $v_{10,9}$  dan  $v_{10,11}$  pun diberi warna 1 (hijau). Maka, pemberian warna pada baris kesepuluh atau  $i = 10$ telah selesai dan terlihat pada pewarnaan titik di baris ini, terjadi pemberian warna secara selang-seling terhadap 11 titik tersebut yaitu 2,1,2,…,… ,2,1,2.

Jadi, pewarnaan minimal titik atau bilangan kromatik pada pewarnaan titik graf sarang lebah  $HC(5)$  adalah 2. ■

Berdasarkan hasil bagian a), b), c), dan d) diperoleh bahwa  $\chi(HC(n)) = 2$ , untuk  $n = 2, 3, 4, 5$ . Dengan demikian, diduga bahwa  $\chi(HC(n)) = 2$  untuk  $n \geq 2$ , seperti pada Teorema 4.1 berikut.

**Teorema 4.1** Bilangan kromatik pewarnaan titik pada graf sarang lebah  $HC(n)$ adalah  $\chi(HC(n)) = 2$ , untuk  $n \geq 2$ .

#### Bukti:

Untuk membuktikan bahwa  $\chi(HC(n)) = 2$ , untuk  $n \geq 2$ , maka akan dikonstruksi suatu pewarnaan-2 titik pada graf sarang lebah  $HC(n)$  untuk  $n \ge 2$ . Perhatikan bahwa himpunan titik dan himpunan sisi pada graf sarang lebah  $HC(n)$  adalah masing-masing sebagai berikut.

$$
V\big(HC(n)\big) = \{ v_{i,j} \mid 1 \le i \le n, \quad 1 \le j \le 2(n+i) - 1 \} \cup
$$
  

$$
\{ v_{i,j} \mid n+1 \le i \le 2n, \quad 1 \le j \le 2(3n-i) + 1 \} \text{ dan}
$$
  

$$
E\big(HC(n)\big) = \{ v_{i,j}v_{i,j+1} \mid 1 \le i \le n, \quad 1 \le j \le 2(n+i) - 2 \} \cup
$$
  

$$
\{ v_{i,j}v_{i,j+1} \mid n+1 \le i \le 2n, \quad 1 \le j \le 2(3n-i) \} \cup
$$
  

$$
\{ v_{i,2j-1}, v_{i+1,2j} \mid 1 \le i \le n-1, \quad 1 \le j \le n+i \} \cup
$$
  

$$
\{ v_{n,2j-1}, v_{n+1,2j-1} \mid 1 \le j \le 2n \} \cup
$$
  

$$
\{ v_{i,2j}, v_{i+1,2j-1} \mid n+1 \le i \le 2n-1, \quad 1 \le j \le 3n-i \}.
$$

Berdasarkan konstruksi pewarnaan pada  $(HC(n))$  untuk  $n = 2, 3, 4, 5$ , maka dapat diperluas pemetaan tersebut untuk  $n \geq 2$  sebagai berikut.

$$
f(v_{i,j}) = \begin{cases} 1; & 1 \le i \le n, \\ 1; & n+1 \le i \le 2n, \\ 2; & 1 \le i \le n, \\ 2; & n+1 \le i \le 2n, \\ 1 \le i \le n, & 1 \le j \le 2(n+i)-1 \\ 2; & n+1 \le i \le 2n, \\ 1 \le j \le 2(3n-i)+1 \text{ untuk } j \text{ ganji} \end{cases} \quad ...(1)
$$

Untuk menjamin bahwa pemetaan tersebut adalah suatu pewarnaan-2 titik, maka akan ditunjukkan bahwa  $f(x) \neq f(y)$  untuk x dan y dua titik yang bertetangga.

• Tinjau kasus  $1 \le i \le n$ 

Tanpa mengurangi keumuman, misalkan *j* ganjil maka  $f(x) = f(v_{i,j}) = 1$ . Karena  $1 \leq i \leq n$ , maka tetangga yang mungkin dari  $v_{i,j}$  adalah  $v_{i,j+1}$ ,  $v_{i,j-1}, v_{i+1,j+1}$  dengan kemungkinan  $j-1 \neq 0$ .

- Untuk  $v_{i,j+1}$ , karena *j* ganjil maka  $j + 1$  genap sehingga  $f(y) = 2$
- Untuk  $v_{i,j-1}$ , karena *j* ganjil maka *j* 1 genap sehingga  $f(y) = 2$
- Untuk  $v_{i+1,j+1}$ , karena *j* ganjil maka  $j + 1$  genap sehingga  $f(y) = 2$ dengan  $1 \le i \le n - 1$ . Tetapi untuk  $i = n$ ,  $v_{n,j}$  tidak bertetangga dengan  $v_{n+1,i+1}$ .
- Tinjau kasus  $n + 1 \le i \le 2n$

Tanpa mengurangi keumuman, misalkan *j* ganjil maka  $f(x) = f(v_{i,j}) = 2$ . Karena  $n + 1 \le i \le 2n$ , maka tetangga yang mungkin dari  $v_{i,j}$  adalah  $v_{i,j+1}, v_{i,j-1}, v_{i-1,j-1}$  dengan kemungkinan  $j-1 \neq 0$ .

- Untuk  $v_{i,j+1}$ , karena *j* ganjil maka  $j + 1$  genap sehingga  $f(y) = 1$
- Untuk  $v_{i,j-1}$ , karena *j* ganjil maka  $j-1$  genap sehingga  $f(y) = 1$
- Untuk  $v_{i-1,j-1}$ , karena j ganjil maka j 1 genap sehingga  $f(y) = 1$ dengan  $n + 2 \le i \le 2n$ . Tetapi untuk  $i = n + 1$ ,  $v_{n+1,i}$  tidak bertetangga dengan  $v_{n-1,j-1}$ .
- Tinjau kasus  $i = n$

Tanpa mengurangi keumuman, misalkan *j* ganjil maka  $f(x) = f(v_{n,i}) = 1$ . Karena  $i = n$ , maka tetangga yang mungkin dari  $v_{n,j}$  adalah  $v_{n,j+1}$ ,  $v_{n,j-1}$ ,  $v_{n+1,j}$  dengan kemungkinan  $j-1 \neq 0$ .

- Untuk  $v_{n,i+1}$ , karena *j* ganjil maka  $j + 1$  genap sehingga  $f(y) = 2$ .
- Untuk  $v_{n,i-1}$ , karena *j* ganjil maka *j* − 1 genap sehingga  $f(y) = 2$ .
- Untuk  $v_{n+1,j}$ , karena *j* ganjil maka  $f(y) = 2$ .
- $\bullet$  Tinjau kasus  $i = n + 1$

Tanpa mengurangi keumuman, misalkan j ganjil maka  $f(x) = f(v_{n,i}) = 2$ . Karena  $i = n + 1$ , maka tetangga yang mungkin dari  $v_{n+1,j}$  adalah  $v_{n+1,j+1}$ ,  $v_{n+1,j-1}, v_{n,j}$  dengan kemungkinan  $j-1 \neq 0$ .

- Untuk  $v_{n+1,j+1}$ , karena *j* ganjil maka  $j + 1$  genap sehingga  $f(y) = 2$ .
- Untuk  $v_{n+1,i-1}$ , karena *j* ganjil maka *j* − 1 genap sehingga  $f(y) = 2$ .
- Untuk  $v_{n,j}$ , karena *j* ganjil maka  $f(y) = 2$ .

Berdasarkan empat kasus tersebut, diperoleh bahwa  $f(x) \neq f(y)$  untuk x dan  $y$  dua titik yang bertetangga. Dengan demikian pemetaan pada Persamaan  $(1)$ merupakan suatu pewarnaan-2 pada graf  $HC(n)$  untuk  $n \ge 2$ . Sehingga, diperoleh  $\chi(HC(n)) \leq 2$ . Karena graf sarang lebah  $HC(n)$  bukan graf kosong maka bilangan kromatik graf sarang lebah  $\chi(HC(n)) \neq 1$ . Maka, diperoleh  $\chi(HC(n)) \geq 2$ . Jadi, terbukti bahwa graf sarang lebah  $HC(n)$  memiliki bilangan kromatik  $\chi(HC(n)) = 2$ , untuk  $n \geq 2$  dalam pewarnaan titik.

## 4.3 Pewarnaan Sisi pada Graf Sarang Lebah

Hal yang perlu diperhatikan dalam pewarnaan sisi pada graf sarang lebah adalah mencari indeks kromatiknya terlebih dahulu, yaitu dengan menentukan banyaknya warna minimum yang diperlukan untuk mewarnai sisi-sisi graf sarang lebah sehingga dua sisi yang saling bertetangga mempunyai warna yang berbeda. Langkah-langkah yang dilakukan adalah sebagai berikut:

- 4.3.1 Menentukan indeks kromatik  $\chi'(HC(n))$  untuk  $n = 2, 3, 4, 5$ .
- a) Untuk  $n = 2$

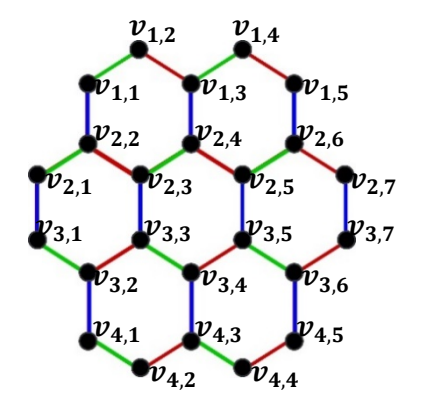

Gambar 4.12 Pewarnaan sisi Graf sarang lebah  $HC(2)$ 

Langkah-langkah pewarnaan sisi pada graf sarang lebah  $HC(2)$  adalah sebagai berikut:

- 1. Sama halnya pada pewarnaan titik yang telah dilakukan sebelumnya, pewarnaan sisi pada graf sarang lebah juga dilakukan sesuai dengan urutan baris label titik pada graf ini. Untuk graf sarang lebah  $HC(2)$  terdapat baris sebanyak 4. Maka, pewarnaan sisi terlebih dahulu dilakukan pada baris pertama yaitu  $i = 1$  sampai baris keempat yaitu  $i = 4$  secara berurut.
- 2. Pertama, baris  $i = 1$  terdapat empat sisi, yaitu  $v_{1,1}v_{1,2}, v_{1,2}v_{1,3}, v_{1,3}v_{1,4}$  dan  $v_{1,4}v_{1,5}$ . Pemberian warna diawali pada sisi  $v_{1,1}v_{1,2}$  yaitu warna 1 (hijau). Selanjutnya, sisi yang bertetangga dengan  $v_{1,1}v_{1,2}$  adalah  $v_{1,2}v_{1,3}$  yang diberi warna baru yaitu warna 2 (merah). Kemudian, sisi yang bertetangga dengan  $v_{1,2}v_{1,3}$  adalah  $v_{1,3}v_{1,4}$  yang tidak bertetangga dengan  $v_{1,1}v_{1,2}$ , maka boleh diberi warna 1 (hijau) lagi. Berikutnya, sisi yang bertetangga dengan  $v_{1,3}v_{1,4}$  adalah  $v_{1,4}v_{1,5}$  yang tidak bertetangga dengan  $v_{1,1}v_{1,2}$ maupun  $v_{1,2}v_{1,3}$ , maka diberi warna 2 (merah). Pewarnaan sisi pada baris 1  $(i = 1)$  telah selesai.
- 3. Selanjutnya, pemberian warna untuk sisi-sisi yang saling bertetangga dari baris 1 ke baris 2 yaitu; pertama, sisi  $v_{1,3}v_{2,4}$  yang bertetangga dengan dua sisi di baris 1,  $v_{1,2}v_{1,3}$  berwarna 2 (merah) dan sisi  $v_{1,3}v_{1,4}$  berwarna 1

(hijau), maka sisi  $v_{1,3}v_{2,4}$  diberi warna baru yaitu warna 3 (biru). Kedua, sisi  $v_{1,1}v_{2,2}$  juga diberi warna 3 (biru) karena tidak bertetangga dengan  $v_{1,3}v_{2,4}$ . Dan terakhir, sisi  $v_{1.5}v_{2.6}$  pun juga diberi warna 3 (biru) karena tidak bertetangga dengan  $v_{1,3}v_{2,4}$  dan  $v_{1,1}v_{2,2}$ .

- 4. Kedua, pewarnaan sisi dilakukan pada baris  $i = 2$  dimana pada baris ini terdapat enam sisi, yaitu  $v_{2,1}v_{2,2}, v_{2,2}v_{2,3}, v_{2,3}v_{2,4}, v_{2,4}v_{2,5}, v_{2,5}v_{2,6}$  dan  $v_{2,6}v_{2,7}$ . Sisi  $v_{2,1}v_{2,2}$  yang bertetangga dengan sisi  $v_{1,1}v_{2,2}$  berwarna 3 (biru), maka sisi  $v_{2,1}v_{2,2}$  diberi warna 1 (hijau). Sisi  $v_{2,2}v_{2,3}$  yang bertetangga dengan  $v_{2,1}v_{2,2}$  dan  $v_{1,1}v_{2,2}$ , maka  $v_{2,2}v_{2,3}$  diberi warna 2 (merah). Sisi  $v_{2,3}v_{2,4}$  yang bertetangga dengan  $v_{2,2}v_{2,3}$  dan  $v_{1,3}v_{2,4}$  tetapi tidak dengan  $v_{2,1}v_{2,2}$ , maka  $v_{2,3}v_{2,4}$  boleh diberi warna 1 (hijau). Sisi  $v_{2,4}v_{2,5}$  yang bertetangga dengan  $v_{2,3}v_{2,4}$  dan  $v_{1,3}v_{2,4}$  tetapi tidak dengan  $v_{2,2}v_{2,3}$ , maka  $v_{2,4}v_{2,5}$  diberi warna 2 (merah). Sisi  $v_{2,5}v_{2,6}$  yang bertetangga dengan  $v_{2,4}v_{2,5}$  dan  $v_{1,5}v_{2,6}$  tetapi tidak dengan  $v_{2,1}v_{2,2}$ maupun  $v_{2,3}v_{2,4}$ , maka  $v_{2,5}v_{2,6}$  diberi warna 1 (hijau). Terakhir, sisi  $v_{2,6}v_{2,7}$ yang hanya bertetangga dengan sisi  $v_{2,5}v_{2,6}$  dan  $v_{1,5}v_{2,6}$  diberi warna 2 (merah). Pewarnaan sisi pada baris 2 ( $i = 2$ ) telah selesai.
- 5. Selanjutnya, pemberian warna untuk sisi-sisi yang saling bertetangga dari baris 2 ke baris 3 yaitu; pertama, sisi  $v_{2,3}v_{3,3}$  bertetangga dengan dua sisi di baris 2,  $v_{2,2}v_{2,3}$  berwarna 2 (merah) dan  $v_{2,3}v_{2,4}$  berwarna 1 (hijau), maka sisi  $v_{2,3}v_{3,3}$  diberi warna 3 (biru). Kedua, sisi  $v_{2,5}v_{3,5}$  yang juga bertetangga dengan dua sisi di baris 2,  $v_{2,4}v_{2,5}$  berwarna 2 (merah) dan  $v_{2,5}v_{2,6}$ berwarna 1 (hijau), maka sisi  $v_{2.5}v_{3.5}$  juga diberi warna 3 (biru) karena tidak bertetangga dengan  $v_{2,3}v_{3,3}$ . Ketiga, sisi  $v_{2,1}v_{3,1}$  juga diberi warna 3 (biru) karena tidak bertetangga dengan  $v_{2,3}v_{3,3}$  dan  $v_{2,5}v_{3,5}$ . Dan terakhir, sisi  $v_{2.7}v_{3.7}$  pun juga diberi warna 3 (biru) karena tidak bertetangga dengan  $v_{2,1}v_{3,1}$ ,  $v_{2,3}v_{3,3}$  dan  $v_{2,5}v_{3,5}$ .
- 6. Ketiga, pewarnaan sisi dilakukan pada baris  $i = 3$  dimana pada baris ini terdapat enam sisi juga, yaitu  $v_{3,1}v_{3,2}$ ,  $v_{3,2}v_{3,3}$ ,  $v_{3,3}v_{3,4}$ ,  $v_{3,4}v_{3,5}$ ,  $v_{3,5}v_{3,6}$  dan  $v_{3.6}v_{3.7}$ . Sisi  $v_{3.1}v_{3.2}$  yang bertetangga dengan sisi  $v_{2.1}v_{3.1}$  berwarna 3

(biru), diberi warna 1 (hijau). Sisi  $v_{3,2}v_{3,3}$  yang bertetangga dengan  $v_{3,1}v_{3,2}$ dan  $v_{2,3}v_{3,3}$ , diberi warna 2 (merah). Sisi  $v_{3,3}v_{3,4}$  yang bertetangga dengan  $v_{3,2}v_{3,3}$  dan  $v_{2,3}v_{3,3}$  tetapi tidak dengan  $v_{3,1}v_{3,2}$ , diberi warna 1 (hijau). Sisi  $v_{3,4}v_{3,5}$  yang bertetangga dengan  $v_{3,3}v_{3,4}$  dan  $v_{2,5}v_{3,5}$  tetapi tidak dengan  $v_{3,2}v_{3,3}$ , diberi warna 2 (merah). Sisi  $v_{3,5}v_{3,6}$  yang bertetangga dengan  $v_{3,4}v_{3,5}$  dan  $v_{2,5}v_{3,5}$  tetapi tidak dengan  $v_{3,1}v_{3,2}$  maupun  $v_{3,3}v_{3,4}$ , diberi warna 1 (hijau). Terakhir, sisi  $v_{3.6}v_{3.7}$  yang bertetangga dengan sisi  $v_{3.5}v_{3.6}$ dan  $v_{2.7}v_{3.7}$  tetapi tidak dengan  $v_{3.2}v_{3.3}$  maupun  $v_{3.4}v_{3.5}$ , diberi warna 2 (merah). Pewarnaan sisi pada baris 3 ( $i = 3$ ) telah selesai.

- 7. Selanjutnya, pemberian warna untuk sisi-sisi yang saling bertetangga dari baris 3 ke baris 4 yaitu; pertama, sisi  $v_{3,2}v_{4,1}$  yang bertetangga dengan dua sisi di baris 3,  $v_{3,1}v_{3,2}$  berwarna 1 (hijau) dan sisi  $v_{3,2}v_{3,3}$  berwarna 2 (merah), maka sisi  $v_{3,2}v_{4,1}$  diberi warna 3 (biru). Kedua, sisi  $v_{3,4}v_{4,3}$  yang bertetangga dengan dua sisi di baris 3,  $v_{3,3}v_{3,4}$  berwarna 1 (hijau) dan sisi  $v_{3,4}v_{3,5}$  berwarna 2 (merah), maka sisi  $v_{3,4}v_{4,3}$  diberi warna 3 (biru) karena tidak bertetangga dengan  $v_{3,2}v_{4,1}$ . Dan terakhir, sisi  $v_{3,6}v_{4,5}$  pun juga diberi warna 3 (biru) karena bertetangga dengan dua sisi di baris 3,  $v_{3,5}v_{3,6}$ berwarna 1 (hijau) dan  $v_{3,6}v_{3,7}$  berwarna 2 (merah), tetapi tidak bertetangga dengan  $v_{3,2}v_{4,1}$  dan  $v_{3,4}v_{4,3}$ .
- 8. Keempat atau terakhir, baris  $i = 4$  yang terdapat empat sisi, yaitu  $v_{4,1}v_{4,2}, v_{4,2}v_{4,3}, v_{4,3}v_{4,4}$  dan  $v_{4,4}v_{4,5}$ . Sisi  $v_{4,1}v_{4,2}$  yang bertetangga dengan  $v_{3,2}v_{4,1}$ , maka  $v_{4,1}v_{4,2}$  diberi warna 1 (hijau). Sisi  $v_{4,2}v_{4,3}$  yang diberi warna 2 (merah) karena bertetangga dengan  $v_{4,1}v_{4,2}$  dan  $v_{3,4}v_{4,3}$ . Kemudian, sisi  $v_{4,3}v_{4,4}$  yang bertetangga dengan  $v_{3,4}v_{4,3}$  dan  $v_{4,2}v_{4,3}$  tetapi tidak dengan  $v_{4,1}v_{4,2}$ , diberi warna 1 (hijau) lagi. Terakhir, sisi  $v_{4,4}v_{4,5}$  yang bertetangga dengan  $v_{4,3}v_{4,4}$  dan  $v_{3,6}v_{4,5}$  tetapi tidak dengan  $v_{4,2}v_{4,3}$ , maka  $v_{4,4}v_{4,5}$ diberi warna 2 (merah). Pewarnaan sisi pada baris 4 ( $i = 4$ ) telah selesai.

Jadi, pewarnaan minimal sisi atau indeks kromatik pada graf sarang lebah  $HC(2)$  adalah 3. ■

# b) Untuk  $n = 3$

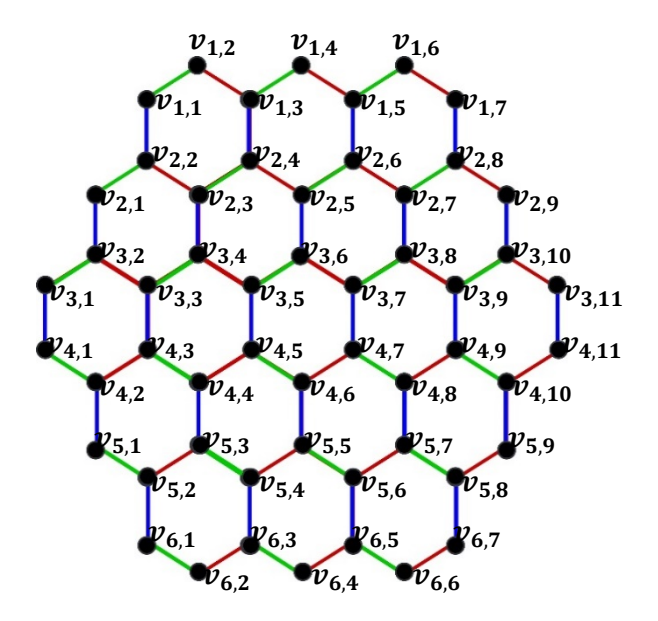

Gambar 4.13 Pewarnaan sisi Graf sarang lebah  $HC(3)$ 

Langkah-langkah pewarnaan sisi pada graf sarang lebah  $HC(3)$  adalah sebagai berikut:

- 1. Pewarnaan sisi pada graf sarang lebah  $HC(3)$  dilakukan sama halnya dengan pewarnaan sisi pada graf sarang lebah  $HC(2)$ . Untuk graf sarang lebah HC(3) terdapat baris sebanyak 6. Maka, pewarnaan sisi terlebih dahulu dilakukan pada baris pertama yaitu  $i = 1$  sampai baris keenam yaitu  $i = 6$  secara berurut.
- 2. Pertama, baris  $i = 1$  terdapat enam sisi, yaitu  $v_{1,1}v_{1,2}, v_{1,2}v_{1,3}, v_{1,3}v_{1,4}$  $v_{1,4}v_{1,5}, v_{1,5}v_{1,6}$  dan  $v_{1,6}v_{1,7}$ . Karena sisi  $v_{1,1}v_{1,2}, v_{1,2}v_{1,3}, v_{1,3}v_{1,4}$  dan  $v_{1,4}v_{1,5}$  di graf ini posisinya sama dengan di graf sarang lebah  $HC(2)$ , maka pemberian warnanya pun juga sama, yaitu sisi  $v_{1,1}v_{1,2}$  diberi warna 1 (hijau), sisi  $v_{1,2}v_{1,3}$  diberi warna 2 (merah), sisi  $v_{1,3}v_{1,4}$  diberi warna 1 (hijau), dan sisi  $v_{1,4}v_{1,5}$  diberi warna 2 (merah). Selanjutnya, untuk sisi  $v_{1,5}v_{1,6}$  yang hanya bertetangga dengan  $v_{1,4}v_{1,5}$  diberi warna 1 (hijau). Terakhir, sisi  $v_{1,6}v_{1,7}$  yang hanya bertetangga dengan  $v_{1,5}v_{1,6}$  diberi warna 2 (merah). Maka, pewarnaan sisi pada baris 1 ( $i = 1$ ) telah selesai.
- 3. Berikutnya, pemberian warna untuk sisi-sisi yang saling bertetangga dari baris 1 ke baris 2 yaitu; pertama, sisi  $v_{1,3}v_{2,4}$  yang bertetangga dengan dua
sisi di baris 1,  $v_{1,2}v_{1,3}$  berwarna 2 (merah) dan sisi  $v_{1,3}v_{1,4}$  berwarna 1 (hijau), maka sisi  $v_{1,3}v_{2,4}$  diberi warna baru yaitu warna 3 (biru). Kedua, sisi  $v_{1.5}v_{2.6}$  yang juga bertetangga dengan dua sisi di baris 1,  $v_{1.4}v_{1.5}$  berwarna 2 (merah) dan  $v_{1,5}v_{1,6}$  berwarna 1 (hijau), maka sisi  $v_{1,5}v_{2,6}$  juga diberi warna 3 (biru) karena tidak bertetangga dengan  $v_{1,3}v_{2,4}$ . Ketiga, sisi  $v_{1,1}v_{2,2}$  juga diberi warna 3 (biru) karena tidak bertetangga dengan  $v_{1,3}v_{2,4}$  dan  $v_{1,5}v_{2,6}$ . Dan terakhir, sisi  $v_{1,7}v_{2,8}$  pun juga diberi warna 3 (biru) karena tidak bertetangga dengan  $v_{1.5}v_{2.6}$ ,  $v_{1.3}v_{2.4}$  dan  $v_{1.1}v_{2.2}$ .

- 4. Kedua, pewarnaan sisi dilakukan pada baris  $i = 2$  dimana pada baris ini terdapat delapan sisi, yaitu  $v_{2,1}v_{2,2}$ ,  $v_{2,2}v_{2,3}$ ,  $v_{2,3}v_{2,4}$ ,  $v_{2,4}v_{2,5}$ ,  $v_{2,5}v_{2,6}$ ,  $v_{2,6}v_{2,7}v_{2,7}v_{2,8}$  dan  $v_{2,8}v_{2,9}$ . Letak/posisi pada sisi  $v_{2,1}v_{2,2}$ ,  $v_{2,2}v_{2,3}$ ,  $v_{2,3}v_{2,4}$ ,  $v_{2,4}v_{2,5}$ ,  $v_{2,5}v_{2,6}$  dan  $v_{2,6}v_{2,7}$  juga sama dengan di graf  $CH(2)$ , maka pemberian warnanya juga sama yaitu sisi  $v_{2,1}v_{2,2}$  diberi warna 1 (hijau), sisi  $v_{2,2}v_{2,3}$  diberi warna 2 (merah), sisi  $v_{2,3}v_{2,4}$  diberi warna 1 (hijau), sisi  $v_{2,4}v_{2,5}$  diberi warna 2 (merah), sisi  $v_{2,5}v_{2,6}$  diberi warna 1 (hijau) dan sisi  $v_{2,6}v_{2,7}$  diberi warna 2 (merah). Selanjutnya, untuk sisi  $v_{2,7}v_{2,8}$  yang hanya bertetangga dengan  $v_{2,6}v_{2,7}$  dan  $v_{1,7}v_{2,8}$  diberi warna 1 (hijau). Terakhir, sisi  $v_{2,8}v_{2,9}$  yang hanya bertetangga dengan  $v_{2,7}v_{2,8}$  dan  $v_{1,7}v_{2,8}$  diberi warna 2 (merah). Maka, pewarnaan sisi pada baris 2 ( $i = 2$ ) telah selesai.
- 5. Berikutnya, pemberian warna untuk sisi-sisi yang saling bertetangga dari baris 2 ke baris 3 yaitu; pertama, sisi  $v_{2,3}v_{3,4}$  bertetangga dengan dua sisi di baris 2,  $v_{2,2}v_{2,3}$  berwarna 2 (merah) dan  $v_{2,3}v_{2,4}$  berwarna 1 (hijau), maka sisi  $v_{2,3}v_{3,4}$  diberi warna 3 (biru). Kedua, sisi  $v_{2,5}v_{3,6}$  yang juga bertetangga dengan dua sisi di baris 2,  $v_{2,4}v_{2,5}$  berwarna 2 (merah) dan  $v_{2,5}v_{2,6}$ berwarna 1 (hijau), maka sisi  $v_{2,5}v_{3,6}$  juga diberi warna 3 (biru) karena tidak bertetangga dengan  $v_{2,3}v_{3,4}$ . Ketiga, sisi  $v_{2,7}v_{3,8}$  juga bertetangga dengan dua sisi di baris 2,  $v_{2,6}v_{2,7}$  berwarna 2 (merah) dan  $v_{2,7}v_{2,8}$  berwarna 1 (hijau), maka sisi  $v_{2.7}v_{3.8}$  juga diberi warna 3 (biru) karena tidak bertetangga dengan  $v_{2,3}v_{3,4}$  dan  $v_{2,5}v_{3,6}$ . Keempat, sisi  $v_{2,1}v_{3,2}$  juga diberi

warna 3 (biru) karena tidak bertetangga dengan  $v_{2,3}v_{3,4}$ ,  $v_{2,5}v_{3,6}$  dan  $v_{2,7}v_{3,8}$ . Dan terakhir, sisi  $v_{2,9}v_{3,10}$  pun juga diberi warna 3 (biru) karena tidak bertetangga dengan  $v_{2,1}v_{3,1}$ ,  $v_{2,3}v_{3,4}$ ,  $v_{2,5}v_{3,6}$  dan  $v_{2,7}v_{3,8}$ .

- 6. Ketiga, pewarnaan sisi dilakukan pada baris  $i = 3$  dimana pada baris ini terdapat sepuluh sisi, yaitu  $v_{3,1}v_{3,2}$ ,  $v_{3,2}v_{3,3}$ ,  $v_{3,3}v_{3,4}$ ,  $v_{3,4}v_{3,5}$ ,  $v_{3,5}v_{3,6}$ ,  $v_{3,6}v_{3,7}, v_{3,7}v_{3,8}, v_{3,8}v_{3,9}, v_{3,9}v_{3,10}$  dan  $v_{3,10}v_{3,11}$ . Sisi  $v_{3,1}v_{3,2}$  bertetangga dengan sisi  $v_{2,1}v_{3,2}$  berwarna 3 (biru) diberi warna 1 (hijau). Sisi  $v_{3,2}v_{3,3}$ bertetangga dengan  $v_{3,1}v_{3,2}$  dan  $v_{2,1}v_{3,2}$ , diberi warna 2 (merah). Sisi  $v_{3,3}v_{3,4}$  bertetangga dengan  $v_{3,2}v_{3,3}$  dan  $v_{2,3}v_{3,4}$  tetapi tidak dengan  $v_{3,1}v_{3,2}$ , diberi warna 1 (hijau). Sisi  $v_{3,4}v_{3,5}$  bertetangga dengan  $v_{3,3}v_{3,4}$  dan  $v_{2,3}v_{3,4}$  tetapi tidak dengan  $v_{3,2}v_{3,3}$ , diberi warna 2 (merah). Sisi  $v_{3,5}v_{3,6}$ bertetangga dengan  $v_{3,4}v_{3,5}$  dan  $v_{2,5}v_{3,6}$  tetapi tidak dengan  $v_{3,1}v_{3,2}$  dan  $v_{3,3}v_{3,4}$ , diberi warna 1 (hijau). Sisi  $v_{3,6}v_{3,7}$  bertetangga dengan sisi  $v_{3,5}v_{3,6}$ dan  $v_{2.5}v_{3.6}$  tetapi tidak dengan  $v_{3.2}v_{3.3}$  dan  $v_{3.4}v_{3.5}$ , diberi warna 2 (merah). Sisi  $v_{3,7}v_{3,8}$  bertetangga dengan  $v_{3,6}v_{3,7}$  dan  $v_{2,7}v_{3,8}$  tetapi tidak dengan  $v_{3,1}v_{3,2}, v_{3,3}v_{3,4}$  dan  $v_{3,5}v_{3,6}$ , diberi warna 1 (hijau). Sisi  $v_{3,8}v_{3,9}$ bertetangga dengan sisi  $v_{3,7}v_{3,8}$  dan  $v_{2,7}v_{3,8}$  tetapi tidak dengan  $v_{3,2}v_{3,3}$ ,  $v_{3.4}v_{3.5}$  dan  $v_{3.6}v_{3.7}$ , diberi warna 2 (merah). Sisi  $v_{3.9}v_{3.10}$  bertetangga dengan  $v_{3,8}v_{3,9}$  dan  $v_{2,9}v_{3,10}$  tetapi tidak dengan  $v_{3,1}v_{3,2}$ ,  $v_{3,3}v_{3,4}$ ,  $v_{3,5}v_{3,6}$ dan  $v_{3,7}v_{3,8}$ , diberi warna 1 (hijau). Terakhir,  $v_{3,10}v_{3,11}$  bertetangga dengan sisi  $v_{3,9}v_{3,10}$  dan  $v_{2,9}v_{3,10}$  tetapi tidak dengan  $v_{3,2}v_{3,3}$ ,  $v_{3,4}v_{3,5}$ ,  $v_{3,6}v_{3,7}$  dan  $v_{3,8}v_{3,9}$ , diberi warna 2 (merah). Maka, pewarnaan sisi pada baris 3 ( $i = 3$ ) telah selesai.
- 7. Selanjutnya, pemberian warna untuk sisi-sisi yang saling bertetangga dari baris 3 ke baris 4 yaitu; pertama, sisi  $v_{3,3}v_{4,3}$  yang bertetangga dengan dua sisi di baris 3,  $v_{3,2}v_{3,3}$  berwarna 2 (merah) dan  $v_{3,3}v_{3,4}$  berwarna 1 (hijau), maka sisi  $v_{3,3}v_{4,3}$  diberi warna 3 (biru). Kedua, sisi  $v_{3,5}v_{4,5}$  yang juga bertetangga dengan dua sisi di baris 3,  $v_{3,4}v_{3,5}$  berwarna 2 (merah) dan  $v_{3.5}v_{3.6}$  berwarna 1 (hijau), maka sisi  $v_{3.5}v_{4.5}$  diberi warna 3 (biru). Ketiga, sisi  $v_{3.7}v_{4.7}$  yang juga bertetangga dengan dua sisi di baris 3,  $v_{3.6}v_{3.7}$

berwarna 2 (merah) dan  $v_{3,7}v_{3,8}$  berwarna 1 (hijau), maka sisi  $v_{3,7}v_{4,7}$  diberi warna 3 (biru). Keempat, sisi  $v_{3,9}v_{4,9}$  yang juga bertetangga dengan dua sisi di baris 3,  $v_{3,8}v_{3,9}$  berwarna 2 (merah) dan  $v_{3,9}v_{3,10}$  berwarna 1 (hijau), maka sisi  $v_{3,9}v_{4,9}$  juga diberi warna 3 (biru). Kelima, sisi  $v_{3,1}v_{4,1}$  juga diberi warna 3 (biru) karena tidak bertetangga dengan  $v_{3,3}v_{4,3}, v_{3,5}v_{4,5}, v_{3,7}v_{4,7}$ dan  $v_{3,9}v_{4,9}$ . Dan terakhir, sisi  $v_{3,11}v_{4,11}$  pun juga diberi warna 3 (biru) karena tidak bertetangga dengan  $v_{3,3}v_{4,3}$ ,  $v_{3,5}v_{4,5}$ ,  $v_{3,7}v_{4,7}$ ,  $v_{3,9}v_{4,9}$  maupun  $v_{3.11}v_{4.11}$ .

- 8. Keempat, baris  $i = 4$  juga terdapat sepuluh sisi, yaitu  $v_{4,1}v_{4,2}, v_{4,2}v_{4,3}$ ,  $v_{4,3}v_{4,4}$ ,  $v_{4,4}v_{4,5}$ ,  $v_{4,5}v_{4,6}$ ,  $v_{4,6}v_{4,7}$ ,  $v_{4,7}v_{4,8}$ ,  $v_{4,8}v_{4,9}$ ,  $v_{4,9}v_{4,10}$  dan  $v_{4,10}v_{4,11}$ . Sisi  $v_{4,1}v_{4,2}$  yang bertetangga dengan  $v_{3,1}v_{4,1}$  diberi warna 1 (hijau). Sisi  $v_{4,2}v_{4,3}$  diberi warna 2 (merah) karena bertetangga dengan  $v_{4,1}v_{4,2}$  dan  $v_{3,3}v_{4,3}$ . Sisi  $v_{4,3}v_{4,4}$  bertetangga dengan  $v_{3,3}v_{4,3}$  dan  $v_{4,2}v_{4,3}$  tetapi tidak dengan  $v_{4,1}v_{4,2}$ , diberi warna 1 (hijau). Sisi  $v_{4,4}v_{4,5}$  bertetangga dengan  $v_{4,3}v_{4,4}$  dan  $v_{3,5}v_{4,5}$  tetapi tidak dengan  $v_{4,2}v_{4,3}$ , diberi warna 2 (merah). Sisi  $v_{4,5}v_{4,6}$  bertetangga dengan  $v_{3,5}v_{4,5}$  dan  $v_{4,4}v_{4,5}$  tetapi tidak dengan  $v_{4,1}v_{4,2}$  dan  $v_{4,3}v_{4,4}$ , diberi warna 1 (hijau). Sisi  $v_{4,6}v_{4,7}$  bertetangga dengan  $v_{4.5}v_{4.6}$  dan  $v_{3.7}v_{4.7}$  tetapi tidak dengan  $v_{4.2}v_{4.3}$  dan  $v_{4.4}v_{4.5}$ , diberi warna 2 (merah). Sisi  $v_{4,7}v_{4,8}$  bertetangga dengan  $v_{3,7}v_{4,7}$  dan  $v_{4,6}v_{4,7}$  tetapi tidak dengan  $v_{4,1}v_{4,2}$ ,  $v_{4,3}v_{4,4}$  dan  $v_{4,5}v_{4,6}$ , diberi warna 1 (hijau). Sisi  $v_{4,8}v_{4,9}$ bertetangga dengan  $v_{4,7}v_{4,8}$  dan  $v_{3,9}v_{4,9}$  tetapi tidak dengan  $v_{4,2}v_{4,3}$ ,  $v_{4,4}v_{4,5}$ dan  $v_{4,6}v_{4,7}$ , diberi warna 2 (merah). Sisi  $v_{4,9}v_{4,10}$  bertetangga dengan  $v_{3,9}v_{4,9}$  dan  $v_{4,8}v_{4,9}$  tetapi tidak dengan  $v_{4,1}v_{4,2}$ ,  $v_{4,3}v_{4,4}$ ,  $v_{4,5}v_{4,6}$ dan  $v_{4,7}v_{4,8}$ , diberi warna 1 (hijau). Terakhir, sisi  $v_{4,10}v_{4,11}$  bertetangga dengan  $v_{4,9}v_{4,10}$ dan  $v_{3,11}v_{4,11}$  tetapi tidak dengan  $v_{4,2}v_{4,3}$ ,  $v_{4,4}v_{4,5}$ ,  $v_{4,6}v_{4,7}$  dan  $v_{4,8}v_{4,9}$ , diberi warna 2 (merah). Maka, pewarnaan sisi pada baris 4 ( $i = 4$ ) selesai.
- 9. Selanjutnya, pemberian warna untuk sisi-sisi yang saling bertetangga dari baris 4 ke baris 5 yaitu; pertama, sisi  $v_{4,2}v_{5,1}$  yang bertetangga dengan dua sisi di baris 4,  $v_{4,1}v_{4,2}$  berwarna 1 (hijau) dan  $v_{4,2}v_{4,3}$  berwarna 2 (merah), maka sisi  $v_{4,2}v_{5,1}$  diberi warna 3 (biru). Kedua, sisi  $v_{4,4}v_{5,3}$  yang

bertetangga dengan dua sisi di baris 4,  $v_{4,3}v_{4,4}$  berwarna 1 (hijau) dan  $v_{4,4}v_{4,5}$  berwarna 2 (merah), maka sisi  $v_{4,4}v_{5,3}$  diberi warna 3 (biru) karena tidak bertetangga dengan  $v_{4,2}v_{5,1}$ . Ketiga, sisi  $v_{4,6}v_{5,5}$  bertetangga dengan dua sisi di baris 4,  $v_{4,5}v_{4,6}$  berwarna 1 (hijau) dan  $v_{4,6}v_{4,7}$  berwarna 2 (merah), maka sisi  $v_{4.6}v_{5.5}$  diberi warna 3 (biru) karena tidak bertetangga dengan  $v_{4,2}v_{5,1}$  dan  $v_{4,4}v_{5,3}$ . Keempat, sisi  $v_{4,8}v_{5,7}$  juga bertetangga dengan dua sisi di baris 4,  $v_{4,7}v_{4,8}$  berwarna 1 (hijau) dan  $v_{4,8}v_{4,9}$  berwarna 2 (merah), maka sisi  $v_{4.8}v_{5.7}$  diberi warna 3 (biru) karena tidak bertetangga dengan  $v_{4,2}v_{5,1}, v_{4,4}v_{5,3}$  dan  $v_{4,6}v_{5,5}$ . Terakhir, sisi  $v_{4,10}v_{5,9}$  juga bertetangga dengan dua sisi di baris 4,  $v_{4.9}v_{4.10}$  berwarna 1 (hijau) dan  $v_{4,10}v_{4,11}$  berwarna 2 (merah), maka  $v_{4,10}v_{5,9}$  diberi warna 3 (biru) karena tidak bertetangga dengan  $v_{4,2}v_{5,1}$ ,  $v_{4,4}v_{5,3}$ ,  $v_{4,8}v_{5,7}$  dan  $v_{4,6}v_{5,5}$ .

- 10. Kelima, pewarnaan sisi dilakukan pada baris  $i = 5$  dimana pada baris ini terdapat delapan sisi, yaitu  $v_{5,1}v_{5,2}$ ,  $v_{5,2}v_{5,3}$ ,  $v_{5,3}v_{5,4}$ ,  $v_{5,4}v_{5,5}$ ,  $v_{5,5}v_{5,6}$ ,  $v_{5,6}v_{5,7}$ ,  $v_{5,7}v_{5,8}$  dan  $v_{5,8}v_{5,9}$ . Sisi  $v_{5,1}v_{5,2}$  bertetangga dengan sisi  $v_{4,2}v_{5,1}$ berwarna 3 (biru) diberi warna 1 (hijau). Sisi  $v_{5,2}v_{5,3}$  bertetangga dengan  $v_{5,1}v_{5,2}$  dan  $v_{4,4}v_{5,3}$ , diberi warna 2 (merah). Sisi  $v_{5,3}v_{5,4}$  bertetangga dengan  $v_{5,2}v_{5,3}$  dan  $v_{4,4}v_{5,3}$  tetapi tidak dengan  $v_{5,1}v_{5,2}$ , diberi warna 1 (hijau). Sisi  $v_{5,4}v_{5,5}$  bertetangga dengan  $v_{5,3}v_{5,4}$  dan  $v_{4,6}v_{5,5}$  tetapi tidak dengan  $v_{5,2}v_{5,3}$ , diberi warna 2 (merah). Sisi  $v_{5,5}v_{5,6}$  bertetangga dengan  $v_{5,4}v_{5,5}$  dan  $v_{4,6}v_{5,5}$  tetapi tidak dengan  $v_{5,1}v_{5,2}$  dan  $v_{5,3}v_{5,4}$ , diberi warna 1 (hijau). Sisi  $v_{5.6}v_{5.7}$  bertetangga dengan sisi  $v_{5.5}v_{5.6}$  dan  $v_{4.8}v_{5.7}$  tetapi tidak dengan  $v_{5,2}v_{5,3}$  dan  $v_{5,4}v_{5,5}$ , diberi warna 2 (merah). Sisi  $v_{5,7}v_{5,8}$  yang bertetangga dengan  $v_{5.6}v_{5.7}$  dan  $v_{4.8}v_{5.7}$  tetapi tidak dengan  $v_{5.1}v_{5.2}$ ,  $v_{5,3}v_{5,4}$  dan  $v_{5,5}v_{5,6}$ , diberi warna 1 (hijau). Terakhir, sisi  $v_{5,8}v_{5,9}$  yang bertetangga dengan sisi  $v_{5,7}v_{5,8}$  dan  $v_{4,10}v_{5,9}$  tetapi tidak dengan  $v_{5,2}v_{5,3}$ ,  $v_{5,4}v_{5,5}$  dan  $v_{5,6}v_{5,7}$ , diberi warna 2 (merah). Maka, pewarnaan sisi pada baris 5 ( $i = 5$ ) telah selesai.
- 11. Selanjutnya, pemberian warna untuk sisi-sisi yang saling bertetangga dari baris 5 ke baris 6 yaitu; pertama, sisi  $v_{5,2}v_{6,1}$  bertetangga dengan dua sisi di

baris 5,  $v_{5,1}v_{5,2}$  berwarna 1 (hijau) dan  $v_{5,2}v_{5,3}$  berwarna 2 (merah), maka  $v_{5,2}v_{6,1}$  diberi warna 3 (biru). Kedua, sisi  $v_{5,4}v_{6,3}$  bertetangga dengan dua sisi di baris 5,  $v_{5,3}v_{5,4}$  berwarna 1 (hijau) dan  $v_{5,4}v_{5,5}$  berwarna 2 (merah), maka  $v_{5,4}v_{6,3}$  diberi warna 3 (biru) karena tidak bertetangga dengan  $v_{5,2}v_{6,1}$ . Ketiga, sisi  $v_{5,6}v_{6,5}$  bertetangga dengan dua sisi di baris 5,  $v_{5,5}v_{5,6}$ berwarna 1 (hijau) dan  $v_{5.6}v_{5.7}$  berwarna 2 (merah), maka  $v_{5.6}v_{6.5}$  diberi warna 3 (biru) karena tidak bertetangga dengan  $v_{5,2}v_{6,1}$  dan  $v_{5,4}v_{6,3}$ . Terakhir, sisi  $v_{5,8}v_{5,7}$  bertetangga dengan 2 sisi di baris 5,  $v_{5,7}v_{5,8}$  berwarna 1 (hijau) dan  $v_{5,8}v_{5,9}$  berwarna 2 (merah), maka  $v_{5,8}v_{5,7}$  diberi warna 3 (biru) karena tidak bertetangga dengan  $v_{5,2}v_{6,1}$ ,  $v_{5,4}v_{6,3}$  dan  $v_{5,6}v_{6,5}$ .

12. Keenam atau terakhir, baris  $i = 6$  terdapat enam sisi, yaitu  $v_{6.1}v_{6.2}$ ,  $v_{6,2}v_{6,3}$ ,  $v_{6,3}v_{6,4}$ ,  $v_{6,4}v_{6,5}$ ,  $v_{6,5}v_{6,6}$  dan  $v_{6,6}v_{6,7}$ . Sisi  $v_{6,1}v_{6,2}$  bertetangga dengan  $v_{5,2}v_{6,1}$  berwarna 3 (biru) diberi warna 1 (hijau). Sisi  $v_{6,2}v_{6,3}$ bertetangga dengan  $v_{6,1}v_{6,2}$  dan  $v_{5,4}v_{6,3}$ , diberi warna 2 (merah). Sisi  $v_{6,3}v_{6,4}$  bertetangga dengan  $v_{6,2}v_{6,3}$  dan  $v_{5,4}v_{6,3}$  tetapi tidakdengan  $v_{6,1}v_{6,2}$ , diberi warna 1 (hijau). Sisi  $v_{6,4}v_{6,5}$  bertetangga dengan  $v_{6,3}v_{6,4}$  dan  $v_{5,6}v_{6,5}$ tetapi tidak dengan  $v_{6,2}v_{6,3}$ , diberi warna 2 (merah). Sisi  $v_{6,5}v_{6,6}$ bertetangga dengan  $v_{6,4}v_{6,5}$  dan  $v_{5,6}v_{6,5}$  tetapi tidak dengan  $v_{6,1}v_{6,2}$  dan  $v_{6,3}v_{6,4}$ , diberi warna 1 (hijau). Terakhir, sisi  $v_{6,6}v_{6,7}$  bertetangga dengan sisi  $v_{6,5}v_{6,6}$  dan  $v_{5,8}v_{6,7}$  tetapi tidak dengan  $v_{6,2}v_{6,3}$  dan  $v_{6,4}v_{6,5}$ , diberi warna 2 (merah). Maka, pewarnaan sisi pada baris 6 ( $i = 6$ ) telah selesai.

Jadi, pewarnaan minimal sisi atau indeks kromatik pada graf sarang lebah  $HC(3)$  adalah 3.

c) Untuk  $n = 4$ 

Langkah-langkah pewarnaan sisi pada graf sarang lebah  $HC(4)$  adalah sebagai berikut:

1. Pewarnaan sisi pada graf sarang lebah  $HC(4)$  dilakukan sama halnya dengan pewarnaan sisi pada graf sarang lebah  $HC(2)$  maupun graf sarang lebah  $HC(3)$ . Untuk graf sarang lebah  $HC(4)$  terdapat baris sebanyak 8.

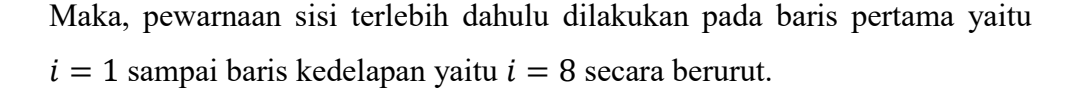

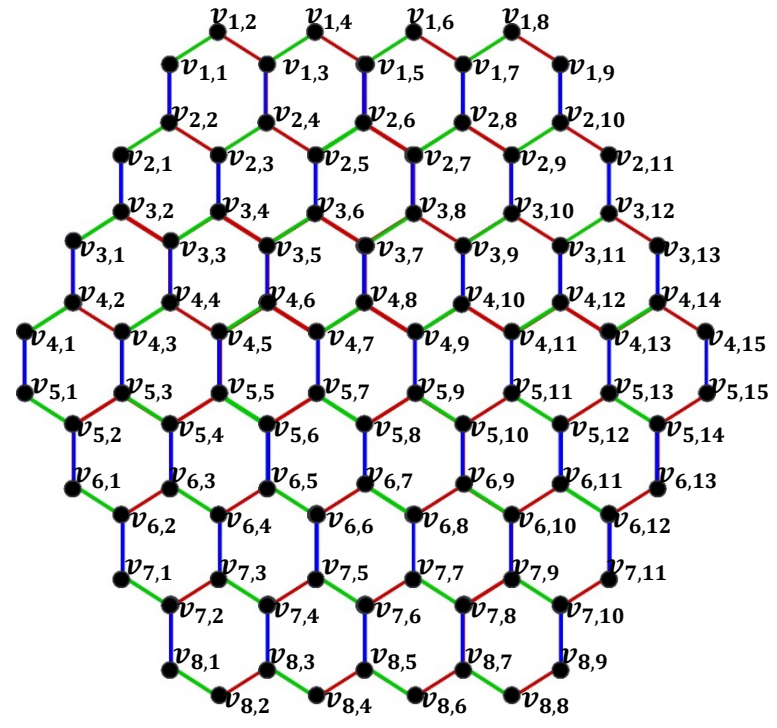

Gambar 4.14 Pewarnaan sisi Graf sarang lebah  $HC(4)$ 

- 2. Pertama, baris *i* = 1 terdapat delapan sisi, yaitu  $v_{1,1}v_{1,2}, v_{1,2}v_{1,3}, v_{1,3}v_{1,4}$  $v_{1,4}v_{1,5}, v_{1,5}v_{1,6}, v_{1,6}v_{1,7}, v_{1,7}v_{1,8}$  dan  $v_{1,8}v_{1,9}$ . Karena sisi  $v_{1,1}v_{1,2}, v_{1,2}v_{1,3}$ ,  $v_{1,3}v_{1,4}, v_{1,4}v_{1,5}, v_{1,5}v_{1,6}$  dan  $v_{1,6}v_{1,7}$  di graf ini posisinya sama dengan di graf sarang lebah  $HC(3)$ , maka pemberian warnanya pun juga sama, yaitu sisi  $v_{1,1}v_{1,2}$  diberi warna 1 (hijau), sisi  $v_{1,2}v_{1,3}$  diberi warna 2 (merah), sisi  $v_{1,3}v_{1,4}$  diberi warna 1 (hijau), sisi  $v_{1,4}v_{1,5}$  diberi warna 2 (merah),  $v_{1,5}v_{1,6}$ diberi warna 1 (hijau), dan sisi  $v_{1,6}v_{1,7}$  diberi warna 2 (merah). Untuk sisi  $v_{1,7}v_{1,8}$  yang hanya bertetangga dengan  $v_{1,6}v_{1,7}$  diberi warna 1 (hijau). Terakhir, sisi  $v_{1,8}v_{1,9}$  yang hanya bertetangga dengan  $v_{1,7}v_{1,8}$  diberi warna 2 (merah). Maka, pewarnaan sisi pada baris 1 ( $i = 1$ ) telah selesai.
- 3. Berikutnya, pemberian warna untuk sisi-sisi yang saling bertetangga dari baris 1 ke baris 2 yaitu; pertama, sisi  $v_{1,3}v_{2,4}$  bertetangga dengan dua sisi di baris 1,  $v_{1,2}v_{1,3}$  berwarna 2 (merah) dan sisi  $v_{1,3}v_{1,4}$  berwarna 1 (hijau), maka  $v_{1,3}v_{2,4}$  diberi warna baru yaitu warna 3 (biru). Kedua, sisi  $v_{1,5}v_{2,6}$

juga bertetangga dengan dua sisi di baris 1,  $v_{1,4}v_{1,5}$  berwarna 2 (merah) dan  $v_{1,5}v_{1,6}$  berwarna 1 (hijau), maka  $v_{1,5}v_{2,6}$  diberi warna 3 (biru) karena tidak bertetangga dengan  $v_{1,3}v_{2,4}$ . Ketiga, sisi  $v_{1,7}v_{2,8}$  juga bertetangga dengan dua sisi di baris 1,  $v_{1,6}v_{1,7}$  berwarna 2 (merah) dan  $v_{1,7}v_{1,8}$  berwarna 1 (hijau), maka  $v_{1.7}v_{2.8}$  diberi warna 3 (biru) karena tidak bertetangga dengan  $v_{1,3}v_{2,4}$  dan  $v_{1,5}v_{2,6}$ . Keempat, sisi  $v_{1,1}v_{2,2}$  juga diberi warna 3 (biru) karena tidak bertetangga dengan  $v_{1,3}v_{2,4}$ ,  $v_{1,5}v_{2,6}$  dan  $v_{1,7}v_{2,8}$ . Dan terakhir, sisi  $v_{1,9}v_{2,10}$  pun juga diberi warna 3 (biru) karena tidak bertetangga dengan  $v_{1.5}v_{2.6}, v_{1.3}v_{2.4}, v_{1.7}v_{2.8}$  dan  $v_{1.1}v_{2.2}$ .

- 4. Kedua, pewarnaan sisi dilakukan pada baris  $i = 2$  dimana pada baris ini terdapat sepuluh sisi, yaitu  $v_{2,1}v_{2,2}$ ,  $v_{2,2}v_{2,3}$ ,  $v_{2,3}v_{2,4}$ ,  $v_{2,4}v_{2,5}$ ,  $v_{2,5}v_{2,6}$ ,  $v_{2,6}v_{2,7}, v_{2,7}v_{2,8}, v_{2,8}v_{2,9}, v_{2,9}v_{2,10}$  dan  $v_{2,10}v_{2,11}$ . Letak atau posisi pada sisi  $v_{2,1}v_{2,2}, v_{2,2}v_{2,3}, v_{2,3}v_{2,4}, v_{2,4}v_{2,5}, v_{2,5}v_{2,6}, v_{2,6}v_{2,7}, v_{2,7}v_{2,8}$  dan  $v_{2,8}v_{2,9}$ juga sama dengan di graf  $HC(3)$ , maka pemberian warnanya juga sama yaitu sisi  $v_{2,1}v_{2,2}$  diberi warna 1 (hijau), sisi  $v_{2,2}v_{2,3}$  diberi warna 2 (merah), sisi  $v_{2,3}v_{2,4}$  diberi warna 1 (hijau), sisi  $v_{2,4}v_{2,5}$  diberi warna 2 (merah), sisi  $v_{2.5}v_{2.6}$  diberi warna 1 (hijau), sisi  $v_{2.6}v_{2.7}$  diberi warna 2 (merah), sisi  $v_{2,7}v_{2,8}$  diberi warna 1 (hijau) dan sisi  $v_{2,8}v_{2,9}$  diberi warna 2 (merah). Selanjutnya, untuk sisi  $v_{2,9}v_{2,10}$  yang bertetangga dengan  $v_{2,8}v_{2,9}$ dan  $v_{1.9}v_{2.10}$  diberi warna 1 (hijau). Terakhir, sisi  $v_{2,10}v_{2,11}$  yang bertetangga dengan  $v_{2,9}v_{2,10}$  dan  $v_{1,9}v_{2,10}$ , diberi warna 2 (merah). Maka, pewarnaan sisi pada baris 2 ( $i = 2$ ) telah selesai.
- 5. Berikutnya, pemberian warna untuk sisi-sisi yang saling bertetangga dari baris 2 ke baris 3 yaitu; sisi  $v_{2,3}v_{3,4}$ ,  $v_{2,5}v_{3,6}$ ,  $v_{2,7}v_{3,8}$ ,  $v_{2,1}v_{3,2}$  dan  $v_{2,9}v_{3,10}$ letaknya juga sama dengan di graf sarang lebah  $HC(3)$ , maka diberi warna 3 (biru). Terakhir, untuk sisi  $v_{2,11}v_{3,12}$  yang demikian juga diberi warna 3 (biru) karena sama sekali tidak bertetangga dengan  $v_{2,3}v_{3,4}$ ,  $v_{2,5}v_{3,6}$ ,  $v_{2.7}v_{3.8}, v_{2.1}v_{3.2}$  maupun  $v_{2.9}v_{3.10}$ .
- 68 6. Ketiga, pewarnaan sisi dilakukan pada baris  $i = 3$  dimana pada baris ini terdapat 12 sisi, yaitu  $v_{3,1}v_{3,2}, v_{3,2}v_{3,3}, v_{3,3}v_{3,4}, v_{3,4}v_{3,5}, v_{3,5}v_{3,6}, v_{3,6}v_{3,7}$  $v_{3,7}v_{3,8}, v_{3,8}v_{3,9}, v_{3,9}v_{3,10}, v_{3,10}v_{3,11}, v_{3,11}v_{3,12}$  dan  $v_{3,12}v_{3,13}$ . Karena sisi

 $v_{3,1}v_{3,2}, v_{3,2}v_{3,3}, v_{3,3}v_{3,4}, v_{3,4}v_{3,5}, v_{3,5}v_{3,6}, v_{3,6}v_{3,7}, v_{3,7}v_{3,8}, v_{3,8}v_{3,9}, v_{3,9}v_{3,10}$ dan  $v_{3,10}v_{3,11}$  pada graf ini posisinya sama di graf  $HC(3)$ , maka pemberian warnanya pun sama, yaitu sisi  $v_{3,1}v_{3,2}$  diberi warna 1 (hijau), sisi  $v_{3,2}v_{3,3}$ diberi warna 2 (merah), sisi  $v_{3,3}v_{3,4}$  diberi warna 1 (hijau), sisi  $v_{3,4}v_{3,5}$ diberi warna 2 (merah), sisi  $v_{3.5}v_{3.6}$  diberi warna 1 (hijau), sisi  $v_{3.6}v_{3.7}$ diberi warna 2 (merah), sisi  $v_{3.7}v_{3.8}$  diberi warna 1 (hijau), sisi  $v_{3.8}v_{3.9}$ diberi warna 2 (merah), sisi  $v_{3,9}v_{3,10}$  diberi warna 1 (hijau) dan sisi  $v_{3,10}v_{3,11}$  diberi warna 2 (merah). Selanjutnya, sisi  $v_{3,11}v_{3,12}$  yang hanya bertetangga dengan  $v_{3,10}v_{3,11}$  dan  $v_{2,11}v_{3,12}$  diberi warna 1 (hijau). Dan terakhir, sisi  $v_{3,12}v_{3,13}$  yang hanya bertetangga dengan  $v_{3,11}v_{3,12}$  dan  $v_{2,11}v_{3,12}$  diberi warna 2 (merah). Maka, pewarnaan sisi pada baris 3 ( $i =$ 3) telah selesai.

7. Selanjutnya, pemberian warna untuk sisi-sisi yang saling bertetangga dari baris 3 ke baris 4 yaitu; pertama, sisi  $v_{3,3}v_{4,4}$  bertetangga dengan dua sisi di baris 3,  $v_{3,2}v_{3,3}$  berwarna 2 (merah) dan  $v_{3,3}v_{3,4}$  berwarna 1 (hijau), maka  $v_{3,3}v_{4,4}$  diberi warna 3 (biru). Kedua, sisi  $v_{3,5}v_{4,6}$  juga bertetangga dengan dua sisi di baris 3,  $v_{3,4}v_{3,5}$  berwarna 2 (merah) dan  $v_{3,5}v_{3,6}$  berwarna 1 (hijau), maka  $v_{3,5}v_{4,6}$  diberi warna 3 (biru). Ketiga, sisi  $v_{3,7}v_{4,8}$  bertetangga dengan dua sisi di baris 3,  $v_{3.6}v_{3.7}$  berwarna 2 (merah) dan  $v_{3.7}v_{3.8}$ berwarna 1 (hijau), maka  $v_{3.7}v_{4.8}$  diberi warna 3 (biru). Keempat, sisi  $v_{3,9}v_{4,10}$  juga bertetangga dengan dua sisi di baris 3,  $v_{3,8}v_{3,9}$  berwarna 2 (merah) dan  $v_{3,9}v_{3,10}$  berwarna 1 (hijau), maka  $v_{3,9}v_{4,10}$  juga diberi warna 3 (biru). Kelima, sisi  $v_{3,11}v_{4,12}$  bertetangga dengan dua sisi di baris 3,  $v_{3,10}v_{3,11}$  berwarna 2 (merah) dan  $v_{3,11}v_{3,112}$  berwarna 1 (hijau), maka  $v_{3,11}v_{4,12}$  juga diberi warna 3 (biru). Keenam, sisi  $v_{3,1}v_{4,2}$  juga diberi warna 3 (biru) karena tidak bertetangga dengan  $v_{3,3}v_{4,4}$ ,  $v_{3,5}v_{4,6}$ ,  $v_{3,7}v_{4,8}$ ,  $v_{3,9}v_{4,10}$ dan  $v_{3,11}v_{4,12}$ . Dan terakhir, sisi  $v_{3,13}v_{4,14}$  pun juga diberi warna 3 (biru) karena tidak bertetangga dengan  $v_{3,1}v_{4,2}$ ,  $v_{3,3}v_{4,3}$ ,  $v_{3,5}v_{4,5}$ ,  $v_{3,7}v_{4,7}$ ,  $v_{3,9}v_{4,9}$ dan  $v_{3,11}v_{4,11}$ .

- 8. Keempat, baris  $i = 4$  terdapat 14 sisi, yaitu  $v_{4,1}v_{4,2}, v_{4,2}v_{4,3}, v_{4,3}v_{4,4}$ ,  $v_{4,4}v_{4,5}, v_{4,5}v_{4,6}, v_{4,6}v_{4,7}, v_{4,7}v_{4,8}, v_{4,8}v_{4,9}, v_{4,9}v_{4,10}, v_{4,10}v_{4,11}, v_{4,11}v_{4,12},$  $v_{4,12}v_{4,13}, v_{4,13}v_{4,14}$  dan  $v_{4,14}v_{4,15}$ . Sisi  $v_{4,1}v_{4,2}$  bertetangga dengan  $v_{3,1}v_{4,2}$ diberi warna 1 (hijau). Sisi  $v_{4,2}v_{4,3}$  diberi warna 2 (merah) karena bertetangga dengan  $v_{4,1}v_{4,2}$  dan  $v_{3,1}v_{4,2}$ . Sisi  $v_{4,3}v_{4,4}$  bertetangga dengan  $v_{3,3}v_{4,4}$  dan  $v_{4,2}v_{4,3}$  tetapi tidak dengan  $v_{4,1}v_{4,2}$ , diberi warna 1 (hijau). Sisi  $v_{4,4}v_{4,5}$  bertetangga dengan  $v_{4,3}v_{4,4}$  dan  $v_{3,3}v_{4,4}$  tetapi tidak dengan  $v_{4,2}v_{4,3}$ , diberi warna 2 (merah). Sisi  $v_{4.5}v_{4.6}$  bertetangga dengan  $v_{3.5}v_{4.6}$  dan  $v_{4,4}v_{4,5}$  tetapi tidak dengan  $v_{4,1}v_{4,2}$  dan  $v_{4,3}v_{4,4}$ , diberi warna 1 (hijau). Sisi  $v_{4.6}v_{4.7}$  bertetangga dengan  $v_{4,5}v_{4,6}$  dan  $v_{3,5}v_{4,6}$  tetapi tidak dengan  $v_{4,2}v_{4,3}$ dan  $v_{4,4}v_{4,5}$ , diberi warna 2 (merah). Sisi  $v_{4,7}v_{4,8}$  bertetangga dengan  $v_{3.7}v_{4.8}$  dan  $v_{4.6}v_{4.7}$  tetapi tidak dengan  $v_{4.1}v_{4.2}$ ,  $v_{4.3}v_{4.4}$  dan  $v_{4.5}v_{4.6}$ , diberi warna 1 (hijau). Sisi  $v_{4,8}v_{4,9}$  bertetangga dengan  $v_{4,7}v_{4,8}$  dan  $v_{3,7}v_{4,8}$  tetapi tidak dengan  $v_{4,2}v_{4,3}$ ,  $v_{4,4}v_{4,5}$  dan  $v_{4,6}v_{4,7}$ , diberi warna 2 (merah). Sisi  $v_{4,9}v_{4,10}$  bertetangga dengan  $v_{3,9}v_{4,10}$  dan  $v_{4,8}v_{4,9}$  tetapi tidak dengan  $v_{4.1}v_{4.2}, v_{4.3}v_{4.4}, v_{4.5}v_{4.6}$  dan  $v_{4.7}v_{4.8}$ , diberi warna 1 (hijau). Sisi  $v_{4.10}v_{4.11}$ bertetangga dengan  $v_{4.9}v_{4.10}$  dan  $v_{3.9}v_{4.10}$  tetapi tidak dengan  $v_{4.2}v_{4.3}$ ,  $v_{4,4}v_{4,5}$ ,  $v_{4,6}v_{4,7}$  dan  $v_{4,8}v_{4,9}$ , diberi warna 2 (merah). Sisi  $v_{4,11}v_{4,12}$ bertetangga dengan  $v_{3,11}v_{4,12}$  dan  $v_{4,10}v_{4,11}$  tetapi tidak dengan  $v_{4,1}v_{4,2}$ ,  $v_{4,3}v_{4,4}, v_{4,5}v_{4,6}, v_{4,9}v_{4,10}$  dan  $v_{4,7}v_{4,8}$ , diberi warna 1 (hijau). Sisi  $v_{4,12}v_{4,13}$ bertetangga dengan  $v_{4,11}v_{4,12}$  dan  $v_{3,11}v_{4,12}$  tetapi tidak dengan  $v_{4,2}v_{4,3}$ ,  $v_{4,4}v_{4,5}v_{4,6}v_{4,7}v_{4,10}v_{4,11}$ dan $v_{4,8}v_{4,9}$ , diberi warna 2 (merah). Sisi  $v_{4,13}v_{4,14}$ bertetangga dengan  $v_{3,13}v_{4,14}$  dan  $v_{4,12}v_{4,13}$  tetapi tidak dengan  $v_{4,1}v_{4,2}$ ,  $v_{4,3}v_{4,4}$ ,  $v_{4,5}v_{4,6}$ ,  $v_{4,9}v_{4,10}$ ,  $v_{4,11}v_{4,12}$  dan  $v_{4,7}v_{4,8}$ , diberi warna 1 (hijau). Terakhir, sisi  $v_{4,14}v_{4,15}$  bertetangga dengan  $v_{4,13}v_{4,14}$  dan  $v_{3,13}v_{4,14}$  tetapi tidak dengan  $v_{4,2}v_{4,3}$ ,  $v_{4,4}v_{4,5}$ ,  $v_{4,6}v_{4,7}$ ,  $v_{4,10}v_{4,11}$ ,  $v_{4,14}v_{4,15}$  dan  $v_{4,8}v_{4,9}$ , diberi warna 2 (merah). Maka, pewarnaan sisi pada baris 4 ( $i = 4$ ) selesai.
- 9. Selanjutnya, pemberian warna untuk sisi-sisi yang saling bertetangga dari baris 4 ke baris 5 yaitu; pertama, sisi  $v_{4,3}v_{5,3}$  bertetangga dengan dua sisi di baris 4,  $v_{4,2}v_{4,3}$  berwarna 2 (merah) dan  $v_{4,3}v_{4,4}$  berwarna 1 (hijau), maka

 $v_{4,3}v_{5,3}$  diberi warna 3 (biru). Kedua, sisi  $v_{4,5}v_{5,5}$  bertetangga dengan dua sisi di baris 4,  $v_{4,4}v_{4,5}$  berwarna 2 (merah) dan  $v_{4,5}v_{4,6}$  berwarna 1 (hijau), maka  $v_{4.5}v_{5.5}$  diberi warna 3 (biru). Ketiga, sisi  $v_{4.7}v_{5.7}$  juga bertetangga dengan dua sisi di baris 4,  $v_{4.6}v_{4.7}$  berwarna 2 (merah) dan  $v_{4.7}v_{4.8}$  berwarna 1 (hijau) , maka  $v_{4.7}v_{5.7}$  diberi warna 3 (biru). Keempat, sisi  $v_{4.9}v_{5.9}$ bertetangga dengan dua sisi di baris 4,  $v_{4,8}v_{4,9}$  berwarna 2 (merah) dan  $v_{4,9}v_{4,10}$  berwarna 1 (hijau), maka  $v_{4,9}v_{5,9}$  diberi warna 3 (biru). Kelima, sisi  $v_{4,11}v_{5,11}$  bertetangga dengan dua sisi di baris 4,  $v_{4,10}v_{4,11}$  berwarna 2 (merah) dan  $v_{4,11}v_{4,12}$  berwarna 1 (hijau), maka  $v_{4,11}v_{5,11}$  diberi warna 3 (biru). Keenam, sisi  $v_{4,13}v_{5,13}$  bertetangga dengan dua sisi di baris 4,  $v_{4,12}v_{4,13}$  berwarna 2 (merah) dan  $v_{4,13}v_{4,14}$  berwarna 1 (hijau), maka  $v_{4,13}v_{5,13}$  diberi warna 3 (biru). Ketujuh, sisi  $v_{4,1}v_{5,1}$  juga diberi warna 3 (biru) karena tidak bertetangga dengan  $v_{4,3}v_{5,3}v_{4,5}v_{5,5}v_{4,7}v_{5,7}v_{4,9}v_{5,9}$  $v_{4,13}v_{5,13}$  dan  $v_{4,11}v_{5,11}$ . Dan terakhir, sisi  $v_{4,15}v_{5,15}$  pun juga diberi warna 3 (biru) karena tidak bertetangga dengan  $v_{4,3}v_{5,3}v_{4,5}v_{5,5}v_{4,7}v_{5,7}v_{4,9}v_{5,9}$  $v_{4.13}v_{5.13}, v_{4.11}v_{5.11}$  dan  $v_{4.1}v_{5.1}$ .

10. Kelima, pewarnaan sisi dilakukan pada baris  $i = 5$  dimana pada baris ini terdapat 14 sisi, yaitu  $v_{5,1}v_{5,2}$ ,  $v_{5,2}v_{5,3}$ ,  $v_{5,3}v_{5,4}$ ,  $v_{5,4}v_{5,5}$ ,  $v_{5,5}v_{5,6}$ ,  $v_{5,6}v_{5,7}$ ,  $v_{5,7}v_{5,8}, v_{5,8}v_{5,9}, v_{5,9}v_{5,10}, v_{5,10}v_{5,11}, v_{5,11}v_{5,12}, v_{5,12}v_{5,13}, v_{5,13}v_{5,14}$  dan  $v_{5,14}v_{5,15}$ . Sisi  $v_{5,1}v_{5,2}$  bertetangga dengan sisi  $v_{4,1}v_{5,1}$  diberi warna 1 (hijau). Sisi  $v_{5,2}v_{5,3}$  bertetangga dengan  $v_{5,1}v_{5,2}$  dan  $v_{4,3}v_{5,3}$ , diberi warna 2 (merah). Sisi  $v_{5,3}v_{5,4}$  bertetangga dengan  $v_{5,2}v_{5,3}$  dan  $v_{4,3}v_{5,3}$  tetapi tidak dengan  $v_{5,1}v_{5,2}$ , diberi warna 1 (hijau). Sisi  $v_{5,4}v_{5,5}$  bertetangga dengan  $v_{5,3}v_{5,4}$  dan  $v_{4,5}v_{5,5}$  tetapi tidak dengan  $v_{5,2}v_{5,3}$ , diberi warna 2 (merah). Sisi  $v_{5,5}v_{5,6}$  bertetangga dengan  $v_{5,4}v_{5,5}$  dan  $v_{4,5}v_{5,5}$  tetapi tidak dengan  $v_{5,1}v_{5,2}$  dan  $v_{5,3}v_{5,4}$ , diberi warna 1 (hijau). Sisi  $v_{5,6}v_{5,7}$  bertetangga dengan sisi  $v_{5.5}v_{5.6}$  dan  $v_{4.7}v_{5.7}$  tetapi tidak dengan  $v_{5.2}v_{5.3}$  dan  $v_{5.4}v_{5.5}$ , diberi warna 2 (merah). Sisi  $v_{5,7}v_{5,8}$  bertetangga dengan  $v_{5,6}v_{5,7}$  dan  $v_{4,7}v_{5,7}$ tetapi tidak dengan  $v_{5,1}v_{5,2}$ ,  $v_{5,3}v_{5,4}$  dan  $v_{5,5}v_{5,6}$ , diberi warna 1 (hijau). Sisi  $v_{5,8}v_{5,9}$  bertetangga dengan sisi  $v_{5,7}v_{5,8}$  dan  $v_{4,9}v_{5,9}$  tetapi tidak dengan  $v_{5,2}v_{5,3}$ ,  $v_{5,4}v_{5,5}$  dan  $v_{5,6}v_{5,7}$ , diberi warna 2 (merah). Sisi  $v_{5,9}v_{5,10}$ bertetangga dengan  $v_{5,8}v_{5,9}$  dan  $v_{4,9}v_{5,9}$  tetapi tidak dengan  $v_{5,1}v_{5,2}$ ,  $v_{5,3}v_{5,4}$ ,  $v_{5,7}v_{5,8}$  dan  $v_{5,5}v_{5,6}$ , diberi warna 1 (hijau). Sisi  $v_{5,10}v_{5,11}$ bertetangga dengan sisi  $v_{5,9}v_{5,10}$  dan  $v_{4,11}v_{5,11}$  tetapi tidak dengan  $v_{5,2}v_{5,3}$ ,  $v_{5,4}v_{5,5}, v_{5,8}v_{5,9}$  dan  $v_{5,6}v_{5,7}$ , diberi warna 2 (merah). Sisi  $v_{5,11}v_{5,12}$ bertetangga dengan  $v_{5,10}v_{5,11}$  dan  $v_{4,11}v_{5,11}$  tetapi tidak dengan  $v_{5,1}v_{5,2}$ ,  $v_{5,3}v_{5,4}$ ,  $v_{5,7}v_{5,8}$ ,  $v_{5,9}v_{5,10}$  dan  $v_{5,5}v_{5,6}$ , diberi warna 1 (hijau). Sisi  $v_{5,12}v_{5,13}$  bertetangga dengan sisi  $v_{5,11}v_{5,12}$  dan  $v_{4,13}v_{5,13}$  tetapi tidak dengan  $v_{5,2}v_{5,3}v_{5,4}v_{5,5}v_{5,8}v_{5,9}v_{5,10}v_{5,11}$  dan  $v_{5,6}v_{5,7}$ , diberi warna 2 (merah). Sisi  $v_{5,13}v_{5,14}$  bertetangga dengan  $v_{5,12}v_{5,13}$  dan  $v_{4,13}v_{5,13}$  tetapi tidak dengan  $v_{5,1}v_{5,2}$ ,  $v_{5,3}v_{5,4}$ ,  $v_{5,7}v_{5,8}$ ,  $v_{5,9}v_{5,10}$ ,  $v_{5,11}v_{5,12}$  dan  $v_{5,5}v_{5,6}$ , diberi warna 1 (hijau). Terakhir, sisi  $v_{5,14}v_{5,15}$  bertetangga dengan sisi  $v_{5,13}v_{5,14}$  dan  $v_{4,15}v_{5,15}$  tetapi tidak dengan  $v_{5,2}v_{5,3}, v_{5,4}v_{5,5}, v_{5,8}v_{5,9}$  $v_{5,10}v_{5,11}$ ,  $v_{5,12}v_{5,13}$ dan  $v_{5,6}v_{5,7}$ , diberi warna 2 (merah). Maka, pewarnaan sisi pada baris 5 ( $i = 5$ ) telah selesai.

11. Selanjutnya, pemberian warna untuk sisi-sisi yang saling bertetangga dari baris 5 ke baris 6 yaitu; pertama, sisi  $v_{5,2}v_{6,1}$  bertetangga dengan dua sisi di baris 5,  $v_{5,1}v_{5,2}$  berwarna 1 (hijau) dan  $v_{5,2}v_{5,3}$  berwarna 2 (merah), maka  $v_{5,2}v_{6,1}$  diberi warna 3 (biru). Kedua, sisi  $v_{5,4}v_{6,3}$  yang bertetangga dengan dua sisi di baris 5,  $v_{5,3}v_{5,4}$  berwarna 1 (hijau) dan  $v_{5,4}v_{5,5}$  berwarna 2 (merah), maka  $v_{5,4}v_{6,3}$  diberi warna 3 (biru) karena tidak bertetangga dengan  $v_{5,2}v_{6,1}$ . Ketiga, sisi  $v_{5,6}v_{6,5}$  yang juga bertetangga dengan dua sisi di baris 5,  $v_{5.5}v_{5.6}$  berwarna 1 (hijau) dan  $v_{5.6}v_{5.7}$  berwarna 2 (merah), maka  $v_{5,6}v_{6,5}$  diberi warna 3 (biru) karena tidak bertetangga dengan  $v_{5,2}v_{6,1}$ dan  $v_{5,4}v_{6,3}$ . Keempat, sisi  $v_{5,8}v_{6,7}$  bertetangga dengan dua sisi di baris 5,  $v_{5,7}v_{5,8}$  berwarna 1 (hijau) dan  $v_{5,8}v_{5,9}$  berwarna 2 (merah), maka  $v_{5,8}v_{6,7}$ diberi warna 3 (biru) karena tidak bertetangga dengan  $v_{5,2}v_{6,1}v_{5,4}v_{6,3}$  dan  $v_{5,6}v_{6,5}$ . Kelima, sisi  $v_{5,10}v_{6,9}$  bertetangga dengan dua sisi di baris 5,  $v_{5.9}v_{5.10}$  berwarna 1 (hijau) dan  $v_{5.10}v_{5.11}$  berwarna 2 (merah), maka  $v_{5,10}v_{6,9}$  diberi warna 3 (biru) karena tidak bertetangga dengan  $v_{5,2}v_{6,1}$ 

 $v_{5,4}v_{6,3}, v_{5,6}v_{6,5}$  dan  $v_{5,8}v_{6,7}$ . Keenam, sisi  $v_{5,12}v_{6,11}$  bertetangga dengan dua sisi di baris 5,  $v_{5,11}v_{5,12}$  berwarna 1 (hijau) dan  $v_{5,12}v_{5,13}$  berwarna 2 (merah), maka  $v_{5,12}v_{6,11}$  diberi warna 3 (biru) karena tidak bertetangga dengan  $v_{5,2}v_{6,1}$   $v_{5,4}v_{6,3}$ ,  $v_{5,6}v_{6,5}$ ,  $v_{5,8}v_{6,7}$  dan  $v_{5,10}v_{6,9}$ . Terakhir, sisi  $v_{5,14}v_{6,13}$  bertetangga dengan dua sisi di baris 5,  $v_{5,13}v_{5,14}$  berwarna 1 (hijau) dan  $v_{5,14}v_{5,15}$  berwarna 2 (merah), maka  $v_{5,12}v_{6,11}$  diberi warna 3 (biru) karena tidak bertetangga dengan  $v_{5,2}v_{6,1}, v_{5,4}v_{6,3}, v_{5,6}v_{6,5}, v_{5,8}v_{6,7}$  $v_{5,10}v_{6,9}$  dan  $v_{5,12}v_{6,11}$ .

12. Keenam, baris  $i = 6$  terdapat 12 sisi, yaitu  $v_{6.1}v_{6.2}, v_{6.2}v_{6.3}, v_{6.3}v_{6.4}$  $v_{6,4}v_{6,5}, v_{6,5}v_{6,6}, v_{6,6}v_{6,7}, v_{6,7}v_{6,8}v_{6,8}v_{6,9}, v_{6,9}v_{6,10}, v_{6,10}v_{6,11}, v_{6,11}v_{6,12}$  dan  $v_{6,12}v_{6,13}$ . Sisi  $v_{6,1}v_{6,2}$  bertetangga dengan sisi  $v_{5,2}v_{6,1}$  berwarna 3 (biru) diberi warna 1 (hijau). Sisi  $v_{6,2}v_{6,3}$  bertetangga dengan  $v_{6,1}v_{6,2}$  dan  $v_{5,4}v_{6,3}$ , diberi warna 2 (merah). Sisi  $v_{6,3}v_{6,4}$ bertetangga dengan  $v_{6,2}v_{6,3}$  dan  $v_{5,4}v_{6,3}$ tetapi tidak dengan  $v_{6,1}v_{6,2}$ , diberi warna 1 (hijau). Sisi  $v_{6,4}v_{6,5}$  bertetangga dengan  $v_{6,3}v_{6,4}$  dan  $v_{5,6}v_{6,5}$  tetapi tidak dengan  $v_{6,2}v_{6,3}$ , diberi warna 2 (merah). Sisi  $v_{6.5}v_{6.6}$  bertetangga dengan  $v_{6.4}v_{6.5}$  dan  $v_{5.6}v_{6.5}$  tetapi tidak dengan  $v_{6,1}v_{6,2}$  dan  $v_{6,3}v_{6,4}$ , diberi warna 1 (hijau). Sisi  $v_{6,6}v_{6,7}$  bertetangga dengan sisi  $v_{6.5}v_{6.6}$  dan  $v_{5.8}v_{6.7}$  tetapi tidak dengan  $v_{6.2}v_{6.3}$  dan  $v_{6.4}v_{6.5}$ , diberi warna 2 (merah). Sisi  $v_{6.7}v_{6.8}$ bertetangga dengan  $v_{6.6}v_{6.7}$  dan  $v_{5.8}v_{6.7}$ tetapi tidak dengan  $v_{6,1}v_{6,2}, v_{6,3}v_{6,4}$  dan  $v_{6,5}v_{6,6}$ , diberi warna 1 (hijau). Sisi  $v_{6,8}v_{6,9}$  bertetangga dengan sisi  $v_{6,7}v_{6,8}$  dan  $v_{5,10}v_{6,9}$  tetapi tidak dengan  $v_{6,2}v_{6,3}$ ,  $v_{6,4}v_{6,5}$  dan  $v_{6,6}v_{6,7}$ , diberi warna 2 (merah). Sisi  $v_{6,9}v_{6,10}$ bertetangga dengan  $v_{6,8}v_{6,9}$  dan  $v_{5,10}v_{6,9}$  tetapi tidak dengan  $v_{6,1}v_{6,2}$ ,  $v_{6,3}v_{6,4}$ ,  $v_{6,5}v_{6,6}$  dan  $v_{6,7}v_{6,8}$ , diberi warna 1 (hijau). Sisi  $v_{6,10}v_{6,11}$ bertetangga dengan sisi  $v_{6.9}v_{6.10}$  dan  $v_{5.12}v_{6.11}$  tetapi tidak dengan  $v_{6,2}v_{6,3}v_{6,4}v_{6,5}$ ,  $v_{6,6}v_{6,7}$  dan  $v_{6,8}v_{6,9}$ , diberi warna 2 (merah). Sisi  $v_{6,11}v_{6,12}$ bertetangga dengan  $v_{6,10}v_{6,11}$  dan  $v_{5,12}v_{6,11}$  tetapi tidak dengan  $v_{6,1}v_{6,2}$ ,  $v_{6,3}v_{6,4}$ ,  $v_{6,5}v_{6,6}$ ,  $v_{6,7}v_{6,8}$  dan  $v_{6,9}v_{6,10}$ , diberi warna 1 (hijau). Terakhir, sisi  $v_{6,10}v_{6,11}$ bertetangga dengan sisi  $v_{6,9}v_{6,10}$ dan  $v_{5,12}v_{6,11}$  tetapi tidak dengan

 $v_{6,2}v_{6,3}, v_{6,4}v_{6,5}, v_{6,6}v_{6,7}, v_{6,8}v_{6,9}$  dan  $v_{6,10}v_{6,11}$ , diberi warna 2 (merah). Maka, pewarnaan sisi pada baris 6 ( $i = 6$ ) telah selesai.

- 13. Selanjutnya, pemberian warna untuk sisi-sisi yang saling bertetangga dari baris 6 ke baris 7 yaitu; pertama, sisi  $v_{6,2}v_{7,1}$  bertetangga dengan dua sisi di baris 6,  $v_{6,1}v_{6,2}$  berwarna 1 (hijau) dan  $v_{6,2}v_{6,3}$  berwarna 2 (merah), maka  $v_{6,2}v_{7,1}$  diberi warna 3 (biru). Kedua, sisi  $v_{6,4}v_{7,3}$  yang bertetangga dengan dua sisi di baris 6,  $v_{6,3}v_{6,4}$  berwarna 1 (hijau) dan  $v_{6,4}v_{6,5}$  berwarna 2 (merah), maka  $v_{6,4}v_{7,3}$  diberi warna 3 (biru) karena tidak bertetangga dengan  $v_{6,2}v_{7,1}$ . Ketiga, sisi  $v_{6,6}v_{7,5}$  yang juga bertetangga dengan dua sisi di baris 6,  $v_{6.5}v_{6.6}$  berwarna 1 (hijau) dan  $v_{6.6}v_{6.7}$  berwarna 2 (merah), maka  $v_{6.6}v_{7.5}$  diberi warna 3 (biru) karena tidak bertetangga dengan  $v_{6.2}v_{7.1}$ dan  $v_{6,4}v_{7,3}$ . Keempat, sisi  $v_{6,8}v_{7,7}$  bertetangga dengan dua sisi di baris 6,  $v_{6,7}v_{6,8}$  berwarna 1 (hijau) dan  $v_{6,8}v_{6,9}$  berwarna 2 (merah), maka  $v_{6,8}v_{7,7}$ diberi warna 3 (biru) karena tidak bertetangga dengan  $v_{6,2}v_{7,1}$ ,  $v_{6,4}v_{7,3}$  dan  $v_{6,6}v_{7,5}$ . Kelima, sisi  $v_{6,10}v_{7,9}$  bertetangga dengan dua sisi di baris 6,  $v_{6,9}v_{6,10}$  berwarna 1 (hijau) dan  $v_{6,10}v_{6,11}$  berwarna 2 (merah), maka  $v_{6,10}v_{7,9}$  diberi warna 3 (biru) karena tidak bertetangga dengan  $v_{6,2}v_{7,1}, v_{6,4}v_{7,3}, v_{6,6}v_{7,5}$  dan  $v_{6,8}v_{7,7}$ . Terakhir, sisi  $v_{6,12}v_{7,11}$  bertetangga dengan dua sisi di baris 6,  $v_{6,11}v_{6,12}$  berwarna 1 (hijau) dan  $v_{6,12}v_{6,13}$ berwarna 2 (merah), maka  $v_{6,12}v_{7,11}$  diberi warna 3 (biru) karena tidak bertetangga dengan  $v_{6,2}v_{7,1}, v_{6,4}v_{7,3}, v_{6,6}v_{7,5}, v_{6,8}v_{7,7}$  dan  $v_{6,10}v_{7,9}$ .
- 14. Ketujuh,  $i = 7$  terdapat sepuluh sisi, yaitu  $v_{7,1}v_{7,2}, v_{7,2}v_{7,3}, v_{7,3}v_{7,4}$  $v_{7,4}v_{7,5}, v_{7,5}v_{7,6}, v_{7,6}v_{7,7}, v_{7,7}v_{7,8}, v_{7,8}v_{7,9}, v_{7,9}v_{7,10}$  dan  $v_{7,10}v_{7,11}$ . Sisi  $v_{7,1}v_{7,2}$  bertetangga dengan sisi  $v_{6,2}v_{7,1}$  diberi warna 1 (hijau). Sisi  $v_{7,2}v_{7,3}$ yang bertetangga dengan  $v_{7,1}v_{7,2}$  dan  $v_{6,4}v_{7,3}$ , diberi warna 2 (merah). Sisi  $v_{7,3}v_{7,4}$  bertetangga dengan  $v_{7,2}v_{7,3}$  dan  $v_{6,4}v_{7,3}$  tetapi tidak dengan  $v_{7,1}v_{7,2}$ , diberi warna 1 (hijau). Sisi  $v_{7,4}v_{7,5}$  bertetangga dengan  $v_{7,3}v_{7,4}$  dan  $v_{6.6}v_{7.5}$  tetapi tidak dengan  $v_{7.2}v_{7.3}$ , diberi warna 2 (merah). Sisi  $v_{7.5}v_{7.6}$ bertetangga dengan  $v_{7,4}v_{7,5}$  dan  $v_{6,6}v_{7,5}$  tetapi tidak dengan  $v_{7,1}v_{7,2}$  dan  $v_{7,3}v_{7,4}$ , diberi warna 1 (hijau). Sisi  $v_{7,6}v_{7,7}$  bertetangga dengan sisi  $v_{7,5}v_{7,6}$

dan  $v_{6,8}v_{7,7}$  tetapi tidak dengan  $v_{7,2}v_{7,3}$  dan  $v_{7,4}v_{7,5}$ , diberi warna 2 (merah). Sisi  $v_{7,7}v_{7,8}$  bertetangga dengan  $v_{7,6}v_{7,7}$  dan  $v_{6,8}v_{7,7}$  tetapi tidak dengan  $v_{7,1}v_{7,2}, v_{7,3}v_{7,4}$  dan  $v_{7,5}v_{7,6}$ , diberi warna 1 (hijau). Sisi  $v_{7,8}v_{7,9}$ bertetangga dengan sisi  $v_{7,7}v_{7,8}$  dan  $v_{6,10}v_{7,9}$  tetapi tidak dengan  $v_{7,2}v_{7,3}, v_{7,4}v_{7,5}$  dan  $v_{7,6}v_{7,7}$ , diberi warna 2 (merah). Sisi  $v_{7,9}v_{7,10}$  yang bertetangga dengan  $v_{7,8}v_{7,9}$  dan  $v_{6,10}v_{7,9}$  tetapi tidak dengan  $v_{7,1}v_{7,2}$ ,  $v_{7,3}v_{7,4}$ ,  $v_{7,5}v_{7,6}$  dan  $v_{7,7}v_{7,8}$ , diberi warna 1 (hijau). Terakhir, sisi  $v_{7,10}v_{7,11}$  bertetangga dengan sisi  $v_{7,9}v_{7,10}$  dan  $v_{6,12}v_{7,11}$  tetapi tidak dengan  $v_{7,2}v_{7,3}v_{7,4}v_{7,5}$ ,  $v_{7,6}v_{7,7}$  dan  $v_{7,8}v_{7,9}$ , diberi warna 2 (merah). Maka, pewarnaan sisi pada baris 7 ( $i = 7$ ) telah selesai.

- 15. Selanjutnya, pemberian warna untuk sisi-sisi yang saling bertetangga dari baris 7 ke baris 8 yaitu; pertama, sisi  $v_{7,2}v_{8,1}$  bertetangga dengan dua sisi di baris 7,  $v_{7,1}v_{7,2}$  berwarna 1 (hijau) dan  $v_{7,2}v_{7,3}$  berwarna 2 (merah), maka  $v_{7,2}v_{8,1}$  diberi warna 3 (biru). Kedua, sisi  $v_{7,4}v_{8,3}$  bertetangga dengan dua sisi di baris 7,  $v_{7,3}v_{7,4}$  berwarna 1 (hijau) dan  $v_{7,4}v_{7,5}$  berwarna 2 (merah), maka $v_{7,4}v_{8,3}$  diberi warna 3 (biru) karena tidak bertetangga dengan  $v_{7,2}v_{8,1}$ . Ketiga, sisi  $v_{7.6}v_{8.5}$  juga bertetangga dengan dua sisi di baris 7,  $v_{7.5}v_{7.6}$ berwarna 1 (hijau) dan  $v_{7,6}v_{7,7}$  berwarna 2 (merah), maka  $v_{7,6}v_{8,5}$  diberi warna 3 (biru) karena tidak bertetangga dengan  $v_{7,2}v_{8,1}$  dan  $v_{7,4}v_{8,3}$ . Keempat, sisi  $v_{7.8}v_{8.7}$  bertetangga dengan dua sisi di baris 7,  $v_{7.7}v_{7.8}$ berwarna 1 (hijau) dan  $v_{7,8}v_{7,9}$  berwarna 2 (merah), maka  $v_{7,8}v_{8,7}$  diberi warna 3 (biru) karena tidak bertetangga dengan  $v_{7,2}v_{8,1}$ ,  $v_{7,4}v_{8,3}$  dan  $v_{7,6}v_{8,5}$ . Terakhir, sisi  $v_{7,10}v_{8,9}$  juga bertetangga dengan dua sisi di baris 7,  $v_{7,9}v_{7,10}$  berwarna 1 (hijau) dan  $v_{7,10}v_{7,11}$  berwarna 2 (merah), maka  $v_{7,10}v_{8,9}$ diberi warna 3 (biru) karena tidak bertetangga dengan  $v_{7,2}v_{8,1}$ ,  $v_{7,4}v_{8,3}$ ,  $v_{7,8}v_{8,7}$  dan  $v_{7,6}v_{8,5}$ .
- 16. Kedelapan atau terakhir,  $i = 8$  terdapat delapan sisi, yaitu  $v_{8,1}v_{8,2}, v_{8,2}v_{8,3}$ ,  $v_{8,3}v_{8,4}$ ,  $v_{8,4}v_{8,5}$ ,  $v_{8,5}v_{8,6}$ ,  $v_{8,6}v_{8,7}$ ,  $v_{8,7}v_{8,8}$  dan  $v_{8,8}v_{8,9}$ . Sisi  $v_{8,1}v_{8,2}$  yang bertetangga dengan sisi  $v_{7,2}v_{8,1}$  diberi warna 1 (hijau). Sisi  $v_{8,2}v_{8,3}$  yang bertetangga dengan  $v_{8,1}v_{8,2}$  dan  $v_{7,4}v_{8,3}$ , diberi warna 2 (merah). Sisi

 $v_{8,3}v_{8,4}$ bertetangga dengan  $v_{8,2}v_{8,3}$  dan  $v_{7,4}v_{8,3}$  tetapi tidak dengan  $v_{8,1}v_{8,2}$ , diberi warna 1 (hijau). Sisi  $v_{8,4}v_{8,5}$  bertetangga dengan  $v_{8,3}v_{8,4}$  dan  $v_{7,6}v_{8,5}$ tetapi tidak dengan  $v_{8,2}v_{8,3}$ , diberi warna 2 (merah). Sisi  $v_{8,5}v_{8,6}$ bertetangga dengan  $v_{8,4}v_{8,5}$  dan  $v_{7,6}v_{8,5}$  tetapi tidak dengan  $v_{8,1}v_{8,2}$  dan  $v_{8,3}v_{8,4}$ , diberi warna 1 (hijau). Sisi  $v_{8,6}v_{8,7}$  bertetangga dengan sisi  $v_{8,5}v_{8,6}$ dan  $v_{7,8}v_{8,7}$  tetapi tidak dengan  $v_{8,2}v_{8,3}$  dan  $v_{8,4}v_{8,5}$ , diberi warna 2 (merah). Sisi  $v_{8,7}v_{8,8}$  bertetangga dengan  $v_{8,6}v_{8,7}$  dan  $v_{7,8}v_{8,7}$  tetapi tidak dengan  $v_{8,1}v_{8,2}$ ,  $v_{8,3}v_{8,4}$  dan  $v_{8,5}v_{8,6}$ , diberi warna 1 (hijau). Terakhir, sisi  $v_{8,8}v_{8,9}$  bertetangga dengan sisi  $v_{8,7}v_{8,8}$  dan  $v_{7,10}v_{8,9}$  tetapi tidak dengan  $v_{8,2}v_{8,3}v_{8,4}v_{8,5}$  dan  $v_{8,6}v_{8,7}$ , diberi warna 2 (merah). Maka, pewarnaan sisi pada baris 8 ( $i = 8$ ) telah selesai.

Jadi, pewarnaan minimal sisi atau indeks kromatik pada graf sarang lebah  $HC(4)$  adalah 3.

## d) Untuk  $n = 5$

Langkah-langkah pewarnaan sisi pada graf sarang lebah  $HC(5)$  adalah sebagai berikut:

- 1. Pewarnaan sisi pada graf sarang lebah  $HC(5)$  juga dilakukan sama halnya dengan pewarnaan sisi pada graf sarang lebah  $HC(2)$ ,  $HC(3)$  maupun  $HC(4)$ . Untuk graf sarang lebah  $HC(5)$  terdapat baris sebanyak 10. Maka, pewarnaan sisi terlebih dahulu dilakukan pada baris pertama yaitu  $i = 1$ sampai baris kesepuluh yaitu  $i = 10$  secara berurut.
- 2. Pertama, baris  $i = 1$  terdapat sepuluh sisi, yaitu  $v_{1,1}v_{1,2}, v_{1,2}v_{1,3}, v_{1,3}v_{1,4}$  $v_{1,4}v_{1,5}, v_{1,5}v_{1,6}, v_{1,6}v_{1,7}, v_{1,7}v_{1,8}, v_{1,8}v_{1,9}, v_{1,9}v_{1,10}$  dan  $v_{1,10}v_{1,11}$ . Karena sisi  $v_{1,1}v_{1,2}, v_{1,2}v_{1,3}, v_{1,3}v_{1,4}, v_{1,4}v_{1,5}, v_{1,5}v_{1,6}, v_{1,6}v_{1,7}, v_{1,7}v_{1,8}$  dan  $v_{1,8}v_{1,9}$ di graf ini posisinya sama dengan di graf sarang lebah  $HC(4)$ , maka pemberian warnanya pun juga sama, yaitu sisi  $v_{1,1}v_{1,2}$  diberi warna 1 (hijau), sisi  $v_{1,2}v_{1,3}$  diberi warna 2 (merah), sisi  $v_{1,3}v_{1,4}$  diberi warna 1 (hijau), sisi  $v_{1,4}v_{1,5}$  diberi warna 2 (merah), sisi  $v_{1,5}v_{1,6}$  diberi warna 1 (hijau), sisi  $v_{1.6}v_{1.7}$  diberi warna 2 (merah), sisi  $v_{1.7}v_{1.8}$  diberi warna 1 (hijau) dan sisi  $v_{1,8}v_{1,9}$  diberi warna 2 (merah). Selanjutnya, untuk sisi

 $v_{1,9}v_{1,10}$  yang hanya bertetangga dengan  $v_{1,8}v_{1,9}$  diberi warna 1 (hijau). Terakhir, sisi  $v_{1,10}v_{1,11}$  yang hanya bertetangga dengan  $v_{1,9}v_{1,10}$  diberi warna 2 (merah). Maka, pewarnaan sisi pada baris 1 ( $i = 1$ ) telah selesai.

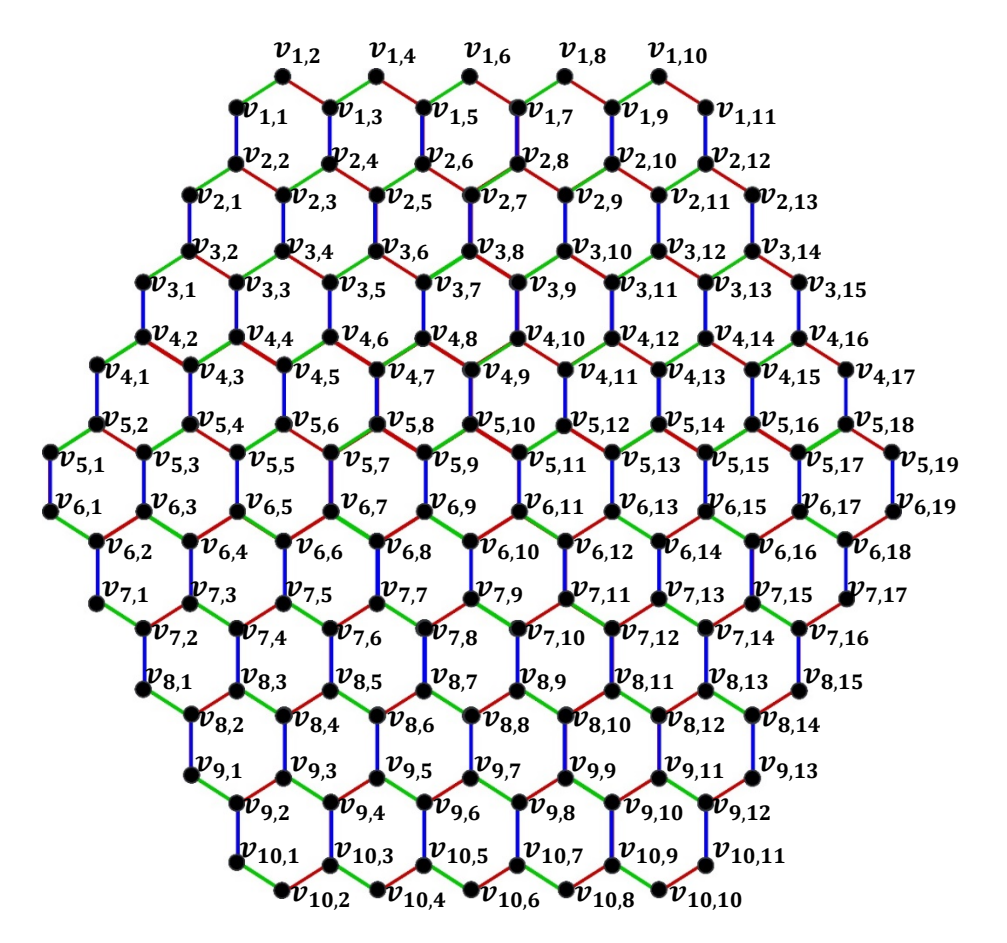

**Gambar 4.15** Pewarnaan sisi Graf sarang lebah  $HC(5)$ 

- 3. Berikutnya, pemberian warna untuk sisi-sisi yang saling bertetangga dari baris 1 ke baris 2 yaitu; sisi  $v_{1,3}v_{2,4}$ ,  $v_{1,5}v_{2,6}$ ,  $v_{1,7}v_{2,8}$ ,  $v_{1,1}v_{2,2}$  dan  $v_{1,9}v_{2,10}$ dimana letaknya juga sama dengan di graf sarang lebah  $HC(4)$ , maka diberi warna 3 (biru). Terakhir, untuk sisi  $v_{1,11}v_{2,12}$  juga diberi warna 3 (biru) karena tidak bertetangga oleh  $v_{1,3}v_{2,4}, v_{1,5}v_{2,6}, v_{1,7}v_{2,8}, v_{1,1}v_{2,2}$  dan  $v_{1,9}v_{2,10}$ .
- 4. Kedua, pewarnaan sisi dilakukan pada baris  $i = 2$  dimana pada baris ini terdapat 12 sisi, yaitu  $v_{2,1}v_{2,2}, v_{2,2}v_{2,3}, v_{2,3}v_{2,4}, v_{2,4}v_{2,5}, v_{2,5}v_{2,6}, v_{2,6}v_{2,7}$  $v_{2,7}v_{2,8}, v_{2,8}v_{2,9}, v_{2,9}v_{2,10}, v_{2,10}v_{2,11}, v_{2,11}v_{2,12}$  dan  $v_{2,12}v_{2,13}$ . Letak atau posisi pada sisi  $v_{2,1}v_{2,2}, v_{2,2}v_{2,3}, v_{2,3}v_{2,4}, v_{2,4}v_{2,5}, v_{2,5}v_{2,6}, v_{2,6}v_{2,7}, v_{2,7}v_{2,8}$  $v_{2,8}v_{2,9}, v_{2,9}v_{2,10}$  dan  $v_{2,10}v_{2,11}$  juga sama dengan di graf  $HC(4)$ , maka

pemberian warnanya juga sama yaitu sisi  $v_{2,1}v_{2,2}$  diberi warna 1 (hijau), sisi  $v_{2,2}v_{2,3}$  diberi warna 2 (merah), sisi  $v_{2,3}v_{2,4}$  diberi warna 1 (hijau), sisi  $v_{2,4}v_{2,5}$  diberi warna 2 (merah), sisi  $v_{2,5}v_{2,6}$  diberi warna 1 (hijau), sisi  $v_{2.6}v_{2.7}$  diberi warna 2 (merah), sisi  $v_{2.7}v_{2.8}$  diberi warna 1 (hijau), sisi  $v_{2,8}v_{2,9}$  diberi warna 2 (merah), sisi  $v_{2,9}v_{2,10}$  diberi warna 1 (hijau) dan  $v_{2,10}v_{2,11}$  diberi warna 2 (merah). Selanjutnya, untuk sisi  $v_{2,11}v_{2,12}$  yang bertetangga dengan  $v_{2,10}v_{2,11}$  dan  $v_{1,11}v_{2,12}$  diberi warna 1 (hijau). Terakhir, sisi  $v_{2,12}v_{2,13}$  yang bertetangga dengan  $v_{2,11}v_{2,12}$  dan  $v_{1,11}v_{2,12}$ , diberi warna 2 (merah). Maka, pewarnaan sisi pada baris 2 telah selesai.

- 5. Berikutnya, pemberian warna untuk sisi-sisi yang saling bertetangga dari baris 2 ke baris 3 yaitu;  $v_{2,3}v_{3,4}$ ,  $v_{2,5}v_{3,6}$ ,  $v_{2,7}v_{3,8}$ ,  $v_{2,1}v_{3,2}$ ,  $v_{2,9}v_{3,10}$  dan  $v_{2,11}v_{3,12}$  dimana letaknya pun juga sama dengan di graf sarang lebah  $HC(4)$ , maka diberi warna 3 (biru). Terakhir, untuk sisi  $v_{2,13}v_{3,14}$  yang demikian juga diberi warna 3 (biru) karena sama sekali tidak bertetangga dengan  $v_{2,3}v_{3,4}$ ,  $v_{2,5}v_{3,6}$ ,  $v_{2,7}v_{3,8}$ ,  $v_{2,1}v_{3,2}$ ,  $v_{2,9}v_{3,10}$  dan  $v_{2,11}v_{3,12}$ .
- 6. Ketiga, pewarnaan sisi dilakukan pada baris  $i = 3$  dimana pada baris ini terdiri atas 14 sisi, yaitu  $v_{3,1}v_{3,2}$ ,  $v_{3,2}v_{3,3}$ ,  $v_{3,3}v_{3,4}$ ,  $v_{3,4}v_{3,5}$ ,  $v_{3,5}v_{3,6}$ ,  $v_{3,6}v_{3,7}$ ,  $v_{3,7}v_{3,8}, v_{3,8}v_{3,9}, v_{3,9}v_{3,10}, v_{3,10}v_{3,11}, v_{3,11}v_{3,12}, v_{3,12}v_{3,13}, v_{3,13}v_{3,14}$ dan  $v_{3,14}v_{3,15}$ . Karena sisi  $v_{3,1}v_{3,2}$ ,  $v_{3,2}v_{3,3}$ ,  $v_{3,3}v_{3,4}$ ,  $v_{3,4}v_{3,5}$ ,  $v_{3,5}v_{3,6}$ ,  $v_{3,6}v_{3,7}$ ,  $v_{3,7}v_{3,8}, v_{3,8}v_{3,9}, v_{3,9}v_{3,10}, v_{3,10}v_{3,11}, v_{3,11}v_{3,12}$  dan  $v_{3,12}v_{3,13}$  pada graf ini posisinya sama di graf  $CH(4)$ , maka pemberian warnanya pun sama, yaitu sisi  $v_{3,1}v_{3,2}$  diberi warna 1 (hijau), sisi  $v_{3,2}v_{3,3}$  diberi warna 2 (merah), sisi  $v_{3,3}v_{3,4}$  diberi warna 1 (hijau), sisi  $v_{3,4}v_{3,5}$  diberi warna 2 (merah), sisi  $v_{3,5}v_{3,6}$  diberi warna 1 (hijau), sisi  $v_{3,6}v_{3,7}$  diberi warna 2 (merah), sisi  $v_{3,7}v_{3,8}$  diberi warna 1 (hijau), sisi  $v_{3,8}v_{3,9}$  diberi warna 2 (merah), sisi  $v_{3,9}v_{3,10}$  diberi warna 1 (hijau), sisi  $v_{3,12}v_{3,13}$  diberi warna 2 (merah), sisi  $v_{3,11}v_{3,12}$  diberi warna 1 (hijau) dan sisi  $v_{3,12}v_{3,13}$  diberi warna 2 (merah). Selanjutnya, sisi  $v_{3,13}v_{3,14}$  yang hanya bertetangga dengan  $v_{3,12}v_{3,13}$  dan  $v_{2,13}v_{3,14}$  diberi warna 1 (hijau). Dan terakhir, sisi  $v_{3,14}v_{3,15}$  yang hanya bertetangga dengan  $v_{3,13}v_{3,14}$  dan  $v_{2,13}v_{3,14}$  diberi warna 2 (merah). Maka, pewarnaan sisi pada baris 3 ( $i = 3$ ) telah selesai.

78

- 7. Selanjutnya, pemberian warna untuk sisi-sisi yang saling bertetangga dari baris 3 ke baris 4 yaitu; sisi  $v_{3,3}v_{4,4}$ ,  $v_{3,5}v_{4,6}$ ,  $v_{3,7}v_{4,8}$ ,  $v_{3,9}v_{4,10}$ ,  $v_{3,11}v_{4,12}$ ,  $v_{3,1}v_{4,2}$  dan  $v_{3,13}v_{4,14}$  dimana letaknya pun juga sama dengan di graf sarang lebah  $HC(4)$ , maka diberi warna 3 (biru). Dan terakhir, sisi  $v_{3,15}v_{4,16}$  pun juga diberi warna 3 (biru) karena tidak bertetangga dengan  $v_{3,3}v_{4,4}, v_{3,5}v_{4,6}$  $v_{3,7}v_{4,8}, v_{3,9}v_{4,10}, v_{3,11}v_{4,12}, v_{3,1}v_{4,2}$  dan  $v_{3,13}v_{4,14}$ .
- 8. Keempat, baris  $i = 4$  terdapat 16 sisi, yaitu  $v_{4,1}v_{4,2}, v_{4,2}v_{4,3}, v_{4,3}v_{4,4}$  $v_{4,4}v_{4,5}, v_{4,5}v_{4,6}, v_{4,6}v_{4,7}, v_{4,7}v_{4,8}, v_{4,8}v_{4,9}, v_{4,9}v_{4,10}, v_{4,10}v_{4,11}, v_{4,11}v_{4,12},$  $v_{4,12}v_{4,13}$ ,  $v_{4,13}v_{4,14}$ ,  $v_{4,14}v_{4,15}$ ,  $v_{4,15}v_{4,16}$  dan  $v_{4,16}$ ,  $v_{4,17}$ . Karena sisi  $v_{4,1}v_{4,2}, v_{4,2}v_{4,3}, v_{4,3}v_{4,4}, v_{4,4}v_{4,5}, v_{4,5}v_{4,6}, v_{4,6}v_{4,7}, v_{4,7}v_{4,8}, v_{4,8}v_{4,9}, v_{4,9}v_{4,10},$  $v_{4,10}v_{4,11}$ ,  $v_{4,11}v_{4,12}$ ,  $v_{4,12}v_{4,13}$ ,  $v_{4,13}v_{4,14}$  dan  $v_{4,14}v_{4,15}$  pada graf ini posisinya sama di graf  $HC(4)$ , maka pemberian warnanya pun sama, yaitu sisi  $v_{4,1}v_{4,2}$  diberi warna 1 (hijau), sisi  $v_{4,2}v_{4,3}$  diberi warna 2 (merah), sisi  $v_{4,3}v_{4,4}$  diberi warna 1 (hijau), sisi  $v_{4,4}v_{4,5}$  diberi warna 2 (merah), sisi  $v_{4.5}v_{4.6}$  diberi warna 1 (hijau),sisi  $v_{4.6}v_{4.7}$  diberi warna 2 (merah), sisi  $v_{4,7}v_{4,8}$  diberi warna 1 (hijau), sisi  $v_{4,8}v_{4,9}$  diberi warna 2 (merah), sisi  $v_{4.9}v_{4.10}$  diberi warna 1 (hijau), sisi  $v_{4.10}v_{4.11}$  diberi warna 2 (merah), sisi  $v_{4,11}v_{4,12}$  diberi warna 1 (hijau), sisi  $v_{4,12}v_{4,13}$  diberi warna 2 (merah), sisi  $v_{4,13}v_{4,14}$  diberi warna 1 (hijau) dan sisi  $v_{4,14}v_{4,15}$  diberi warna 2 (merah). Selanjutnya, sisi  $v_{4,15}v_{4,16}$  yang hanya bertetangga dengan  $v_{4,14}v_{4,15}$  dan  $v_{3,15}v_{4,16}$  diberi warna 1 (hijau). Terakhir, sisi  $v_{4,16}v_{4,17}$  yang hanya bertetangga dengan  $v_{4.15}v_{4.16}$  dan  $v_{3.15}v_{4.16}$  diberi warna 2 (merah). Maka, pewarnaan sisi pada baris 4 ( $i = 4$ ) telah selesai.
- 79 9. Selanjutnya, pemberian warna untuk sisi-sisi yang saling bertetangga dari baris 4 ke baris 5 yaitu; pertama, sisi  $v_{4,3}v_{5,4}$  bertetangga dengan dua sisi di baris 4,  $v_{4,2}v_{4,3}$  berwarna 2 (merah) dan  $v_{4,3}v_{4,4}$  berwarna 1 (hijau), maka  $v_{4,3}v_{5,4}$  diberi warna 3 (biru). Kedua, sisi  $v_{4,5}v_{5,6}$  juga bertetangga dengan dua sisi di baris 4,  $v_{4,4}v_{4,5}$  berwarna 2 (merah) dan  $v_{4,5}v_{4,6}$  berwarna 1 (hijau), maka  $v_{4.5}v_{5.6}$  diberi warna 3 (biru). Ketiga, sisi  $v_{4.7}v_{5.8}$  bertetangga dengan dua sisi di baris 4,  $v_{4.6}v_{4.7}$  berwarna 2 (merah) dan  $v_{4.7}v_{4.8}$  berwarna 1 (hijau), maka  $v_{4.7}v_{5.8}$  diberi warna 3 (biru). Keempat, sisi  $v_{4.9}v_{5.10}$

bertetangga dengan dua sisi di baris 4,  $v_{4,8}v_{4,9}$  berwarna 2 (merah) dan  $v_{4.9}v_{4.10}$  berwarna 1 (hijau), maka  $v_{4.9}v_{5.10}$  diberi warna 3 (biru). Kelima, sisi  $v_{4,11}v_{5,12}$  bertetangga dengan dua sisi di baris 4,  $v_{4,10}v_{4,11}$  berwarna 2 (merah) dan  $v_{4,11}v_{4,12}$  berwarna 1 (hijau), maka  $v_{4,11}v_{5,12}$  diberi warna 3 (biru). Keenam, sisi  $v_{4,13}v_{5,14}$  bertetangga dengan dua sisi di baris 4,  $v_{4,12}v_{4,13}$  berwarna 2 (merah) dan  $v_{4,13}v_{4,14}$  berwarna 1 (hijau), maka  $v_{4,13}v_{5,14}$  diberi warna 3 (biru). Ketujuh, sisi  $v_{4,15}v_{5,16}$  bertetangga dengan dua sisi di baris 4,  $v_{4,12}v_{4,13}$  berwarna 2 (merah) dan  $v_{4,13}v_{4,14}$  berwarna 1 (hijau), maka  $v_{4.15}v_{5.16}$  diberi warna 3 (biru). Kedelapan, sisi  $v_{4.1}v_{5.2}$  juga diberi warna 3 (biru) karena tidak bertetangga dengan  $v_{4,3}v_{5,4}$ ,  $v_{4,5}v_{5,6}$ ,  $v_{4,7}v_{5,8}$ ,  $v_{4,9}v_{5,10}$ ,  $v_{4,13}v_{5,14}$ ,  $v_{4,15}v_{5,16}$  dan  $v_{4,11}v_{5,12}$ . Dan terakhir, sisi  $v_{4.17}v_{5.18}$  pun juga diberi warna 3 (biru) karena tidak bertetangga dengan  $v_{4,3}v_{5,4}$ ,  $v_{4,5}v_{5,6}$ ,  $v_{4,7}v_{5,8}$ ,  $v_{4,9}v_{5,10}$ ,  $v_{4,13}v_{5,14}$ ,  $v_{4,15}v_{5,16}$ ,  $v_{4,11}v_{5,12}$  dan  $v_{4.1}v_{5.1}$ .

10. Kelima, pewarnaan sisi dilakukan pada baris  $i = 5$  dimana pada baris ini terdapat 18 sisi, yaitu  $v_{5,1}v_{5,2}$ ,  $v_{5,2}v_{5,3}$ ,  $v_{5,3}v_{5,4}$ ,  $v_{5,4}v_{5,5}$ ,  $v_{5,5}v_{5,6}$ ,  $v_{5,6}v_{5,7}v_{5,7}v_{5,8}$ ,  $v_{5,8}v_{5,9}$ ,  $v_{5,9}v_{5,10}$ ,  $v_{5,10}v_{5,11}$ ,  $v_{5,11}v_{5,12}$ ,  $v_{5,12}v_{5,13}$ ,  $v_{5,13}v_{5,14}$ ,  $v_{5,14}v_{5,15}v_{5,15}v_{5,16}v_{5,16}v_{5,17}v_{5,17}v_{5,18}$  dan  $v_{5,18}v_{5,19}$ . Sisi  $v_{5,1}v_{5,2}$  yang bertetangga dengan sisi  $v_{4,1}v_{5,2}$  diberi warna 1 (hijau). Sisi  $v_{5,2}v_{5,3}$  yang bertetangga dengan  $v_{5,1}v_{5,2}$  dan  $v_{4,1}v_{5,2}$ , diberi warna 2 (merah). Sisi  $v_{5,3}v_{5,4}$ bertetangga dengan  $v_{5,2}v_{5,3}$  dan  $v_{4,3}v_{5,4}$  tetapi tidak dengan  $v_{5,1}v_{5,2}$ , diberi warna 1 (hijau). Sisi  $v_{5,4}v_{5,5}$  bertetangga dengan  $v_{5,3}v_{5,4}$  dan  $v_{4,3}v_{5,4}$ tetapi tidak dengan  $v_{5,2}v_{5,3}$ , diberi warna 2 (merah). Sisi  $v_{5,5}v_{5,6}$  yang bertetangga dengan  $v_{5,4}v_{5,5}$  dan  $v_{4,5}v_{5,6}$  tetapi tidak dengan  $v_{5,1}v_{5,2}$  dan  $v_{5.3}v_{5.4}$ , diberi warna 1 (hijau). Sisi  $v_{5.6}v_{5.7}$  bertetangga dengan sisi  $v_{5.5}v_{5.6}$ dan  $v_{4.5}v_{5.6}$  tetapi tidak dengan  $v_{5.2}v_{5.3}$  dan  $v_{5.4}v_{5.5}$ , diberi warna 2 (merah). Sisi  $v_{5,7}v_{5,8}$  bertetangga dengan  $v_{5,6}v_{5,7}$  dan  $v_{4,7}v_{5,8}$  tetapi tidak dengan  $v_{5,1}v_{5,2}$ ,  $v_{5,3}v_{5,4}$  dan  $v_{5,5}v_{5,6}$ , diberi warna 1 (hijau). Sisi  $v_{5,8}v_{5,9}$ bertetangga dengan sisi  $v_{5.7}v_{5.8}$  dan  $v_{4.7}v_{5.8}$  tetapi tidak dengan  $v_{5.2}v_{5.3}$ ,  $v_{5,4}v_{5,5}$  dan  $v_{5,6}v_{5,7}$ , diberi warna 2 (merah). Sisi  $v_{5,9}v_{5,10}$  yang bertetangga

dengan  $v_{5,8}v_{5,9}$  dan  $v_{4,9}v_{5,10}$  tetapi tidak dengan  $v_{5,1}v_{5,2}$ ,  $v_{5,3}v_{5,4}$ ,  $v_{5,7}v_{5,8}$ dan  $v_{5.5}v_{5.6}$ , diberi warna 1 (hijau). Sisi  $v_{5.10}v_{5.11}$  bertetangga dengan sisi  $v_{5,9}v_{5,10}$  dan  $v_{4,9}v_{5,10}$  tetapi tidak dengan  $v_{5,2}v_{5,3}$  ,  $v_{5,4}v_{5,5}$ ,  $v_{5,8}v_{5,9}$  dan  $v_{5.6}v_{5.7}$ , diberi warna 2 (merah). Sisi  $v_{5.11}v_{5.12}$  bertetangga dengan  $v_{5,10}v_{5,11}$  dan  $v_{4,11}v_{5,12}$  tetapi tidak dengan  $v_{5,1}v_{5,2}$ ,  $v_{5,3}v_{5,4}$ ,  $v_{5,7}v_{5,8}$ ,  $v_{5.9}v_{5.10}$  dan  $v_{5.5}v_{5.6}$ , diberi warna 1 (hijau). Sisi  $v_{5.12}v_{5.13}$  bertetangga dengan sisi  $v_{5,11}v_{5,12}$  dan  $v_{4,11}v_{5,12}$  tetapi tidak dengan  $v_{5,2}v_{5,3}v_{5,4}v_{5,5}$ ,  $v_{5,8}v_{5,9}, v_{5,10}v_{5,11}$  dan  $v_{5,6}v_{5,7}$ , diberi warna 2 (merah). Sisi  $v_{5,13}v_{5,14}$  yang bertetangga dengan  $v_{5,12}v_{5,13}$  dan  $v_{4,13}v_{5,14}$  tetapi tidak dengan  $v_{5,1}v_{5,2}$ ,  $v_{5,3}v_{5,4}, v_{5,7}v_{5,8}, v_{5,9}v_{5,10}, v_{5,11}v_{5,12}$  dan  $v_{5,5}v_{5,6}$ , diberi warna 1 (hijau). Sisi  $v_{5,14}v_{5,15}$  bertetangga dengan sisi  $v_{5,13}v_{5,14}$  dan  $v_{4,13}v_{5,14}$  tetapi tidak dengan  $v_{5,2}v_{5,3}, v_{5,4}v_{5,5}, v_{5,8}v_{5,9}, v_{5,10}v_{5,11}, v_{5,12}v_{5,13}$  dan  $v_{5,6}v_{5,7}$ , diberi warna 2 (merah). Sisi  $v_{5,15}v_{5,16}$ bertetangga dengan  $v_{5,14}v_{5,15}$  dan  $v_{4,15}v_{5,16}$ tetapi tidak dengan  $v_{5,1}v_{5,2}v_{5,3}v_{5,4}v_{5,7}v_{5,8}v_{5,9}v_{5,10}v_{5,11}v_{5,12}v_{5,13}v_{5,14}$ dan  $v_{5,5}v_{5,6}$ , diberi warna 1 (hijau). Sisi  $v_{5,16}v_{5,17}$  bertetangga dengan sisi  $v_{5,15}v_{5,16}$  dan  $v_{4,15}v_{5,16}$  tetapi tidak dengan  $v_{5,2}v_{5,3}, v_{5,4}v_{5,5}, v_{5,8}v_{5,9}$  $v_{5,10}v_{5,11}, v_{5,12}v_{5,13}, v_{5,14}v_{5,15}$  dan  $v_{5,6}v_{5,7}$ , diberi warna 2 (merah). Sisi  $v_{5,17}v_{5,18}$  bertetangga dengan  $v_{5,16}v_{5,17}$  dan  $v_{4,17}v_{5,18}$  tetapi tidak dengan  $v_{5,1}v_{5,2}, v_{5,3}v_{5,4}, v_{5,7}v_{5,8}, v_{5,9}v_{5,10}, v_{5,11}v_{5,12}, v_{5,13}v_{5,14}, v_{5,15}v_{5,16}, v_{5,5}v_{5,6},$ diberi warna 1 (hijau). Terakhir, sisi  $v_{5,18}v_{5,19}$  yang hanya bertetangga dengan sisi  $v_{5,17}v_{5,18}$  dan  $v_{4,17}v_{5,18}$  diberi warna 2 (merah). Maka, pewarnaan sisi pada baris  $5 (i = 5)$  telah selesai.

11. Selanjutnya, pemberian warna untuk sisi-sisi yang saling bertetangga dari baris 5 ke baris 6 yaitu; pertama, sisi  $v_{5,3}v_{6,3}$  yang bertetangga dengan dua sisi di baris 5,  $v_{5,2}v_{5,3}$  berwarna 2 (merah) dan  $v_{5,3}v_{5,4}$  berwarna 1 (hijau), maka sisi  $v_{5,3}v_{6,3}$  diberi warna 3 (biru). Kedua, sisi  $v_{5,5}v_{6,5}$  yang juga bertetangga dengan dua sisi di baris 5,  $v_{5.6}v_{5.7}$  berwarna 2 (merah) dan  $v_{5.5}v_{5.6}$  berwarna 1 (hijau), maka sisi  $v_{5.5}v_{6.5}$  diberi warna 3 (biru). Ketiga, sisi  $v_{5,7}v_{6,7}$  bertetangga dengan dua sisi di baris 5,  $v_{5,6}v_{5,7}$  berwarna 2 (merah) dan  $v_{5,7}v_{5,8}$  berwarna 1 (hijau), maka sisi  $v_{5,7}v_{6,7}$  diberi warna 3

(biru). Keempat, sisi  $v_{5,9}v_{6,9}$  bertetangga dengan dua sisi di baris 5,  $v_{5,8}v_{5,9}$ berwarna 2 (merah) dan  $v_{5,9}v_{5,10}$  berwarna 1 (hijau), maka sisi  $v_{5,9}v_{6,9}$ diberi warna 3 (biru). Kelima, sisi  $v_{5,11}v_{6,11}$  juga bertetangga dengan dua sisi di baris 5,  $v_{5,10}v_{5,11}$  berwarna 2 (merah) dan  $v_{5,11}v_{5,12}$  berwarna 1 (hijau), maka sisi  $v_{5,11}v_{6,11}$  diberi warna 3 (biru). Keenam, sisi  $v_{5,13}v_{6,13}$ bertetangga dengan dua sisi di baris 5,  $v_{5,12}v_{5,13}$  berwarna 2 (merah) dan  $v_{5,13}v_{5,14}$  berwarna 1 (hijau), maka sisi  $v_{5,13}v_{6,13}$  diberi warna 3 (biru). Ketujuh, sisi  $v_{5,15}v_{6,15}$  bertetangga dengan dua sisi di baris 5,  $v_{5,14}v_{5,15}$ berwarna 2 (merah) dan  $v_{5,15}v_{5,16}$  berwarna 1 (hijau), maka sisi  $v_{5,15}v_{6,15}$ diberi warna 3 (biru). Kedelepan, sisi  $v_{5,17}v_{6,17}$  bertetangga dengan dua sisi di baris 5,  $v_{5,16}v_{5,17}$  berwarna 2 (merah) dan  $v_{5,17}v_{5,18}$  berwarna 1 (hijau), maka sisi  $v_{5,17}v_{6,17}$  diberi warna 3 (biru). Kesembilan,  $v_{5,19}v_{6,19}$  juga diberi warna 3 (biru) karena tidak bertetangga dengan  $v_{5,3}v_{6,3}$ ,  $v_{5,5}v_{6,5}, v_{5,7}v_{6,7}, v_{5,9}v_{6,9}, v_{5,11}v_{6,11}, v_{5,13}v_{6,13}, v_{5,15}v_{6,15}$  dan  $v_{5,17}v_{6,17}$ . Terakhir, sisi  $v_{5,1}v_{6,1}$  juga diberi warna 3 (biru) karena tidak bertetangga dengan  $v_{5,3}v_{6,3}$ ,  $v_{5,5}v_{6,5}$ ,  $v_{5,7}v_{6,7}$ ,  $v_{5,9}v_{6,9}$ ,  $v_{5,11}v_{6,11}$ ,  $v_{5,13}v_{6,13}$ ,  $v_{5,15}v_{6,15}$ ,  $v_{5,19}v_{6,19}$  dan  $v_{5,17}v_{6,17}$ .

12. Keenam, baris *i* = 6 terdapat 18 sisi juga, yaitu  $v_{6,1}v_{6,2}, v_{6,2}v_{6,3}, v_{6,3}v_{6,4}$  $v_{6,4}v_{6,5}$ ,  $v_{6,5}v_{6,6}$ ,  $v_{6,6}v_{6,7}$ ,  $v_{6,7}v_{6,8}$ ,  $v_{6,8}v_{6,9}$ ,  $v_{6,9}v_{6,10}$ ,  $v_{6,10}v_{6,11}$ ,  $v_{6,11}v_{6,12}$ ,  $v_{6,12}v_{6,13}$ ,  $v_{6,13}v_{6,14}$ ,  $v_{6,14}v_{6,15}$ ,  $v_{6,15}v_{6,16}$ ,  $v_{6,17}v_{6,18}$  dan  $v_{6,18}v_{6,19}$ . Sisi  $v_{6,1}v_{6,2}$  bertetangga dengan sisi  $v_{5,1}v_{6,1}$  diberi warna 1 (hijau). Sisi  $v_{6,2}v_{6,3}$ bertetangga dengan  $v_{6,1}v_{6,2}$  dan  $v_{5,3}v_{6,3}$ , diberi warna 2 (merah). Sisi  $v_{6,3}v_{6,4}$ bertetangga dengan  $v_{6,2}v_{6,3}$  dan  $v_{5,3}v_{6,3}$  tetapi tidak dengan  $v_{6,1}v_{6,2}$ , diberi warna 1 (hijau). Sisi  $v_{6,4}v_{6,5}$  bertetangga dengan  $v_{6,3}v_{6,4}$  dan  $v_{5,5}v_{6,5}$ tetapi tidak dengan  $v_{6,2}v_{6,3}$ , diberi warna 2 (merah). Sisi  $v_{6,5}v_{6,6}$  yang bertetangga dengan  $v_{6,4}v_{6,5}$  dan  $v_{5,5}v_{6,5}$  tetapi tidak dengan  $v_{6,1}v_{6,2}$  dan  $v_{6,3}v_{6,4}$ , diberi warna 1 (hijau). Sisi  $v_{6,6}v_{6,7}$  bertetangga dengan sisi  $v_{6,5}v_{6,6}$ dan  $v_{5,7}v_{6,7}$  tetapi tidak dengan  $v_{6,2}v_{6,3}$  dan  $v_{6,4}v_{6,5}$ , diberi warna 2 (merah). Sisi  $v_{6.7}v_{6.8}$  bertetangga dengan  $v_{6.6}v_{6.7}$  dan  $v_{5.7}v_{6.7}$  tetapi tidak dengan  $v_{6,1}v_{6,2}, v_{6,3}v_{6,4}$  dan  $v_{6,5}v_{6,6}$ , diberi warna 1 (hijau). Sisi  $v_{6,8}v_{6,9}$ 

bertetangga dengan sisi  $v_{6,7}v_{6,8}$  dan  $v_{5,9}v_{6,9}$  tetapi tidak dengan  $v_{6,2}v_{6,3}, v_{6,4}v_{6,5}$  dan  $v_{6,6}v_{6,7}$ , diberi warna 2 (merah). Sisi  $v_{6,9}v_{6,10}$  yang bertetangga dengan  $v_{6,8}v_{6,9}$  dan  $v_{5,9}v_{6,9}$  tetapi tidak dengan  $v_{6,1}v_{6,2}$ ,  $v_{6,3}v_{6,4}, v_{6,5}v_{6,6}$  dan  $v_{6,7}v_{6,8}$ , diberi warna 1 (hijau). Sisi  $v_{6,10}v_{6,11}$  yang bertetangga dengan sisi  $v_{6.9}v_{6.10}$  dan  $v_{5.11}v_{6.11}$  tetapi tidak dengan  $v_{6,2}v_{6,3}v_{6,4}v_{6,5}$ ,  $v_{6,6}v_{6,7}$  dan  $v_{6,8}v_{6,9}$ , diberi warna 2 (merah). Sisi  $v_{6,11}v_{6,12}$ bertetangga dengan  $v_{6,10}v_{6,11}$  dan  $v_{5,11}v_{6,11}$  tetapi tidak dengan  $v_{6,1}v_{6,2}$ ,  $v_{6,3}v_{6,4}, v_{6,5}v_{6,6}, v_{6,7}v_{6,8}$  dan $v_{6,9}v_{6,10}$ , diberi warna 1 (hijau). Sisi  $v_{6,12}v_{6,13}$ bertetangga dengan sisi  $v_{6,11}v_{6,12}$  dan  $v_{5,13}v_{6,13}$  tetapi tidak bertetangga dengan  $v_{6,2}v_{6,3}$ , $v_{6,4}v_{6,5}$ ,  $v_{6,6}v_{6,7}$ ,  $v_{6,8}v_{6,9}$ ,  $v_{6,10}v_{6,11}$  dan  $v_{6,10}v_{6,11}$ , diberi warna 2 (merah). Sisi  $v_{6,13}v_{6,14}$ bertetangga dengan  $v_{6,12}v_{6,13}$  dan  $v_{5,13}v_{6,13}$ tetapi tidak dengan  $v_{6,1}v_{6,2}, v_{6,3}v_{6,4}, v_{6,5}v_{6,6}, v_{6,7}v_{6,8}, v_{6,9}v_{6,10}$  dan  $v_{6,11}v_{6,12}$ , diberi warna 1 (hijau). Sisi  $v_{6,14}v_{6,15}$  bertetangga dengan sisi  $v_{6,13}v_{6,14}$  dan  $v_{5,15}v_{6,15}$  tetapi tidak dengan  $v_{6,2}v_{6,3}$ ,  $v_{6,4}v_{6,5}$ ,  $v_{6,6}v_{6,7}$ ,  $v_{6,8}v_{6,9}$ ,  $v_{6,10}v_{6,11}$ ,  $v_{6,12}v_{6,13}$  dan  $v_{6,10}v_{6,11}$ , diberi warna 2 (merah). Sisi  $v_{6,15}v_{6,16}$  bertetangga dengan  $v_{6,14}v_{6,15}$  dan  $v_{5,15}v_{6,15}$  tetapi tidak dengan  $v_{6,1}v_{6,2}, v_{6,3}v_{6,4}, v_{6,5}v_{6,6}, v_{6,7}v_{6,8}, v_{6,9}v_{6,10}, v_{6,13}v_{6,14}$  dan  $v_{6,11}v_{6,12}$ , diberi warna 1 (hijau). Sisi  $v_{6,16}v_{6,17}$  bertetangga dengan sisi  $v_{6,15}v_{6,16}$  dan  $v_{5,17}v_{6,17}$  tetapi tidak dengan  $v_{6,2}v_{6,3}$ ,  $v_{6,4}v_{6,5}$ ,  $v_{6,6}v_{6,7}$ ,  $v_{6,8}v_{6,9}$ ,  $v_{6,10}v_{6,11}$ ,  $v_{6,12}v_{6,13}, v_{6,14}v_{6,15}$ , dan  $v_{6,10}v_{6,11}$ , diberi warna 2 (merah). Sisi  $v_{6,17}v_{6,18}$ bertetangga dengan  $v_{6,16}v_{6,17}$  dan  $v_{5,17}v_{6,17}$  tetapi tidak dengan  $v_{6,1}v_{6,2}$ ,  $v_{6,3}v_{6,4}, v_{6,5}v_{6,6}, v_{6,7}v_{6,8}, v_{6,9}v_{6,10}, v_{6,13}v_{6,14}, v_{6,15}v_{6,16}$  dan $v_{6,11}v_{6,12}$ , diberi warna 1 (hijau). Terakhir, sisi  $v_{6,18}v_{6,19}$  bertetangga dengan sisi  $v_{6,17}v_{6,18}$ dan  $v_{5,19}v_{6,19}$  tetapi tidak dengan  $v_{6,2}v_{6,3}, v_{6,4}v_{6,5}, v_{6,6}v_{6,7}, v_{6,8}v_{6,9}$  $v_{6,10}v_{6,11}, v_{6,12}v_{6,13}, v_{6,14}v_{6,15}, v_{6,16}v_{6,17}$  dan  $v_{6,10}v_{6,11}$ , diberi warna 2 (merah). Maka, pewarnaan sisi pada baris  $6 (i = 6)$  telah selesai.

13. Selanjutnya, pemberian warna untuk sisi-sisi yang saling bertetangga dari baris 6 ke baris 7 yaitu; pertama, sisi  $v_{6,2}v_{7,1}$  bertetangga dengan dua sisi di baris 6,  $v_{6.1}v_{6.2}$  berwarna 1 (hijau) dan  $v_{6.2}v_{6.3}$  berwarna 2 (merah), maka  $v_{6,2}v_{7,1}$ diberi warna 3 (biru). Kedua, sisi  $v_{6,4}v_{7,3}$  bertetangga dengan dua sisi di baris 6,  $v_{6,3}v_{6,4}$  berwarna 1 (hijau) dan  $v_{6,4}v_{6,5}$  berwarna 2 (merah), maka  $v_{6,4}v_{7,3}$  diberi warna 3 (biru) karena bertetangga dengan  $v_{6,2}v_{7,1}$ . Ketiga, sisi  $v_{6.6}v_{7.5}$  bertetangga dengan dua sisi di baris 6,  $v_{6.5}v_{6.6}$  berwarna 1 (hijau) dan  $v_{6.6}v_{6.7}$  berwarna 2 (merah), maka  $v_{6.6}v_{7.5}$  diberi warna 3 (biru) karena bertetangga dengan  $v_{6,2}v_{7,1}$  dan  $v_{6,4}v_{7,3}$ . Keempat, sisi  $v_{6.8}v_{7.7}$  bertetangga dengan dua sisi di baris 6,  $v_{6.7}v_{6.8}$  berwarna 1 (hijau) dan  $v_{6,8}v_{6,9}$  berwarna 2 (merah), maka  $v_{6,8}v_{7,7}$  diberi warna 3 (biru) karena bertetangga dengan  $v_{6,2}v_{7,1}$ ,  $v_{6,4}v_{7,3}$  dan  $v_{6,6}v_{7,5}$ . Kelima, sisi  $v_{6,10}v_{7,9}$ bertetangga dengan dua sisi di baris 6,  $v_{6.9}v_{6.10}$  berwarna 1 (hijau) dan  $v_{6,10}v_{6,11}$  berwarna 2 (merah), maka  $v_{6,10}v_{7,9}$  diberi warna 3 (biru) karena bertetangga dengan  $v_{6,2}v_{7,1}, v_{6,4}v_{7,3}, v_{6,6}v_{7,5}$  dan  $v_{6,8}v_{7,7}$ . Keenam, sisi  $v_{6,12}v_{7,11}$  bertetangga dengan dua sisi di baris 6,  $v_{6,11}v_{6,12}$  berwarna 1 (hijau) dan  $v_{6,12}v_{6,13}$  berwarna 2 (merah), maka  $v_{6,12}v_{7,11}$  diberi warna 3 (biru) karena bertetangga dengan  $v_{6,2}v_{7,1}, v_{6,4}v_{7,3}, v_{6,6}v_{7,5}, v_{6,8}v_{7,7}$  dan  $v_{6,10}v_{7,9}$ . Ketujuh, sisi  $v_{6,14}v_{7,13}$  bertetangga dengan dua sisi di baris 6,  $v_{6,13}v_{6,14}$  berwarna 1 (hijau) dan  $v_{6,14}v_{6,15}$  berwarna 2 (merah), maka  $v_{6,14}v_{7,13}$  diberi warna 3 (biru) karena bertetangga dengan  $v_{6,2}v_{7,1}$ ,  $v_{6,4}v_{7,3}v_{6,6}v_{7,5}v_{6,8}v_{7,7}v_{6,10}v_{7,9}$  dan  $v_{6,12}v_{7,11}$ . Kedelapan, sisi  $v_{6,16}v_{7,15}$ bertetangga dengan dua sisi di baris 6,  $v_{6.15}v_{6.16}$  berwarna 1 (hijau) dan  $v_{6,16}v_{6,17}$  berwarna 2 (merah), maka sisi  $v_{6,16}v_{7,15}$  diberi warna 3 (biru) karena bertetangga dengan  $v_{6,2}v_{7,1}, v_{6,4}v_{7,3}, v_{6,6}v_{7,5}, v_{6,8}v_{7,7}, v_{6,10}v_{7,9},$  $v_{6,12}v_{7,11}$  dan  $v_{6,14}v_{7,13}$ . Terakhir, sisi  $v_{6,18}v_{7,17}$  juga bertetangga dengan dua sisi di baris 6,  $v_{6,17}v_{6,18}$  berwarna 1 (hijau) dan  $v_{6,18}v_{6,19}$  berwarna 2 (merah), maka sisi  $v_{6,18}v_{7,17}$  diberi warna 3 (biru) karena bertetangga dengan  $v_{6,2}v_{7,1}$ ,  $v_{6,4}v_{7,3}$ ,  $v_{6,6}v_{7,5}$ ,  $v_{6,8}v_{7,7}$ ,  $v_{6,10}v_{7,9}$ ,  $v_{6,12}v_{7,11}$ ,  $v_{6,14}v_{7,13}$  dan  $v_{6,16}v_{7.15}$ .

14. Ketujuh,  $i = 7$  terdapat 16 sisi, yaitu  $v_{7,1}v_{7,2}, v_{7,2}v_{7,3}, v_{7,3}v_{7,4}, v_{7,4}v_{7,5}$  $v_{7,5}v_{7,6}, v_{7,6}v_{7,7}, v_{7,7}v_{7,8}, v_{7,8}v_{7,9}, v_{7,9}v_{7,10}, v_{7,10}v_{7,11}, v_{7,11}v_{7,12}, v_{7,12}v_{7,13},$  $v_{7,13}v_{7,14}v_{7,14}v_{7,15}v_{7,15}v_{7,16}$  dan  $v_{7,16}v_{7,17}$ . Letak atau posisi pada sisi  $v_{7,1}v_{7,2}, v_{7,2}v_{7,3}, v_{7,3}v_{7,4}, v_{7,4}v_{7,5}, v_{7,5}v_{7,6}, v_{7,6}v_{7,7}, v_{7,7}v_{7,8}, v_{7,8}v_{7,9}, v_{7,9}v_{7,10}$  dan  $v_{7,10}v_{7,11}$ , sama dengan di graf  $CH(4)$ , maka pemberian warnanya juga sama yaitu Sisi  $v_{7,1}v_{7,2}$  diberi warna 1 (hijau), sisi  $v_{7,2}v_{7,3}$  diberi warna 2 (merah), sisi  $v_{7,3}v_{7,4}$  diberi warna 1 (hijau), sisi  $v_{7,4}v_{7,5}$  diberi warna 2 (merah), sisi  $v_{7.5}v_{7.6}$  diberi warna 1 (hijau), sisi  $v_{7.6}v_{7.7}$  diberi warna 2 (merah), sisi  $v_{7,7}v_{7,8}$  diberi warna 1 (hijau), sisi  $v_{7,8}v_{7,9}$  diberi warna 2 (merah), sisi  $v_{7,9}v_{7,10}$  diberi warna 1 (hijau) dan sisi  $v_{7,10}v_{7,11}$  diberi warna 2 (merah). Selanjutnya, sisi  $v_{7,11}v_{7,12}$  bertetangga dengan  $v_{7,10}v_{7,11}$  dan  $v_{6,12}v_{7,11}$  tetapi tidak dengan  $v_{7,1}v_{7,2}$ ,  $v_{7,3}v_{7,4}$ ,  $v_{7,5}v_{7,6}$ ,  $v_{7,9}v_{7,10}$  dan  $v_{7.7}v_{7.8}$ , diberi warna 1 (hijau). Sisi  $v_{7.12}v_{7.13}$  bertetangga dengan sisi  $v_{7,11}v_{7,12}$ dan $v_{6,14}v_{7,13}$  tetapi tidak dengan  $v_{7,2}v_{7,3}$ ,  $v_{7,4}v_{7,5}v_{7,6}v_{7,7}$ ,  $v_{7,8}v_{7,9}$ dan  $v_{7,10}v_{7,11}$ , diberi warna 2 (merah). Sisi  $v_{7,13}v_{7,14}$  yang bertetangga dengan  $v_{7,12}v_{7,13}$  dan  $v_{6,14}v_{7,13}$  tetapi tidak dengan  $v_{7,1}v_{7,2}$ ,  $v_{7,3}v_{7,4}$ ,  $v_{7.5}v_{7.6}v_{7.9}v_{7.10}v_{7.7}v_{7.8}$  dan  $v_{7.11}v_{7.12}$ , diberi warna 1 (hijau). Sisi  $v_{7,14}v_{7,15}$  bertetangga dengan sisi  $v_{7,13}v_{7,14}$  dan  $v_{6,16}v_{7,15}$  tetapi tidak dengan  $v_{7,2}v_{7,3}$ , $v_{7,4}v_{7,5}$ ,  $v_{7,6}v_{7,7}$ , $v_{7,8}v_{7,9}$ ,  $v_{7,12}v_{7,13}$  dan  $v_{7,10}v_{7,11}$ , diberi warna 2 (merah). Sisi  $v_{7,15}v_{7,16}$ bertetangga dengan  $v_{7,14}v_{7,15}$  dan  $v_{6,16}v_{7,15}$ tetapi tidak dengan  $v_{7,1}v_{7,2}$ ,  $v_{7,3}v_{7,4}$ ,  $v_{7,5}v_{7,6}$ ,  $v_{7,9}v_{7,10}$ ,  $v_{7,7}v_{7,8}$ ,  $v_{7,13}v_{7,14}$ dan  $v_{7,11}v_{7,12}$ , diberi warna 1 (hijau). Terakhir, sisi  $v_{7,16}v_{7,17}$  yang hanya bertetangga dengan sisi  $v_{7,15}v_{7,16}$  dan  $v_{6,18}v_{7,17}$  diberi warna 2 (merah). Maka, pewarnaan sisi pada baris 7 ( $i = 7$ ) telah selesai.

15. Selanjutnya, pemberian warna untuk sisi-sisi yang saling bertetangga dari baris 7 ke baris 8 yaitu; sisi  $v_{7,2}v_{8,1}$ ,  $v_{7,4}v_{8,3}$ ,  $v_{7,6}v_{8,5}$ ,  $v_{7,8}v_{8,7}$  dan  $v_{7,10}v_{8,9}$ dimana letaknya dan posisinya sama dengan di graf sarang lebah  $HC(4)$ , maka diberi warna 3 (biru). Kemudian, sisi  $v_{7,12}v_{8,11}$  juga diberi warna 3 (biru) karena tidak bertetangga dengan  $v_{7,2}v_{8,1}$ ,  $v_{7,4}v_{8,3}$ ,  $v_{7,6}v_{8,5}$ ,  $v_{7,8}v_{8,7}$ dan  $v_{7,10}v_{8,9}$ . Berikutnya, sisi  $v_{7,14}v_{8,13}$  juga diberi warna 3 (biru) karena tidak bertetangga dengan  $v_{7,2}v_{8,1}, v_{7,4}v_{8,3}, v_{7,6}v_{8,5}, v_{7,8}v_{8,7}, v_{7,10}v_{8,9}$  dan  $v_{7,12}v_{8,11}$ . Terakhir, sisi  $v_{7,16}v_{8,15}$  juga diberi warna 3 (biru) karena tidak bertetangga dengan  $v_{7,2}v_{8,1}, v_{7,4}v_{8,3}, v_{7,6}v_{8,5}, v_{7,8}v_{8,7}, v_{7,10}v_{8,9}, v_{7,12}v_{8,11}$ dan  $v_{7,14}v_{8,13}$ .

- 16. Kedelapan,  $i = 8$  terdapat 14 sisi, yaitu  $v_{8,1}v_{8,2}, v_{8,2}v_{8,3}, v_{8,3}v_{8,4}, v_{8,4}v_{8,5}$ ,  $v_{8,5}v_{8,6}$ ,  $v_{8,6}v_{8,7}$ ,  $v_{8,7}v_{8,8}$ ,  $v_{8,8}v_{8,9}$ ,  $v_{8,9}v_{8,10}$ ,  $v_{8,10}v_{8,11}$ ,  $v_{8,12}v_{8,13}$ ,  $v_{8,13}v_{8,14}$ dan  $v_{8,14}v_{8,15}$ . Letak atau posisi pada sisi  $v_{8,1}v_{8,2}, v_{8,2}v_{8,3}, v_{8,3}v_{8,4}, v_{8,4}v_{8,5}$  $v_{8,5}v_{8,6}, v_{8,6}v_{8,7}, v_{8,7}v_{8,8}$  dan  $v_{8,8}v_{8,9}$  sama dengan di graf  $CH(4)$ , maka pemberian warnanya juga sama yaitu sisi  $v_{8,1}v_{8,2}$  diberi warna 1 (hijau), sisi  $v_{8,2}v_{8,3}$  diberi warna 2 (merah), sisi  $v_{8,3}v_{8,4}$  diberi warna 1 (hijau), sisi  $v_{8,4}v_{8,5}$  diberi warna 2 (merah), sisi  $v_{8,5}v_{8,6}$  diberi warna 1 (hijau), sisi  $v_{8.6}v_{8.7}$  diberi warna 2 (merah), sisi  $v_{8.7}v_{8.8}$  diberi warna 1 (hijau) dan sisi  $v_{8,8}v_{8,9}$  diberi warna 2 (merah). Selanjutnya, sisi  $v_{8,9}v_{810}$  yang hanya bertetangga dengan  $v_{8,8}v_{8,9}$  dan  $v_{7,10}v_{8,9}$  diberi warna 1 (hijau). Sisi  $v_{8,10}v_{8,11}$  yang hanya bertetangga dengan  $v_{8,9}v_{810}$  dan  $v_{7,12}v_{8,11}$  diberi warna 2 (merah). Sisi  $v_{8,11}v_{8,12}$  yang hanya bertetangga dengan  $v_{8,10}v_{8,11}$ dan  $v_{7,12}v_{8,11}$  diberi warna 1 (hijau). Sisi  $v_{8,12}v_{8,13}$  yang hanya bertetangga dengan  $v_{8,11}v_{8,12}$  dan  $v_{7,14}v_{8,13}$  diberi warna 2 (merah). Sisi  $v_{8,13}v_{8,14}$  yang hanya bertetangga dengan  $v_{8,12}v_{8,13}$  dan  $v_{7,14}v_{8,13}$  diberi warna 1 (hijau). Terakhir, sisi  $v_{8,14}v_{8,15}$  yang hanya bertetangga dengan  $v_{8,13}v_{8,14}$  dan  $v_{7,16}v_{8,15}$  diberi warna 2 (merah). Maka, pewarnaan sisi pada baris 8 (*i* = 8) telah selesai.
- 17. Selanjutnya, pemberian warna untuk sisi-sisi yang saling bertetangga dari baris 8 ke baris 9 yaitu; pertama, sisi  $v_{8,2}v_{9,1}$  yang bertetangga dengan dua sisi di baris 6,  $v_{8,1}v_{8,2}$  berwarna 1 (hijau) dan  $v_{8,2}v_{8,3}$  berwarna 2 (merah), maka sisi  $v_{8,2}v_{9,1}$  diberi warna 3 (biru). Kedua, sisi  $v_{8,4}v_{9,3}$  yang bertetangga dengan dua sisi di baris 6,  $v_{8,3}v_{8,4}$  berwarna 1 (hijau) dan  $v_{8,4}v_{8,5}$  berwarna 2 (merah), maka sisi  $v_{8,4}v_{9,3}$  diberi warna 3 (biru) karena tidak bertetangga dengan  $v_{8,2}v_{9,1}$ . Ketiga, sisi  $v_{8,6}v_{9,5}$  yang juga bertetangga dengan dua sisi di baris 6,  $v_{8.5}v_{8.6}$  berwarna 1 (hijau) dan  $v_{8.6}v_{8.7}$  berwarna 2 (merah), maka sisi  $v_{8.6}v_{9.5}$  diberi warna 3 (biru) karena tidak bertetangga dengan  $v_{8,2}v_{9,1}$  dan  $v_{8,4}v_{9,3}$ . Keempat, sisi  $v_{8,8}v_{9,7}$ bertetangga dengan dua sisi di baris 6,  $v_{8.7}v_{8.8}$  berwarna 1 (hijau) dan  $v_{8,8}v_{8,9}$  berwarna 2 (merah), maka sisi  $v_{8,8}v_{9,7}$  diberi warna 3 (biru)

karena tidak bertetangga dengan  $v_{8,2}v_{9,1}$ ,  $v_{8,4}v_{9,3}$  dan  $v_{8,6}v_{9,5}$ . Kelima, sisi  $v_{8,10}v_{9,9}$  bertetangga dengan dua sisi di baris 6,  $v_{8,9}v_{8,10}$  berwarna 1 (hijau) dan  $v_{8,10}v_{8,11}$  berwarna 2 (merah), maka sisi  $v_{8,10}v_{9,9}$  diberi warna 3 (biru) karena tidak bertetangga dengan  $v_{8,2}v_{9,1}, v_{8,4}v_{9,3}, v_{8,6}v_{9,5}$  dan  $v_{8,8}v_{9,7}$ . Keenam, sisi  $v_{8,12}v_{9,11}$  bertetangga dengan dua sisi di baris 6,  $v_{8,11}v_{8,12}$ berwarna 1 (hijau) dan  $v_{8,12}v_{8,13}$  berwarna 2 (merah), maka sisi  $v_{8,12}v_{9,11}$ diberi warna 3 (biru) karena tidak bertetangga dengan  $v_{8,2}v_{9,1}, v_{8,4}v_{9,3}$ ,  $v_{8,6}v_{9,5}$ ,  $v_{8,8}v_{9,7}$ , dan  $v_{8,10}v_{9,9}$ . Terakhir, sisi  $v_{8,14}v_{9,13}$  bertetangga dengan dua sisi di baris 6,  $v_{8,13}v_{8,14}$  berwarna 1 (hijau) dan  $v_{8,14}v_{8,15}$  berwarna 2 (merah), maka sisi  $v_{8,14}v_{9,13}$  diberi warna 3 (biru) karena tidak bertetangga dengan  $v_{8,2}v_{9,1}$ ,  $v_{8,4}v_{9,3}$ ,  $v_{8,6}v_{9,5}$ ,  $v_{8,8}v_{9,7}$ ,  $v_{8,10}v_{9,9}$  dan  $v_{8,12}v_{9,11}$ .

18. Kesembilan,  $i = 9$  terdapat 12 sisi, yaitu  $v_{9,1}v_{9,2}$ ,  $v_{9,2}v_{9,3}$ ,  $v_{9,3}v_{9,4}$ ,  $v_{9,4}v_{9,5}$ ,  $v_{9,5}v_{9,6}, v_{9,6}v_{9,7}, v_{9,7}v_{9,8}, v_{9,8}v_{9,9}, v_{9,9}v_{9,10}, v_{9,10}v_{9,11}, v_{9,11}v_{9,12}$ &  $v_{9,12}v_{9,13}$ . Sisi  $v_{9,1}v_{9,2}$  yang bertetangga dengan sisi  $v_{8,2}v_{9,1}$  diberi warna 1 (hijau). Sisi  $v_{9,2}v_{9,3}$  yang bertetangga dengan  $v_{9,1}v_{9,2}$  dan  $v_{8,4}v_{9,3}$ , diberi warna 2 (merah). Sisi  $v_{9,3}v_{9,4}$  bertetangga dengan  $v_{9,2}v_{9,3}$  dan  $v_{8,4}v_{9,3}$  tetapi tidak dengan  $v_{9,1}v_{9,2}$ , diberi warna 1 (hijau). Sisi  $v_{9,4}v_{9,5}$  yang bertetangga dengan  $v_{9,3}v_{9,4}$  dan  $v_{8,6}v_{9,5}$  tetapi tidak dengan  $v_{9,2}v_{9,3}$ , diberi warna 2 (merah). Sisi  $v_{9.5}v_{9.6}$  bertetangga dengan  $v_{9.4}v_{9.5}$  dan  $v_{8.6}v_{9.5}$  tetapi tidak dengan  $v_{9,1}v_{9,2}$  dan  $v_{9,3}v_{9,4}$ , diberi warna 1 (hijau). Sisi  $v_{9,6}v_{9,7}$  bertetangga dengan sisi  $v_{9.5}v_{9.6}$  dan  $v_{8.8}v_{9.7}$  tetapi tidak dengan  $v_{9.2}v_{9.3}$  dan  $v_{9.4}v_{9.5}$ , diberi warna 2 (merah). Sisi  $v_{9.7}v_{9.8}$ bertetangga dengan  $v_{9.6}v_{9.7}$  dan  $v_{8.8}v_{9.7}$ tetapi tidak dengan  $v_{9,1}v_{9,2}$ ,  $v_{9,3}v_{9,4}$  dan  $v_{9,5}v_{9,6}$ , diberi warna 1 (hijau). Sisi  $v_{9,8}v_{9,9}$  bertetangga dengan sisi  $v_{9,7}v_{9,8}$  dan  $v_{8,10}v_{9,9}$  tetapi tidak dengan  $v_{9,2}v_{9,3}, v_{9,4}v_{9,5}$  dan  $v_{9,6}v_{9,7}$ , diberi warna 2 (merah). Sisi  $v_{9,9}v_{9,10}$ bertetangga dengan  $v_{9,8}v_{9,9}$  dan  $v_{8,10}v_{9,9}$  tetapi tidak dengan  $v_{9,1}v_{9,2}$ ,  $v_{9,3}v_{9,4}$ ,  $v_{9,5}v_{9,6}$  dan  $v_{9,7}v_{9,8}$ , diberi warna 1 (hijau). Sisi  $v_{9,10}v_{9,11}$  yang bertetangga dengan sisi  $v_{9,9}v_{9,10}$  dan  $v_{8,12}v_{9,11}$  tetapi tidak dengan  $v_{9,2}v_{9,3}$ ,  $v_{9,4}v_{9,5}, v_{9,6}v_{9,7}$  dan  $v_{9,8}v_{9,9}$ , diberi warna 2 (merah). Sisi  $v_{9,11}v_{9,12}$  yang bertetangga dengan  $v_{9,10}v_{9,11}$  dan  $v_{8,12}v_{9,11}$  tetapi tidak dengan  $v_{9,1}v_{9,2}$ ,

 $v_{9,3}v_{9,4}$ ,  $v_{9,5}v_{9,6}$ ,  $v_{9,7}v_{9,8}$  dan  $v_{9,9}v_{9,10}$ , diberi warna 1 (hijau). Terakhir, sisi  $v_{9,12}v_{9,13}$  bertetangga dengan sisi  $v_{9,11}v_{9,12}$  dan  $v_{8,14}v_{9,13}$  tetapi tidak dengan  $v_{9,2}v_{9,3}$ ,  $v_{9,4}v_{9,5}$ ,  $v_{9,6}v_{9,7}$ ,  $v_{9,8}v_{9,9}$  dan  $v_{9,10}v_{9,11}$ , diberi warna 2 (merah). Maka, pewarnaan sisi pada baris sembilan  $(i = 9)$  telah selesai.

- 19. Selanjutnya, pemberian warna untuk sisi-sisi yang saling bertetangga dari baris 9 ke baris 10 yaitu; pertama, sisi  $v_{9,2}v_{10,1}$  yang bertetangga dengan dua sisi di baris 9,  $v_{9,1}v_{9,2}$  berwarna 1 (hijau) dan  $v_{9,2}v_{9,3}$  berwarna 2 (merah), maka sisi  $v_{9,2}v_{10,1}$  diberi warna 3 (biru). Kedua, sisi  $v_{9,4}v_{10,3}$ yang bertetangga dengan dua sisi di baris 9,  $v_{9,3}v_{9,4}$  berwarna 1 (hijau) dan  $v_{9,4}v_{9,5}$  berwarna 2 (merah), maka sisi  $v_{9,4}v_{10,3}$  diberi warna 3 (biru) karena tidak bertetangga dengan  $v_{9,2}v_{10,1}$ . Ketiga, sisi  $v_{9,6}v_{10,5}$  yang juga bertetangga dengan dua sisi di baris 9,  $v_{9.5}v_{9.6}$  berwarna 1 (hijau) dan  $v_{9.6}v_{9.7}$  berwarna 2 (merah), maka sisi  $v_{9.6}v_{10.5}$  diberi warna 3 (biru) karena tidak bertetangga dengan  $v_{9,2}v_{10,1}$ , dan  $v_{9,4}v_{10,3}$ . Keempat, sisi  $v_{9,8}v_{10,7}$  bertetangga dengan dua sisi di baris 9,  $v_{9,7}v_{9,8}$  berwarna 1 (hijau) dan  $v_{9,8}v_{9,9}$  berwarna 2 (merah), maka sisi  $v_{9,8}v_{10,7}$  diberi warna 3 (biru) karena tidak bertetangga dengan  $v_{9,2}v_{10,1}$ ,  $v_{9,4}v_{10,3}$  dan  $v_{9,6}v_{10,5}$ . Kelima, sisi  $v_{9,10}v_{10,9}$  bertetangga dengan dua sisi di baris 9,  $v_{9,9}v_{9,10}$  berwarna 1 (hijau) dan  $v_{9,10}v_{9,11}$  berwarna 2 (merah), maka sisi  $v_{9,10}v_{10,9}$  diberi warna 3 (biru) karena tidak bertetangga dengan  $v_{9,2}v_{10,1}$ ,  $v_{9,4}v_{10,3}$ ,  $v_{9,6}v_{10,5}$  dan  $v_{9,8}v_{10,7}$ . Terakhir, sisi  $v_{9,12}v_{10,11}$  bertetangga dengan dua sisi di baris 9,  $v_{9,11}v_{9,12}$  berwarna 1 (hijau) dan  $v_{9,12}v_{9,13}$  berwarna 2 (merah), maka sisi  $v_{9,12}v_{10,11}$  diberi warna 3 (biru) karena tidak bertetangga dengan  $v_{9,2}v_{10,1}, v_{9,4}v_{10,3}, v_{9,6}v_{10,5}, v_{9,8}v_{10,7}$  dan  $v_{9,10}v_{10,9}$ .
- 20. Kesepuluh atau terakhir,  $i = 10$  terdapat 10 sisi, yaitu  $v_{10,1}v_{10,2}$ ,  $v_{10,2}v_{10,3}$ ,  $v_{10,3}v_{10,4}$ ,  $v_{10,4}v_{10,5}$ ,  $v_{10,5}v_{10,6}$ ,  $v_{10,6}v_{10,7}$ ,  $v_{10,7}v_{10,8}$ ,  $v_{10,8}v_{10,9}$ ,  $v_{10,9}v_{10,10}$ dan  $v_{10,10}v_{10,11}$ . Sisi  $v_{10,1}v_{10,2}$  yang bertetangga dengan sisi  $v_{9,2}v_{10,1}$  diberi warna 1 (hijau). Sisi  $v_{10,2}v_{10,3}$  bertetangga dengan  $v_{10,1}v_{10,2}$  dan  $v_{9,4}v_{10,3}$ , diberi warna 2 (merah). Sisi  $v_{10,3}v_{10,4}$  bertetangga dengan  $v_{10,2}v_{10,3}$  dan  $v_{9,4}v_{10,3}$  tetapi tidak dengan  $v_{10,1}v_{10,2}$ , diberi warna 1 (hijau). Sisi

 $v_{10,4}v_{10,5}$  bertetangga dengan  $v_{10,3}v_{10,4}$  dan  $v_{9,6}v_{10,5}$  tetapi tidak dengan  $v_{10,2}v_{10,3}$ , diberi warna 2 (merah). Sisi  $v_{10,5}v_{10,6}$  yang bertetangga dengan  $v_{10,4}v_{10,5}$  dan  $v_{9,6}v_{10,5}$  tetapi tidak dengan  $v_{10,1}v_{10,2}$  dan  $v_{10,3}v_{10,4}$ , diberi warna 1 (hijau). Sisi  $v_{10,6}v_{10,7}$  yang bertetangga dengan sisi  $v_{10,5}v_{10,6}$  dan  $v_{9,8}v_{10,7}$  tetapi tidak dengan  $v_{10,2}v_{10,3}$  dan  $v_{10,4}v_{10,5}$ , diberi warna 2 (merah). Sisi  $v_{10,7}v_{10,8}$  bertetangga dengan  $v_{10,6}v_{10,7}$  dan  $v_{9,8}v_{10,7}$  tetapi tidak dengan  $v_{10,1}v_{10,2}$ , $v_{10,3}v_{10,4}$  dan  $v_{10,5}v_{10,6}$ , diberi warna 1 (hijau). Sisi  $v_{10,8}v_{10,9}$  bertetangga dengan sisi  $v_{10,7}v_{10,8}$  dan  $v_{9,10}v_{10,9}$  tetapi tidak dengan  $v_{10,2}v_{10,3}$ ,  $v_{10,4}v_{10,5}$  dan  $v_{10,6}v_{10,7}$ , diberi warna 2 (merah). Sisi  $v_{10,9}v_{10,10}$  bertetangga dengan  $v_{10,8}v_{10,9}$  dan  $v_{9,10}v_{10,9}$  tetapi tidak dengan  $v_{10,1}v_{10,2}, v_{10,3}v_{10,4}, v_{10,5}v_{10,6}$  dan  $v_{10,7}v_{10,8}$ , diberi warna 1 (hijau). Terakhir, sisi  $v_{10,10}v_{10,11}$  yang hanya bertetangga dengan sisi  $v_{10,9}v_{10,10}$ dan  $v_{9,12}v_{10,11}$  diberi warna 2 (merah). Maka, pewarnaan sisi pada baris sepuluh ( $i = 10$ ) telah selesai.

Jadi, pewarnaan minimal sisi atau indeks kromatik pada graf sarang lebah  $HC(5)$  adalah 3. ■

Berdasarkan hasil bagian a), b), c), dan d) diperoleh bahwa  $\chi'(HC(n)) = 3$ , untuk  $n = 2, 3, 4, 5$ . Dengan demikian, diduga bahwa  $\chi'(HC(n)) = 3$  untuk  $n \geq 2$ , seperti pada Teorema 4.2 berikut.

Teorema 4.2 Bilangan kromatik pewarnaan sisi atau indeks kromatik pada graf sarang lebah HC(n) adalah  $\chi'(HC(n)) = 3$ , untuk  $n \ge 2$ .

## Bukti:

Untuk membuktikan bahwa  $\chi'(HC(n)) = 3$  untuk  $n \ge 2$ , maka akan dikonstruksi suatu pewarnaan-3 sisi pada graf sarang lebah  $HC(n)$ ) untuk  $n \ge 2$ . Perhatikan bahwa himpunan titik dan himpunan sisi pada graf sarang lebah  $HC(n)$  adalah masing-masing sebagai berikut.

$$
V\big(HC(n)\big) = \{ v_{i,j} \mid 1 \le i \le n, \quad 1 \le j \le 2(n+i) - 1 \} \cup
$$
  

$$
\{ v_{i,j} \mid n+1 \le i \le 2n, \quad 1 \le j \le 2(3n-i) + 1 \} \text{dan}
$$
  

$$
E\big(HC(n)\big) = \{ v_{i,j}v_{i,j+1} \mid 1 \le i \le n, \quad 1 \le j \le 2(n+i) - 2 \} \cup
$$

$$
\{ v_{i,j}v_{i,j+1} \mid n+1 \le i \le 2n, 1 \le j \le 2(3n-i) \} \cup
$$
  

$$
\{ v_{i,2j-1}, v_{i+1,2j} \mid 1 \le i \le n-1, 1 \le j \le n+i \} \cup
$$
  

$$
\{ v_{n,2j-1}, v_{n+1,2j-1} \mid 1 \le j \le 2n \} \cup
$$
  

$$
\{ v_{i,2j}, v_{i+1,2j-1} \mid n+1 \le i \le 2n-1, 1 \le j \le 3n-i \}.
$$

Berdasarkan konstruksi pewarnaan sisi pada  $(HC(n))$  untuk  $n = 2, 3, 4, 5$ , maka dapat diperluas pemetaan tersebut untuk  $n \geq 2$  sebagai berikut.

$$
f(v_{i,j}v_{i,j+1}) = \begin{cases} 1; & 1 \le i \le n, \\ 1; & n+1 \le i \le 2n, \\ 2; & 1 \le i \le n, \\ 2; & n+1 \le i \le 2n, \\ 1 \le j \le 2(n+i) - 2 \text{ untuk } j \text{ ganjl} \\ 2; & n+1 \le i \le 2n, \\ 1 \le j \le 2(3n-i) \text{ untuk } j \text{ genap} \end{cases} \dots (2)
$$

$$
f(v_{i,j}, v_{i+1,j+1}) = 3; \quad 1 \le i \le n-1, \quad 1 \le j \le 2(n+i) - 1 \text{ untuk } j \text{ ganjil } \quad ...(3)
$$

$$
f(v_{n,j}, v_{n+1,j}) = 3; \quad 1 \le j \le 4n - 1 \text{ untuk } j \text{ ganjil} \tag{4}
$$

$$
f(v_{i,j}, v_{i+1,j-1}) = 3; \ n+1 \le i \le 2n-1, \ 2 \le j \le 2(3n-i) \text{ untuk } j \text{ genap } ...(5)
$$

Untuk menjamin bahwa pemetaan tersebut adalah suatu pewarnaan-3 sisi, maka akan ditunjukkan bahwa  $f(e_1) \neq f(e_2)$  untuk dua sisi  $e_1$  dan  $e_2$  yang bertetangga.

- Tinjau sisi  $v_{i,j}v_{i,j+1}$  untuk *j* ganjil (1  $\leq i \leq n$ ) Tanpa mengurangi keumuman, misalkan j ganjil maka  $f(e_1)$  =  $f(v_{i,j}v_{i,j+1}) = 1$ . Perhatikan bahwa sisi yang mungkin bertetangga dengan  $v_{i,j}v_{i,j+1}$  adalah  $v_{i,j-1}v_{i,j}$ ,  $v_{i,j+1}v_{i,j+2}$ ,  $v_{i,j}v_{i+1,j+1}$  dan  $v_{i-1,j}v_{i,j+1}$  dengan kemungkinan  $j - 1$  atau  $i - 1 \neq 0$ .
	- Untuk sisi  $v_{i,j-1}v_{i,j}$ , karena j ganjil maka  $j-1$  genap sehingga berdasarkan Persamaan (2),  $f(e_2) = f(v_{i,j-1}v_{i,j}) = 2$ .
	- Untuk sisi  $v_{i,j+1}v_{i,j+2}$ , karena *j* ganjil maka  $j + 1$  genap sehingga berdasarkan Persamaan (2)  $f(e_2) = f(v_{i,i+1}v_{i,i+2}) = 2$ .
	- Untuk sisi  $v_{i,j}v_{i+1,j+1}$ , karena *j* ganjil maka berdasarkan Persamaan (3)  $f(e_2) = f(v_{i,j}v_{i+1,j+1}) = 3$  dengan  $1 \le i \le n - 1$ . Tetapi untuk  $i = n$ ,  $v_{n,j}v_{n,j+1}$  tidak bertetangga dengan  $v_{n,j}v_{n+1,j+1}$ .
- Untuk sisi  $v_{i-1,i}v_{i,i+1}$ , berdasarkan Persamaan (3) karena *j* ganjil maka  $f(e_2) = f(v_{i-1}v_{i,i+1}) = 3.$
- Tinjau sisi  $v_{i,j}v_{i,j+1}$  untuk *j* ganjil  $(n + 1 \le i \le 2n)$

Tanpa mengurangi keumuman, misalkan j ganjil maka  $f(e_1)$  =  $f(v_{i,j}v_{i,j+1}) = 1$ . Perhatikan bahwa sisi yang mungkin bertetangga dengan  $v_{i,j}v_{i,j+1}$  adalah  $v_{i,j-1}v_{i,j}$ ,  $v_{i,j+1}v_{i,j+2}$ ,  $v_{i,j+1}v_{i+1,j}$  dan  $v_{i-1,j+1}v_{i,j}$  dengan kemungkinan  $j - 1 \neq 0$  dan  $i - 1 \neq n + 1$ .

- Untuk sisi  $v_{i,j-1}v_{i,j}$ , berdasarkan Persamaan (2) karena *j* ganjil maka  $j - 1$  genap sehingga  $f(e_2) = f(v_{i,j-1}v_{i,j}) = 2$ .
- Untuk sisi  $v_{i,j+1}v_{i,j+2}$ , berdasarkan Persamaan (2) karena *j* ganjil maka  $j + 1$  genap sehingga  $f(e_2) = f(v_{i,j+1}v_{i,j+2}) = 2$ .
- Untuk sisi  $v_{i,j+1}v_{i+1,j}$ , berdasarkan Persamaan (3) karena *j* ganjil maka  $j + 1$  genap sehingga  $f(e_2) = f(v_{i,j+1}v_{i+1,j}) = 3$  dengan  $n + 1 \le i \le n$  $2n - 1$ . Tetapi untuk  $i = 2n$ ,  $v_{2n,i}v_{2n,i+1}$  tidak bertetangga dengan  $v_{2n,j+1}v_{2n+1,j}$ .
- Untuk sisi  $v_{i-1,j+1}v_{i,j}$ , berdasarkan Persamaan (3) karena *j* ganjil maka  $j + 1$  genap sehingga  $f(e_2) = f(v_{i-1,j+1}v_{i,j}) = 3$ .
- Tinjau sisi  $v_{n,j}v_{n+1,j}$  untuk *j* ganjil

Tanpa mengurangi keumuman, misalkan j ganjil maka  $f(e_1)$  =  $f(v_{n,j}v_{n+1,j}) = 3$ . Perhatikan bahwa sisi yang mungkin bertetangga dengan  $v_{n,j}v_{n+1,j}$  adalah  $v_{n,j-1}v_{n,j}$ ,  $v_{n,j}v_{n,j+1}$ ,  $v_{n+1,j-1}v_{n+1,j}$  dan  $v_{n+1,j}v_{n+1,j+1}$ dengan kemungkinan  $j - 1 \neq 0$ .

- Untuk sisi  $v_{n,j-1}v_{n,j}$ , karena j ganjil maka  $j-1$  genap sehingga berdasarkan Persamaan (2)  $f(e_2) = f(v_{n,i-1}v_{n,i}) = 2$ .
- Untuk sisi  $v_{n,j}v_{n,j+1}$ , karena *j* ganjil maka berdasarkan Persamaan (2)  $f(e_2) = f(v_{n,i}v_{n,i+1}) = 1.$
- Untuk sisi  $v_{n+1,j-1}v_{n+1,j}$ , karena j ganjil maka j 1 genap sehingga berdasarkan Persamaan (2)  $f(e_2) = f(v_{n+1,i-1}v_{n+1,i}) = 2$ .

Untuk sisi  $v_{n+1,j}v_{n+1,j+1}$ , karena j ganjil maka berdasarkan Persamaan  $(2) f(e_2) = f(v_{n+1,i}v_{n+1,i+1}) = 1.$ 

Berdasarkan tiga kasus tersebut, diperoleh bahwa  $f(e_1) \neq f(e_2)$  untuk dua sisi  $e_1$  dan  $e_2$  yang bertetangga. Maka, pemetaan pada Persamaan (2), (3), (4) dan (5) merupakan suatu pewarnaan-3 pada sisi graf  $HC(n)$  untuk  $n \ge 2$ . Dengan demikian, diperoleh  $\chi'(HC(n)) \leq 3$ . Kemudian, pada graf sarang lebah  $HC(n)$ untuk  $n \geq 2$  terdapat titik yang memiliki derajat 3. Karena sisi-sisi yang bertetangga harus berbeda warna, maka dibutuhkan paling sedikit tiga warna pada pewarnaan sisi graf sarang lebah  $HC(n)$  untuk  $n \ge 2$ . Dengan demikian, diperoleh  $\chi'(HC(n)) \geq 3$ . Jadi, terbukti bahwa graf sarang lebah  $HC(n)$  memiliki indeks kromatik  $\chi'(HC(n)) = 3$ , untuk  $n \ge 2$  dalam pewarnaan sisi. ■

## 4.4 Pewarnaan Wilayah pada Graf Sarang Lebah

Dalam melakukan pewarnaan wilayah pada graf sarang lebah  $HC(n)$ , hal pertama yang harus dilakukan adalah menggambarkan dual dari graf sarang lebah dinotasikan  $HC(n)^*$  dengan cara:

- a. Setiap wilayah (region) dari graf sarang lebah  $HC(n)$  direpresentasikan menjadi titik  $v^*$ .
- b. Titik-titik  $v^*$  kemudian dihubungkan oleh sebuah sisi jika titik-titik  $v^*$ tersebut saling bertetangga.

Setelah terbentuk dual dari graf sarang lebah, maka selanjutnya dilakukan pewarnaan titik dari dual graf sarang lebah  $HC(n)^*$  dimana setiap dua titik  $v^*$ yang saling bertetangga tidak memiliki warna yang sama. Kemudian, menentukan bilangan kromatik dari pewarnaan titik pada dual graf sarang lebah  $HC(n)^*$ .

4.4.1 Menggambar dual dari graf sarang lebah  $HC(n)$ , untuk  $n = 2, 3, 4, 5$ .

a) Untuk  $n = 2$ Diberikan graf sarang lebah  $HC(2)$  sebagai berikut.

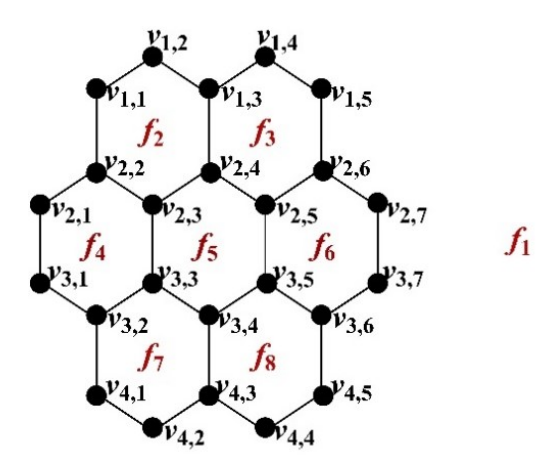

Gambar 4.16 Graf sarang lebah  $HC(2)$ 

Graf sarang lebah HC(2) pada Gambar 4.16 merupakan graf planar karena dapat digambar pada bidang datar sedemikian sehingga tidak ada sisi-sisinya yang saling berpotongan. Diketahui graf sarang lebah  $HC(2)$  memiliki 24 titik, 30 sisi, dan 8 wilayah. Sehingga diperoleh :

$$
V(HC(2)) = \begin{cases} v_{1,1}, v_{1,2}, v_{1,3}, v_{1,4}, v_{1,5}, v_{2,1}, v_{2,2}, v_{2,3}, v_{2,4}, v_{2,5}, v_{2,6}, v_{2,7}, v_{3,1}, v_{3,2}, \\ v_{3,3}, v_{3,4}, v_{3,5}, v_{3,6}, v_{3,7}, v_{4,1}, v_{4,2}, v_{4,3}, v_{4,4}, v_{4,5} \end{cases}
$$
  
\n
$$
|V(HC(2))| = 24.
$$

$$
E(HC(2)) = \begin{cases} (\nu_{1,1}\nu_{1,2}), (\nu_{1,2}\nu_{1,3}), (\nu_{1,3}\nu_{1,4}), (\nu_{1,4}\nu_{1,5}), (\nu_{2,1}\nu_{2,2}), (\nu_{2,2}\nu_{2,3}), \\ (\nu_{2,3}\nu_{2,4}), (\nu_{2,4}\nu_{2,5}), (\nu_{2,5}\nu_{2,6}), (\nu_{2,6}\nu_{2,7}), (\nu_{3,1}\nu_{3,2}), (\nu_{3,2}\nu_{3,3}), \\ (\nu_{3,3}\nu_{3,4}), (\nu_{3,4}\nu_{3,5}), (\nu_{3,5}\nu_{3,6}), (\nu_{3,6}\nu_{3,7}), (\nu_{4,1}\nu_{4,2}), (\nu_{4,2}\nu_{4,3}), \\ (\nu_{4,3}\nu_{4,4}), (\nu_{4,4}\nu_{4,5}), (\nu_{1,1}\nu_{2,2}), (\nu_{1,3}\nu_{2,4}), (\nu_{1,5}\nu_{2,6}), (\nu_{2,1}\nu_{3,1}), \\ (\nu_{2,3}\nu_{3,3}), (\nu_{2,5}\nu_{3,5}), (\nu_{2,7}\nu_{3,7})(\nu_{3,2}\nu_{4,1}), (\nu_{3,4}\nu_{4,3}), (\nu_{3,6}\nu_{4,5}) \end{cases}.
$$

 $|E(HC(2))| = 30.$ 

 $F(HC(2)) = \{f_1, f_2, f_3, f_4, f_5, f_6, f_7, f_8\}.$  $|F(HC(2))| = 8.$ 

Pada gambar di bawah ini digambarkan graf  $HC(2)^*$  sebagai berikut.

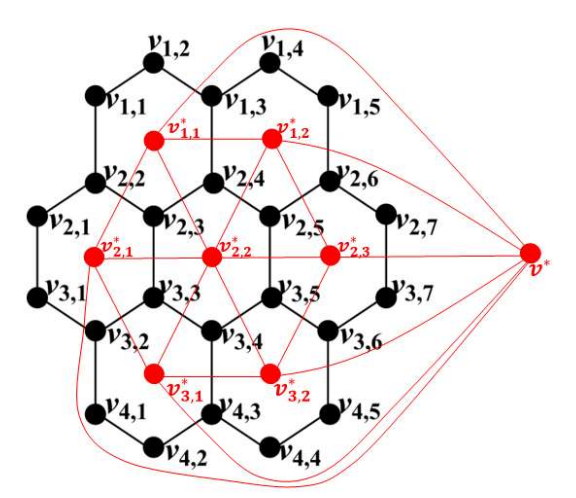

Gambar 4.17 Graf Sarang Lebah  $HC(2)$  dan Dual Dari Graf Sarang Lebah  $HC(2)^*$ 

Misalkan graf  $HC(2)^*$  merupakan dual dari graf  $HC(2)$  dibentuk dengan membuat titik  $v^*$ ,  $v_{1,1}^*$ ,  $v_{1,2}^*$ ,  $v_{2,1}^*$ ,  $v_{2,2}^*$ ,  $v_{2,3}^*$ ,  $v_{3,1}^*$ ,  $v_{3,2}^*$  untuk setiap wilayah di graf  $HC(2)$  (termasuk satu titik di wilayah luar graf  $HC(2)$ ). Dua titik pada graf  $HC(2)^*$  yang mewakili dua wilayah di graf  $HC(2)$  terhubung langsung jika kedua wilayahnya bertetangga dan dibatasi oleh sisi yang sama. Akibatnya, sisi pada<br>graf  $HC(2)^*$  memotong sisi dari graf  $HC(2)$ ). graf  $HC(2)^*$  memotong sisi dari graf

- Titik  $v^*$  dan  $v_{1,1}^*$  terhubung langsung dan dibatasi oleh sisi yang sama, yaitu sisi  $v_{1,1}v_{1,2}, v_{1,2}v_{1,3}$  dan  $v_{1,1}v_{2,2}$ . Sehingga, dapat dibentuk sisi  $v^*v_{1,1}^*$  yang memotong sisi  $v_{1,1}v_{1,2}, v_{1,2}v_{1,3}$  atau  $v_{1,1}v_{2,2}$ .
- Titik  $v^*$  dan  $v_{1,2}^*$  terhubung langsung dan dibatasi oleh sisi yang sama, yaitu sisi  $v_{1,3}v_{1,4}$ ,  $v_{1,4}v_{1,5}$  dan  $v_{1,5}v_{2,6}$ . Sehingga, dapat dibentuk sisi  $v^*v_{1,2}^*$  yang memotong sisi  $v_{1,3}v_{1,4}$ ,  $v_{1,4}v_{1,5}$  atau  $v_{1,5}v_{2,6}$ .
- Titik  $v^*$  dan  $v_{2,1}^*$  terhubung langsung dan dibatasi oleh sisi yang sama, yaitu sisi  $v_{2,1}v_{2,2}$ ,  $v_{2,1}v_{3,1}$  dan  $v_{3,1}v_{3,2}$ . Sehingga, dapat dibentuk sisi  $v^*v_{2,1}^*$  yang memotong sisi  $v_{2,1}v_{2,2}$ ,  $v_{2,1}v_{3,1}$  atau  $v_{3,1}v_{3,2}$ .
- Titik  $v^*$  dan  $v_{2,3}^*$  terhubung langsung dan dibatasi oleh sisi yang sama, yaitu sisi  $v_{2,6}v_{2,7}$ ,  $v_{2,7}v_{3,7}$  dan  $v_{3,6}v_{3,7}$ . Sehingga, dapat dibentuk sisi  $v^*v_{2,3}^*$  yang memotong sisi  $v_{2,6}v_{2,7}$ ,  $v_{2,7}v_{3,7}$  atau  $v_{3,6}v_{3,7}$ .
- Titik  $v^*$  dan  $v_{3,1}^*$  terhubung langsung dan dibatasi oleh sisi yang sama, yaitu sisi  $v_{3,2}v_{4,1}, v_{4,1}v_{4,2}$  dan  $v_{4,2}v_{4,3}$ . Sehingga, dapat dibentuk sisi  $v^*v_{3,1}^*$  yang memotong sisi  $v_{3,2}v_{4,1}, v_{4,1}v_{4,2}$  atau  $v_{4,2}v_{4,3}$ .
- Titik  $v^*$  dan  $v_{3,2}^*$  terhubung langsung dan dibatasi oleh sisi yang sama, yaitu sisi  $v_{3,6}v_{4,5}$ ,  $v_{4,4}v_{4,5}$  dan  $v_{4,3}v_{4,4}$ . Sehingga, dapat dibentuk sisi  $v^*v_{3,2}^*$  yang memotong sisi  $v_{3.6}v_{4.5}$ ,  $v_{4.4}v_{4.5}$  atau  $v_{4.3}v_{4.4}$ .
- Titik  $v_{1,1}^*$  dan  $v_{1,2}^*$  terhubung langsung dan dibatasi oleh sisi yang sama, yaitu sisi  $v_{1,3}v_{2,4}$ . Sehingga, dapat dibentuk sisi  $v_{1,1}^*v_{1,2}^*$  yang memotong sisi  $v_1$   $\frac{3v_2}{4}$ .
- Titik  $v_{1,1}^*$  dan  $v_{2,1}^*$  terhubung langsung dan dibatasi oleh sisi yang sama, yaitu sisi  $v_{2,2}v_{2,3}$ . Sehingga, dapat dibentuk sisi  $v_{1,1}^*v_{2,1}^*$  yang memotong sisi  $v_{2,2}v_{2,3}$ .
- Titik  $v_{1,1}^*$  dan  $v_{2,2}^*$  terhubung langsung dan dibatasi oleh sisi yang sama, yaitu sisi  $v_{2,3}v_{2,4}$ . Sehingga, dapat dibentuk sisi  $v_{1,1}^*v_{2,2}^*$  yang memotong sisi  $v_{2,3}v_{2,4}$ .
- Titik  $v_{1,2}^*$  dan  $v_{2,2}^*$  terhubung langsung dan dibatasi oleh sisi yang sama, yaitu sisi  $v_{2,4}v_{2,5}$ . Sehingga, dapat dibentuk sisi  $v_{1,2}^*v_{2,2}^*$  yang memotong sisi  $v_{24}v_{25}$ .
- Titik  $v_{1,2}^*$  dan  $v_{2,3}^*$  terhubung langsung dan dibatasi oleh sisi yang sama, yaitu sisi  $v_{2,5}v_{2,6}$ . Sehingga, dapat dibentuk sisi  $v_{1,2}^*v_{2,3}^*$  yang memotong sisi  $v_{2.5}v_{2.6}$ .
- Titik  $v_{2,1}^*$  dan  $v_{2,2}^*$  terhubung langsung dan dibatasi oleh sisi yang sama, yaitu sisi  $v_{2,3}v_{3,3}$ . Sehingga, dapat dibentuk sisi  $v_{2,1}^*v_{2,2}^*$  yang memotong sisi  $v_{2,3}v_{3,3}$ .
- Titik  $v_{2,2}^*$  dan  $v_{2,3}^*$  terhubung langsung dan dibatasi oleh sisi yang sama, yaitu sisi  $v_{2,5}v_{3,5}$ . Sehingga, dapat dibentuk sisi  $v_{2,2}^*v_{2,3}^*$  yang memotong sisi  $v_{2.5}v_{3.5}$ .
- Titik  $v_{2,1}^*$  dan  $v_{3,1}^*$  terhubung langsung dan dibatasi oleh sisi yang sama, yaitu sisi  $v_{3,2}v_{3,3}$ . Sehingga, dapat dibentuk sisi  $v_{2,1}^*v_{3,1}^*$  yang memotong sisi  $v_{3,2}v_{3,3}$ .
- Titik  $v_{2,2}^*$  dan  $v_{3,1}^*$  terhubung langsung dan dibatasi oleh sisi yang sama, yaitu sisi  $v_{3,3}v_{3,4}$ . Sehingga, dapat dibentuk sisi  $v_{2,2}^*v_{3,1}^*$  yang memotong sisi  $v_{3,3}v_{3,4}$ .
- Titik  $v_{2,2}^*$  dan  $v_{3,2}^*$  terhubung langsung dan dibatasi oleh sisi yang sama, yaitu sisi  $v_{3,4}v_{3,5}$ . Sehingga, dapat dibentuk sisi  $v_{2,2}^*v_{3,2}^*$  yang memotong sisi  $v_{3,4}v_{3,5}$ .
- Titik  $v_{2,3}^*$  dan  $v_{3,2}^*$  terhubung langsung dan dibatasi oleh sisi yang sama,<br>yaitu sisi  $v_{3.5}v_{3.6}$ . Sehingga, dapat dibentuk sisi  $v_{2.3}^*v_{3.2}^*$  yang memotong yaitu sisi  $v_{3,5}v_{3,6}$ . Sehingga, dapat dibentuk sisi  $v_{2,3}^*v_{3,2}^*$ sisi  $v_{3.5}v_{3.6}$ .
- Titik  $v_{3,1}^*$  dan  $v_{3,2}^*$  terhubung langsung dan dibatasi oleh sisi yang sama, yaitu sisi  $v_{3,4}v_{4,3}$ . Sehingga, dapat dibentuk sisi  $v_{3,1}^*v_{3,2}^*$  yang memotong sisi  $v_{3,4}v_{4,3}$ .

Titik-titik dari graf  $HC(2)^*$  digambarkan berwarna merah dan sisi-sisi graf HC(2)\* digambarkan dengan garis berwarna merah. Berikut adalah gambar dari  $HC(2)^*$ .

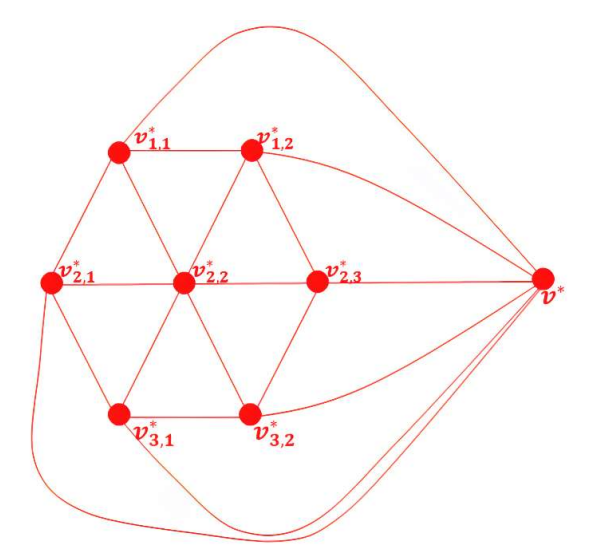

Gambar 4.18 Dual dari Graf sarang lebah  $HC(2)^*$ 

Didefinisikan dual dari graf sarang lebah  $HC(2)$  adalah  $HC(2)^*$ . Misalkan  $v^*$ ,  $v_{i,j}^*$  adalah titik dari dari graf dual dan  $v^*v_{1,j}^*$ ,  $v^*v_{2n-1,j}^*$ ,  $v^*v_{i,j}^*$ ,  $v_{i,j}^* v_{i,j+1}^*$ ,  $v_{i,j}^* v_{i+1,j}^*$ ,  $v_{i,j+1}^* v_{i,j+1}^* v_{i+1,j}^*$  adalah sisi yang menghubungkan titik  $v^*$  dan  $v_{i,j}^*$  dari graf dual. Maka diperoleh:

$$
V(HC(2)^*) = \{v^*, v_{1,1}^*, v_{1,2}^*, v_{2,1}^*, v_{2,2}^*, v_{2,3}^*, v_{3,1}^*, v_{3,2}^*\}.
$$
  

$$
|V(HC(2)^*)| = 8.
$$

$$
E(HC(2)^*) = \begin{cases} v^* v_{1,1}^*, v^* v_{1,2}^*, v^* v_{2,1}^*, v^* v_{2,3}^*, v^* v_{3,1}^*, v^* v_{3,2}^*, v_{1,1}^* v_{1,2}^*, v_{1,1}^* v_{2,1}^*, \\ v_{1,1}^* v_{2,2}^*, v_{1,2}^* v_{2,2}^*, v_{1,2}^* v_{2,3}^*, v_{2,1}^* v_{2,2}^*, v_{2,2}^* v_{2,3}^*, v_{2,1}^* v_{3,1}^*, v_{2,2}^* v_{3,1}^*, \\ v_{2,2}^* v_{3,2}^*, v_{2,3}^* v_{3,2}^*, v_{3,1}^* v_{3,2}^* \end{cases}.
$$
  
\n
$$
|E(HC(2)^*)| = 18.
$$

b) Untuk  $n = 3$ 

Diberikan graf sarang lebah  $HC(3)$  sebagai berikut.

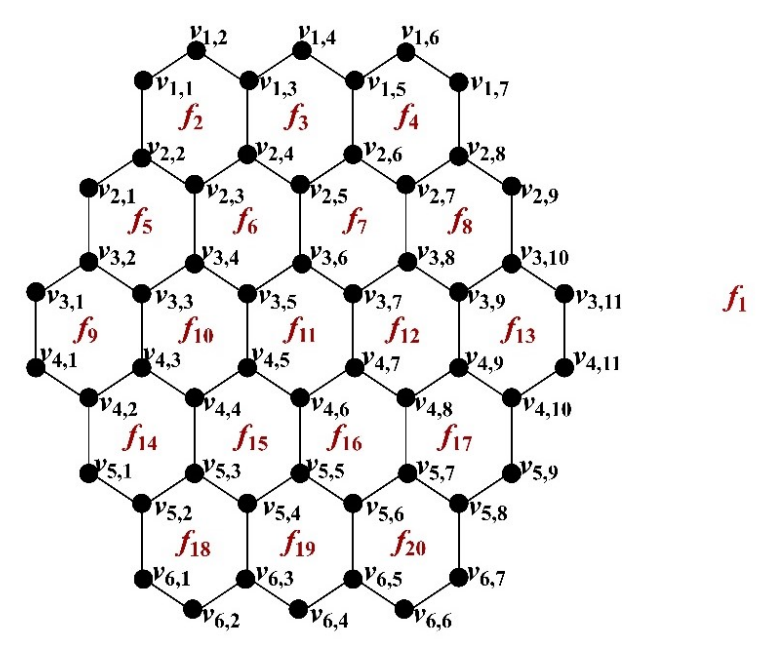

Gambar 4.19 Graf Sarang Lebah  $HC(3)$ 

Graf sarang lebah HC(3) pada Gambar 4.19 merupakan graf planar karena dapat digambar pada bidang datar sedemikian sehingga tidak ada sisi-sisinya yang saling berpotongan. Diketahui graf sarang lebah  $HC(3)$  memiliki 54 titik, 72 sisi, dan 20 wilayah. Sehingga diperoleh :

$$
V(HC(3)) = \begin{cases} v_{1,1}, v_{1,2}, v_{1,3}, v_{1,4}, v_{1,5}, v_{1,6}, v_{1,7}, v_{2,1}, v_{2,2}, v_{2,3}, v_{2,4}, v_{2,5}, v_{2,6}, v_{2,7}, \\ v_{2,8}, v_{2,9}, v_{3,1}, v_{3,2}, v_{3,3}, v_{3,4}, v_{3,5}, v_{3,6}, v_{3,7}, v_{3,8}, v_{3,9}, v_{3,10}, v_{3,11}, \\ v_{4,1}, v_{4,2}, v_{4,3}, v_{4,4}, v_{4,5}, v_{4,6}, v_{4,7}, v_{4,8}, v_{4,9}, v_{4,10}, v_{4,11}, v_{5,1}, v_{5,2}, \\ v_{5,3}, v_{5,4}, v_{5,5}, v_{5,6}, v_{5,7}, v_{5,8}, v_{5,9}, v_{6,1}, v_{6,2}, v_{6,3}, v_{6,4}, v_{6,5}, v_{6,6}, v_{6,7} \end{cases}.
$$

 $|V(HC(3))| = 54.$ 

$$
E(HC(3)) = \begin{cases} (v_{1,1}v_{1,2}), (v_{1,2}v_{1,3}), (v_{1,3}v_{1,4}), (v_{1,4}v_{1,5}), (v_{1,5}v_{1,6}), (v_{1,6}v_{1,7}), \\ (v_{2,1}v_{2,2}), (v_{2,2}v_{2,3}), (v_{2,3}v_{2,4}), (v_{2,4}v_{2,5}), (v_{2,5}v_{2,6}), (v_{2,6}v_{2,7}), \end{cases} \cup
$$

.
$$
\begin{pmatrix}\n(v_{2,7}v_{2,8}),(v_{2,8}v_{2,9}),(v_{3,1}v_{3,2}),(v_{3,2}v_{3,3}),(v_{3,3}v_{3,4}),(v_{3,4}v_{3,5}), \\
(v_{3,5}v_{3,6}),(v_{3,6}v_{3,7}),(v_{3,7}v_{3,8}),(v_{3,8}v_{3,9}),(v_{3,9}v_{3,10}),(v_{3,10}v_{3,11}), \\
(v_{4,1}v_{4,2}),(v_{4,2}v_{4,3}),(v_{4,3}v_{4,4}),(v_{4,4}v_{4,5}),(v_{4,5}v_{4,6}),(v_{4,6}v_{4,7}), \\
(v_{4,7}v_{4,8}),(v_{4,8}v_{4,9}),(v_{4,9}v_{4,10}),(v_{4,10}v_{4,11}),(v_{5,1}v_{5,2}),(v_{5,2}v_{5,3}), \\
(v_{5,3}v_{5,4}),(v_{5,4}v_{5,5}),(v_{5,5}v_{5,6}),(v_{5,6}v_{5,7}),(v_{5,7}v_{5,8}),(v_{5,8}v_{5,9}), \\
(v_{6,1}v_{6,2}),(v_{6,2}v_{6,3}),(v_{6,3}v_{6,4}),(v_{6,4}v_{6,5}),(v_{6,5}v_{6,6}),(v_{6,6}v_{6,7}), \\
(v_{1,1}v_{2,2}),(v_{1,3}v_{2,4}),(v_{1,5}v_{2,6}),(v_{1,7}v_{2,8}),(v_{2,1}v_{3,2}),(v_{2,3}v_{3,4}), \\
(v_{2,5}v_{3,6}),(v_{2,7}v_{3,8}),(v_{2,9}v_{3,10}),(v_{3,1}v_{4,1}),(v_{3,3}v_{4,3}),(v_{3,5}v_{4,5}), \\
(v_{3,7}v_{4,7}),(v_{3,9}v_{4,9}),(v_{3,11}v_{4,11}),(v_{4,2}v_{5,1}),(v_{4,4}v_{5,3}),(v_{4,6}v_{5,5}), \\
(v_{4,8}v_{5,7}),(v_{4,10}v_{5,9}),(v_{5,2}v_{6,1}),(v_{
$$

 $|E(HC(3))| = 72$ 

$$
F\big(HC(3)\big) = \begin{cases} f_1, f_2, f_3, f_4, f_5, f_6, f_7, f_8, f_9, f_{10}, f_{11}, f_{12}, f_{13}, f_{14}, f_{15}, f_{16}, f_{17}, f_{18}, \\ f_{19}, f_{20} \end{cases}.
$$

 $|F(HC(2))| = 20$ 

Pada gambar di bawah ini digambarkan graf  $HC(3)^*$  sebagai berikut.

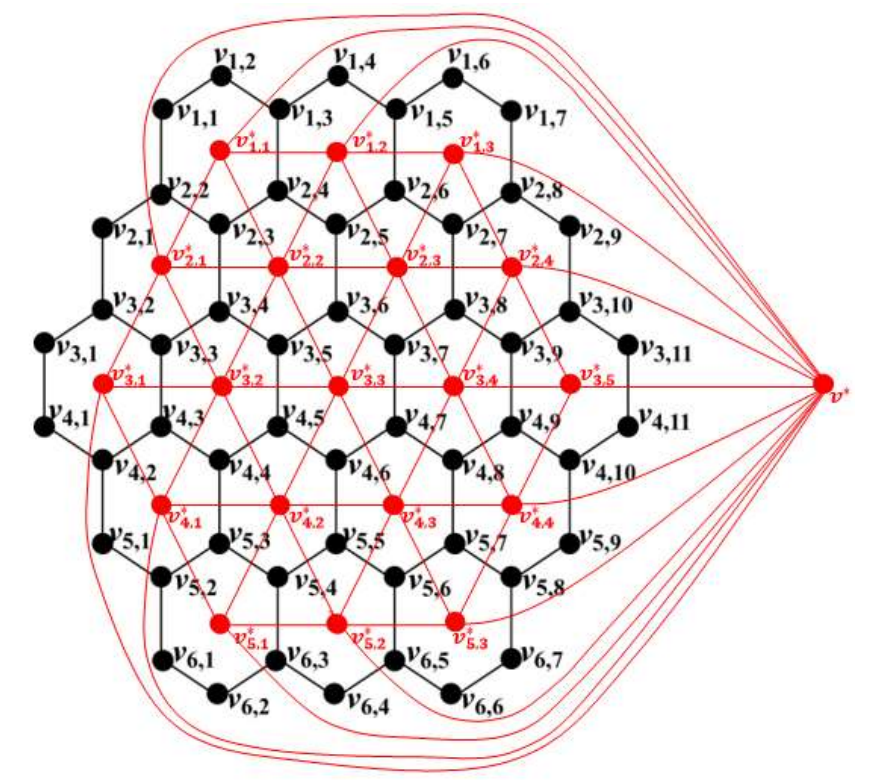

Gambar 4.20 Graf Sarang Lebah  $HC(3)$  dan Dual dari Graf Sarang Lebah  $HC(3)^*$ 98

Misalkan graf  $HC(3)^*$  merupakan dual dari graf  $HC(3)$  dibentuk dengan membuat titik  $v^*, v_{1,1}^*, v_{1,2}^*, v_{1,3}^*, v_{2,1}^*, v_{2,2}^*, v_{2,3}^*, v_{2,4}^*, v_{3,1}^*, v_{3,2}^*, v_{3,3}^*, v_{3,4}^*, v_{3,5}^*, v_{4,1}^*,$  $v_{4,2}^*$ ,  $v_{4,3}^*$ ,  $v_{4,4}^*$ ,  $v_{5,1}^*$ ,  $v_{5,2}^*$ ,  $v_{5,3}^*$  untuk setiap wilayah di graf  $HC(3)$  (termasuk satu titik di wilayah luar graf  $HC(3)$ ). Dua titik pada graf  $HC(3)^*$  yang mewakili dua wilayah di graf  $HC(3)$  terhubung langsung jika kedua wilayahnya bertetangga dan dibatasi oleh sisi yang sama. Akibatnya, sisi pada graf  $HC(3)^*$  memotong sisi dari graf  $HC(3)$ ).

- Titik  $v^*$  dan  $v_{1,1}^*$  terhubung langsung dan dibatasi oleh sisi yang sama, yaitu sisi  $v_{1,1}v_{1,2}$ ,  $v_{1,2}v_{1,3}$  dan  $v_{1,1}v_{2,2}$ . Sehingga, dapat dibentuk sisi  $v^*v_{1,1}^*$  yang memotong sisi  $v_{1,1}v_{1,2}$ ,  $v_{1,2}v_{1,3}$  atau  $v_{1,1}v_{2,2}$ .
- Titik  $v^*$  dan  $v_{1,2}^*$  terhubung langsung dan dibatasi oleh sisi yang sama, yaitu sisi  $v_{1,3}v_{1,4}$  dan  $v_{1,4}v_{1,5}$ . Sehingga, dapat dibentuk sisi  $v^*v_{1,2}^*$  yang memotong sisi  $v_{1,3}v_{1,4}$  atau  $v_{1,4}v_{1,5}$ .
- Titik  $v^*$  dan  $v_{1,3}^*$  terhubung langsung dan dibatasi oleh sisi yang sama, yaitu sisi  $v_{1,5}v_{1,6}$ ,  $v_{1,6}v_{1,7}$  dan  $v_{1,7}v_{2,8}$ . Sehingga, dapat dibentuk sisi  $v^*v_{1,3}^*$  yang memotong sisi  $v_{1.5}v_{1.6}$ ,  $v_{1.6}v_{1.7}$  atau  $v_{1.7}v_{2.8}$ .
- Titik  $v^*$  dan  $v_{2,1}^*$  terhubung langsung dan dibatasi oleh sisi yang sama, yaitu sisi  $v_{2,1}v_{2,2}$  dan  $v_{2,1}v_{3,2}$ . Sehingga, dapat dibentuk sisi  $v^*v_{2,1}^*$  yang memotong sisi  $v_{2,1}v_{2,2}$  atau  $v_{2,1}v_{3,2}$ .
- Titik  $v^*$  dan  $v_{2,4}^*$  terhubung langsung dan dibatasi oleh sisi yang sama, yaitu sisi  $v_{2,8}v_{2,9}$  dan  $v_{2,9}v_{3,10}$ . Sehingga, dapat dibentuk sisi  $v^*v_{2,4}^*$  yang memotong sisi  $v_{2,8}v_{2,9}$  atau  $v_{2,9}v_{3,10}$ .
- Titik  $v^*$  dan  $v_{3,1}^*$  terhubung langsung dan dibatasi oleh sisi yang sama, yaitu sisi  $v_{3,1}v_{3,2}$ ,  $v_{3,1}v_{4,1}$  dan  $v_{4,1}v_{4,2}$ . Sehingga, dapat dibentuk sisi  $v^*v_{3,1}^*$  yang memotong sisi  $v_{3,1}v_{3,2}$ ,  $v_{3,1}v_{4,1}$  atau  $v_{4,1}v_{4,2}$ .
- Titik  $v^*$  dan  $v_{3,5}^*$  terhubung langsung dan dibatasi oleh sisi yang sama, yaitu sisi  $v_{3,10}v_{3,11}$ ,  $v_{3,11}v_{4,11}$  dan  $v_{4,11}v_{4,10}$ . Sehingga, dapat dibentuk sisi  $v^*v_{3,5}^*$ yang memotong sisi  $v_{3,10}v_{3,11}v_{3,11}v_{4,11}$  atau  $v_{4,11}v_{4,10}$ .
- Titik  $v^*$  dan  $v_{4,1}^*$  terhubung langsung dan dibatasi oleh sisi yang sama, yaitu sisi  $v_{4,2}v_{5,1}$  dan  $v_{5,1}v_{5,2}$ . Sehingga, dapat dibentuk sisi  $v^*v_{4,1}^*$  yang memotong sisi  $v_{4,2}v_{5,1}$  atau  $v_{5,1}v_{5,2}$ .
- Titik  $v^*$  dan  $v^*_{4,4}$  terhubung langsung dan dibatasi oleh sisi yang sama, yaitu sisi  $v_{4,10}v_{5,9}$  dan  $v_{5,8}v_{5,9}$ . Sehingga, dapat dibentuk sisi  $v^*v_{4,4}^*$  yang memotong sisi  $v_{4,10}v_{5,9}$  atau  $v_{5,8}v_{5,9}$ .
- Titik  $v^*$  dan  $v_{5,1}^*$  terhubung langsung dan dibatasi oleh sisi yang sama, yaitu sisi  $v_{5,2}v_{6,1}$ ,  $v_{6,2}v_{6,3}$  dan  $v_{6,1}v_{6,2}$ . Sehingga, dapat dibentuk sisi  $v^*v_{5,1}^*$  yang memotong sisi  $v_{5,2}v_{6,1}$ ,  $v_{6,2}v_{6,3}$  atau  $v_{6,1}v_{6,2}$ .
- Titik  $v^*$  dan  $v_{5,2}^*$  terhubung langsung dan dibatasi oleh sisi yang sama, yaitu sisi  $v_{6,3}v_{6,4}$  dan  $v_{6,4}v_{6,5}$ . Sehingga, dapat dibentuk sisi  $v^*v_{5,2}^*$  yang memotong sisi  $v_{6,3}v_{6,4}$  atau  $v_{6,4}v_{6,5}$ .
- Titik  $v^*$  dan  $v_{5,3}^*$  terhubung langsung dan dibatasi oleh sisi yang sama, yaitu sisi  $v_{6,5}v_{6,6}$ ,  $v_{6,6}v_{6,7}$  dan  $v_{5,8}v_{6,7}$ . Sehingga, dapat dibentuk sisi  $v^*v_{5,3}^*$  yang memotong sisi  $v_{6.5}v_{6.6}$ ,  $v_{6.6}v_{6.7}$  atau  $v_{5.8}v_{6.7}$ .
- Titik  $v_{1,1}^*$  dan  $v_{1,2}^*$  terhubung langsung dan dibatasi oleh sisi yang sama, yaitu sisi  $v_{1,3}v_{2,4}$ . Sehingga, dapat dibentuk sisi  $v_{1,1}^*v_{1,2}^*$  yang memotong sisi  $v_{1,3}v_{2,4}$ .
- Titik  $v_{1,2}^*$  dan  $v_{1,3}^*$  terhubung langsung dan dibatasi oleh sisi yang sama, yaitu sisi  $v_{1,5}v_{2,6}$ . Sehingga, dapat dibentuk sisi  $v_{1,2}^*v_{1,3}^*$  yang memotong sisi  $v_{1.5}v_{2.6}$ .
- Titik  $v_{1,1}^*$  dan  $v_{2,1}^*$  terhubung langsung dan dibatasi oleh sisi yang sama, yaitu sisi  $v_{2,2}v_{2,3}$ . Sehingga, dapat dibentuk sisi  $v_{1,1}^*v_{2,1}^*$  yang memotong sisi  $v_2$ ,  $v_2$ ,
- Titik  $v_{1,1}^*$  dan  $v_{2,2}^*$  terhubung langsung dan dibatasi oleh sisi yang sama, yaitu sisi  $v_{2,3}v_{2,4}$ . Sehingga, dapat dibentuk sisi  $v_{1,1}^*v_{2,2}^*$  yang memotong sisi  $v_{2,3}v_{2,4}$ .
- Titik  $v_{1,2}^*$  dan  $v_{2,2}^*$  terhubung langsung dan dibatasi oleh sisi yang sama, yaitu sisi  $v_{2,4}v_{2,5}$ . Sehingga, dapat dibentuk sisi  $v_{1,2}^*v_{2,2}^*$  yang memotong sisi  $v_{2,4}v_{2,5}$ .
- Titik  $v_{1,2}^*$  dan  $v_{2,3}^*$  terhubung langsung dan dibatasi oleh sisi yang sama, yaitu sisi  $v_{2,5}v_{2,6}$ . Sehingga, dapat dibentuk sisi  $v_{1,2}^*v_{2,3}^*$  yang memotong sisi  $v_2$ , $v_2$ <sub>6</sub>.
- Titik  $v_{1,3}^*$  dan  $v_{2,3}^*$  terhubung langsung dan dibatasi oleh sisi yang sama, yaitu sisi  $v_{2,6}v_{2,7}$ . Sehingga, dapat dibentuk sisi  $v_{1,3}^*v_{2,3}^*$  yang memotong sisi  $v_2$ <sub>5</sub> $v_2$ <sub>6</sub>.
- Titik  $v_{1,3}^*$  dan  $v_{2,4}^*$  terhubung langsung dan dibatasi oleh sisi yang sama, yaitu sisi  $v_{2,7}v_{2,8}$ . Sehingga, dapat dibentuk sisi  $v_{1,3}^*v_{2,4}^*$  yang memotong sisi  $v_{2.7}v_{2.8}$ .
- Titik  $v_{2,1}^*$  dan  $v_{2,2}^*$  terhubung langsung dan dibatasi oleh sisi yang sama, yaitu sisi  $v_{2,3}v_{3,4}$ . Sehingga, dapat dibentuk sisi  $v_{2,1}^*v_{2,2}^*$  yang memotong sisi  $v_{2,3}v_{3,4}$ .
- Titik  $v_{2,2}^*$  dan  $v_{2,3}^*$  terhubung langsung dan dibatasi oleh sisi yang sama, yaitu sisi  $v_{2,5}v_{3,6}$ . Sehingga, dapat dibentuk sisi  $v_{2,2}^*v_{2,3}^*$  yang memotong sisi  $v_2$ , $v_3$ <sub>6</sub>.
- Titik  $v_{2,3}^*$  dan  $v_{2,4}^*$  terhubung langsung dan dibatasi oleh sisi yang sama, yaitu sisi  $v_{2,7}v_{3,8}$ . Sehingga, dapat dibentuk sisi  $v_{2,3}^*v_{2,4}^*$  yang memotong sisi  $v_{2.7}v_{3.8}$ .
- Titik  $v_{2,1}^*$  dan  $v_{3,1}^*$  terhubung langsung dan dibatasi oleh sisi yang sama, yaitu sisi  $v_{3,2}v_{3,3}$ . Sehingga, dapat dibentuk sisi  $v_{2,1}^*v_{3,1}^*$  yang memotong sisi  $v_{3,2}v_{3,3}$ .
- Titik  $v_{2,1}^*$  dan  $v_{3,2}^*$  terhubung langsung dan dibatasi oleh sisi yang sama, yaitu sisi  $v_{3,3}v_{3,4}$ . Sehingga, dapat dibentuk sisi  $v_{2,1}^*v_{3,2}^*$  yang memotong sisi  $v_{3,3}v_{3,4}$ .
- Titik  $v_{2,2}^*$  dan  $v_{3,2}^*$  terhubung langsung dan dibatasi oleh sisi yang sama, yaitu sisi  $v_{3,4}v_{3,5}$ . Sehingga, dapat dibentuk sisi  $v_{2,2}^*v_{3,2}^*$  yang memotong sisi  $v_{3,4}v_{3,5}$ .
- Titik  $v_{2,2}^*$  dan  $v_{3,3}^*$  terhubung langsung dan dibatasi oleh sisi yang sama, yaitu sisi  $v_{3,5}v_{3,6}$ . Sehingga, dapat dibentuk sisi  $v_{2,2}^*v_{3,3}^*$  yang memotong sisi  $v_{3.5}v_{3.6}$ .
- Titik  $v_{2,3}^*$  dan  $v_{3,3}^*$  terhubung langsung dan dibatasi oleh sisi yang sama, yaitu sisi  $v_{3,6}v_{3,7}$ . Sehingga, dapat dibentuk sisi  $v_{2,3}^*v_{3,3}^*$  yang memotong sisi  $v_{3.6}v_{3.7}$ .
- Titik  $v_{2,3}^*$  dan  $v_{3,4}^*$  terhubung langsung dan dibatasi oleh sisi yang sama, yaitu sisi  $v_{3,7}v_{3,8}$ . Sehingga, dapat dibentuk sisi  $v_{2,3}^*v_{3,4}^*$  yang memotong sisi  $v_{37}v_{38}$ .
- Titik  $v_{2,4}^*$  dan  $v_{3,4}^*$  terhubung langsung dan dibatasi oleh sisi yang sama, yaitu sisi  $v_{3,8}v_{3,9}$ . Sehingga, dapat dibentuk sisi  $v_{2,4}^*v_{3,4}^*$  yang memotong sisi  $v_{3,8}v_{3,9}$ .
- Titik  $v_{2,4}^*$  dan  $v_{3,5}^*$  terhubung langsung dan dibatasi oleh sisi yang sama, yaitu sisi  $v_{3,8}v_{3,9}$ . Sehingga, dapat dibentuk sisi  $v_{2,4}^*v_{3,5}^*$  yang memotong sisi  $v_{39}v_{310}$ .
- Titik  $v_{3,1}^*$  dan  $v_{3,2}^*$  terhubung langsung dan dibatasi oleh sisi yang sama, yaitu sisi  $v_{3,3}v_{4,3}$ . Sehingga, dapat dibentuk sisi  $v_{3,1}^*v_{3,2}^*$  yang memotong sisi  $v_{34}v_{43}$ .
- Titik  $v_{3,2}^*$  dan  $v_{3,3}^*$  terhubung langsung dan dibatasi oleh sisi yang sama, yaitu sisi  $v_{3,5}v_{4,5}$ . Sehingga, dapat dibentuk sisi  $v_{3,2}^*v_{3,3}^*$  yang memotong sisi  $v_{3.5}v_{4.5}$ .
- Titik  $v_{3,3}^*$  dan  $v_{3,4}^*$  terhubung langsung dan dibatasi oleh sisi yang sama, yaitu sisi  $v_{3,7}v_{4,7}$ . Sehingga, dapat dibentuk sisi  $v_{3,3}^*v_{3,4}^*$  yang memotong sisi  $v_{3.7}v_{4.7}$ .
- Titik  $v_{3,4}^*$  dan  $v_{3,5}^*$  terhubung langsung dan dibatasi oleh sisi yang sama, yaitu sisi  $v_{3,9}v_{4,9}$ . Sehingga, dapat dibentuk sisi  $v_{3,4}^*v_{3,5}^*$  yang memotong sisi  $v_{3,9}v_{4,9}$ .
- Titik  $v_{3,1}^*$  dan  $v_{4,1}^*$  terhubung langsung dan dibatasi oleh sisi yang sama, yaitu sisi  $v_{4,2}v_{4,3}$ . Sehingga, dapat dibentuk sisi  $v_{3,1}^*v_{4,1}^*$  yang memotong sisi  $v_{4,2}v_{4,3}$ .
- Titik  $v_{3,2}^*$  dan  $v_{4,1}^*$  terhubung langsung dan dibatasi oleh sisi yang sama, yaitu sisi  $v_{4,3}v_{4,4}$ . Sehingga, dapat dibentuk sisi  $v_{3,2}^*v_{4,1}^*$  yang memotong sisi  $v_{4,3}v_{4,4}$ .
- Titik  $v_{3,2}^*$  dan  $v_{4,2}^*$  terhubung langsung dan dibatasi oleh sisi yang sama, yaitu sisi  $v_{4,4}v_{4,5}$ . Sehingga, dapat dibentuk sisi  $v_{3,2}^*v_{4,2}^*$  yang memotong sisi  $v_{4.4}v_{4.5}$ .
- Titik  $v_{3,3}^*$  dan  $v_{4,2}^*$  terhubung langsung dan dibatasi oleh sisi yang sama, yaitu sisi  $v_{4,5}v_{4,6}$ . Sehingga, dapat dibentuk sisi  $v_{3,3}^*v_{4,2}^*$  yang memotong sisi  $v_{4}$  =  $v_{4}$  6.
- Titik  $v_{3,3}^*$  dan  $v_{4,3}^*$  terhubung langsung dan dibatasi oleh sisi yang sama, yaitu sisi  $v_{4,6}v_{4,7}$ . Sehingga, dapat dibentuk sisi  $v_{3,3}^*v_{4,3}^*$  yang memotong sisi  $v_{4.6}v_{4.7}$ .
- Titik  $v_{3,4}^*$  dan  $v_{4,3}^*$  terhubung langsung dan dibatasi oleh sisi yang sama, yaitu sisi  $v_{4,7}v_{4,8}$ . Sehingga, dapat dibentuk sisi  $v_{3,4}^*v_{4,3}^*$  yang memotong sisi  $v_{4}$  7 $v_{4,8}$ .
- Titik  $v_{3,4}^*$  dan  $v_{4,4}^*$  terhubung langsung dan dibatasi oleh sisi yang sama, yaitu sisi  $v_{4,8}v_{4,9}$ . Sehingga, dapat dibentuk sisi  $v_{3,4}^*v_{4,4}^*$  yang memotong sisi  $v_{4,8}v_{4,9}$ .
- Titik  $v_{3,5}^*$  dan  $v_{4,4}^*$  terhubung langsung dan dibatasi oleh sisi yang sama, yaitu sisi  $v_{4,9}v_{4,10}$ . Sehingga, dapat dibentuk sisi  $v_{3,5}^*v_{4,4}^*$  yang memotong sisi  $v_{4.9}v_{4.10}$ .
- Titik  $v_{4,1}^*$  dan  $v_{4,2}^*$  terhubung langsung dan dibatasi oleh sisi yang sama, yaitu sisi  $v_{4,4}v_{5,3}$ . Sehingga, dapat dibentuk sisi  $v_{4,1}^*v_{4,2}^*$  yang memotong sisi  $v_{4.4}v_{5.3}$ .
- Titik  $v_{4,2}^*$  dan  $v_{4,3}^*$  terhubung langsung dan dibatasi oleh sisi yang sama, yaitu sisi  $v_{4,6}v_{5,5}$ . Sehingga, dapat dibentuk sisi  $v_{4,2}^*v_{4,3}^*$  yang memotong sisi  $v_{4.6}v_{5.5}$ .
- Titik  $v_{4,3}^*$  dan  $v_{4,4}^*$  terhubung langsung dan dibatasi oleh sisi yang sama, yaitu sisi  $v_{4,8}v_{5,7}$ . Sehingga, dapat dibentuk sisi  $v_{4,3}^*v_{4,4}^*$  yang memotong sisi  $v_{4.8}v_{5.7}$ .
- Titik  $v_{4,1}^*$  dan  $v_{5,1}^*$  terhubung langsung dan dibatasi oleh sisi yang sama, yaitu sisi  $v_{5,2}v_{5,3}$ . Sehingga, dapat dibentuk sisi  $v_{4,1}^*v_{5,1}^*$  yang memotong sisi  $v_{4,2}v_{4,3}$ .
- Titik  $v_{4,2}^*$  dan  $v_{5,1}^*$  terhubung langsung dan dibatasi oleh sisi yang sama, yaitu sisi  $v_{5,3}v_{5,4}$ . Sehingga, dapat dibentuk sisi  $v_{4,2}^*v_{5,1}^*$  yang memotong sisi  $v_{5,3}v_{5,4}$ .
- Titik  $v_{4,2}^*$  dan  $v_{5,2}^*$  terhubung langsung dan dibatasi oleh sisi yang sama, yaitu sisi  $v_{5,4}v_{5,5}$ . Sehingga, dapat dibentuk sisi  $v_{4,2}^*v_{5,2}^*$  yang memotong sisi  $v_{5.4}v_{5.5}$ .
- Titik  $v_{4,3}^*$  dan  $v_{5,2}^*$  terhubung langsung dan dibatasi oleh sisi yang sama, yaitu sisi  $v_{5,5}v_{5,6}$ . Sehingga, dapat dibentuk sisi  $v_{4,3}^*v_{5,2}^*$  yang memotong sisi  $v_{55}v_{56}$ .
- Titik  $v_{4,3}^*$  dan  $v_{5,3}^*$  terhubung langsung dan dibatasi oleh sisi yang sama, yaitu sisi  $v_{5,6}v_{5,7}$ . Sehingga, dapat dibentuk sisi  $v_{4,3}^*v_{5,3}^*$  yang memotong sisi  $v_{5.6}v_{5.7}$ .
- Titik  $v_{4,4}^*$  dan  $v_{5,3}^*$  terhubung langsung dan dibatasi oleh sisi yang sama, yaitu sisi  $v_{5,7}v_{5,8}$ . Sehingga, dapat dibentuk sisi  $v_{4,4}^*v_{5,3}^*$  yang memotong sisi  $v_{5.7}v_{5.8}$ .
- Titik  $v_{5,1}^*$  dan  $v_{5,2}^*$  terhubung langsung dan dibatasi oleh sisi yang sama, yaitu sisi  $v_{5,4}v_{6,3}$ . Sehingga, dapat dibentuk sisi  $v_{5,1}^*v_{5,2}^*$  yang memotong sisi  $v_{54}v_{63}$ .
- Titik  $v_{5,2}^*$  dan  $v_{5,3}^*$  terhubung langsung dan dibatasi oleh sisi yang sama, yaitu sisi  $v_{5,6}v_{6,5}$ . Sehingga, dapat dibentuk sisi  $v_{5,2}^*v_{5,3}^*$  yang memotong sisi  $v_{5.6}v_{6.5}$ .

Titik-titik dari graf  $HC(3)^*$  digambarkan berwarna merah dan sisi-sisi graf HC(3)\* digambarkan dengan garis berwarna merah. Berikut adalah gambar dari  $HC(3)^*$ .

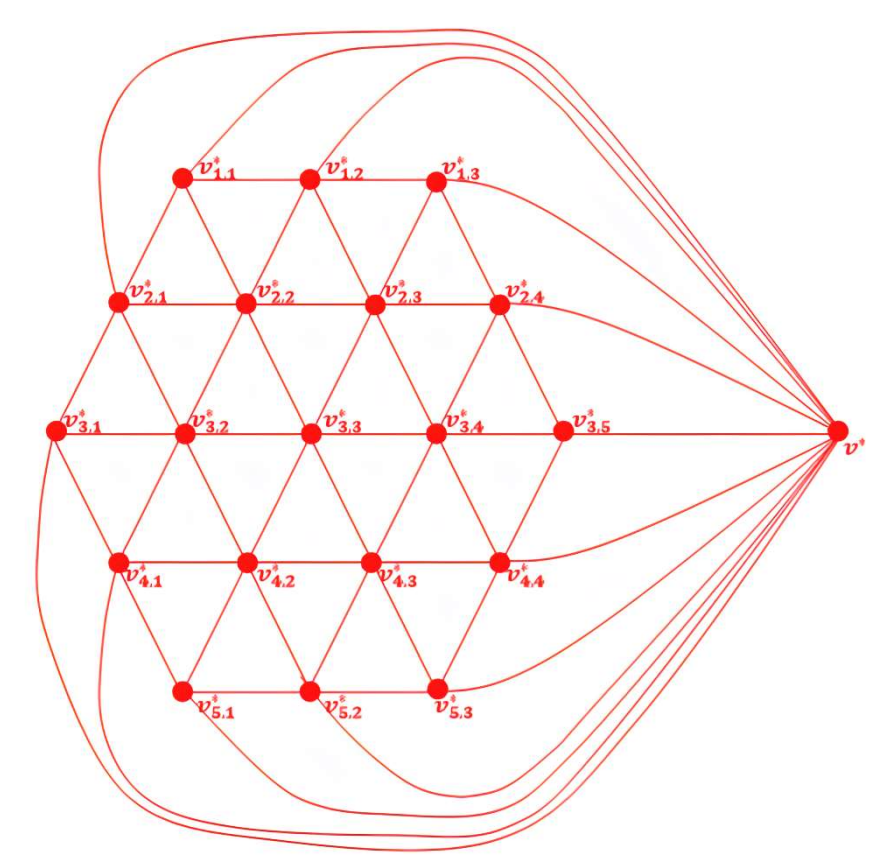

Gambar 4.21 Dual dari Graf Sarang Lebah  $HC(3)^*$ 

Didefinisikan dual dari graf sarang lebah  $HC(3)$  adalah  $HC(3)^*$ . Misalkan  $v^*$ ,  $v_{i,j}^*$  adalah titik dari dari graf dual dan  $v^*v_{1,j}^*$ ,  $v^*v_{2n-1,j}^*$ ,  $v^*v_{i,j}^*$ ,  $v_{i,j}^* v_{i,j+1}^*, v_{i,j}^* v_{i+1,j+1}^*, v_{i,j+1}^* v_{i+1,j}^*$  adalah sisi yang menghubungkan titik  $v^*$  dan  $v_{i,j}^*$  dari graf dual. Maka diperoleh:

$$
V(HC(3)^*) = \begin{cases} v^*, v_{1,1}^*, v_{1,2}^*, v_{1,3}^*, v_{2,1}^*, v_{2,2}^*, v_{2,3}^*, v_{2,4}^*, v_{3,1}^*, v_{3,2}^*, v_{3,3}^*, v_{3,4}^*, v_{3,5}^*, v_{4,1}^*, \\ v_{4,2}^*, v_{4,3}^*, v_{4,4}^*, v_{5,1}^*, v_{5,2}^*, v_{5,3}^* \end{cases}
$$
  
\n
$$
|V(HC(3)^*)| = 20.
$$

$$
E(HC(3)^*) = \begin{cases} (v^*v_{1,1}^*), (v^*v_{1,2}^*), (v^*v_{2,1}^*), (v^*v_{2,4}^*), (v^*v_{3,1}^*), (v^*v_{3,5}^*), \\ (v^*v_{4,1}^*), (v^*v_{4,4}^*), (v^*v_{5,1}^*), (v^*v_{5,2}^*), (v^*v_{5,3}^*), (v_{1,1}^*v_{1,2}^*), (v_{1,2}^*v_{1,3}^*), \\ (v_{1,1}^*v_{2,1}^*), (v_{1,1}^*v_{2,2}^*), (v_{1,2}^*v_{2,2}^*), (v_{1,2}^*v_{2,3}^*), (v_{1,3}^*v_{2,3}^*), (v_{1,3}^*v_{2,4}^*), \\ (v_{2,1}^*v_{2,2}^*), (v_{2,2}^*v_{2,3}^*), (v_{2,3}^*v_{2,4}^*), (v_{2,1}^*v_{3,1}^*), (v_{2,1}^*v_{3,2}^*), (v_{2,2}^*v_{3,2}^*), \\ (v_{2,2}^*v_{3,3}^*), (v_{2,3}^*v_{3,3}^*), (v_{2,3}^*v_{3,4}^*), (v_{2,4}^*v_{3,4}^*), (v_{2,4}^*v_{3,5}^*), (v_{3,1}^*v_{3,2}^*), \\ (v_{3,2}^*v_{3,3}^*), (v_{3,3}^*v_{3,4}^*), (v_{3,4}^*v_{3,5}^*), (v_{3,1}^*v_{4,1}^*), (v_{3,2}^*v_{4,1}^*), (v_{3,2}^*v_{4,2}^*), \\ (v_{3,3}^*v_{4,2}^*), (v_{3,3}^*v_{4,3}^*), (v_{3,4}^*v_{4,3}^*), (v_{3,4}^*v_{4,4}^*), (v_{3,5}^*v_{4,4}^*), (v_{4,1}^*v_{4,2}^*), \\ 105 \end{cases}
$$

$$
\left\{ \begin{matrix} (v_{4,2}^* v_{4,3}^*), (v_{4,3}^* v_{4,4}^*), (v_{4,1}^* v_{5,1}^*), (v_{4,2}^* v_{5,1}^*), (v_{4,2}^* v_{5,2}^*), (v_{4,3}^* v_{5,2}^*), \\ (v_{4,3}^* v_{5,3}^*), (v_{4,4}^* v_{5,3}^*), (v_{5,1}^* v_{5,2}^*), (v_{5,2}^* v_{5,3}^*) \end{matrix} \right\}
$$

 $|E(HC(3)^*)| = 54$ 

c) Untuk  $n = 4$ 

Diberikan graf sarang lebah  $HC(4)$  sebagai berikut.

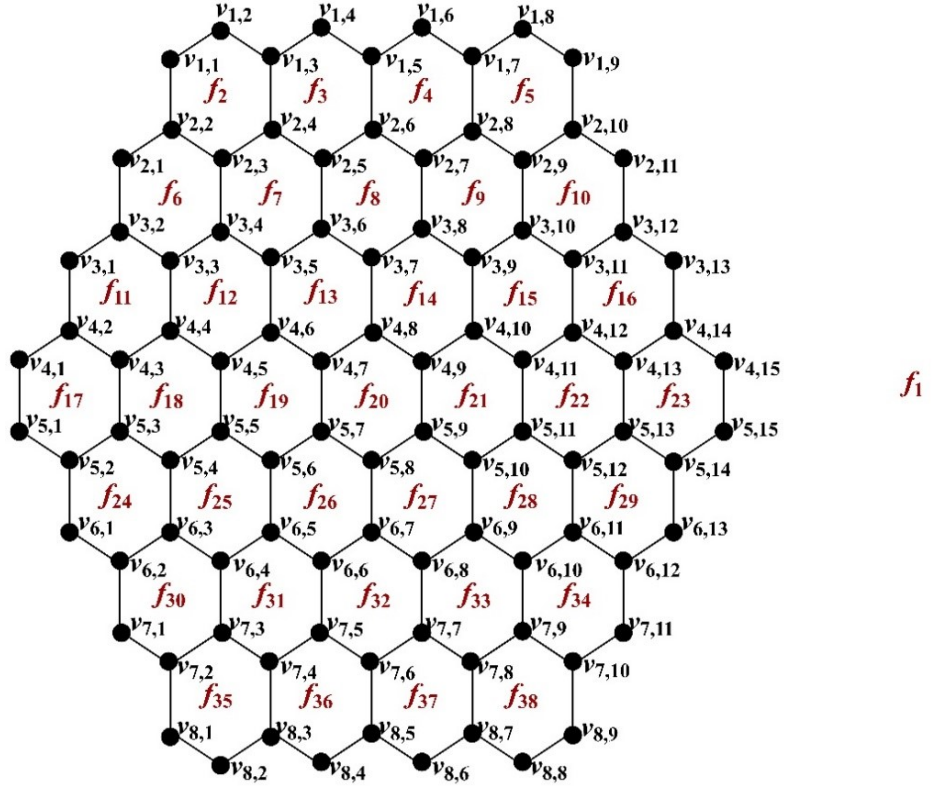

Gambar 4.22 Graf sarang lebah  $HC(4)$ 

Graf sarang lebah  $HC(4)$  pada Gambar 4.22 merupakan graf planar karena dapat digambar pada bidang datar sedemikian sehingga tidak ada sisi-sisinya yang saling berpotongan. Diketahui graf sarang lebah  $HC(4)$  memiliki 96 titik, 132 sisi, dan 38 wilayah. Sehingga diperoleh :

$$
V(HC(4)) = \begin{cases} v_{1,1}, v_{1,2}, v_{1,3}, v_{1,4}, v_{1,5}, v_{1,6}, v_{1,7}, v_{1,8}, v_{1,9}, v_{2,1}, v_{2,2}, v_{2,3}, v_{2,4}, \\ v_{2,5}, v_{2,6}, v_{2,7}, v_{2,8}, v_{2,9}, v_{2,10}, v_{2,11}, v_{3,1}, v_{3,2}, v_{3,3}, v_{3,4}, v_{3,5}, v_{3,6}, \\ v_{3,7}, v_{3,8}, v_{3,9}, v_{3,10}, v_{3,11}, v_{3,12}, v_{3,13}, v_{4,1}, v_{4,2}, v_{4,3}, v_{4,4}, v_{4,5}, v_{4,6}, \\ v_{4,7}, v_{4,8}, v_{4,9}, v_{4,10}, v_{4,11}, v_{4,12}, v_{4,13}, v_{4,14}, v_{4,15}, v_{5,1}, v_{5,2}, v_{5,3}, \\ v_{5,4}, v_{5,5}, v_{5,6}, v_{5,7}, v_{5,8}, v_{5,9}, v_{5,10}, v_{5,11}, v_{5,12}, v_{5,13}, v_{5,14}, v_{5,15}, \end{cases} \cup
$$

$$
\begin{split} \begin{cases} v_{6,1},v_{6,2},v_{6,3},v_{6,4},v_{6,5},v_{6,6},v_{6,7},v_{6,8},v_{6,9},v_{6,10},v_{6,11},v_{6,12},v_{6,13},\\ v_{7,1},v_{7,2},v_{7,3},v_{7,4},v_{7,5},v_{7,6},v_{7,7},v_{7,8},v_{7,9},v_{7,10},v_{7,11},v_{8,1},v_{8,2},\\ v_{8,3},v_{8,4},v_{8,5},v_{8,6},v_{8,7},v_{8,8},v_{8,9} \end{cases} \\ |V\big(HC(4)\big) |&=96 \\ \begin{cases} (v_{1,1}v_{1,2}), (v_{1,2}v_{1,3}), (v_{1,3}v_{1,4}), (v_{1,4}v_{1,5}), (v_{1,5}v_{1,6}), (v_{1,6}v_{1,7}),\\ (v_{1,7}v_{1,8}), (v_{1,8}v_{1,9}), (v_{2,1}v_{2,2}), (v_{2,2}v_{2,3}), (v_{2,3}v_{2,4}), (v_{2,4}v_{2,5}),\\ (v_{3,1}v_{3,2}), (v_{3,2}v_{3,3}), (v_{3,3}v_{3,4}), (v_{3,4}v_{3,5}), (v_{3,5}v_{3,6}), (v_{3,6}v_{3,7}),\\ (v_{3,1}v_{3,2}), (v_{3,2}v_{3,3}), (v_{3,8}v_{3,9}), (v_{3,1}v_{3,11}), (v_{3,1}v_{3,12}),\\ (v_{3,1}v_{3,12}), (v_{4,1}v_{4,2}), (v_{4,2}v_{4,3}), (v_{4,3}v_{4,4}), (v_{4,4}v_{4,5}), (v_{4,5}v_{4,6}),\\ (v_{4,1}v_{4,7}), (v_{4,1}v_{4,2}), (v_{4,2}v_{4,3}), (v_{4,3}v_{4,4}), (v_{4,4}v_{4,5}), (v_{4,5}v_{4,6}),\\ (v_{5,1}v_{5,13}), (v_{5,1}v_{5,13}), (v_{5,1}v_{5,13}), (v_{5,1}v_{5
$$

 $|E(HC(4))| = 132.$ 

 $F(HC(4)) = \{$  $f_1, f_2, f_3, f_4, f_5, f_6, f_7, f_8, f_9, f_{10}, f_{11}, f_{12}, f_{13}, f_{14}, f_{15}, f_{16}, f_{17}, f_{18}, f_{19}, f_{20},$  $f_{21}$ ,  $f_{22}$ ,  $f_{23}$ ,  $f_{24}$ ,  $f_{25}$ ,  $f_{26}$ ,  $f_{27}$ ,  $f_{28}$ ,  $f_{29}$ ,  $f_{30}$ ,  $f_{31}$ ,  $f_{32}$ ,  $f_{33}$ ,  $f_{34}$ ,  $f_{35}$ ,  $f_{36}$ ,  $f_{37}$ ,  $f_{38}$ ቋ.  $|F(HC(4))| = 38$ .

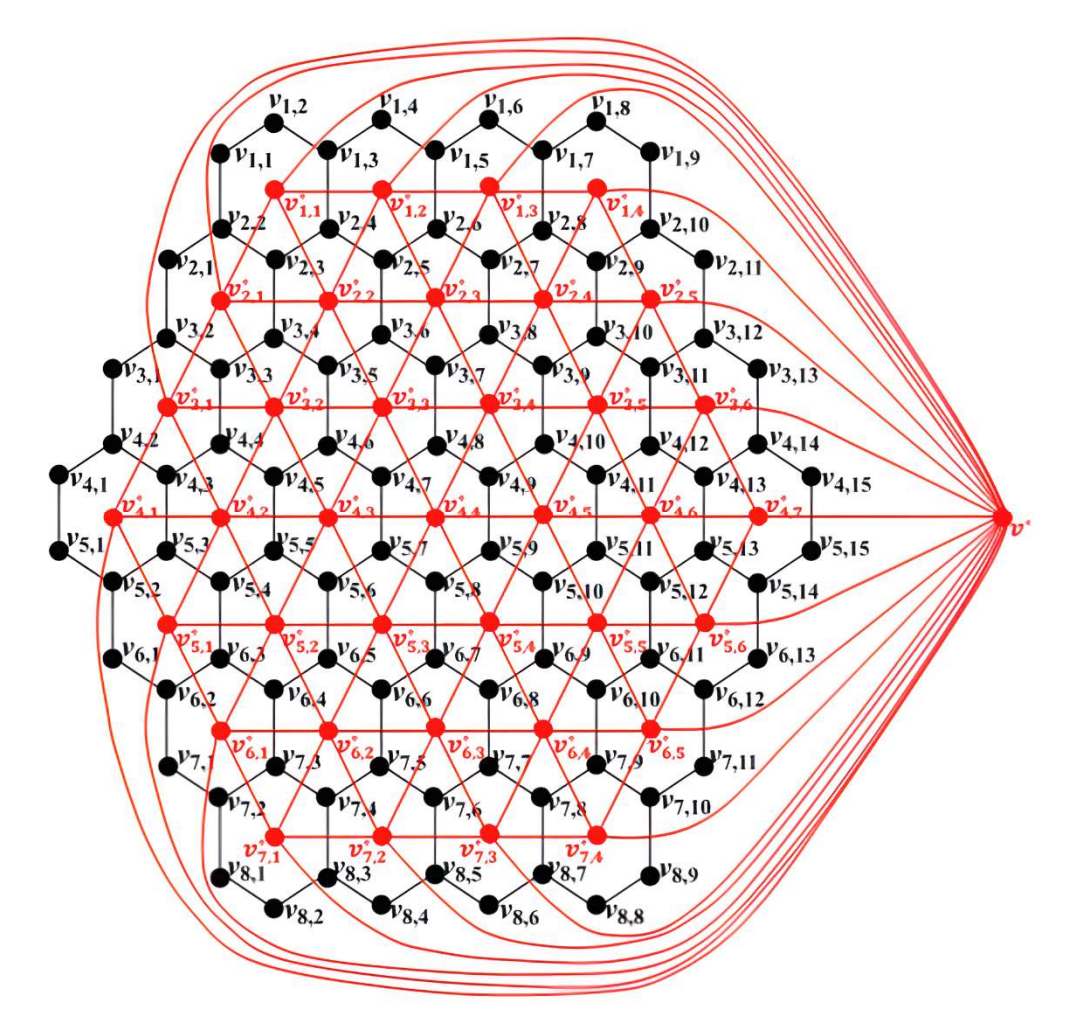

Pada gambar di bawah ini digambarkan graf  $HC(4)^*$  sebagai berikut.

Gambar 4.23 Graf Sarang Lebah  $HC(4)$  dan Dual dari Graf Sarang Lebah  $HC(4)^*$ 

Misalkan graf  $HC(4)^*$  merupakan dual dari graf  $HC(4)$  dibentuk dengan membuat titik  $v^*, v_{1,1}^*, v_{1,2}^*, v_{1,3}^*, v_{1,4}^*, v_{2,1}^*, v_{2,2}^*, v_{2,3}^*, v_{2,4}^*, v_{2,5}^*, v_{3,1}^*, v_{3,2}^*, v_{3,3}^*, v_{3,4}^*,$  $v_{3,5}^*, v_{3,6}^*, v_{4,1}^*, v_{4,2}^*, v_{4,3}^*, v_{4,4}^*, v_{4,5}^*, v_{4,6}^*, v_{4,7}^*, v_{5,1}^*, v_{5,2}^*, v_{5,3}^*, v_{5,4}^*, v_{5,5}^*, v_{5,6}^*, v_{6,1}^*, v_{6,2}^*,$  $v_{6,3}^*, v_{6,4}^*, v_{7,5}^*, v_{7,2}^*, v_{7,3}^*, v_{7,4}^*$  untuk setiap wilayah di graf  $HC(4)$  (termasuk satu titik di wilayah luar graf  $HC(4)$ ). Dua titik pada graf  $HC(4)^*$  yang mewakili dua wilayah di graf  $HC(4)$  terhubung langsung jika kedua wilayahnya bertetangga dan dibatasi oleh sisi yang sama. Akibatnya, sisi pada graf  $HC(4)^*$ <br>memotong sisi dari graf  $HC(4)$ ). memotong sisi dari graf  $HC(4)$ ).

- Titik  $v^*$  dan  $v_{1,1}^*$  terhubung langsung dan dibatasi oleh sisi yang sama, yaitu sisi  $v_{1,1}v_{1,2}$ ,  $v_{1,2}v_{1,3}$  dan  $v_{1,1}v_{2,2}$ . Sehingga, dapat dibentuk sisi  $v^*v_{1,1}^*$  yang memotong sisi  $v_{1,1}v_{1,2}$ ,  $v_{1,2}v_{1,3}$  atau  $v_{1,1}v_{2,2}$ .

- Titik  $v^*$  dan  $v_{1,2}^*$  terhubung langsung dan dibatasi oleh sisi yang sama, yaitu sisi  $v_{1,3}v_{1,4}$  dan  $v_{1,4}v_{1,5}$ . Sehingga, dapat dibentuk sisi  $v^*v_{1,2}^*$  yang memotong sisi  $v_{1,3}v_{1,4}$  atau  $v_{1,4}v_{1,5}$ .
- Titik  $v^*$  dan  $v_{1,3}^*$  terhubung langsung dan dibatasi oleh sisi yang sama, yaitu sisi  $v_{1,5}v_{1,6}$  dan  $v_{1,6}v_{1,7}$ . Sehingga, dapat dibentuk sisi  $v^*v_{1,3}^*$  yang memotong sisi  $v_{1.5}v_{1.6}$  atau  $v_{1.6}v_{1.7}$ .
- Titik  $v^*$  dan  $v_{1,4}^*$  terhubung langsung dan dibatasi oleh sisi yang sama, yaitu sisi  $v_{1,7}v_{1,8}, v_{1,8}v_{1,9}$  dan  $v_{1,9}v_{2,10}$ . Sehingga, dapat dibentuk sisi  $v^*v_{1,4}^*$  yang memotong sisi  $v_{1.5}v_{1.6}$  atau  $v_{1.6}v_{1.7}$ .
- Titik  $v^*$  dan  $v_{2,1}^*$  terhubung langsung dan dibatasi oleh sisi yang sama, yaitu sisi  $v_{2,1}v_{2,2}$  dan  $v_{2,1}v_{3,2}$ . Sehingga, dapat dibentuk sisi  $v^*v_{2,1}^*$  yang memotong sisi  $v_{2,1}v_{2,2}$  atau  $v_{2,1}v_{3,2}$ .
- Titik  $v^*$  dan  $v_{2,5}^*$  terhubung langsung dan dibatasi oleh sisi yang sama, yaitu sisi  $v_{2,10}v_{2,11}$  dan  $v_{2,11}v_{3,12}$ . Sehingga, dapat dibentuk sisi  $v^*v_{2,5}^*$  yang memotong sisi  $v_{2,8}v_{2,9}$  atau  $v_{2,9}v_{3,10}$ .
- Titik  $v^*$  dan  $v_{3,1}^*$  terhubung langsung dan dibatasi oleh sisi yang sama, yaitu sisi  $v_{3,1}v_{3,2}$  dan  $v_{3,1}v_{4,2}$ . Sehingga, dapat dibentuk sisi  $v^*v_{3,1}^*$  yang memotong sisi  $v_{3,1}v_{3,2}$  atau  $v_{3,1}v_{4,2}$ .
- Titik  $v^*$  dan  $v_{3,6}^*$  terhubung langsung dan dibatasi oleh sisi yang sama, yaitu sisi  $v_{3,12}v_{3,13}$  dan  $v_{3,13}v_{4,14}$ . Sehingga, dapat dibentuk sisi  $v^*v_{3,6}^*$  yang memotong sisi  $v_{3,12}v_{3,13}$  atau  $v_{3,13}v_{4,14}$ .
- Titik  $v^*$  dan  $v_{4,1}^*$  terhubung langsung dan dibatasi oleh sisi yang sama, yaitu sisi  $v_{4,1}v_{4,2}$ ,  $v_{4,1}v_{5,1}$  dan  $v_{5,1}v_{5,2}$ . Sehingga, dapat dibentuk sisi  $v^*v_{4,1}^*$  yang memotong sisi  $v_{4,1}v_{4,2}$ ,  $v_{4,1}v_{5,1}$  atau  $v_{5,1}v_{5,2}$ .
- Titik  $v^*$  dan  $v_{4,7}^*$  terhubung langsung dan dibatasi oleh sisi yang sama, yaitu sisi  $v_{4,14}v_{4,15}$ ,  $v_{4,15}v_{5,15}$  dan  $v_{5,15}v_{5,14}$ . Sehingga, dapat dibentuk sisi  $v^*v_{4,7}^*$ yang memotong sisi  $v_{4,10}v_{5,9}$  atau  $v_{5,8}v_{5,9}$ .
- Titik  $v^*$  dan  $v_{5,1}^*$  terhubung langsung dan dibatasi oleh sisi yang sama, yaitu sisi  $v_{5,2}v_{6,1}$  dan  $v_{6,1}v_{6,2}$ . Sehingga, dapat dibentuk sisi  $v^*v_{5,1}^*$  yang memotong sisi  $v_{5,2}v_{6,1}$ atau  $v_{6,1}v_{6,2}$ .
- Titik  $v^*$  dan  $v_{5,6}^*$  terhubung langsung dan dibatasi oleh sisi yang sama, yaitu sisi  $v_{5,14}v_{6,13}$  dan  $v_{6,12}v_{6,13}$ . Sehingga, dapat dibentuk sisi  $v^*v_{5,6}^*$  yang memotong sisi  $v_{5,14}v_{6,13}$  atau  $v_{6,12}v_{6,13}$ .
- Titik  $v^*$  dan  $v_{6,1}^*$  terhubung langsung dan dibatasi oleh sisi yang sama, yaitu sisi  $v_{6,2}v_{7,1}$  dan  $v_{7,1}v_{7,2}$ . Sehingga, dapat dibentuk sisi  $v^*v_{6,1}^*$  yang memotong sisi  $v_{6,2}v_{7,1}$  atau  $v_{7,1}v_{7,2}$ .
- Titik  $v^*$  dan  $v_{6,5}^*$  terhubung langsung dan dibatasi oleh sisi yang sama, yaitu sisi  $v_{6,12}v_{7,11}$  dan  $v_{7,10}v_{7,11}$ . Sehingga, dapat dibentuk sisi  $v^*v_{6,5}^*$  yang memotong sisi  $v_{6,12}v_{7,11}$  atau  $v_{7,10}v_{7,11}$ .
- Titik  $v^*$  dan  $v_{7,1}^*$  terhubung langsung dan dibatasi oleh sisi yang sama, yaitu sisi  $v_{8,1}v_{8,2}$ ,  $v_{8,2}v_{8,3}$  dan  $v_{7,2}v_{8,1}$ . Sehingga, dapat dibentuk sisi  $v^*v_{7,1}^*$  yang memotong sisi  $v_{8,1}v_{8,2}$ ,  $v_{8,2}v_{8,3}$  atau  $v_{7,2}v_{8,1}$ .
- Titik  $v^*$  dan  $v_{7,2}^*$  terhubung langsung dan dibatasi oleh sisi yang sama, yaitu sisi  $v_{8,3}v_{8,4}$  dan  $v_{8,4}v_{8,5}$ . Sehingga, dapat dibentuk sisi  $v^*v_{7,2}^*$  yang memotong sisi  $v_{8,3}v_{8,4}$  atau  $v_{8,4}v_{8,5}$ .
- Titik  $v^*$  dan  $v_{7,3}^*$  terhubung langsung dan dibatasi oleh sisi yang sama, yaitu sisi  $v_{8,5}v_{8,6}$  dan  $v_{8,6}v_{8,7}$ . Sehingga, dapat dibentuk sisi  $v^*v_{7,3}^*$  yang memotong sisi  $v_{8.5}v_{8.6}$  atau  $v_{8.6}v_{8.7}$ .
- Titik  $v^*$  dan  $v_{7,4}^*$  terhubung langsung dan dibatasi oleh sisi yang sama, yaitu sisi  $v_{8,7}v_{8,8}, v_{8,8}v_{8,9}$  dan  $v_{7,10}v_{8,9}$ . Sehingga, dapat dibentuk sisi  $v^*v_{7,4}^*$  yang memotong sisi  $v_{8,7}v_{8,8}, v_{8,8}v_{8,9}$  atau  $v_{7,10}v_{8,9}$ .
- Titik  $v_{1,1}^*$  dan  $v_{1,2}^*$  terhubung langsung dan dibatasi oleh sisi yang sama, yaitu sisi  $v_{1,3}v_{2,4}$ . Sehingga, dapat dibentuk sisi  $v_{1,1}^*v_{1,2}^*$  yang memotong sisi  $v_{1,3}v_{2,4}$ .
- Titik  $v_{1,2}^*$  dan  $v_{1,3}^*$  terhubung langsung dan dibatasi oleh sisi yang sama, yaitu sisi  $v_{1,5}v_{2,6}$ . Sehingga, dapat dibentuk sisi  $v_{1,2}^*v_{1,3}^*$  yang memotong sisi  $v_{1.5}v_{2.6}$ .
- Titik  $v_{1,3}^*$  dan  $v_{1,4}^*$  terhubung langsung dan dibatasi oleh sisi yang sama, yaitu sisi  $v_{1,7}v_{2,8}$ . Sehingga, dapat dibentuk sisi  $v_{1,3}^*v_{1,4}^*$  yang memotong sisi  $v_{1.7}v_{2.8}$ .
- Titik  $v_{1,1}^*$  dan  $v_{2,1}^*$  terhubung langsung dan dibatasi oleh sisi yang sama, yaitu sisi  $v_{2,2}v_{2,3}$ . Sehingga, dapat dibentuk sisi  $v_{1,1}^*v_{2,1}^*$  yang memotong sisi  $v_2$ ,  $v_2$ ,  $\ldots$
- Titik  $v_{1,1}^*$  dan  $v_{2,2}^*$  terhubung langsung dan dibatasi oleh sisi yang sama, yaitu sisi  $v_{2,3}v_{2,4}$ . Sehingga, dapat dibentuk sisi  $v_{1,1}^*v_{2,2}^*$  yang memotong sisi  $v_2$ , $v_3$ ,  $v_4$ .
- Titik  $v_{1,2}^*$  dan  $v_{2,2}^*$  terhubung langsung dan dibatasi oleh sisi yang sama, yaitu sisi  $v_{2,4}v_{2,5}$ . Sehingga, dapat dibentuk sisi  $v_{1,2}^*v_{2,2}^*$  yang memotong sisi  $v_{2,4}v_{2,5}$ .
- Titik  $v_{1,2}^*$  dan  $v_{2,3}^*$  terhubung langsung dan dibatasi oleh sisi yang sama, yaitu sisi  $v_{2,5}v_{2,6}$ . Sehingga, dapat dibentuk sisi  $v_{1,2}^*v_{2,3}^*$  yang memotong sisi  $v_{2.5}v_{2.6}$ .
- Titik  $v_{1,3}^*$  dan  $v_{2,3}^*$  terhubung langsung dan dibatasi oleh sisi yang sama, yaitu sisi  $v_{2,6}v_{2,7}$ . Sehingga, dapat dibentuk sisi  $v_{1,3}^*v_{2,3}^*$  yang memotong sisi  $v_2$ , $v_2$ <sub>6</sub>.
- Titik  $v_{1,3}^*$  dan  $v_{2,4}^*$  terhubung langsung dan dibatasi oleh sisi yang sama, yaitu sisi  $v_{2,7}v_{2,8}$ . Sehingga, dapat dibentuk sisi  $v_{1,3}^*v_{2,4}^*$  yang memotong sisi  $v_{2.7}v_{2.8}$ .
- Titik  $v_{1,4}^*$  dan  $v_{2,4}^*$  terhubung langsung dan dibatasi oleh sisi yang sama, yaitu sisi  $v_{2,8}v_{2,9}$ . Sehingga, dapat dibentuk sisi  $v_{1,4}^*v_{2,4}^*$  yang memotong sisi  $v_{2,8}v_{2,9}$ .
- Titik  $v_{1,4}^*$  dan  $v_{2,5}^*$  terhubung langsung dan dibatasi oleh sisi yang sama, yaitu sisi  $v_{2,9}v_{2,10}$ . Sehingga, dapat dibentuk sisi  $v_{1,4}^*v_{2,5}^*$  yang memotong sisi  $v_{29}v_{210}$ .
- Titik  $v_{2,1}^*$  dan  $v_{2,2}^*$  terhubung langsung dan dibatasi oleh sisi yang sama, yaitu sisi  $v_{2,3}v_{3,4}$ . Sehingga, dapat dibentuk sisi  $v_{2,1}^*v_{2,2}^*$  yang memotong sisi  $v_{2,3}v_{3,4}$ .
- Titik  $v_{2,2}^*$  dan  $v_{2,3}^*$  terhubung langsung dan dibatasi oleh sisi yang sama, yaitu sisi  $v_{2,5}v_{3,6}$ . Sehingga, dapat dibentuk sisi  $v_{2,2}^*v_{2,3}^*$  yang memotong sisi  $v_{2.5}v_{3.6}$ .
- Titik  $v_{2,3}^*$  dan  $v_{2,4}^*$  terhubung langsung dan dibatasi oleh sisi yang sama, yaitu sisi  $v_{2,7}v_{3,8}$ . Sehingga, dapat dibentuk sisi  $v_{2,3}^*v_{2,4}^*$  yang memotong sisi  $v_{2.7}v_{3.8}$ .
- Titik $v_{2,4}^*$  dan  $v_{2,5}^*$  terhubung langsung dan dibatasi oleh sisi yang sama, yaitu sisi  $v_{2,9}v_{3,10}$ . Sehingga, dapat dibentuk sisi  $v_{2,4}^*v_{2,5}^*$  yang memotong sisi  $v_{2.9}v_{3.10}$ .
- Titik  $v_{2,1}^*$  dan  $v_{3,1}^*$  terhubung langsung dan dibatasi oleh sisi yang sama, yaitu sisi  $v_{3,2}v_{3,3}$ . Sehingga, dapat dibentuk sisi  $v_{2,1}^*v_{3,1}^*$  yang memotong sisi  $v_{3,2}v_{3,3}$ .
- Titik  $v_{2,1}^*$  dan  $v_{3,2}^*$  terhubung langsung dan dibatasi oleh sisi yang sama, yaitu sisi  $v_{3,3}v_{3,4}$ . Sehingga, dapat dibentuk sisi  $v_{2,1}^*v_{3,2}^*$  yang memotong sisi  $v_{33}v_{34}$ .
- Titik  $v_{2,2}^*$  dan  $v_{3,2}^*$  terhubung langsung dan dibatasi oleh sisi yang sama, yaitu sisi  $v_{3,4}v_{3,5}$ . Sehingga, dapat dibentuk sisi  $v_{2,2}^*v_{3,2}^*$  yang memotong sisi  $v_{34}v_{35}$ .
- Titik  $v_{2,2}^*$  dan  $v_{3,3}^*$  terhubung langsung dan dibatasi oleh sisi yang sama, yaitu sisi  $v_{3,5}v_{3,6}$ . Sehingga, dapat dibentuk sisi  $v_{2,2}^*v_{3,3}^*$  yang memotong sisi  $v_{35}v_{36}$ .
- Titik  $v_{2,3}^*$  dan  $v_{3,3}^*$  terhubung langsung dan dibatasi oleh sisi yang sama, yaitu sisi  $v_{3,6}v_{3,7}$ . Sehingga, dapat dibentuk sisi  $v_{2,3}^*v_{3,3}^*$  yang memotong sisi  $v_{3.6}v_{3.7}$ .
- Titik  $v_{2,3}^*$  dan  $v_{3,4}^*$  terhubung langsung dan dibatasi oleh sisi yang sama, yaitu sisi  $v_{3,7}v_{3,8}$ . Sehingga, dapat dibentuk sisi  $v_{2,3}^*v_{3,4}^*$  yang memotong sisi  $v_{37}v_{38}$ .
- Titik  $v_{2,4}^*$  dan  $v_{3,4}^*$  terhubung langsung dan dibatasi oleh sisi yang sama, yaitu sisi  $v_{3,8}v_{3,9}$ . Sehingga, dapat dibentuk sisi  $v_{2,4}^*v_{3,4}^*$  yang memotong sisi  $v_{3,8}v_{3,9}$ .
- Titik  $v_{2,4}^*$  dan  $v_{3,5}^*$  terhubung langsung dan dibatasi oleh sisi yang sama, yaitu sisi  $v_{3,9}v_{3,10}$ . Sehingga, dapat dibentuk sisi  $v_{2,4}^*v_{3,5}^*$  yang memotong sisi  $v_{3.9}v_{3.10}$ .
- Titik  $v_{2,5}^*$  dan  $v_{3,5}^*$  terhubung langsung dan dibatasi oleh sisi yang sama, yaitu sisi  $v_{3,10}v_{3,11}$ . Sehingga, dapat dibentuk sisi  $v_{2,5}^*v_{3,5}^*$  yang memotong sisi  $v_{3,10}v_{3,11}$ .
- Titik  $v_{2,5}^*$  dan  $v_{3,6}^*$  terhubung langsung dan dibatasi oleh sisi yang sama, yaitu sisi  $v_{3,11}v_{3,12}$ . Sehingga, dapat dibentuk sisi  $v_{2,5}^*v_{3,6}^*$  yang memotong sisi  $v_{3,11}v_{3,12}$ .
- Titik  $v_{3,1}^*$  dan  $v_{3,2}^*$  terhubung langsung dan dibatasi oleh sisi yang sama, yaitu sisi  $v_{3,3}v_{4,4}$ . Sehingga, dapat dibentuk sisi  $v_{3,1}^*v_{3,2}^*$  yang memotong sisi  $v_{3,3}v_{4,4}$ .
- Titik  $v_{3,2}^*$  dan  $v_{3,3}^*$  terhubung langsung dan dibatasi oleh sisi yang sama, yaitu sisi  $v_{3,5}v_{4,6}$ . Sehingga, dapat dibentuk sisi  $v_{3,2}^*v_{3,3}^*$  yang memotong sisi  $v_{3.5}v_{4.6}$ .
- Titik  $v_{3,3}^*$  dan  $v_{3,4}^*$  terhubung langsung dan dibatasi oleh sisi yang sama, yaitu sisi  $v_{3,7}v_{4,8}$ . Sehingga, dapat dibentuk sisi  $v_{3,3}^*v_{3,4}^*$  yang memotong sisi  $v_{37}v_{48}$ .
- Titik  $v_{3,4}^*$  dan  $v_{3,5}^*$  terhubung langsung dan dibatasi oleh sisi yang sama, yaitu sisi  $v_{3,9}v_{4,10}$ . Sehingga, dapat dibentuk sisi  $v_{3,4}^*v_{3,5}^*$  yang memotong sisi  $v_{3.9}v_{4.10}$ .
- Titik  $v_{3,5}^*$  dan  $v_{3,6}^*$  terhubung langsung dan dibatasi oleh sisi yang sama, yaitu sisi  $v_{3,11}v_{4,12}$ . Sehingga, dapat dibentuk sisi  $v_{3,5}^*v_{3,6}^*$  yang memotong sisi  $v_{3,11}v_{4,12}$ .
- Titik  $v_{3,1}^*$  dan  $v_{4,1}^*$  terhubung langsung dan dibatasi oleh sisi yang sama, yaitu sisi  $v_{4,2}v_{4,3}$ . Sehingga, dapat dibentuk sisi  $v_{3,1}^*v_{4,1}^*$  yang memotong sisi  $v_{4,2}v_{4,3}$ .
- Titik  $v_{3,1}^*$  dan  $v_{4,2}^*$  terhubung langsung dan dibatasi oleh sisi yang sama, yaitu sisi  $v_{4,3}v_{4,4}$ . Sehingga, dapat dibentuk sisi  $v_{3,1}^*v_{4,2}^*$  yang memotong sisi  $v_{4,3}v_{4,4}$ .
- Titik  $v_{3,2}^*$  dan  $v_{4,2}^*$  terhubung langsung dan dibatasi oleh sisi yang sama, yaitu sisi  $v_{4,4}v_{4,5}$ . Sehingga, dapat dibentuk sisi  $v_{3,2}^*v_{4,2}^*$  yang memotong sisi  $v_{4,4}v_{4,5}$ .
- Titik  $v_{3,2}^*$  dan  $v_{4,3}^*$  terhubung langsung dan dibatasi oleh sisi yang sama, yaitu sisi  $v_{4,5}v_{4,6}$ . Sehingga, dapat dibentuk sisi  $v_{3,2}^*v_{4,3}^*$  yang memotong sisi  $v_{4.5}v_{4.6}$ .
- Titik  $v_{3,3}^*$  dan  $v_{4,3}^*$  terhubung langsung dan dibatasi oleh sisi yang sama, yaitu sisi  $v_{4,6}v_{4,7}$ . Sehingga, dapat dibentuk sisi  $v_{3,3}^*v_{4,3}^*$  yang memotong sisi  $v_{4.6}v_{4.7}$ .
- Titik  $v_{3,3}^*$  dan  $v_{4,4}^*$  terhubung langsung dan dibatasi oleh sisi yang sama, yaitu sisi  $v_{4,7}v_{4,8}$ . Sehingga, dapat dibentuk sisi  $v_{3,3}^*v_{4,4}^*$  yang memotong sisi  $v_{4.7}v_{4.8}$ .
- Titik  $v_{3,4}^*$  dan  $v_{4,4}^*$  terhubung langsung dan dibatasi oleh sisi yang sama, yaitu sisi  $v_{4,8}v_{4,9}$ . Sehingga, dapat dibentuk sisi  $v_{3,4}^*v_{4,4}^*$  yang memotong sisi  $v_{4,8}v_{4,9}$ .
- Titik  $v_{3,4}^*$  dan  $v_{4,5}^*$  terhubung langsung dan dibatasi oleh sisi yang sama, yaitu sisi  $v_{4,9}v_{4,10}$ . Sehingga, dapat dibentuk sisi  $v_{3,4}^*v_{4,5}^*$  yang memotong sisi  $v_{4.9}v_{4.10}$ .
- Titik  $v_{3,5}^*$  dan  $v_{4,5}^*$  terhubung langsung dan dibatasi oleh sisi yang sama, yaitu sisi  $v_{4,10}v_{4,11}$ . Sehingga, dapat dibentuk sisi  $v_{3,5}^*v_{4,5}^*$  yang memotong sisi  $v_{4.10}v_{4.11}$ .
- Titik  $v_{3,5}^*$  dan  $v_{4,6}^*$  terhubung langsung dan dibatasi oleh sisi yang sama, yaitu sisi  $v_{4,11}v_{4,12}$ . Sehingga, dapat dibentuk sisi  $v_{3,5}^*v_{4,6}^*$  yang memotong sisi  $v_{4.11}v_{4.12}$ .
- Titik  $v_{3,6}^*$  dan  $v_{4,6}^*$  terhubung langsung dan dibatasi oleh sisi yang sama, yaitu sisi  $v_{4,12}v_{4,13}$ . Sehingga, dapat dibentuk sisi  $v_{3,6}^*v_{4,6}^*$  yang memotong sisi  $v_{4,12}v_{4,13}$ .
- Titik  $v_{3,6}^*$  dan  $v_{4,7}^*$  terhubung langsung dan dibatasi oleh sisi yang sama, yaitu sisi  $v_{4,13}v_{4,14}$ . Sehingga, dapat dibentuk sisi  $v_{3,6}^*v_{4,7}^*$  yang memotong sisi  $v_{4.13}v_{4.14}$ .
- Titik  $v_{4,1}^*$  dan  $v_{4,2}^*$  terhubung langsung dan dibatasi oleh sisi yang sama, yaitu sisi  $v_{4,3}v_{5,3}$ . Sehingga, dapat dibentuk sisi  $v_{4,1}^*v_{4,2}^*$  yang memotong sisi  $v_{4,3}v_{5,3}$ .
- Titik  $v_{4,2}^*$  dan  $v_{4,3}^*$  terhubung langsung dan dibatasi oleh sisi yang sama, yaitu sisi  $v_{4,5}v_{5,5}$ . Sehingga, dapat dibentuk sisi  $v_{4,2}^*v_{4,3}^*$  yang memotong sisi  $v_{4.5}v_{5.5}$ .
- Titik  $v_{4,3}^*$  dan  $v_{4,4}^*$  terhubung langsung dan dibatasi oleh sisi yang sama, yaitu sisi  $v_{4,7}v_{5,7}$ . Sehingga, dapat dibentuk sisi  $v_{4,3}^*v_{4,4}^*$  yang memotong sisi  $v_{47}v_{57}$ .
- Titik  $v_{4,4}^*$  dan  $v_{4,5}^*$  terhubung langsung dan dibatasi oleh sisi yang sama, yaitu sisi  $v_{4,9}v_{5,9}$ . Sehingga, dapat dibentuk sisi  $v_{4,4}^*v_{4,5}^*$  yang memotong sisi  $v_{4,9}v_{5,9}$ .
- Titik  $v_{4,5}^*$  dan  $v_{4,6}^*$  terhubung langsung dan dibatasi oleh sisi yang sama, yaitu sisi  $v_{4,11}v_{5,11}$ . Sehingga, dapat dibentuk sisi  $v_{4,5}^*v_{4,6}^*$  yang memotong sisi  $v_{4,11}v_{5,11}$ .
- Titik  $v_{4,6}^*$  dan  $v_{4,7}^*$  terhubung langsung dan dibatasi oleh sisi yang sama, yaitu sisi  $v_{4,13}v_{5,13}$ . Sehingga, dapat dibentuk sisi  $v_{4,6}^*v_{4,7}^*$  yang memotong sisi  $v_{4.13}v_{5.13}$ .
- Titik  $v_{4,1}^*$  dan  $v_{5,1}^*$  terhubung langsung dan dibatasi oleh sisi yang sama, yaitu sisi  $v_{5,2}v_{5,3}$ . Sehingga, dapat dibentuk sisi  $v_{4,1}^*v_{5,1}^*$  yang memotong sisi  $v_{4,2}v_{4,3}$ .
- Titik  $v_{4,2}^*$  dan  $v_{5,1}^*$  terhubung langsung dan dibatasi oleh sisi yang sama, yaitu sisi  $v_{5,3}v_{5,4}$ . Sehingga, dapat dibentuk sisi  $v_{4,2}^*v_{5,1}^*$  yang memotong sisi  $v_{5,3}v_{5,4}$ .
- Titik  $v_{4,2}^*$  dan  $v_{5,2}^*$  terhubung langsung dan dibatasi oleh sisi yang sama, yaitu sisi  $v_{5,4}v_{5,5}$ . Sehingga, dapat dibentuk sisi  $v_{4,2}^*v_{5,2}^*$  yang memotong sisi  $v_{5.4}v_{5.5}$ .
- Titik  $v_{4,3}^*$  dan  $v_{5,2}^*$  terhubung langsung dan dibatasi oleh sisi yang sama, yaitu sisi  $v_{5,5}v_{5,6}$ . Sehingga, dapat dibentuk sisi  $v_{4,3}^*v_{5,2}^*$  yang memotong sisi  $v_{5.5}v_{5.6}$ .
- Titik  $v_{4,3}^*$  dan  $v_{5,3}^*$  terhubung langsung dan dibatasi oleh sisi yang sama, yaitu sisi  $v_{5,6}v_{5,7}$ . Sehingga, dapat dibentuk sisi  $v_{4,3}^*v_{5,3}^*$  yang memotong sisi  $v_{5.6}v_{5.7}$ .
- Titik  $v_{4,4}^*$  dan  $v_{5,3}^*$  terhubung langsung dan dibatasi oleh sisi yang sama, yaitu sisi  $v_{5,7}v_{5,8}$ . Sehingga, dapat dibentuk sisi  $v_{4,4}^*v_{5,3}^*$  yang memotong sisi  $v_{5.7}v_{5.8}$ .
- Titik  $v_{4,4}^*$  dan  $v_{5,4}^*$  terhubung langsung dan dibatasi oleh sisi yang sama, yaitu sisi  $v_{5,8}v_{5,9}$ . Sehingga, dapat dibentuk sisi  $v_{4,4}^*v_{5,4}^*$  yang memotong sisi  $v_{5,8}v_{5,9}$ .
- Titik  $v_{4,5}^*$  dan  $v_{5,4}^*$  terhubung langsung dan dibatasi oleh sisi yang sama, yaitu sisi  $v_{5,9}v_{5,10}$ . Sehingga, dapat dibentuk sisi  $v_{4,5}^*v_{5,4}^*$  yang memotong sisi  $v_{5.9}v_{5.10}$ .
- Titik  $v_{4,5}^*$  dan  $v_{5,5}^*$  terhubung langsung dan dibatasi oleh sisi yang sama, yaitu sisi  $v_{5,10}v_{5,11}$ . Sehingga, dapat dibentuk sisi  $v_{4,5}^*v_{5,5}^*$  yang memotong sisi  $v_{5.10}v_{5.11}$ .
- Titik  $v_{4,6}^*$  dan  $v_{5,5}^*$  terhubung langsung dan dibatasi oleh sisi yang sama, yaitu sisi  $v_{5,11}v_{5,12}$ . Sehingga, dapat dibentuk sisi  $v_{4,6}^*v_{5,5}^*$  yang memotong sisi  $v_{5,11}v_{5,12}$ .
- Titik  $v_{4,6}^*$  dan  $v_{5,6}^*$  terhubung langsung dan dibatasi oleh sisi yang sama, yaitu sisi  $v_{5,12}v_{5,13}$ . Sehingga, dapat dibentuk sisi  $v_{4,6}^*v_{5,6}^*$  yang memotong sisi  $v_{5,12}v_{5,13}$ .
- Titik  $v_{4,7}^*$  dan  $v_{5,6}^*$  terhubung langsung dan dibatasi oleh sisi yang sama, yaitu sisi  $v_{5,13}v_{5,14}$ . Sehingga, dapat dibentuk sisi  $v_{4,7}^*v_{5,6}^*$  yang memotong sisi  $v_{5,13}v_{5,14}$ .
- Titik  $v_{5,1}^*$  dan  $v_{5,2}^*$  terhubung langsung dan dibatasi oleh sisi yang sama, yaitu sisi  $v_{5,4}v_{6,3}$ . Sehingga, dapat dibentuk sisi  $v_{5,1}^*v_{5,2}^*$  yang memotong sisi  $v_{5,4}v_{6,3}$ .
- Titik  $v_{5,2}^*$  dan  $v_{5,3}^*$  terhubung langsung dan dibatasi oleh sisi yang sama, yaitu sisi  $v_{5,6}v_{6,5}$ . Sehingga, dapat dibentuk sisi  $v_{5,2}^*v_{5,3}^*$  yang memotong sisi  $v_{5.6}v_{6.5}$ .
- Titik  $v_{5,3}^*$  dan  $v_{5,4}^*$  terhubung langsung dan dibatasi oleh sisi yang sama, yaitu sisi  $v_{5,8}v_{6,7}$ . Sehingga, dapat dibentuk sisi  $v_{5,3}^*v_{5,4}^*$  yang memotong sisi  $v_{5,8}v_{6,7}$ .
- Titik  $v_{5,4}^*$  dan  $v_{5,5}^*$  terhubung langsung dan dibatasi oleh sisi yang sama, yaitu sisi  $v_{5,10}v_{6,9}$ . Sehingga, dapat dibentuk sisi  $v_{5,4}^*v_{5,5}^*$  yang memotong sisi  $v_{5,10}v_{6,9}$ .
- Titik  $v_{5,5}^{*}$  dan  $v_{5,6}^{*}$  terhubung langsung dan dibatasi oleh sisi yang sama, yaitu sisi  $v_{5,12}v_{6,11}$ . Sehingga, dapat dibentuk sisi  $v_{5,5}^*v_{5,6}^*$  yang memotong sisi  $v_{5,12}v_{6,11}$ .
- Titik  $v_{5,1}^*$  dan  $v_{6,1}^*$  terhubung langsung dan dibatasi oleh sisi yang sama, yaitu sisi  $v_{6,2}v_{6,3}$ . Sehingga, dapat dibentuk sisi  $v_{5,1}^*v_{6,1}^*$  yang memotong sisi  $v_{62}v_{63}$ .
- Titik  $v_{5,2}^*$  dan  $v_{6,1}^*$  terhubung langsung dan dibatasi oleh sisi yang sama, yaitu sisi  $v_{6,3}v_{6,4}$ . Sehingga, dapat dibentuk sisi  $v_{5,2}^*v_{6,1}^*$  yang memotong sisi  $v_{6,3}v_{6,4}$ .
- Titik  $v_{5,2}^*$  dan  $v_{6,2}^*$  terhubung langsung dan dibatasi oleh sisi yang sama, yaitu sisi  $v_{6,4}v_{6,5}$ . Sehingga, dapat dibentuk sisi  $v_{5,2}^*v_{6,2}^*$  yang memotong sisi  $v_{6.4}v_{6.5}$ .
- Titik  $v_{5,3}^*$  dan  $v_{6,2}^*$  terhubung langsung dan dibatasi oleh sisi yang sama, yaitu sisi  $v_{6,5}v_{6,6}$ . Sehingga, dapat dibentuk sisi  $v_{5,3}^*v_{6,2}^*$  yang memotong sisi  $v_{6.5}v_{6.6}$ .
- Titik  $v_{5,3}^*$  dan  $v_{6,3}^*$  terhubung langsung dan dibatasi oleh sisi yang sama, yaitu sisi  $v_{6,6}v_{6,7}$ . Sehingga, dapat dibentuk sisi  $v_{5,3}^*v_{6,3}^*$  yang memotong sisi  $v_{6.6}v_{6.7}$ .
- Titik  $v_{5,4}^*$  dan  $v_{6,3}^*$  terhubung langsung dan dibatasi oleh sisi yang sama, yaitu sisi  $v_{6,7}v_{6,8}$ . Sehingga, dapat dibentuk sisi  $v_{5,4}^*v_{6,3}^*$  yang memotong sisi  $v_{6.7}v_{6.8}$ .
- Titik  $v_{5,4}^*$  dan  $v_{6,4}^*$  terhubung langsung dan dibatasi oleh sisi yang sama, yaitu sisi  $v_{6,8}v_{6,9}$ . Sehingga, dapat dibentuk sisi  $v_{5,4}^*v_{6,4}^*$  yang memotong  ${\rm sisiv}_{6,8}v_{6,9}.$
- Titik  $v_{5,5}^*$  dan  $v_{6,4}^*$  terhubung langsung dan dibatasi oleh sisi yang sama, yaitu sisi  $v_{6,9}v_{6,10}$ . Sehingga, dapat dibentuk sisi  $v_{5,5}^*v_{6,4}^*$  yang memotong sisi  $v_{6.9}v_{6.10}$ .
- Titik  $v_{5,5}^{*}$  dan  $v_{6,5}^{*}$  terhubung langsung dan dibatasi oleh sisi yang sama, yaitu sisi  $v_{6,10}v_{6,11}$ . Sehingga, dapat dibentuk sisi  $v_{5,5}^*v_{6,5}^*$  yang memotong sisi  $v_{6.10}v_{6.11}$ .
- Titik  $v_{5,6}^*$  dan  $v_{6,5}^*$  terhubung langsung dan dibatasi oleh sisi yang sama, yaitu sisi  $v_{6,11}v_{6,12}$ . Sehingga, dapat dibentuk sisi  $v_{5,6}^*v_{6,5}^*$  yang memotong sisi  $v_{6.11}v_{6.12}$ .
- Titik  $v_{6,1}^*$  dan  $v_{6,2}^*$  terhubung langsung dan dibatasi oleh sisi yang sama, yaitu sisi  $v_{6,4}v_{7,3}$ . Sehingga, dapat dibentuk sisi  $v_{6,1}^*v_{6,2}^*$  yang memotong sisi  $v_{64}v_{73}$ .
- Titik  $v_{6,2}^*$  dan  $v_{6,3}^*$  terhubung langsung dan dibatasi oleh sisi yang sama, yaitu sisi  $v_{6,6}v_{7,5}$ . Sehingga, dapat dibentuk sisi  $v_{6,2}^*v_{6,3}^*$  yang memotong sisi  $v_{6.6}v_{7.5}$ .
- Titik  $v_{6,3}^*$  dan  $v_{6,4}^*$  terhubung langsung dan dibatasi oleh sisi yang sama, yaitu sisi  $v_{6,8}v_{7,7}$ . Sehingga, dapat dibentuk sisi  $v_{6,3}^*v_{6,4}^*$  yang memotong sisi  $v_{6.8}v_{7.7}$ .
- Titik  $v_{6,4}^*$  dan  $v_{6,5}^*$  terhubung langsung dan dibatasi oleh sisi yang sama, yaitu sisi  $v_{6,10}v_{7,9}$ . Sehingga, dapat dibentuk sisi  $v_{6,4}^*v_{6,5}^*$  yang memotong sisi  $v_{6,10} v_{7,9}$ .
- Titik  $v_{6,1}^*$  dan  $v_{7,1}^*$  terhubung langsung dan dibatasi oleh sisi yang sama, yaitu sisi  $v_{7,2}v_{7,3}$ . Sehingga, dapat dibentuk sisi  $v_{6,1}^*v_{7,1}^*$  yang memotong sisi  $v_{7,2}v_{7,3}$ .
- Titik  $v_{6,2}^*$  dan  $v_{7,1}^*$ terhubung langsung dan dibatasi oleh sisi yang sama, yaitu sisi  $v_{7,3}v_{7,4}$ . Sehingga, dapat dibentuk sisi  $v_{6,2}^*v_{7,1}^*$  yang memotong sisi  $v_{7,3}v_{7,4}$ .
- Titik  $v_{6,2}^*$  dan  $v_{7,2}^*$  terhubung langsung dan dibatasi oleh sisi yang sama, yaitu sisi  $v_{7,4}v_{7,5}$ . Sehingga, dapat dibentuk sisi  $v_{6,2}^*v_{7,2}^*$  yang memotong sisi  $v_{7,4}v_{7,5}$ .
- Titik  $v_{6,3}^*$  dan  $v_{7,2}^*$  terhubung langsung dan dibatasi oleh sisi yang sama, yaitu sisi  $v_{7,5}v_{7,6}$ . Sehingga, dapat dibentuk sisi  $v_{6,3}^*v_{7,2}^*$  yang memotong sisi  $v_{7.5}v_{7.6}$ .
- Titik  $v_{6,3}^*$  dan  $v_{7,3}^*$  terhubung langsung dan dibatasi oleh sisi yang sama, yaitu sisi  $v_{7,6}v_{7,7}$ . Sehingga, dapat dibentuk sisi  $v_{6,3}^*v_{7,3}^*$  yang memotong sisi  $v_{7.6}v_{7.7}$ .
- Titik  $v_{6,4}^*$  dan  $v_{7,3}^*$  terhubung langsung dan dibatasi oleh sisi yang sama, yaitu sisi  $v_{7,7}v_{7,8}$ . Sehingga, dapat dibentuk sisi  $v_{6,4}^*v_{7,3}^*$  yang memotong sisi  $v_7$ , $v_7$ <sub>8</sub>.
- Titik  $v_{6,4}^*$  dan  $v_{7,4}^*$  terhubung langsung dan dibatasi oleh sisi yang sama, yaitu sisi  $v_{7,8}v_{7,9}$ . Sehingga, dapat dibentuk sisi  $v_{6,4}^*v_{7,4}^*$  yang memotong  $\text{sisiv}_{7,8}v_{7,9}.$
- Titik  $v_{6,5}^*$  dan  $v_{7,4}^*$  terhubung langsung dan dibatasi oleh sisi yang sama, yaitu sisi  $v_{7,9}v_{7,10}$ . Sehingga, dapat dibentuk sisi  $v_{6,5}^*v_{7,4}^*$  yang memotong sisi  $v_{7.9}v_{7.10}$ .
- Titik  $v_{7,1}^*$  dan  $v_{7,2}^*$  terhubung langsung dan dibatasi oleh sisi yang sama, yaitu sisi  $v_{7,4}v_{8,3}$ . Sehingga, dapat dibentuk sisi $v_{7,1}^*v_{7,2}^*$  yang memotong sisi  $v_{74}v_{83}$ .
- Titik  $v_{7,2}^{*}$  dan  $v_{7,3}^{*}$  terhubung langsung dan dibatasi oleh sisi yang sama, yaitu sisi  $v_{7,6}v_{8,5}$ . Sehingga, dapat dibentuk sisi  $v_{7,2}^*v_{7,3}^*$  yang memotong sisi  $v_{76}v_{85}$ .
- Titik  $v_{7,3}^*$  dan  $v_{7,4}^*$  terhubung langsung dan dibatasi oleh sisi yang sama, yaitu sisi  $v_{7,8}v_{8,7}$ . Sehingga, dapat dibentuk sisi  $v_{7,3}^*v_{7,4}^*$  yang memotong sisi  $v_{7.8}v_{8.7}$ .

Titik-titik dari graf  $HC(4)^*$  digambarkan berwarna merah dan sisi-sisi graf HC(4)\* digambarkan dengan garis berwarna merah. Berikut adalah gambar dari  $HC(4)^*$ .

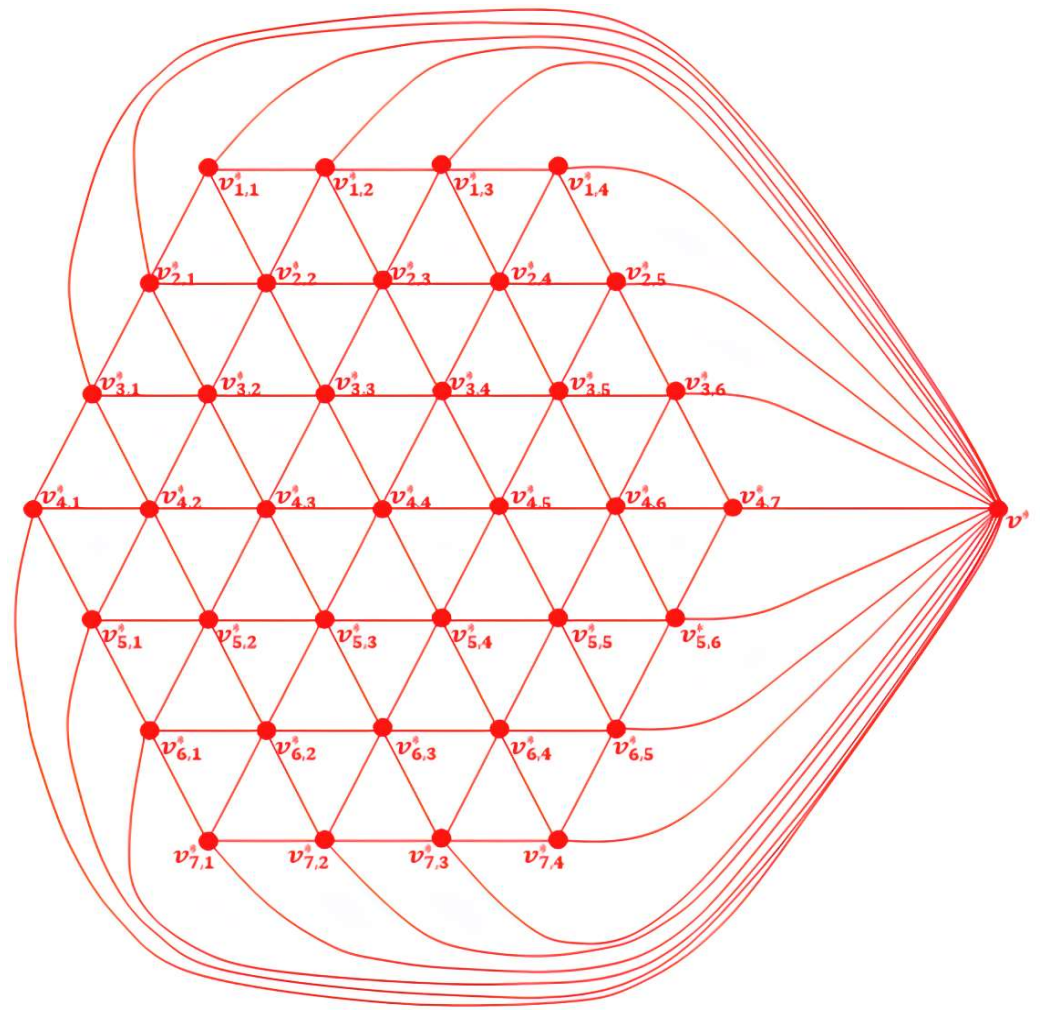

Gambar 4.24 Dual dari Graf Sarang Lebah  $HC(4)^*$ 

Didefinisikan dual dari graf sarang lebah  $HC(4)$  adalah  $HC(4)^*$ . Misalkan  $v^*$ ,  $v_{i,j}^*$  adalah titik dari dari graf dual dan  $v^*v_{1,j}^*$ ,  $v^*v_{2n-1,j}^*$ ,  $v^*v_{i,j}^*$ ,  $v_{i,j}^* v_{i,j+1}^*, v_{i,j}^* v_{i+1,j+1}^*, v_{i,j+1}^* v_{i+1,j}^*$  adalah sisi yang menghubungkan titik  $v^*$  dan  $v_{i,j}^*$  dari graf dual. Maka diperoleh:

$$
V(HC(4)^*) = \begin{cases} v^*, v_{1,1}^*, v_{1,2}^*, v_{1,3}^*, v_{1,4}^*, v_{2,1}^*, v_{2,2}^*, v_{2,3}^*, v_{2,4}^*, v_{2,5}^*, v_{3,1}^*, v_{3,2}^*, v_{3,3}^*, \\ v_{3,4}^*, v_{3,5}^*, v_{3,6}^*, v_{4,1}^*, v_{4,2}^*, v_{4,3}^*, v_{4,4}^*, v_{4,5}^*, v_{4,6}^*, v_{4,7}^*, v_{5,1}^*, v_{5,2}^*, \\ v_{5,3}^*, v_{5,4}^*, v_{5,5}^*, v_{5,6}^*, v_{6,1}^*, v_{6,2}^*, v_{6,3}^*, v_{6,4}^*, v_{6,5}^*, v_{7,1}^*, v_{7,2}^*, v_{7,3}^*, v_{7,4}^* \end{cases}.
$$

$$
|V(HC(4)^*)|=38.
$$

$$
E(HC(4)^*) = \begin{cases} (v^*v_{1,1}^*), (v^*v_{1,2}^*), (v^*v_{1,3}^*), (v^*v_{1,4}^*), (v^*v_{2,1}^*), (v^*v_{2,5}^*), (v^*v_{3,1}^*), \\ (v^*v_{3,6}^*), (v^*v_{4,1}^*), (v^*v_{4,7}^*), (v^*v_{5,1}^*), (v^*v_{5,6}^*), (v^*v_{6,1}^*), (v^*v_{6,5}^*), \\ (v^*v_{7,1}^*), (v^*v_{7,2}^*), (v^*v_{7,3}^*), (v^*v_{7,4}^*), (v_{1,1}^*v_{1,2}^*), (v_{1,2}^*v_{1,3}^*), \end{cases} \cup
$$

120

$$
\begin{pmatrix}\n(v_{1,3}^{*}v_{1,4}^{*}), (v_{1,1}^{*}v_{2,1}^{*}), (v_{1,1}^{*}v_{2,2}^{*}), (v_{1,2}^{*}v_{2,2}^{*}), (v_{1,2}^{*}v_{2,3}^{*}), (v_{1,3}^{*}v_{2,3}^{*}), \\
(v_{1,3}^{*}v_{2,4}^{*}), (v_{1,4}^{*}v_{2,4}^{*}), (v_{1,4}^{*}v_{2,5}^{*}), (v_{2,1}^{*}v_{2,2}^{*}), (v_{2,2}^{*}v_{2,3}^{*}), (v_{2,3}^{*}v_{2,4}^{*}), \\
(v_{2,4}^{*}v_{2,5}^{*}), (v_{2,1}^{*}v_{3,1}^{*}), (v_{2,1}^{*}v_{3,2}^{*}), (v_{2,2}^{*}v_{3,2}^{*}), (v_{2,2}^{*}v_{3,3}^{*}), (v_{2,3}^{*}v_{3,3}^{*}), \\
(v_{2,3}^{*}v_{3,4}^{*}), (v_{2,4}^{*}v_{3,4}^{*}), (v_{2,4}^{*}v_{3,5}^{*}), (v_{2,5}^{*}v_{3,5}^{*}), (v_{2,5}^{*}v_{3,6}^{*}), (v_{3,1}^{*}v_{3,2}^{*}), \\
(v_{3,2}^{*}v_{3,3}^{*}), (v_{3,3}^{*}v_{3,4}^{*}), (v_{3,4}^{*}v_{3,5}^{*}), (v_{3,5}^{*}v_{3,5}^{*}), (v_{3,1}^{*}v_{4,1}^{*}), (v_{3,1}^{*}v_{4,2}^{*}), \\
(v_{3,2}^{*}v_{3,3}^{*}), (v_{3,2}^{*}v_{4,3}^{*}), (v_{3,3}^{*}v_{4,3}^{*}), (v_{3,5}^{*}v_{3,6}^{*}), (v_{3,1}^{*}v_{4,1}^{*}), (v_{3,1}^{*}v_{4,2}^{*}), \\
(v_{4,2}^{*}v_{4,2}^{*}), (v_{4,2}^{*}v_{4,5}^{*}), (v_{4,2}^{*}v_{4,5}^{*}), (v_{4,2}^{*}v_{4
$$

 $|E(HC(4)^*)| = 108.$ 

d) Untuk  $n = 5$ 

Diberikan graf sarang lebah  $HC(5)$  sebagai berikut.

122

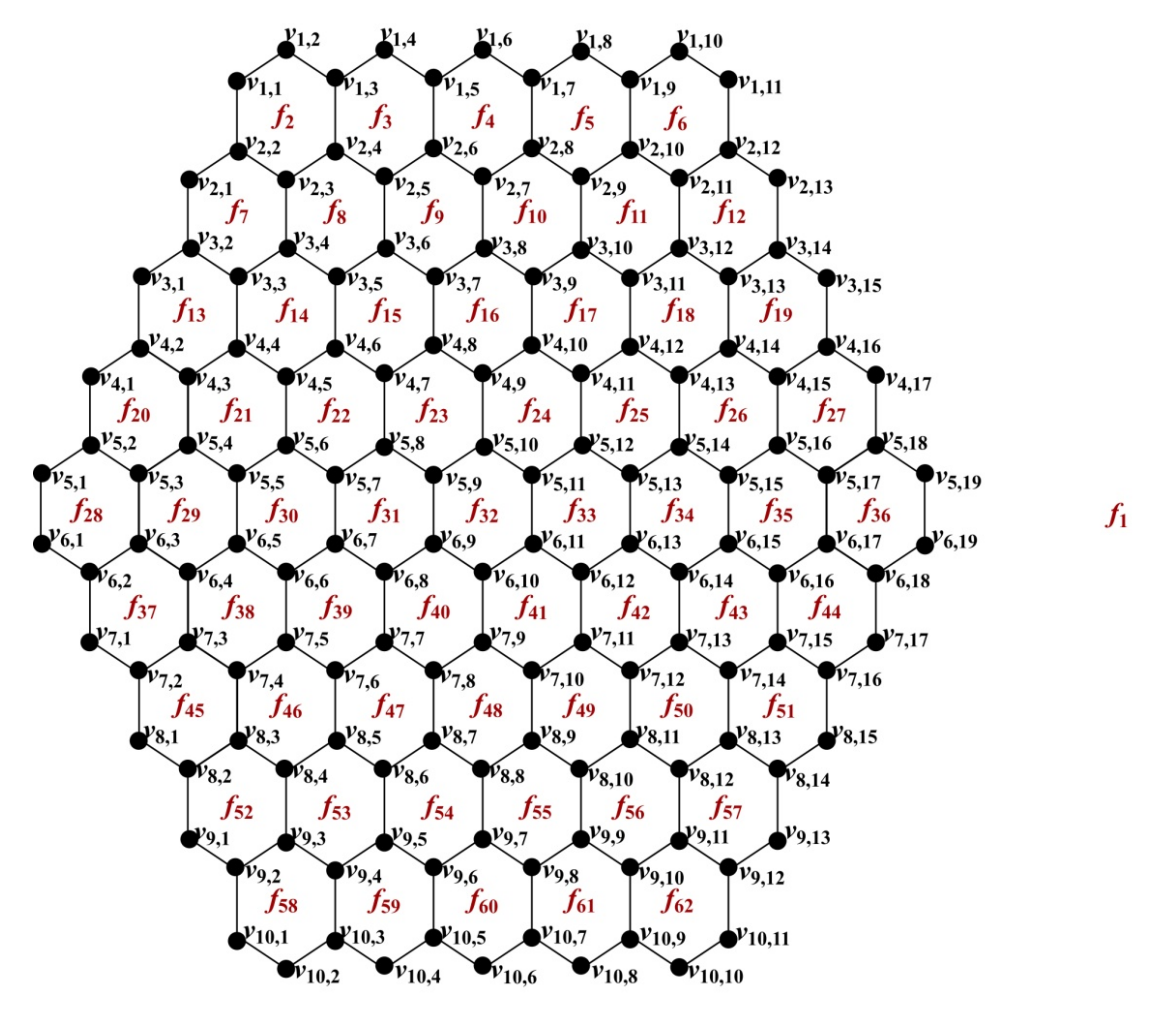

Gambar 4.25 Graf sarang lebah  $HC(5)$ 

Graf sarang lebah  $HC(5)$  pada Gambar 4.25 merupakan graf planar karena dapat digambar pada bidang datar sedemikian sehingga tidak ada sisi-sisinya yang saling berpotongan. Diketahui graf sarang lebah  $HC(5)$  memiliki 150 titik, 210 sisi, dan 62 wilayah. Sehingga diperoleh :

$$
V(HC(5)) = \begin{cases} v_{1,1}, v_{1,2}, v_{1,3}, v_{1,4}, v_{1,5}, v_{1,6}, v_{1,7}, v_{1,8}, v_{1,9}, v_{1,10}, v_{1,11}, v_{2,1}, v_{2,2}, \\ v_{2,3}, v_{2,4}, v_{2,5}, v_{2,6}, v_{2,7}, v_{2,8}, v_{2,9}, v_{2,10}, v_{2,11}, v_{2,12}, v_{2,13}, v_{3,1}, \\ v_{3,2}, v_{3,3}, v_{3,4}, v_{3,5}, v_{3,6}, v_{3,7}, v_{3,8}, v_{3,9}, v_{3,10}, v_{3,11}, v_{3,12}, v_{3,13}, \\ v_{3,14}, v_{3,15}, v_{4,1}, v_{4,2}, v_{4,3}, v_{4,4}, v_{4,5}, v_{4,6}, v_{4,7}, v_{4,8}, v_{4,9}, v_{4,10}, \\ v_{4,11}, v_{4,12}, v_{4,13}, v_{4,14}, v_{4,15}, v_{4,16}, v_{4,17}, v_{5,1}, v_{5,2}, v_{5,3}, v_{5,4}, v_{5,5}, \\ v_{5,6}, v_{5,7}, v_{5,8}, v_{5,9}, v_{5,10}, v_{5,11}, v_{5,12}, v_{5,13}, v_{5,14}, v_{5,15}, v_{5,16}, v_{5,17}, \\ v_{5,18}, v_{5,19}, v_{6,1}, v_{6,2}, v_{6,3}, v_{6,4}, v_{6,5}, v_{6,6}, v_{6,7}, v_{6,8}, v_{6,9}, v_{6,10}, v_{6,11}, \\ v_{6,12}, v_{6,13}, v_{6,14}, v_{6,15}, v_{6,16}, v_{6,17}, v_{6,18}, v_{6,19}, v_{7,1}, v_{7,2}, v_{7,3}, v_{7,4}, \end{cases}
$$

 $\mathcal{U}$  $\begin{bmatrix} 1 \end{bmatrix}$  $\mathbf{I}$  $\begin{bmatrix} 1 \end{bmatrix}$  $\lceil$  $v_{7,5}, v_{7,6}, v_{7,7}, v_{7,8}, v_{7,9}, v_{7,10}, v_{7,11}, v_{7,12}, v_{7,13}, v_{7,14}, v_{7,15}, v_{7,16},$  $v_{7,17}, v_{8,1}, v_{8,2}, v_{8,3}, v_{8,4}, v_{8,5}, v_{8,6}, v_{8,7}, v_{8,8}, v_{8,9}, v_{8,10}, v_{8,11}, v_{8,12},$  $v_{8,13}, v_{8,14}, v_{8,15}, v_{9,1}, v_{9,2}, v_{9,3}, v_{9,4}, v_{9,5}, v_{9,6}, v_{9,7}, v_{9,8}, v_{9,9}, v_{9,10},$  $v_{9,11}, v_{9,12}, v_{9,13}, v_{10,1}, v_{10,2}, v_{10,3}, v_{10,4}, v_{10,5}, v_{10,6}, v_{10,7}, v_{10,8},$  $v_{10,9}, v_{10,10}, v_{10,11}$  $\overline{a}$  $\vert$  $\mathsf{L}$  $\mathbf{I}$ .

 $|V(HC(5))| = 150.$ 

$$
(v_{1,1}v_{1,2}), (v_{1,2}v_{1,3}), (v_{1,3}v_{1,4}), (v_{1,4}v_{1,5}), (v_{1,5}v_{1,6}), (v_{1,6}v_{1,7}),
$$
\n
$$
(v_{1,7}v_{1,8}), (v_{1,8}v_{1,9}), (v_{1,9}v_{1,10}), (v_{10},v_{11}), (v_{2,1}v_{2,2}), (v_{2,2}v_{2,3}),
$$
\n
$$
(v_{2,3}v_{2,4}), (v_{2,4}v_{2,5}), (v_{2,5}v_{2,6}), (v_{2,6}v_{2,7}), (v_{2,7}v_{2,8}), (v_{2,8}v_{2,9}),
$$
\n
$$
(v_{2,9}v_{2,10}), (v_{2,10}v_{2,11}), (v_{2,11}v_{2,12}), (v_{2,12}v_{2,13}), (v_{3,1}v_{3,2}),
$$
\n
$$
(v_{3,2}v_{3,3}), (v_{3,3}v_{3,4}), (v_{3,4}v_{3,5}), (v_{3,5}v_{3,6}), (v_{3,6}v_{3,7}), (v_{3,7}v_{3,8}),
$$
\n
$$
(v_{3,1}v_{3,3})
$$
\n
$$
(v_{3,1}v_{3,14}), (v_{3,14}v_{3,15}), (v_{4,1}v_{4,2}), (v_{4,2}v_{4,3}), (v_{4,3}v_{4,4}), (v_{4,4}v_{4,5})
$$
\n
$$
(v_{4,5}v_{4,6}), (v_{4,6}v_{4,7}), (v_{4,7}v_{4,8}), (v_{4,2}v_{4,3}), (v_{4,3}v_{4,4}), (v_{4,1}v_{4,11}),
$$
\n
$$
(v_{4,1}v_{4,12}), (v_{5,1}v_{5,2}), (v_{5,2}v_{5,3}), (v_{5,2}v_{5,3}), (v_{5,2}v_{5,1}), (v_{5,1}v_{5,1}, 0),
$$
\n
$$
(v_{5,1}v_{5,1}, (v_{5,1}v_{5,2}), (v_{5,2}v_{5,3}), (v
$$

$$
\begin{pmatrix}\n(v_{10,10}v_{10,11}),(v_{1,1}v_{2,2}),(v_{1,3}v_{2,4}),(v_{1,5}v_{2,6}),(v_{1,7}v_{2,8}),(v_{1,9}v_{2,10}), \\
(v_{1,1}v_{2,12}),(v_{2,1}v_{3,2}),(v_{2,3}v_{3,4}),(v_{2,5}v_{3,6}),(v_{2,7}v_{3,8}),(v_{2,9}v_{3,10}), \\
(v_{2,1}v_{3,12}),(v_{2,13}v_{3,14}),(v_{3,1}v_{4,2}),(v_{3,3}v_{4,4}),(v_{3,5}v_{4,6}),(v_{3,7}v_{4,8}), \\
(v_{3,9}v_{4,10}),(v_{3,11}v_{4,12}),(v_{3,13}v_{4,14}),(v_{3,15}v_{4,16})(v_{4,1}v_{5,2}), \\
(v_{4,3}v_{5,4}),(v_{4,5}v_{5,6}),(v_{4,7}v_{5,8}),(v_{4,9}v_{5,10}),(v_{4,11}v_{5,12}),(v_{4,13}v_{5,14}), \\
(v_{6,2}v_{7,1}),(v_{4,15}v_{5,16}),(v_{4,17}v_{5,18}),(v_{5,1}v_{6,1}),(v_{5,3}v_{6,3}),(v_{5,5}v_{6,5}), \\
(v_{5,7}v_{6,7}),(v_{5,9}v_{6,9}),(v_{5,11}v_{6,11}),(v_{5,13}v_{6,13}),(v_{5,15}v_{6,15}), \\
(v_{6,12}v_{7,11}),(v_{6,14}v_{7,13}),(v_{6,4}v_{7,3}),(v_{6,6}v_{7,5}),(v_{6,8}v_{7,7}),(v_{6,10}v_{7,9}), \\
(v_{7,4}v_{8,3}),(v_{7,6}v_{8,5}),(v_{7,8}v_{8,7}),(v_{7,10}v_{8,9}),(v_{7,12}v_{8,11})(v_{7,14}v_{8,13}), \\
(v_{7,16}v_{8,15})(v_{8,2}v_{9,1}),(v_{8,4}v_{9,
$$

 $|E(HC(5))| = 210.$ 

$$
F(HC(5)) = \begin{cases} f_1, f_2, f_3, f_4, f_5, f_6, f_7, f_8, f_9, f_{10}, f_{11}, f_{12}, f_{13}, f_{14}, f_{15}, f_{16}, f_{17}, f_{18}, f_{19}, \\ f_{20}, f_{21}, f_{22}, f_{23}, f_{24}, f_{25}, f_{26}, f_{27}, f_{28}, f_{29}, f_{30}, f_{31}, f_{32}, f_{33}, f_{34}, f_{35}, f_{36}, \\ f_{37}, f_{38}, f_{39}, f_{40}, f_{41}, f_{42}, f_{43}, f_{44}, f_{45}, f_{46}, f_{47}, f_{48}, f_{49}, f_{50}, f_{51}, f_{52}, f_{53}, \\ f_{54}, f_{55}, f_{56}, f_{57}, f_{58}, f_{59}, f_{60}, f_{61}, f_{62} \end{cases}
$$

 $|F(HC(5))| = 62$ 

Pada gambar di bawah ini digambarkan graf  $HC(5)^*$  sebagai berikut.

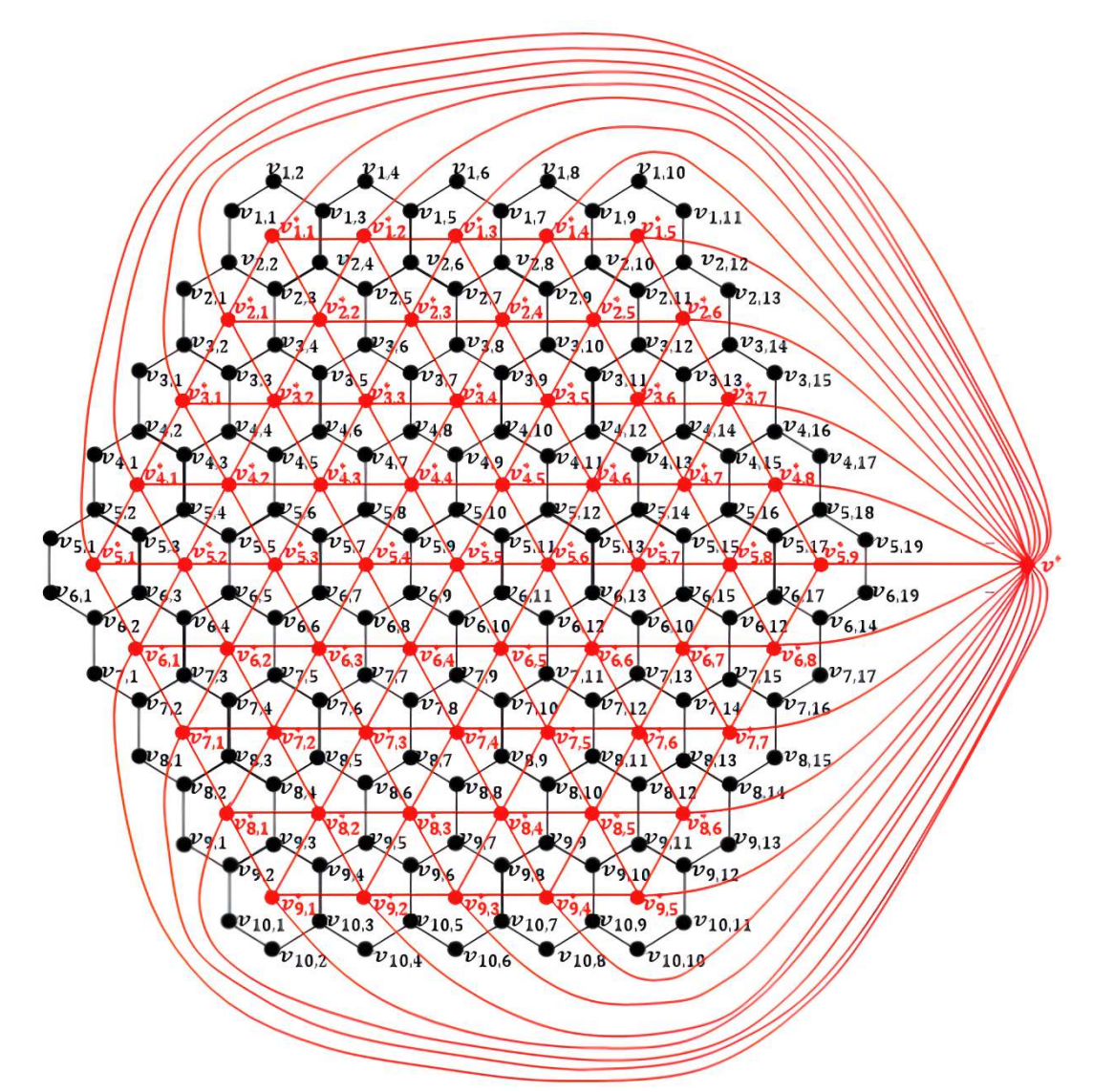

Gambar 4.26 Graf Sarang Lebah  $HC(5)$  dan Dual dari Graf Sarang Lebah  $HC(5)^*$ 

Misalkan graf  $HC(5)^*$  merupakan dual dari graf  $HC(5)$  dibentuk dengan membuat titik  $v^*$ ,  $v_{1,1}^*$ ,  $v_{1,2}^*$ ,  $v_{1,3}^*$ ,  $v_{1,4}^*$ ,  $v_{1,5}^*$ ,  $v_{2,1}^*$ ,  $v_{2,2}^*$ ,  $v_{2,3}^*$ ,  $v_{2,4}^*$ ,  $v_{2,5}^*$ ,  $v_{2,6}^*$ ,  $v_{3,1}^*$ ,  $v_{3,2}^*$ ,  $v_{3,3}^*, v_{3,4}^*, v_{3,5}^*, v_{3,6}^*, v_{3,7}^*, v_{4,1}^*, v_{4,2}^*, v_{4,3}^*, v_{4,4}^*, v_{4,5}^*, v_{4,6}^*, v_{4,7}^*, v_{4,8}^*, v_{5,1}^*, v_{5,2}^*, v_{5,3}^*, v_{5,4}^*,$  $v_{5,5}^*$  ,  $v_{5,6}^*$ ,  $v_{5,7}^*$ ,  $v_{5,8}^*$ ,  $v_{5,9}^*$ ,  $v_{6,1}^*$ ,  $v_{6,2}^*$ ,  $v_{6,3}^*$ ,  $v_{6,4}^*$ ,  $v_{6,5}^*$ ,  $v_{6,6}^*$ ,  $v_{6,7}^*$ ,  $v_{6,8}^*$ ,  $v_{7,1}^*$ ,  $v_{7,2}^*$ ,  $v_{7,3}^*$ ,  $v_{7,4}^*$ ,  $v_{7,5}^*$ ,  $v_{7,6}^*$ ,  $v_{7,7}^*$ ,  $v_{8,1}^*$ ,  $v_{8,2}^*$ ,  $v_{8,3}^*$ ,  $v_{8,4}^*$ ,  $v_{8,5}^*$ ,  $v_{8,6}^*$ ,  $v_{9,1}^*$ ,  $v_{9,2}^*$ ,  $v_{9,3}^*$ ,  $v_{9,4}^*$ ,  $v_{9,5}^*$  untuk setiap wilayah di graf  $HC(5)$  (termasuk satu titik di wilayah luar graf  $HC(5)$ ). Dua titik pada graf  $HC(5)^*$  yang mewakili dua wilayah di graf  $HC(5)$  terhubung langsung jika kedua wilayahnya bertetangga dan dibatasi oleh sisi yang sama. Akibatnya, sisi pada graf  $HC(5)^*$  memotong sisi dari graf  $HC(5)$ ).

- Titik  $v^*$  dan  $v_{1,1}^*$  terhubung langsung dan dibatasi oleh sisi yang sama, yaitu sisi  $v_{1,1}v_{1,2}$ ,  $v_{1,2}v_{1,3}$  dan  $v_{1,1}v_{2,2}$ . Sehingga, dapat dibentuk sisi  $v^*v_{1,1}^*$  yang memotong sisi  $v_{1,1}v_{1,2}$ ,  $v_{1,2}v_{1,3}$  atau  $v_{1,1}v_{2,2}$ .
- Titik  $v^*$  dan  $v_{1,2}^*$  terhubung langsung dan dibatasi oleh sisi yang sama, yaitu sisi  $v_{1,3}v_{1,4}$  dan  $v_{1,4}v_{1,5}$ . Sehingga, dapat dibentuk sisi  $v^*v_{1,2}^*$  yang memotong sisi  $v_{1,3}v_{1,4}$  atau  $v_{1,4}v_{1,5}$ .
- Titik  $v^*$  dan  $v_{1,3}^*$  terhubung langsung dan dibatasi oleh sisi yang sama, yaitu sisi  $v_{1,5}v_{1,6}$  dan  $v_{1,6}v_{1,7}$ . Sehingga, dapat dibentuk sisi  $v^*v_{1,3}^*$  yang memotong sisi  $v_{1.5}v_{1.6}$  atau  $v_{1.6}v_{1.7}$ .
- Titik  $v^*$  dan  $v_{1,4}^*$  terhubung langsung dan dibatasi oleh sisi yang sama, yaitu sisi  $v_{1,7}v_{1,8}$  dan  $v_{1,8}v_{1,9}$ . Sehingga, dapat dibentuk sisi  $v^*v_{1,4}^*$  yang memotong sisi  $v_{1,7}v_{1,8}$  atau  $v_{1,8}v_{1,9}$ .
- Titik  $v^*$  dan  $v_{1,5}^*$  terhubung langsung dan dibatasi oleh sisi yang sama, yaitu sisi  $v_{1,9}v_{1,10}, v_{1,10}v_{1,11}$  dan  $v_{1,11}v_{2,12}$ . Sehingga, dapat dibentuk sisi  $v^*v_{1,5}^*$ yang memotong sisi  $v_{1,9}v_{1,10}$ ,  $v_{1,10}v_{1,11}$  atau  $v_{1,11}v_{2,12}$ .
- Titik  $v^*$  dan  $v_{2,1}^*$  terhubung langsung dan dibatasi oleh sisi yang sama, yaitu sisi  $v_{2,1}v_{2,2}$  dan  $v_{2,1}v_{3,2}$ . Sehingga, dapat dibentuk sisi  $v^*v_{2,1}^*$  yang memotong sisi  $v_{2,1}v_{2,2}$  atau  $v_{2,1}v_{3,2}$ .
- Titik  $v^*$  dan  $v_{2,6}^*$  terhubung langsung dan dibatasi oleh sisi yang sama, yaitu sisi  $v_{2,12}v_{2,13}$  dan  $v_{2,13}v_{3,14}$ . Sehingga, dapat dibentuk sisi  $v^*v_{2,6}^*$  yang memotong sisi  $v_{2,12}v_{2,13}$  atau  $v_{2,13}v_{3,14}$ .
- Titik  $v^*$  dan  $v_{3,1}^*$  terhubung langsung dan dibatasi oleh sisi yang sama, yaitu sisi  $v_{3,1}v_{3,2}$  dan  $v_{3,1}v_{4,2}$ . Sehingga, dapat dibentuk sisi  $v^*v_{3,1}^*$  yang memotong sisi  $v_{3,1}v_{3,2}$  atau  $v_{3,1}v_{4,2}$ .
- Titik  $v^*$  dan  $v_{3,7}^*$  terhubung langsung dan dibatasi oleh sisi yang sama, yaitu sisi  $v_{3,12}v_{3,13}$  dan  $v_{3,13}v_{4,14}$ . Sehingga, dapat dibentuk sisi  $v^*v_{3,7}^*$  yang memotong sisi  $v_{3,14}v_{3,15}$  atau  $v_{3,15}v_{4,16}$ .
- Titik  $v^*$  dan  $v_{4,1}^*$  terhubung langsung dan dibatasi oleh sisi yang sama, yaitu sisi  $v_{4,1}v_{4,2}$  dan  $v_{4,1}v_{5,2}$ . Sehingga, dapat dibentuk sisi  $v^*v_{4,1}^*$  yang memotong sisi  $v_{4,1}v_{4,2}$  atau  $v_{4,1}v_{5,2}$ .
- Titik  $v^*$  dan  $v_{4,8}^*$  terhubung langsung dan dibatasi oleh sisi yang sama, yaitu sisi  $v_{4,16}v_{4,17}$  dan  $v_{4,17}v_{5,18}$ . Sehingga, dapat dibentuk sisi  $v^*v_{4,8}^*$  yang memotong sisi  $v_{4,16}v_{4,17}$  atau  $v_{4,17}v_{5,18}$ .
- Titik  $v^*$  dan  $v_{5,1}^*$  terhubung langsung dan dibatasi oleh sisi yang sama, yaitu sisi  $v_{5,1}v_{5,2}$ ,  $v_{5,1}v_{6,1}$  dan  $v_{6,1}v_{6,2}$ . Sehingga, dapat dibentuk sisi  $v^*v_{5,1}^*$  yang memotong sisi  $v_{5,1}v_{5,2}$ ,  $v_{5,1}v_{6,1}$  atau  $v_{6,1}v_{6,2}$ .
- Titik  $v^*$  dan  $v_{5,9}^*$  terhubung langsung dan dibatasi oleh sisi yang sama, yaitu sisi  $v_{5,18}v_{5,19}$ ,  $v_{5,19}v_{6,19}$  dan  $v_{6,18}v_{6,19}$ . Sehingga, dapat dibentuk sisi  $v^*v_{5,9}^*$ yang memotong sisi  $v_{5,18}v_{5,19}v_{5,19}v_{6,19}$  atau  $v_{6,18}v_{6,19}$ .
- Titik  $v^*$  dan  $v_{6,1}^*$  terhubung langsung dan dibatasi oleh sisi yang sama, yaitu sisi  $v_{6,2}v_{7,1}$  dan  $v_{7,1}v_{7,2}$ . Sehingga, dapat dibentuk sisi  $v^*v_{6,1}^*$  yang memotong sisi  $v_{6,2}v_{7,1}$  atau  $v_{7,1}v_{7,2}$ .
- Titik  $v^*$  dan  $v_{6,8}^*$  terhubung langsung dan dibatasi oleh sisi yang sama, yaitu sisi  $v_{6,14}v_{7,17}$  dan  $v_{7,16}v_{7,17}$ . Sehingga, dapat dibentuk sisi  $v^*v_{6,8}^*$  yang memotong sisi  $v_{6,14}v_{7,17}$  atau  $v_{7,16}v_{7,17}$ .
- Titik  $v^*$  dan  $v_{7,1}^*$  terhubung langsung dan dibatasi oleh sisi yang sama, yaitu sisi  $v_{8,1}v_{8,2}$  dan  $v_{7,2}v_{8,1}$ . Sehingga, dapat dibentuk sisi  $v^*v_{7,1}^*$  yang memotong sisi  $v_{8,1}v_{8,2}$  atau  $v_{7,2}v_{8,1}$ .
- Titik  $v^*$  dan  $v_{7,7}^*$  terhubung langsung dan dibatasi oleh sisi yang sama, yaitu sisi  $v_{7,16}v_{8,15}$  dan  $v_{8,14}v_{8,15}$ . Sehingga, dapat dibentuk sisi  $v^*v_{7,2}^*$  yang memotong sisi  $v_{7,16}v_{8,15}$  atau  $v_{8,14}v_{8,15}$ .
- Titik  $v^*$  dan  $v_{8,1}^*$  terhubung langsung dan dibatasi oleh sisi yang sama, yaitu sisi  $v_{8,2}v_{9,1}$  dan  $v_{9,1}v_{9,2}$ . Sehingga, dapat dibentuk sisi  $v^*v_{8,1}^*$  yang memotong sisi  $v_{8,2}v_{9,1}$  atau  $v_{9,1}v_{9,2}$ .
- Titik  $v^*$  dan  $v_{8,6}^*$  terhubung langsung dan dibatasi oleh sisi yang sama, yaitu sisi  $v_{8,14}v_{9,13}$  dan  $v_{9,12}v_{9,13}$ . Sehingga, dapat dibentuk sisi  $v^*v_{8,6}^*$  yang memotong sisi  $v_{8,14}v_{9,13}$  atau  $v_{9,12}v_{9,13}$ .
- Titik  $v^*$  dan  $v_{9,1}^*$  terhubung langsung dan dibatasi oleh sisi yang sama, yaitu sisi  $v_{9,2}v_{10,1}$ ,  $v_{10,1}v_{10,2}$  dan  $v_{10,2}v_{10,3}$ . Sehingga, dapat dibentuk sisi  $v^*v_{9,1}^*$ yang memotong sisi  $v_{9,2}v_{10,1}$ ,  $v_{10,1}v_{10,2}$  atau  $v_{10,2}v_{10,3}$ .
- Titik  $v^*$  dan  $v_{9,2}^*$  terhubung langsung dan dibatasi oleh sisi yang sama, yaitu sisi  $v_{10,3}v_{10,4}$  dan  $v_{10,4}v_{10,5}$ . Sehingga, dapat dibentuk sisi  $v^*v_{9,2}^*$  yang memotong sisi  $v_{10,3}v_{10,4}$  atau  $v_{10,4}v_{10,5}$ .
- Titik  $v^*$  dan  $v_{9,3}^*$  terhubung langsung dan dibatasi oleh sisi yang sama, yaitu sisi  $v_{10,5}v_{10,6}$  dan  $v_{10,6}v_{10,7}$ . Sehingga, dapat dibentuk sisi  $v^*v_{9,3}^*$  yang memotong sisi  $v_{10.5}v_{10.6}$  atau  $v_{10.6}v_{10.7}$ .
- Titik  $v^*$  dan  $v_{9,4}^*$  terhubung langsung dan dibatasi oleh sisi yang sama, yaitu sisi  $v_{10,7}v_{10,8}$  dan  $v_{10,8}v_{10,9}$ . Sehingga, dapat dibentuk sisi  $v^*v_{9,4}^*$  yang memotong sisi  $v_{10,7}v_{10,8}$  atau  $v_{10,8}v_{10,9}$ .
- Titik  $v^*$  dan  $v_{9,5}^*$  terhubung langsung dan dibatasi oleh sisi yang sama, yaitu sisi  $v_{9,12}v_{10,11}v_{10,9}v_{10,10}$  dan  $v_{10,10}v_{10,11}$ . Sehingga, dapat dibentuk sisi  $v^* v_{9,4}^*$  yang memotong sisi  $v_{10,7} v_{10,8}$  atau  $v_{10,8} v_{10,9}$ .
- Titik  $v_{1,1}^*$  dan  $v_{1,2}^*$  terhubung langsung dan dibatasi oleh sisi yang sama, yaitu sisi  $v_{1,3}v_{2,4}$ . Sehingga, dapat dibentuk sisi  $v_{1,1}^*v_{1,2}^*$  yang memotong sisi  $v_{1,3}v_{2,4}$ .
- Titik  $v_{1,2}^*$  dan  $v_{1,3}^*$  terhubung langsung dan dibatasi oleh sisi yang sama, yaitu sisi  $v_{1,5}v_{2,6}$ . Sehingga, dapat dibentuk sisi  $v_{1,2}^*v_{1,3}^*$  yang memotong sisi  $v_{1.5}v_{2.6}$ .
- Titik  $v_{1,3}^*$  dan  $v_{1,4}^*$  terhubung langsung dan dibatasi oleh sisi yang sama, yaitu sisi  $v_{1,7}v_{2,8}$ . Sehingga, dapat dibentuk sisi  $v_{1,3}^*v_{1,4}^*$  yang memotong sisi  $v_{1.7}v_{2.8}$ .
- Titik  $v_{1,4}^*$  dan  $v_{1,5}^*$  terhubung langsung dan dibatasi oleh sisi yang sama, yaitu sisi  $v_{1,9}v_{2,10}$ . Sehingga, dapat dibentuk sisi  $v_{1,4}^*v_{1,5}^*$  yang memotong sisi  $v_1$  9 $v_2$  10.
- Titik  $v_{1,1}^*$  dan  $v_{2,1}^*$  terhubung langsung dan dibatasi oleh sisi yang sama, yaitu sisi  $v_{2,2}v_{2,3}$ . Sehingga, dapat dibentuk sisi  $v_{1,1}^*v_{2,1}^*$  yang memotong sisi  $v_{2,2}v_{2,3}$ .
- Titik  $v_{1,1}^*$  dan  $v_{2,2}^*$  terhubung langsung dan dibatasi oleh sisi yang sama, yaitu sisi  $v_{2,3}v_{2,4}$ . Sehingga, dapat dibentuk sisi  $v_{1,1}^*v_{2,2}^*$  yang memotong sisi  $v_{2,3}v_{2,4}$ .
- Titik  $v_{1,2}^*$  dan  $v_{2,2}^*$  terhubung langsung dan dibatasi oleh sisi yang sama, yaitu sisi  $v_{2,4}v_{2,5}$ . Sehingga, dapat dibentuk sisi  $v_{1,2}^*v_{2,2}^*$  yang memotong sisi  $v_{24}v_{25}$ .
- Titik  $v_{1,2}^*$  dan  $v_{2,3}^*$  terhubung langsung dan dibatasi oleh sisi yang sama, yaitu sisi  $v_{2,5}v_{2,6}$ . Sehingga, dapat dibentuk sisi  $v_{1,2}^*v_{2,3}^*$  yang memotong sisi  $v_2$ <sub>5</sub> $v_2$ <sub>6</sub>.
- Titik  $v_{1,3}^*$  dan  $v_{2,3}^*$  terhubung langsung dan dibatasi oleh sisi yang sama, yaitu sisi  $v_{2,6}v_{2,7}$ . Sehingga, dapat dibentuk sisi  $v_{1,3}^*v_{2,3}^*$  yang memotong sisi  $v_{2.5}v_{2.6}$ .
- Titik  $v_{1,3}^*$  dan  $v_{2,4}^*$  terhubung langsung dan dibatasi oleh sisi yang sama, yaitu sisi  $v_{2,7}v_{2,8}$ . Sehingga, dapat dibentuk sisi  $v_{1,3}^*v_{2,4}^*$  yang memotong sisi  $v_{2.7}v_{2.8}$ .
- Titik  $v_{1,4}^*$  dan  $v_{2,4}^*$  terhubung langsung dan dibatasi oleh sisi yang sama, yaitu sisi  $v_{2,8}v_{2,9}$ . Sehingga, dapat dibentuk sisi  $v_{1,4}^*v_{2,4}^*$  yang memotong sisi  $v_{2,8}v_{2,9}$ .
- Titik  $v_{1,4}^*$  dan  $v_{2,5}^*$  terhubung langsung dan dibatasi oleh sisi yang sama, yaitu sisi  $v_{2,9}v_{2,10}$ . Sehingga, dapat dibentuk sisi  $v_{1,4}^*v_{2,5}^*$  yang memotong sisi  $v_{29}v_{210}$ .
- Titik  $v_{1,5}^*$  dan  $v_{2,5}^*$  terhubung langsung dan dibatasi oleh sisi yang sama, yaitu sisi  $v_{2,10}v_{2,11}$ . Sehingga, dapat dibentuk sisi  $v_{1,5}^*v_{2,5}^*$  yang memotong sisi  $v_{2.10}v_{2.11}$ .
- Titik  $v_{1,5}^*$  dan  $v_{2,6}^*$  terhubung langsung dan dibatasi oleh sisi yang sama, yaitu sisi  $v_{2,11}v_{2,12}$ . Sehingga, dapat dibentuk sisi  $v_{1,5}^*v_{2,6}^*$  yang memotong sisi  $v_{2,9}v_{2,10}$ .
- Titik  $v_{2,1}^*$  dan  $v_{2,2}^*$  terhubung langsung dan dibatasi oleh sisi yang sama, yaitu sisi  $v_{2,3}v_{3,4}$ . Sehingga, dapat dibentuk sisi  $v_{2,1}^*v_{2,2}^*$  yang memotong sisi  $v_{2,3}v_{3,4}$ .
- Titik  $v_{2,2}^*$  dan  $v_{2,3}^*$  terhubung langsung dan dibatasi oleh sisi yang sama, yaitu sisi  $v_{2,5}v_{3,6}$ . Sehingga, dapat dibentuk sisi  $v_{2,2}^*v_{2,3}^*$  yang memotong sisi  $v_{2.5}v_{3.6}$ .
- Titik  $v_{2,3}^*$  dan  $v_{2,4}^*$  terhubung langsung dan dibatasi oleh sisi yang sama, yaitu sisi  $v_{2,7}v_{3,8}$ . Sehingga, dapat dibentuk sisi  $v_{2,3}^*v_{2,4}^*$  yang memotong sisi  $v_{2.7}v_{3.8}$ .
- Titik $v_{2,4}^*$  dan  $v_{2,5}^*$  terhubung langsung dan dibatasi oleh sisi yang sama, yaitu sisi  $v_{2,9}v_{3,10}$ . Sehingga, dapat dibentuk sisi  $v_{2,4}^*v_{2,5}^*$  yang memotong sisi  $v_{2.9}v_{3.10}$ .
- Titik  $v_{2,5}^*$  dan  $v_{2,6}^*$  terhubung langsung dan dibatasi oleh sisi yang sama, yaitu sisi  $v_{2,11}v_{3,12}$ . Sehingga, dapat dibentuk sisi  $v_{2,5}^*v_{2,6}^*$  yang memotong sisi  $v_{2,11}v_{3,12}$ .
- Titik  $v_{2,1}^*$  dan  $v_{3,1}^*$  terhubung langsung dan dibatasi oleh sisi yang sama, yaitu sisi  $v_{3,2}v_{3,3}$ . Sehingga, dapat dibentuk sisi  $v_{2,1}^*v_{3,1}^*$  yang memotong sisi  $v_3v_3v_3$ .
- Titik  $v_{2,1}^*$  dan  $v_{3,2}^*$  terhubung langsung dan dibatasi oleh sisi yang sama, yaitu sisi  $v_{3,3}v_{3,4}$ . Sehingga, dapat dibentuk sisi  $v_{2,1}^*v_{3,2}^*$  yang memotong sisi  $v_{3,3}v_{3,4}$ .
- Titik  $v_{2,2}^*$  dan  $v_{3,2}^*$  terhubung langsung dan dibatasi oleh sisi yang sama, yaitu sisi  $v_{3,4}v_{3,5}$ . Sehingga, dapat dibentuk sisi  $v_{2,2}^*v_{3,2}^*$  yang memotong sisi  $v_{34}v_{35}$ .
- Titik  $v_{2,2}^*$  dan  $v_{3,3}^*$  terhubung langsung dan dibatasi oleh sisi yang sama, yaitu sisi  $v_{3,5}v_{3,6}$ . Sehingga, dapat dibentuk sisi  $v_{2,2}^*v_{3,3}^*$  yang memotong sisi  $v_{3.5}v_{3.6}$ .
- Titik  $v_{2,3}^*$  dan  $v_{3,3}^*$  terhubung langsung dan dibatasi oleh sisi yang sama, yaitu sisi  $v_{3,6}v_{3,7}$ . Sehingga, dapat dibentuk sisi  $v_{2,3}^*v_{3,3}^*$  yang memotong sisi  $v_{3.6}v_{3.7}$ .
- Titik  $v_{2,3}^*$  dan  $v_{3,4}^*$  terhubung langsung dan dibatasi oleh sisi yang sama, yaitu sisi  $v_{3,7}v_{3,8}$ . Sehingga, dapat dibentuk sisi  $v_{2,3}^*v_{3,4}^*$  yang memotong sisi  $v_{3.7}v_{3.8}$ .
- Titik  $v_{2,4}^*$  dan  $v_{3,4}^*$  terhubung langsung dan dibatasi oleh sisi yang sama, yaitu sisi  $v_{3,8}v_{3,9}$ . Sehingga, dapat dibentuk sisi  $v_{2,4}^*v_{3,4}^*$  yang memotong sisi  $v_{3,8}v_{3,9}$ .
- Titik  $v_{2,4}^*$  dan  $v_{3,5}^*$  terhubung langsung dan dibatasi oleh sisi yang sama, yaitu sisi  $v_{3,9}v_{3,10}$ . Sehingga, dapat dibentuk sisi  $v_{2,4}^*v_{3,5}^*$  yang memotong sisi  $v_{3.9}v_{3.10}$ .
- Titik  $v_{2,5}^*$  dan  $v_{3,5}^*$  terhubung langsung dan dibatasi oleh sisi yang sama, yaitu sisi  $v_{3,10}v_{3,11}$ . Sehingga, dapat dibentuk sisi  $v_{2,5}^*v_{3,5}^*$  yang memotong sisi  $v_{3,10}v_{3,11}$ .
- Titik  $v_{2,5}^*$  dan  $v_{3,6}^*$  terhubung langsung dan dibatasi oleh sisi yang sama, yaitu sisi  $v_{3,11}v_{3,12}$ . Sehingga, dapat dibentuk sisi  $v_{2,5}^*v_{3,6}^*$  yang memotong sisi  $v_{3,11}v_{3,12}$ .
- Titik  $v_{2,6}^*$  dan  $v_{3,6}^*$  terhubung langsung dan dibatasi oleh sisi yang sama, yaitu sisi  $v_{3,11}v_{3,12}$ . Sehingga, dapat dibentuk sisi  $v_{2,6}^*v_{3,6}^*$  yang memotong sisi  $v_{3,11}v_{3,12}$ .
- Titik  $v_{2,6}^*$  dan  $v_{3,7}^*$  terhubung langsung dan dibatasi oleh sisi yang sama, yaitu sisi  $v_{3,11}v_{3,12}$ . Sehingga, dapat dibentuk sisi  $v_{2,6}^*v_{3,7}^*$  yang memotong sisi  $v_{3,11}v_{3,12}$ .
- Titik  $v_{3,1}^*$  dan  $v_{3,2}^*$  terhubung langsung dan dibatasi oleh sisi yang sama, yaitu sisi  $v_{3,3}v_{4,4}$ . Sehingga, dapat dibentuk sisi  $v_{3,1}^*v_{3,2}^*$  yang memotong sisi  $v_{3,3}v_{4,4}$ .
- Titik  $v_{3,2}^*$  dan  $v_{3,3}^*$  terhubung langsung dan dibatasi oleh sisi yang sama, yaitu sisi  $v_{3,5}v_{4,6}$ . Sehingga, dapat dibentuk sisi  $v_{3,2}^*v_{3,3}^*$  yang memotong sisi  $v_{3.5}v_{4.6}$ .
- Titik  $v_{3,3}^*$  dan  $v_{3,4}^*$  terhubung langsung dan dibatasi oleh sisi yang sama, yaitu sisi  $v_{3,7}v_{4,8}$ . Sehingga, dapat dibentuk sisi  $v_{3,3}^*v_{3,4}^*$  yang memotong sisi  $v_{3.7}v_{4.8}$ .
- Titik  $v_{3,4}^*$  dan  $v_{3,5}^*$  terhubung langsung dan dibatasi oleh sisi yang sama, yaitu sisi  $v_{3,9}v_{4,10}$ . Sehingga, dapat dibentuk sisi  $v_{3,4}^*v_{3,5}^*$  yang memotong sisi  $v_{3.9}v_{4.10}$ .
- Titik  $v_{3,5}^*$  dan  $v_{3,6}^*$  terhubung langsung dan dibatasi oleh sisi yang sama, yaitu sisi  $v_{3,11}v_{4,12}$ . Sehingga, dapat dibentuk sisi  $v_{3,5}^*v_{3,6}^*$  yang memotong sisi  $v_{3,11}v_{4,12}$ .
- Titik  $v_{3,6}^*$  dan  $v_{3,7}^*$  terhubung langsung dan dibatasi oleh sisi yang sama, yaitu sisi  $v_{3,13}v_{4,14}$ . Sehingga, dapat dibentuk sisi  $v_{3,6}^*v_{3,7}^*$  yang memotong sisi  $v_{3,13}v_{4,14}$ .
- Titik  $v_{3,1}^*$  dan  $v_{4,1}^*$  terhubung langsung dan dibatasi oleh sisi yang sama, yaitu sisi  $v_{4,2}v_{4,3}$ . Sehingga, dapat dibentuk sisi  $v_{3,1}^*v_{4,1}^*$  yang memotong sisi  $v_4, v_4, v_5$
- Titik  $v_{3,1}^*$  dan  $v_{4,2}^*$  terhubung langsung dan dibatasi oleh sisi yang sama, yaitu sisi  $v_{4,3}v_{4,4}$ . Sehingga, dapat dibentuk sisi  $v_{3,1}^*v_{4,2}^*$  yang memotong sisi  $v_{4,3}v_{4,4}$ .
- Titik  $v_{3,2}^*$  dan  $v_{4,2}^*$  terhubung langsung dan dibatasi oleh sisi yang sama, yaitu sisi  $v_{4,4}v_{4,5}$ . Sehingga, dapat dibentuk sisi  $v_{3,2}^*v_{4,2}^*$  yang memotong sisi  $v_{4,4}v_{4,5}$
- Titik  $v_{3,2}^*$  dan  $v_{4,3}^*$  terhubung langsung dan dibatasi oleh sisi yang sama, yaitu sisi  $v_{4,5}v_{4,6}$ . Sehingga, dapat dibentuk sisi  $v_{3,2}^*v_{4,3}^*$  yang memotong sisi  $v_4$  5  $v_4$  6.
- Titik  $v_{3,3}^*$  dan  $v_{4,3}^*$  terhubung langsung dan dibatasi oleh sisi yang sama, yaitu sisi  $v_{4,6}v_{4,7}$ . Sehingga, dapat dibentuk sisi  $v_{3,3}^*v_{4,3}^*$  yang memotong sisi  $v_{4.6}v_{4.7}$ .
- Titik  $v_{3,3}^*$  dan  $v_{4,4}^*$  terhubung langsung dan dibatasi oleh sisi yang sama, yaitu sisi  $v_{4,7}v_{4,8}$ . Sehingga, dapat dibentuk sisi  $v_{3,3}^*v_{4,4}^*$  yang memotong sisi  $v_{4.7}v_{4.8}$
- Titik  $v_{3,4}^*$  dan  $v_{4,4}^*$  terhubung langsung dan dibatasi oleh sisi yang sama, yaitu sisi  $v_{4,8}v_{4,9}$ . Sehingga, dapat dibentuk sisi  $v_{3,4}^*v_{4,4}^*$  yang memotong sisi  $v_{4,8}v_{4,9}$ .
- Titik  $v_{3,4}^*$  dan  $v_{4,5}^*$  terhubung langsung dan dibatasi oleh sisi yang sama, yaitu sisi  $v_{4,9}v_{4,10}$ . Sehingga, dapat dibentuk sisi  $v_{3,4}^*v_{4,5}^*$  yang memotong sisi  $v_{4.9}v_{4.10}$ .
- Titik  $v_{3,5}^*$  dan  $v_{4,5}^*$  terhubung langsung dan dibatasi oleh sisi yang sama, yaitu sisi  $v_{4,10}v_{4,11}$ . Sehingga, dapat dibentuk sisi  $v_{3,5}^*v_{4,5}^*$  yang memotong sisi  $v_{4.10}v_{4.11}$ .
- Titik  $v_{3,5}^*$  dan  $v_{4,6}^*$  terhubung langsung dan dibatasi oleh sisi yang sama, yaitu sisi  $v_{4,11}v_{4,12}$ . Sehingga, dapat dibentuk sisi  $v_{3,5}^*v_{4,6}^*$  yang memotong sisi  $v_{4.11}v_{4.12}$ .
- Titik  $v_{3,6}^*$  dan  $v_{4,6}^*$  terhubung langsung dan dibatasi oleh sisi yang sama, yaitu sisi  $v_{4,12}v_{4,13}$ . Sehingga, dapat dibentuk sisi  $v_{3,6}^*v_{4,6}^*$  yang memotong sisi  $v_{4,12}v_{4,13}$ .
- Titik  $v_{3,6}^*$  dan  $v_{4,7}^*$  terhubung langsung dan dibatasi oleh sisi yang sama, yaitu sisi  $v_{4,13}v_{4,14}$ . Sehingga, dapat dibentuk sisi  $v_{3,6}^*v_{4,7}^*$  yang memotong sisi  $v_{4.13}v_{4.14}$ .
- Titik  $v_{3,7}^*$  dan  $v_{4,7}^*$  terhubung langsung dan dibatasi oleh sisi yang sama, yaitu sisi  $v_{4,14}v_{4,15}$ . Sehingga, dapat dibentuk sisi  $v_{3,7}^*v_{4,7}^*$  yang memotong sisi  $v_{4.14}v_{4.15}$ .
- Titik  $v_{3,7}^*$  dan  $v_{4,8}^*$  terhubung langsung dan dibatasi oleh sisi yang sama, yaitu sisi  $v_{4,15}v_{4,16}$ . Sehingga, dapat dibentuk sisi  $v_{3,7}^*v_{4,8}^*$  yang memotong sisi  $v_{4.15}v_{4.16}$ .
- Titik  $v_{4,1}^*$  dan  $v_{4,2}^*$  terhubung langsung dan dibatasi oleh sisi yang sama, yaitu sisi  $v_{4,3}v_{5,3}$ . Sehingga, dapat dibentuk sisi  $v_{4,1}^*v_{4,2}^*$  yang memotong sisi  $v_{4,3}v_{5,3}$ .
- Titik  $v_{4,2}^*$  dan  $v_{4,3}^*$  terhubung langsung dan dibatasi oleh sisi yang sama, yaitu sisi  $v_{4,5}v_{5,5}$ . Sehingga, dapat dibentuk sisi  $v_{4,2}^*v_{4,3}^*$  yang memotong sisi  $v_{4.5}v_{5.5}$ .
- Titik  $v_{4,3}^*$  dan  $v_{4,4}^*$  terhubung langsung dan dibatasi oleh sisi yang sama, yaitu sisi  $v_{4,7}v_{5,7}$ . Sehingga, dapat dibentuk sisi  $v_{4,3}^*v_{4,4}^*$  yang memotong sisi  $v_{47}v_{57}$ .
- Titik  $v_{4,4}^*$  dan  $v_{4,5}^*$  terhubung langsung dan dibatasi oleh sisi yang sama, yaitu sisi  $v_{4,9}v_{5,9}$ . Sehingga, dapat dibentuk sisi  $v_{4,4}^*v_{4,5}^*$  yang memotong sisi  $v_{4,9}v_{5,9}$ .
- Titik  $v_{4,5}^*$  dan  $v_{4,6}^*$  terhubung langsung dan dibatasi oleh sisi yang sama, yaitu sisi  $v_{4,11}v_{5,12}$ . Sehingga, dapat dibentuk sisi  $v_{4,5}^*v_{4,6}^*$  yang memotong sisi  $v_{4.11}v_{5.12}$ .
- Titik  $v_{4,6}^*$  dan  $v_{4,7}^*$  terhubung langsung dan dibatasi oleh sisi yang sama, yaitu sisi  $v_{4,13}v_{5,14}$ . Sehingga, dapat dibentuk sisi  $v_{4,6}^*v_{4,7}^*$  yang memotong sisi  $v_{4.11}v_{5.12}$ .
- Titik  $v_{4,7}^*$  dan  $v_{4,8}^*$  terhubung langsung dan dibatasi oleh sisi yang sama, yaitu sisi  $v_{4,15}v_{5,16}$ . Sehingga, dapat dibentuk sisi  $v_{4,7}^*v_{4,8}^*$  yang memotong sisi  $v_{4.15}v_{5.16}$ .
- Titik  $v_{4,1}^*$  dan  $v_{5,1}^*$  terhubung langsung dan dibatasi oleh sisi yang sama, yaitu sisi  $v_{5,2}v_{5,3}$ . Sehingga, dapat dibentuk sisi  $v_{4,1}^*v_{5,1}^*$  yang memotong sisi  $v_{4,2}v_{4,3}$ .
- Titik  $v_{4,1}^*$  dan  $v_{5,2}^*$  terhubung langsung dan dibatasi oleh sisi yang sama, yaitu sisi  $v_{5,3}v_{5,4}$ . Sehingga, dapat dibentuk sisi  $v_{4,1}^*v_{5,2}^*$  yang memotong sisi  $v_{5,3}v_{5,4}$ .
- Titik  $v_{4,2}^*$  dan  $v_{5,2}^*$  terhubung langsung dan dibatasi oleh sisi yang sama, yaitu sisi  $v_{5,4}v_{5,5}$ . Sehingga, dapat dibentuk sisi  $v_{4,2}^*v_{5,2}^*$  yang memotong sisi  $v_{5.4}v_{5.5}$ .
- Titik  $v_{4,2}^*$  dan  $v_{5,3}^*$  terhubung langsung dan dibatasi oleh sisi yang sama, yaitu sisi  $v_{5,5}v_{5,6}$ . Sehingga, dapat dibentuk sisi  $v_{4,2}^*v_{5,3}^*$  yang memotong sisi  $v_{5.5}v_{5.6}$ .
- Titik  $v_{4,3}^*$  dan  $v_{5,3}^*$  terhubung langsung dan dibatasi oleh sisi yang sama, yaitu sisi  $v_{5,6}v_{5,7}$ . Sehingga, dapat dibentuk sisi  $v_{4,3}^*v_{5,3}^*$  yang memotong sisi  $v_{5.6}v_{5.7}$ .
- Titik  $v_{4,3}^*$  dan  $v_{5,4}^*$  terhubung langsung dan dibatasi oleh sisi yang sama, yaitu sisi  $v_{5,7}v_{5,8}$ . Sehingga, dapat dibentuk sisi  $v_{4,3}^*v_{5,4}^*$  yang memotong sisi  $v_{5.7}v_{5.8}$ .
- Titik  $v_{4,4}^*$  dan  $v_{5,4}^*$  terhubung langsung dan dibatasi oleh sisi yang sama, yaitu sisi  $v_{5,8}v_{5,9}$ . Sehingga, dapat dibentuk sisi  $v_{4,4}^*v_{5,4}^*$  yang memotong sisi  $v_{5,8}v_{5,9}$ .
- Titik  $v_{4,4}^*$  dan  $v_{5,5}^*$  terhubung langsung dan dibatasi oleh sisi yang sama, yaitu sisi  $v_{5,9}v_{5,10}$ . Sehingga, dapat dibentuk sisi  $v_{4,4}^*v_{5,5}^*$  yang memotong sisi  $v_{5.9}v_{5.10}$ .
- Titik  $v_{4,5}^*$  dan  $v_{5,5}^*$  terhubung langsung dan dibatasi oleh sisi yang sama, yaitu sisi  $v_{5,10}v_{5,11}$ . Sehingga, dapat dibentuk sisi  $v_{4,5}^*v_{5,5}^*$  yang memotong sisi  $v_{5,10}v_{5,11}$ .
- Titik  $v_{4,5}^*$  dan  $v_{5,6}^*$  terhubung langsung dan dibatasi oleh sisi yang sama, yaitu sisi  $v_{5,11}v_{5,12}$ . Sehingga, dapat dibentuk sisi  $v_{4,5}^*v_{5,6}^*$  yang memotong sisi  $v_{5,11}v_{5,12}$ .
- Titik  $v_{4,6}^*$  dan  $v_{5,6}^*$  terhubung langsung dan dibatasi oleh sisi yang sama, yaitu sisi  $v_{5,12}v_{5,13}$ . Sehingga, dapat dibentuk sisi  $v_{4,6}^*v_{5,6}^*$  yang memotong sisi  $v_{5,12}v_{5,13}$ .
- Titik  $v_{4,6}^*$  dan  $v_{5,7}^*$  terhubung langsung dan dibatasi oleh sisi yang sama, yaitu sisi  $v_{5,13}v_{5,14}$ . Sehingga, dapat dibentuk sisi  $v_{4,6}^*v_{5,7}^*$  yang memotong sisi  $v_{5.13}v_{5.14}$ .
- Titik  $v_{4,7}^*$  dan  $v_{5,7}^*$  terhubung langsung dan dibatasi oleh sisi yang sama, yaitu sisi  $v_{5,14}v_{5,15}$ . Sehingga, dapat dibentuk sisi  $v_{4,7}^*v_{5,7}^*$  yang memotong sisi  $v_{5,14}v_{5,15}$ .
- Titik  $v_{4,7}^*$  dan  $v_{5,8}^*$  terhubung langsung dan dibatasi oleh sisi yang sama, yaitu sisi  $v_{5,15}v_{5,16}$ . Sehingga, dapat dibentuk sisi  $v_{4,7}^*v_{5,8}^*$  yang memotong sisi  $v_{5.15}v_{5.16}$ .
- Titik  $v_{4,8}^*$  dan  $v_{5,8}^*$  terhubung langsung dan dibatasi oleh sisi yang sama, yaitu sisi  $v_{5,16}v_{5,17}$ . Sehingga, dapat dibentuk sisi  $v_{4,8}^*v_{5,8}^*$  yang memotong sisi  $v_{5.16}v_{5.17}$ .
- Titik  $v_{4,8}^*$  dan  $v_{5,9}^*$  terhubung langsung dan dibatasi oleh sisi yang sama, yaitu sisi  $v_{5,17}v_{5,18}$ . Sehingga, dapat dibentuk sisi  $v_{4,8}^*v_{5,9}^*$  yang memotong sisi  $v_{5.17}v_{5.18}$ .
- Titik  $v_{5,1}^*$  dan  $v_{5,2}^*$  terhubung langsung dan dibatasi oleh sisi yang sama, yaitu sisi  $v_{5,4}v_{6,3}$ . Sehingga, dapat dibentuk sisi  $v_{5,1}^*v_{5,2}^*$  yang memotong sisi  $v_{5,4}v_{6,3}$ .
- Titik  $v_{5,2}^*$  dan  $v_{5,3}^*$  terhubung langsung dan dibatasi oleh sisi yang sama, yaitu sisi  $v_{5,6}v_{6,5}$ . Sehingga, dapat dibentuk sisi  $v_{5,2}^*v_{5,3}^*$  yang memotong sisi  $v_{5.6}v_{6.5}$ .
- Titik  $v_{5,3}^*$  dan  $v_{5,4}^*$  terhubung langsung dan dibatasi oleh sisi yang sama, yaitu sisi  $v_{5,8}v_{6,7}$ . Sehingga, dapat dibentuk sisi  $v_{5,3}^*v_{5,4}^*$  yang memotong sisi  $v_{5,8}v_{6,7}$ .
- Titik  $v_{5,4}^*$  dan  $v_{5,5}^*$  terhubung langsung dan dibatasi oleh sisi yang sama, yaitu sisi  $v_{5,10}v_{6,9}$ . Sehingga, dapat dibentuk sisi  $v_{5,4}^*v_{5,5}^*$  yang memotong sisi  $v_{5,10}v_{6,9}$ .
- Titik  $v_{5,5}^{*}$  dan  $v_{5,6}^{*}$  terhubung langsung dan dibatasi oleh sisi yang sama, yaitu sisi  $v_{5,12}v_{6,11}$ . Sehingga, dapat dibentuk sisi  $v_{5,5}^*v_{5,6}^*$  yang memotong sisi  $v_{5,12}v_{6,11}$ .
- Titik  $v_{5,6}^*$  dan  $v_{5,7}^*$  terhubung langsung dan dibatasi oleh sisi yang sama, yaitu sisi  $v_{5,13}v_{6,13}$ . Sehingga, dapat dibentuk sisi  $v_{5,6}^*v_{5,7}^*$  yang memotong sisi  $v_{5,13}v_{6,13}$ .
- Titik  $v_{5,7}^*$  dan  $v_{5,8}^*$  terhubung langsung dan dibatasi oleh sisi yang sama, yaitu sisi  $v_{5,15}v_{6,15}$ . Sehingga, dapat dibentuk sisi  $v_{5,7}^*v_{5,8}^*$  yang memotong sisi  $v_{5,15}v_{6,15}$ .
- Titik  $v_{5,8}^*$  dan  $v_{5,9}^*$  terhubung langsung dan dibatasi oleh sisi yang sama, yaitu sisi  $v_{5,17}v_{6,17}$ . Sehingga, dapat dibentuk sisi  $v_{5,8}^*v_{5,9}^*$  yang memotong sisi  $v_{5.17}v_{6.17}$ .
- Titik  $v_{5,1}^*$  dan  $v_{6,1}^*$  terhubung langsung dan dibatasi oleh sisi yang sama, yaitu sisi  $v_{6,2}v_{6,3}$ . Sehingga, dapat dibentuk sisi  $v_{5,1}^*v_{6,1}^*$  yang memotong sisi  $v_{6,2}v_{6,3}$ .
- Titik  $v_{5,2}^*$  dan  $v_{6,1}^*$  terhubung langsung dan dibatasi oleh sisi yang sama, yaitu sisi  $v_{6,3}v_{6,4}$ . Sehingga, dapat dibentuk sisi  $v_{5,2}^*v_{6,1}^*$  yang memotong sisi  $v_{6,3}v_{6,4}$ .
- Titik  $v_{5,2}^*$  dan  $v_{6,2}^*$  terhubung langsung dan dibatasi oleh sisi yang sama, yaitu sisi  $v_{6,4}v_{6,5}$ . Sehingga, dapat dibentuk sisi  $v_{5,2}^*v_{6,2}^*$  yang memotong sisi  $v_{6.4}v_{6.5}$ .
- Titik  $v_{5,3}^*$  dan  $v_{6,2}^*$  terhubung langsung dan dibatasi oleh sisi yang sama, yaitu sisi  $v_{6,5}v_{6,6}$ . Sehingga, dapat dibentuk sisi  $v_{5,3}^*v_{6,2}^*$  yang memotong sisi  $v_{6.5}v_{6.6}$ .
- Titik  $v_{5,3}^*$  dan  $v_{6,3}^*$  terhubung langsung dan dibatasi oleh sisi yang sama, yaitu sisi  $v_{6,6}v_{6,7}$ . Sehingga, dapat dibentuk sisi  $v_{5,3}^*v_{6,3}^*$  yang memotong sisi  $v_{6.6}v_{6.7}$ .
- Titik  $v_{5,4}^*$  dan  $v_{6,3}^*$  terhubung langsung dan dibatasi oleh sisi yang sama, yaitu sisi  $v_{6,7}v_{6,8}$ . Sehingga, dapat dibentuk sisi  $v_{5,4}^*v_{6,3}^*$  yang memotong sisi  $v_{67}v_{68}$ .
- Titik  $v_{5,4}^*$  dan  $v_{6,4}^*$  terhubung langsung dan dibatasi oleh sisi yang sama, yaitu sisi  $v_{6,8}v_{6,9}$ . Sehingga, dapat dibentuk sisi  $v_{5,4}^*v_{6,4}^*$  yang memotong  $\text{sisiv}_{6,8} v_{6,9}.$
- Titik  $v_{5,5}^*$  dan  $v_{6,4}^*$  terhubung langsung dan dibatasi oleh sisi yang sama, yaitu sisi  $v_{6,9}v_{6,10}$ . Sehingga, dapat dibentuk sisi  $v_{5,5}^*v_{6,4}^*$  yang memotong sisi  $v_{6.9}v_{6.10}$ .
- Titik  $v_{5,5}^{*}$  dan  $v_{6,5}^{*}$  terhubung langsung dan dibatasi oleh sisi yang sama, yaitu sisi  $v_{6,10}v_{6,11}$ . Sehingga, dapat dibentuk sisi  $v_{5,5}^*v_{6,5}^*$  yang memotong sisi  $v_{6,10}v_{6,11}$ .
- Titik  $v_{5,6}^*$  dan  $v_{6,5}^*$  terhubung langsung dan dibatasi oleh sisi yang sama, yaitu sisi  $v_{6,11}v_{6,12}$ . Sehingga, dapat dibentuk sisi  $v_{5,6}^*v_{6,5}^*$  yang memotong sisi  $v_{6.11}v_{6.12}$ .
- Titik  $v_{5,6}^*$  dan  $v_{6,6}^*$  terhubung langsung dan dibatasi oleh sisi yang sama, yaitu sisi  $v_{6,12}v_{6,13}$ . Sehingga, dapat dibentuk sisi  $v_{5,6}^*v_{6,6}^*$  yang memotong sisi  $v_{6.12}v_{6.13}$ .
- Titik  $v_{5,7}^*$  dan  $v_{6,6}^*$  terhubung langsung dan dibatasi oleh sisi yang sama, yaitu sisi  $v_{6,13}v_{6,14}$ . Sehingga, dapat dibentuk sisi  $v_{5,7}^*v_{6,6}^*$  yang memotong sisi  $v_{6.13}v_{6.14}$ .
- Titik  $v_{5,7}^*$  dan  $v_{6,7}^*$  terhubung langsung dan dibatasi oleh sisi yang sama, yaitu sisi  $v_{6,14}v_{6,15}$ . Sehingga, dapat dibentuk sisi  $v_{5,7}^*v_{6,7}^*$  yang memotong sisi  $v_{6.14}v_{6.15}$ .
- Titik  $v_{5,8}^*$  dan  $v_{6,7}^*$  terhubung langsung dan dibatasi oleh sisi yang sama, yaitu sisi  $v_{6,15}v_{6,16}$ . Sehingga, dapat dibentuk sisi  $v_{5,8}^*v_{6,7}^*$  yang memotong sisi  $v_{6.15}v_{6.16}$ .
- Titik  $v_{5,8}^*$  dan  $v_{6,8}^*$  terhubung langsung dan dibatasi oleh sisi yang sama, yaitu sisi  $v_{6,16}v_{6,17}$ . Sehingga, dapat dibentuk sisi  $v_{5,8}^*v_{6,8}^*$  yang memotong sisi  $v_{6.16}v_{6.17}$ .
- Titik  $v_{5,9}^*$  dan  $v_{6,8}^*$  terhubung langsung dan dibatasi oleh sisi yang sama, yaitu sisi  $v_{6,17}v_{6,18}$ . Sehingga, dapat dibentuk sisi  $v_{5,9}^*v_{6,8}^*$  yang memotong sisi  $v_{6,17}v_{6,18}$ .
- Titik  $v_{6,1}^*$  dan  $v_{6,2}^*$  terhubung langsung dan dibatasi oleh sisi yang sama, yaitu sisi  $v_{6,4}v_{7,3}$ . Sehingga, dapat dibentuk sisi  $v_{6,1}^*v_{6,2}^*$  yang memotong sisi  $v_{64}v_{73}$ .
- Titik  $v_{6,2}^*$  dan  $v_{6,3}^*$  terhubung langsung dan dibatasi oleh sisi yang sama, yaitu sisi  $v_{6,6}v_{7,5}$ . Sehingga, dapat dibentuk sisi  $v_{6,2}^*v_{6,3}^*$  yang memotong sisi  $v_{6.6}v_{7.5}$ .
- Titik  $v_{6,3}^*$  dan  $v_{6,4}^*$  terhubung langsung dan dibatasi oleh sisi yang sama, yaitu sisi  $v_{6,8}v_{7,7}$ . Sehingga, dapat dibentuk sisi  $v_{6,3}^*v_{6,4}^*$  yang memotong sisi  $v_{6.8}v_{7.7}$ .
- Titik  $v_{6,4}^*$  dan  $v_{6,5}^*$  terhubung langsung dan dibatasi oleh sisi yang sama, yaitu sisi  $v_{6,10}v_{7,9}$ . Sehingga, dapat dibentuk sisi  $v_{6,4}^*v_{6,5}^*$  yang memotong sisi  $v_{6,10}v_{7,9}$ .
- Titik  $v_{6,5}^*$  dan  $v_{6,6}^*$  terhubung langsung dan dibatasi oleh sisi yang sama, yaitu sisi  $v_{6,12}v_{7,11}$ . Sehingga, dapat dibentuk sisi  $v_{6,5}^*v_{6,6}^*$  yang memotong sisi  $v_{6.12}v_{7.11}$ .
- Titik  $v_{6,6}^*$  dan  $v_{6,7}^*$  terhubung langsung dan dibatasi oleh sisi yang sama, yaitu sisi  $v_{6,14}v_{7,13}$ . Sehingga, dapat dibentuk sisi  $v_{6,6}^*v_{6,7}^*$  yang memotong sisi  $v_{6.14}v_{7.13}$ .
- Titik  $v_{6,7}^*$  dan  $v_{6,8}^*$  terhubung langsung dan dibatasi oleh sisi yang sama, yaitu sisi  $v_{6,16}v_{7,15}$ . Sehingga, dapat dibentuk sisi  $v_{6,7}^*v_{6,8}^*$  yang memotong sisi  $v_{6,16}v_{7,15}$ .
- Titik  $v_{6,1}^*$  dan  $v_{7,1}^*$  terhubung langsung dan dibatasi oleh sisi yang sama, yaitu sisi  $v_{7,2}v_{7,3}$ . Sehingga, dapat dibentuk sisi  $v_{6,1}^*v_{7,1}^*$  yang memotong sisi  $v_{7,2}v_{7,3}$ .
- Titik  $v_{6,2}^*$  dan  $v_{7,1}^*$ terhubung langsung dan dibatasi oleh sisi yang sama, yaitu sisi  $v_{7,3}v_{7,4}$ . Sehingga, dapat dibentuk sisi  $v_{6,2}^*v_{7,1}^*$  yang memotong sisi  $v_{73}v_{74}$ .
- Titik  $v_{6,2}^*$  dan  $v_{7,2}^*$  terhubung langsung dan dibatasi oleh sisi yang sama, yaitu sisi  $v_{7,4}v_{7,5}$ . Sehingga, dapat dibentuk sisi  $v_{6,2}^*v_{7,2}^*$  yang memotong sisi  $v_{74}v_{75}$ .
- Titik  $v_{6,3}^*$  dan  $v_{7,2}^*$  terhubung langsung dan dibatasi oleh sisi yang sama, yaitu sisi  $v_{7,5}v_{7,6}$ . Sehingga, dapat dibentuk sisi  $v_{6,3}^*v_{7,2}^*$  yang memotong sisi  $v_{7.5}v_{7.6}$ .
- Titik  $v_{6,3}^*$  dan  $v_{7,3}^*$  terhubung langsung dan dibatasi oleh sisi yang sama, yaitu sisi  $v_{7,6}v_{7,7}$ . Sehingga, dapat dibentuk sisi  $v_{6,3}^*v_{7,3}^*$  yang memotong sisi  $v_{7.6}v_{7.7}$ .
- Titik  $v_{6,4}^*$  dan  $v_{7,3}^*$  terhubung langsung dan dibatasi oleh sisi yang sama, yaitu sisi  $v_{7,7}v_{7,8}$ . Sehingga, dapat dibentuk sisi  $v_{6,4}^*v_{7,3}^*$  yang memotong sisi  $v_7$ , $v_7$ <sub>8</sub>.
- Titik  $v_{6,4}^*$  dan  $v_{7,4}^*$  terhubung langsung dan dibatasi oleh sisi yang sama, yaitu sisi  $v_{7,8}v_{7,9}$ . Sehingga, dapat dibentuk sisi  $v_{6,4}^*v_{7,4}^*$  yang memotong  $\text{sisiv}_{7,8}v_{7,9}.$
- Titik  $v_{6,5}^*$  dan  $v_{7,4}^*$  terhubung langsung dan dibatasi oleh sisi yang sama, yaitu sisi  $v_{7,9}v_{7,10}$ . Sehingga, dapat dibentuk sisi  $v_{6,5}^*v_{7,4}^*$  yang memotong sisi  $v_{79}v_{710}$ .
- Titik  $v_{6,5}^*$  dan  $v_{7,5}^*$  terhubung langsung dan dibatasi oleh sisi yang sama, yaitu sisi  $v_{7,10}v_{7,11}$ . Sehingga, dapat dibentuk sisi  $v_{6,5}^*v_{7,5}^*$  yang memotong sisi  $v_{7,10}v_{7,11}$ .
- Titik  $v_{6,6}^*$  dan  $v_{7,5}^*$  terhubung langsung dan dibatasi oleh sisi yang sama, yaitu sisi  $v_{7,11}v_{7,12}$ . Sehingga, dapat dibentuk sisi  $v_{6,6}^*v_{7,5}^*$  yang memotong sisi  $v_{7.11}v_{7.12}$ .
- Titik  $v_{6,6}^*$  dan  $v_{7,6}^*$  terhubung langsung dan dibatasi oleh sisi yang sama, yaitu sisi  $v_{7,12}v_{7,13}$ . Sehingga, dapat dibentuk sisi  $v_{6,6}^*v_{7,6}^*$  yang memotong sisi  $v_{7.12}v_{7.13}$ .
- Titik  $v_{6,7}^*$  dan  $v_{7,6}^*$  terhubung langsung dan dibatasi oleh sisi yang sama, yaitu sisi  $v_{7,13}v_{7,14}$ . Sehingga, dapat dibentuk sisi  $v_{6,7}^*v_{7,6}^*$  yang memotong sisi  $v_{7,13}v_{7,14}$ .
- Titik  $v_{6,7}^*$  dan  $v_{7,7}^*$  terhubung langsung dan dibatasi oleh sisi yang sama, yaitu sisi  $v_{7,14}v_{7,15}$ . Sehingga, dapat dibentuk sisi  $v_{6,7}^*v_{7,7}^*$  yang memotong sisi  $v_{7,14}v_{7,15}$ .
- Titik  $v_{6,8}^*$  dan  $v_{7,7}^*$  terhubung langsung dan dibatasi oleh sisi yang sama, yaitu sisi  $v_{7,15}v_{7,16}$ . Sehingga, dapat dibentuk sisi  $v_{6,8}^*v_{7,7}^*$  yang memotong sisi  $v_{7.15}v_{7.16}$ .
- Titik  $v_{7,1}^*$  dan  $v_{7,2}^*$  terhubung langsung dan dibatasi oleh sisi yang sama, yaitu sisi  $v_{7,4}v_{8,3}$ . Sehingga, dapat dibentuk sisi $v_{7,1}^*v_{7,2}^*$  yang memotong sisi  $v_{7,4}v_{8,3}$ .
- Titik  $v_{7,2}^{*}$  dan  $v_{7,3}^{*}$  terhubung langsung dan dibatasi oleh sisi yang sama, yaitu sisi  $v_{7,6}v_{8,5}$ . Sehingga, dapat dibentuk sisi  $v_{7,2}^*v_{7,3}^*$  yang memotong sisi  $v_76v_85$ .
- Titik  $v_{7,3}^*$  dan  $v_{7,4}^*$  terhubung langsung dan dibatasi oleh sisi yang sama, yaitu sisi  $v_{7,8}v_{8,7}$ . Sehingga, dapat dibentuk sisi  $v_{7,3}^*v_{7,4}^*$  yang memotong sisi  $v_{7.8}v_{8.7}$ .
- Titik  $v_{7,4}^*$  dan  $v_{7,5}^*$  terhubung langsung dan dibatasi oleh sisi yang sama, yaitu sisi  $v_{7,10}v_{8,9}$ . Sehingga, dapat dibentuk sisi  $v_{7,4}^*v_{7,5}^*$  yang memotong sisi  $v_{7,10}v_{8,9}$ .
- Titik  $v_{7,5}^{*}$  dan  $v_{7,6}^{*}$  terhubung langsung dan dibatasi oleh sisi yang sama, yaitu sisi  $v_{7,12}v_{8,11}$ . Sehingga, dapat dibentuk sisi  $v_{7,5}^*v_{7,6}^*$  yang memotong sisi  $v_{7}$ <sub>12</sub> $v_{8}$ <sub>11</sub>.
- Titik  $v_{7,6}^{*}$  dan  $v_{7,7}^{*}$  terhubung langsung dan dibatasi oleh sisi yang sama, yaitu sisi  $v_{7,14}v_{8,13}$ . Sehingga, dapat dibentuk sisi  $v_{7,6}^*v_{7,7}^*$  yang memotong sisi  $v_{7.14}v_{8.13}$ .
- Titik  $v_{7,1}^*$  dan  $v_{8,1}^*$  terhubung langsung dan dibatasi oleh sisi yang sama, yaitu sisi  $v_{8,2}v_{8,3}$ . Sehingga, dapat dibentuk sisi  $v_{7,1}^*v_{8,1}^*$  yang memotong sisi  $v_{8,2}v_{8,3}$ .
- Titik  $v_{7,2}^{*}$  dan  $v_{8,1}^{*}$  terhubung langsung dan dibatasi oleh sisi yang sama, yaitu sisi  $v_{8,3}v_{8,4}$ . Sehingga, dapat dibentuk sisi  $v_{7,2}^*v_{8,1}^*$  yang memotong sisi  $v_{8,3}v_{8,4}$ .
- Titik  $v_{7,2}^{*}$  dan  $v_{8,2}^{*}$  terhubung langsung dan dibatasi oleh sisi yang sama, yaitu sisi  $v_{8,4}v_{8,5}$ . Sehingga, dapat dibentuk sisi  $v_{7,2}^*v_{8,2}^*$  yang memotong sisi  $v_{84}v_{85}$ .
- Titik  $v_{7,3}^*$  dan  $v_{8,2}^*$  terhubung langsung dan dibatasi oleh sisi yang sama, yaitu sisi  $v_{8,5}v_{8,6}$ . Sehingga, dapat dibentuk sisi  $v_{7,3}^*v_{8,2}^*$  yang memotong sisi  $v_{8.5}v_{8.6}$ .
- Titik  $v_{7,3}^*$  dan  $v_{8,3}^*$  terhubung langsung dan dibatasi oleh sisi yang sama, yaitu sisi  $v_{8,6}v_{8,7}$ . Sehingga, dapat dibentuk sisi  $v_{7,3}^*v_{8,3}^*$  yang memotong sisi  $v_{8.6}v_{8.7}$ .
- Titik  $v_{7,4}^*$  dan  $v_{8,3}^*$  terhubung langsung dan dibatasi oleh sisi yang sama, yaitu sisi  $v_{8,7}v_{8,8}$ . Sehingga, dapat dibentuk sisi  $v_{7,4}^*v_{8,3}^*$  yang memotong sisi  $v_{87}v_{88}$ .
- Titik  $v_{7,4}^*$  dan  $v_{8,4}^*$  terhubung langsung dan dibatasi oleh sisi yang sama, yaitu sisi  $v_{8,8}v_{8,9}$ . Sehingga, dapat dibentuk sisi  $v_{7,4}^*v_{8,4}^*$  yang memotong sisi  $v_{8,8}v_{8,9}.$
- Titik  $v_{7,5}^{*}$  dan  $v_{8,4}^{*}$  terhubung langsung dan dibatasi oleh sisi yang sama, yaitu sisi  $v_{8,9}v_{8,10}$ . Sehingga, dapat dibentuk sisi  $v_{7,5}^*v_{8,4}^*$  yang memotong sisi  $v_{89}v_{810}$ .
- Titik  $v_{7,5}^{*}$  dan  $v_{8,5}^{*}$  terhubung langsung dan dibatasi oleh sisi yang sama, yaitu sisi  $v_{8,10}v_{8,11}$ . Sehingga, dapat dibentuk sisi  $v_{7,5}^*v_{8,5}^*$  yang memotong sisi  $v_{8.10}v_{8.11}$ .
- Titik  $v_{7,6}^{*}$  dan  $v_{8,5}^{*}$  terhubung langsung dan dibatasi oleh sisi yang sama, yaitu sisi  $v_{8,11}v_{8,12}$ . Sehingga, dapat dibentuk sisi  $v_{7,5}^*v_{8,6}^*$  yang memotong sisi  $v_{8.11}v_{8.12}$ .
- Titik  $v_{7,6}^{*}$  dan  $v_{8,6}^{*}$  terhubung langsung dan dibatasi oleh sisi yang sama, yaitu sisi  $v_{8,12}v_{8,13}$ . Sehingga, dapat dibentuk sisi  $v_{7,6}^*v_{8,6}^*$  yang memotong sisi  $v_{8.12}v_{8.13}$ .
- Titik  $v_{7,7}^*$  dan  $v_{8,6}^*$  terhubung langsung dan dibatasi oleh sisi yang sama, yaitu sisi  $v_{8,13}v_{8,14}$ . Sehingga, dapat dibentuk sisi  $v_{7,7}^*v_{8,6}^*$  yang memotong sisi  $v_{8.13}v_{8.14}$ .
- Titik  $v_{8,1}^*$  dan  $v_{8,2}^*$  terhubung langsung dan dibatasi oleh sisi yang sama, yaitu sisi  $v_{8,4}v_{9,3}$ . Sehingga, dapat dibentuk sisi  $v_{8,1}^*v_{8,2}^*$  yang memotong sisi  $v_{84}v_{93}$
- Titik  $v_{8,2}^*$  dan  $v_{8,3}^*$  terhubung langsung dan dibatasi oleh sisi yang sama, yaitu sisi  $v_{8,6}v_{9,5}$ . Sehingga, dapat dibentuk sisi  $v_{8,2}^*v_{8,3}^*$  yang memotong sisi  $v_{8.6}v_{9.5}$
- Titik  $v_{8,3}^*$  dan  $v_{8,4}^*$  terhubung langsung dan dibatasi oleh sisi yang sama, yaitu sisi  $v_{8,8}v_{9,7}$ . Sehingga, dapat dibentuk sisi  $v_{8,3}^*v_{8,4}^*$  yang memotong sisi  $v_{8,8}v_{9,7}$
- Titik  $v_{8,4}^*$  dan  $v_{8,5}^*$  terhubung langsung dan dibatasi oleh sisi yang sama, yaitu sisi  $v_{8,10}v_{9,9}$ . Sehingga, dapat dibentuk sisi  $v_{8,4}^*v_{8,5}^*$  yang memotong sisi  $v_{8.10}v_{99}$
- Titik  $v_{8,5}^*$  dan  $v_{8,6}^*$  terhubung langsung dan dibatasi oleh sisi yang sama, yaitu sisi  $v_{8,12}v_{9,11}$ . Sehingga, dapat dibentuk sisi  $v_{8,5}^*v_{8,6}^*$  yang memotong sisi  $v_{8.12}v_{9.11}$ .
- Titik  $v_{8,1}^*$  dan  $v_{9,1}^*$  terhubung langsung dan dibatasi oleh sisi yang sama, yaitu sisi  $v_{9,2}v_{9,3}$ . Sehingga, dapat dibentuk sisi  $v_{8,1}^*v_{9,1}^*$  yang memotong sisi  $v_{9,2}v_{9,3}$
- Titik  $v_{8,2}^*$  dan  $v_{9,1}^*$  terhubung langsung dan dibatasi oleh sisi yang sama, yaitu sisi  $v_{9,3}v_{9,4}$ . Sehingga, dapat dibentuk sisi  $v_{8,2}^*v_{9,1}^*$  yang memotong sisi  $v_{9,3}v_{9,4}$
- Titik  $v_{8,2}^*$  dan  $v_{9,2}^*$  terhubung langsung dan dibatasi oleh sisi yang sama, yaitu sisi  $v_{9,4}v_{9,5}$ . Sehingga, dapat dibentuk sisi  $v_{8,2}^*v_{9,2}^*$  yang memotong sisi  $v_{9.4}v_{9.5}$
- Titik  $v_{8,3}^*$  dan  $v_{9,2}^*$  terhubung langsung dan dibatasi oleh sisi yang sama, yaitu sisi  $v_{9,5}v_{9,6}$ . Sehingga, dapat dibentuk sisi  $v_{8,3}^*v_{9,2}^*$  yang memotong sisi  $v_{9,5}v_{9,6}$
- Titik  $v_{8,3}^*$  dan  $v_{9,3}^*$  terhubung langsung dan dibatasi oleh sisi yang sama, yaitu sisi  $v_{9,6}v_{9,7}$ . Sehingga, dapat dibentuk sisi  $v_{8,3}^*v_{9,3}^*$  yang memotong sisi  $v_{9.6}v_{9.7}$
- Titik  $v_{8,4}^*$  dan  $v_{9,3}^*$  terhubung langsung dan dibatasi oleh sisi yang sama, yaitu sisi  $v_{9,7}v_{9,8}$ . Sehingga, dapat dibentuk sisi  $v_{8,4}^*v_{9,3}^*$  yang memotong sisi  $v_{9.7}v_{9.8}$
- Titik  $v_{8,4}^*$  dan  $v_{9,4}^*$  terhubung langsung dan dibatasi oleh sisi yang sama, yaitu sisi  $v_{9,8}v_{9,9}$ . Sehingga, dapat dibentuk sisi  $v_{8,4}^*v_{9,4}^*$  yang memotong sisi  $v_{9,8}v_{9,9}$
- Titik  $v_{8,5}^*$  dan  $v_{9,4}^*$  terhubung langsung dan dibatasi oleh sisi yang sama, yaitu sisi  $v_{9,9}v_{9,10}$ . Sehingga, dapat dibentuk sisi  $v_{8,5}^*v_{9,4}^*$  yang memotong sisi  $v_{9.9}v_{9.10}$
- Titik  $v_{8,5}^*$  dan  $v_{9,5}^*$  terhubung langsung dan dibatasi oleh sisi yang sama, yaitu sisi  $v_{9,10}v_{9,11}$ . Sehingga, dapat dibentuk sisi  $v_{8,5}^*v_{9,5}^*$  yang memotong sisi  $v_{9,10}v_{9,11}$
- Titik  $v_{8,6}^*$  dan  $v_{9,5}^*$  terhubung langsung dan dibatasi oleh sisi yang sama, yaitu sisi  $v_{9,11}v_{9,12}$ . Sehingga, dapat dibentuk sisi  $v_{8,6}^*v_{9,5}^*$  yang memotong sisi  $v_{9,11}v_{9,12}$
- Titik  $v_{9,1}^*$  dan  $v_{9,2}^*$  terhubung langsung dan dibatasi oleh sisi yang sama, yaitu sisi  $v_{9,4}v_{10,3}$ . Sehingga, dapat dibentuk sisi  $v_{9,1}^*v_{9,2}^*$  yang memotong sisi  $v_{9,4}v_{10,3}$
- Titik  $v_{9,2}^*$  dan  $v_{9,3}^*$  terhubung langsung dan dibatasi oleh sisi yang sama, yaitu sisi  $v_{9,6}v_{10,5}$ . Sehingga, dapat dibentuk sisi  $v_{9,2}^*v_{9,3}^*$  yang memotong sisi  $v_{9.6}v_{10.5}$
- Titik  $v_{9,3}^*$  dan  $v_{9,4}^*$  terhubung langsung dan dibatasi oleh sisi yang sama, yaitu sisi  $v_{9,8}v_{10,7}$ . Sehingga, dapat dibentuk sisi  $v_{9,3}^*v_{9,4}^*$  yang memotong sisi  $v_{9,8}v_{10,7}$
- Titik  $v_{9,4}^*$  dan  $v_{9,5}^*$  terhubung langsung dan dibatasi oleh sisi yang sama, yaitu sisi  $v_{9,10}v_{10,9}$ . Sehingga, dapat dibentuk sisi  $v_{9,4}^*v_{9,5}^*$  yang memotong sisi  $v_{9,10}v_{10,9}$ .

Titik-titik dari graf  $HC(5)^*$  digambarkan berwarna merah dan sisi-sisi graf HC(5)\* digambarkan dengan garis berwarna merah. Berikut adalah gambar dari  $HC(5)^*$ .

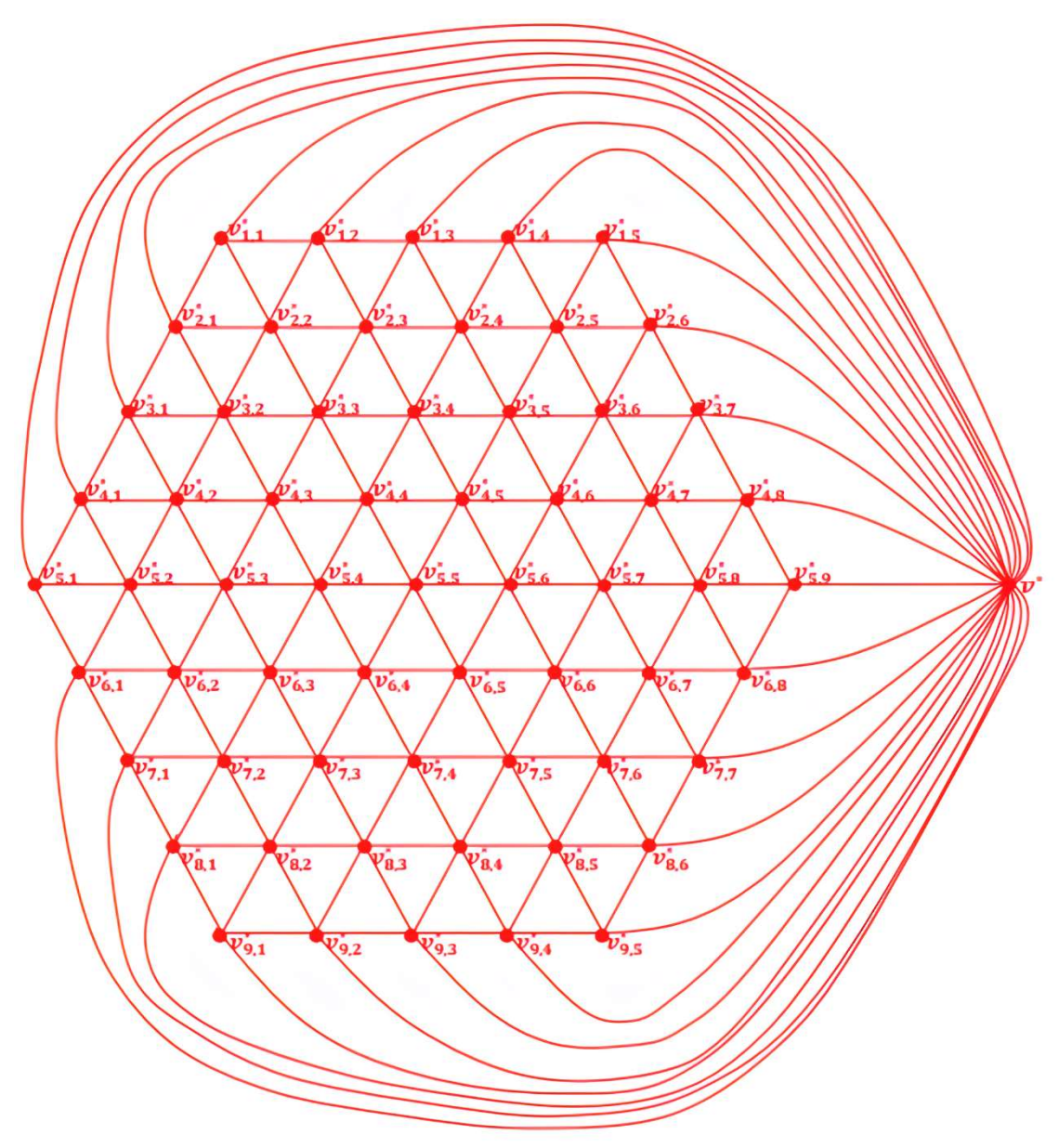

Gambar 4.27 Dual dari Graf Sarang Lebah  $HC(5)^*$ 

Didefinisikan dual dari graf sarang lebah  $HC(5)$  adalah  $HC(5)^*$ . Misalkan  $v^*$ ,  $v_{i,j}^*$  adalah titik dari dari graf dual dan  $v^*v_{1,j}^*$ ,  $v^*v_{2n-1,j}^*$ ,  $v^*v_{i,j}^*$ ,  $v_{i,j}^* v_{i,j+1}^*, v_{i,j}^* v_{i+1,j+1}^*, v_{i,j+1}^* v_{i+1,j}^*$  adalah sisi yang menghubungkan titik  $v^*$  dan  $v_{i,j}^*$  dari graf dual. Maka diperoleh:

$$
V(HC(5)^*) = \begin{cases} v^*, v_{1,1}^*, v_{1,2}^*, v_{1,3}^*, v_{1,4}^*, v_{1,5}^*, v_{2,1}^*, v_{2,2}^*, v_{2,3}^*, v_{2,4}^*, v_{2,5}^*, v_{2,6}^*, v_{3,1}^*, \\ v_{3,2}^*, v_{3,3}^*, v_{3,4}^*, v_{3,5}^*, v_{3,6}^*, v_{3,7}^*, v_{4,1}^*, v_{4,2}^*, v_{4,3}^*, v_{4,4}^*, v_{4,5}^*, v_{4,6}^*, v_{4,7}^*, \\ v_{4,8}^*, v_{5,1}^*, v_{5,3}^*, v_{5,4}^*, v_{5,5}^*, v_{5,6}^*, v_{5,7}^*, v_{5,8}^*, v_{5,9}^*, v_{6,1}^*, v_{6,2}^*, v_{6,3}^*, v_{6,4}^*, \\ v_{6,5}^*, v_{6,6}^*, v_{6,7}^*, v_{6,8}^*, v_{7,1}^*, v_{7,2}^*, v_{7,3}^*, v_{7,4}^*, v_{7,5}^*, v_{7,6}^*, v_{7,7}^*, v_{8,1}^*, v_{8,2}^*, \\ v_{8,3}^*, v_{8,4}^*, v_{8,5}^*, v_{8,6}^*, v_{9,1}^*, v_{9,2}^*, v_{9,3}^*, v_{9,4}^*, v_{9,5}^* \end{cases}.
$$

 $|V(HC(5)^*)| = 62$ .

$$
\begin{pmatrix}\n(v^*v_{1,1}^*), (v^*v_{1,2}^*), (v^*v_{1,3}^*), (v^*v_{1,4}^*), (v^*v_{1,5}^*), (v^*v_{2,1}^*), (v^*v_{2,6}^*) \\
(v^*v_{3,1}^*), (v^*v_{3,7}^*), (v^*v_{4,1}^*), (v^*v_{4,1}^*), (v^*v_{5,1}^*), (v^*v_{5,1}^*), (v^*v_{5,1}^*)\n\end{pmatrix}
$$
\n
$$
\begin{pmatrix}\nv^*v_{6,8}^*), (v^*v_{7,1}^*), (v^*v_{7,7}^*), (v^*v_{6,1}^*), (v^*v_{6,1}^*), (v^*v_{6,1}^*), (v^*v_{6,1}^*)\n\end{pmatrix}
$$
\n
$$
\begin{pmatrix}\nv^*v_{6,1}^*), (v^*v_{7,1}^*), (v^*v_{7,1}^*), (v^*v_{6,1}^*), (v^*v_{6,1}^*), (v^*v_{2,1}^*), (v^*v_{2,2}^*)\n\end{pmatrix}
$$
\n
$$
\begin{pmatrix}\nv_{1,2}^*v_{1,3}^*), (v_{1,1}^*v_{2,1}^*), (v_{1,1}^*v_{2,2}^*), (v_{1,2}^*v_{2,2}^*), (v_{1,2}^*v_{2,3}^*), (v_{2,1}^*v_{2,3}^*)\n\end{pmatrix}
$$
\n
$$
\begin{pmatrix}\nv_{1,3}^*v_{2,4}^*), (v_{1,4}^*v_{2,4}^*), (v_{1,4}^*v_{2,5}^*), (v_{1,2}^*v_{2,2}^*), (v_{1,2}^*v_{2,3}^*), (v_{2,1}^*v_{2,2}^*)\n\end{pmatrix}
$$
\n
$$
\begin{pmatrix}\nv_{2,2}^*v_{2,3}^*), (v_{2,1}^*v_{2,4}^*), (v_{2,1}^*v_{2,2}^*), (v_{2,2}^*v_{2,3}^*), (v_{
$$

.

$$
\begin{pmatrix} (v_{7,3}^*v_{8,3}^*), (v_{7,4}^*v_{8,3}^*), (v_{7,4}^*v_{8,4}^*), (v_{7,5}^*v_{8,4}^*), (v_{7,5}^*v_{8,5}^*), (v_{7,5}^*v_{8,6}^*), \\ (v_{7,6}^*v_{8,6}^*), (v_{7,7}^*v_{8,6}^*), (v_{8,1}^*v_{8,2}^*), (v_{8,2}^*v_{8,3}^*), (v_{8,3}^*v_{8,4}^*), (v_{8,4}^*v_{8,5}^*), \\ (v_{8,5}^*v_{8,6}^*), (v_{8,1}^*v_{9,1}^*), (v_{9,1}^*v_{8,2}^*), (v_{8,2}^*v_{9,2}^*), (v_{8,3}^*v_{9,2}^*) , (v_{8,3}^*v_{9,3}^*), \\ (v_{8,4}^*v_{9,3}^*), (v_{8,4}^*v_{9,4}^*), (v_{8,5}^*v_{9,4}^*), (v_{8,5}^*v_{9,5}^*), (v_{8,6}^*v_{9,5}^*), (v_{9,1}^*v_{9,2}^*), \\ (v_{9,2}^*v_{9,3}^*), (v_{9,3}^*v_{9,4}^*), (v_{9,4}^*v_{9,5}^*) \end{pmatrix}
$$

 $|E(HC(5)^*)| = 180.$ 

Berikut ini adalah bentuk dual untuk graf sarang lebah  $HC(n)$ .

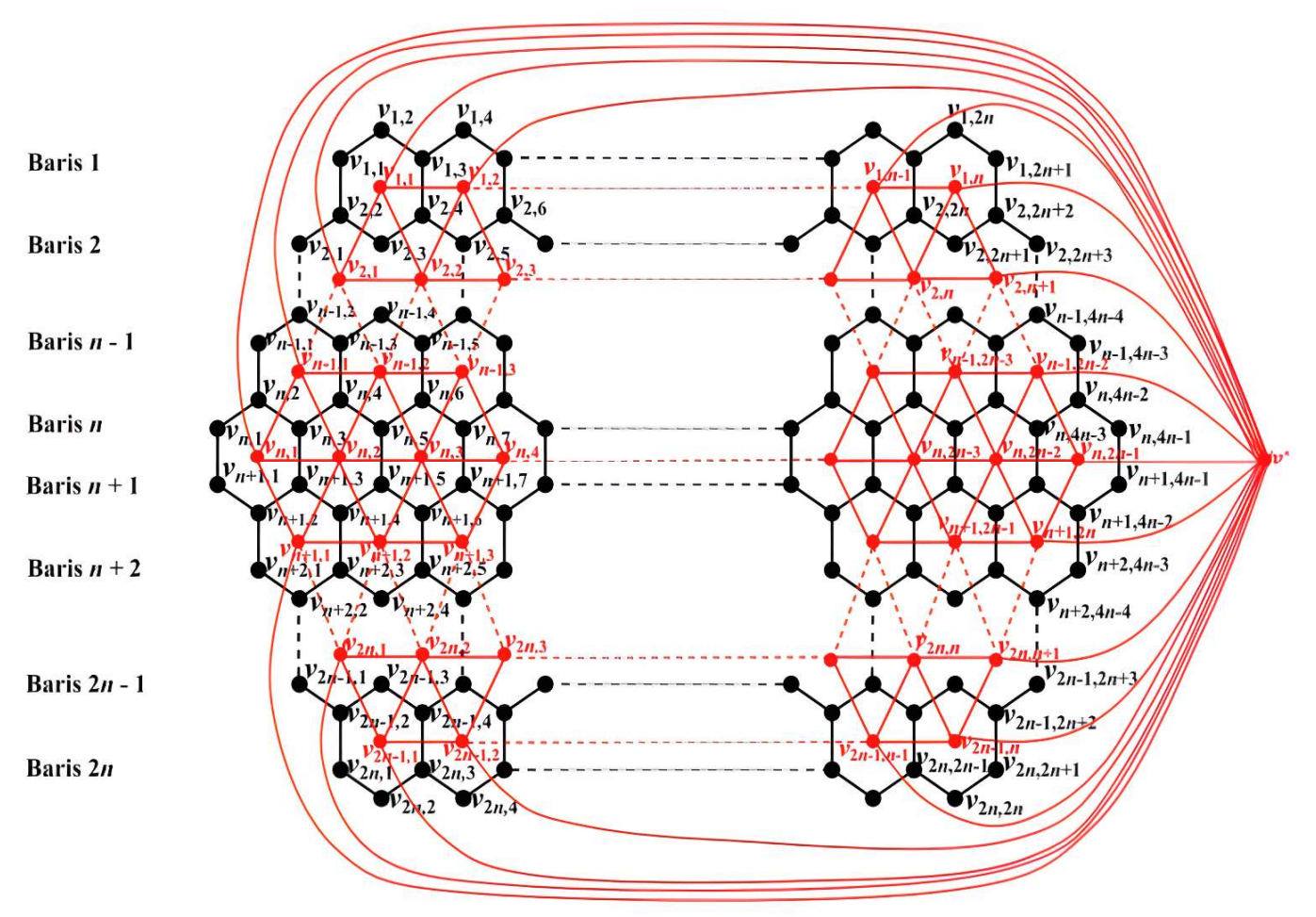

Gambar 4.28 Dual dari Graf Sarang Lebah  $HC(n)$ 

Bentuk umum dari dual graf sarang lebah yang dinotasikan  $HC(n)^*$  dimana himpunan titiknya dan himpunan sisinya masing-masing adalah:

$$
V(HC(n)^*) = \{v^* | v^* \text{: titik wilayah luar}\} \cup \{v_{i,j}^* | 1 \le i \le n, 1 \le j \le (n+i) - 1\}
$$

$$
\cup \{v_{i,j}^* | n+1 \le i \le 2n-1, 1 \le j \le (3n-i) - 1\},
$$

$$
E(HC(n)^*) = \{ v^* v_{1,j}^* \mid 1 \le j \le n \} \cup \{ v^* v_{2n-1,j}^* \mid 1 \le j \le n \} \cup
$$
  
\n
$$
\{ v^* v_{i,j}^* \mid 2 \le i \le n, j = 1 \text{ dan } j = (n+i) - 1 \} \cup
$$
  
\n
$$
\{ v^* v_{i,j}^* \mid n+1 \le i \le 2n-2, j = 1 \text{ dan } j = (3n-i) - 1 \} \cup
$$
  
\n
$$
\{ v_{i,j} v_{i,j+1} \mid 1 \le i \le n, 1 \le j \le (n+i) - 1 \} \cup
$$
  
\n
$$
\{ v_{i,j} v_{i,j+1} \mid n+1 \le i \le 2n-1, 1 \le j \le (3n-i) - 1 \} \cup
$$
  
\n
$$
\{ v_{i,j} v_{i+1,j} \mid 1 \le i \le n, 1 \le j \le (n+i) - 1 \} \cup
$$
  
\n
$$
\{ v_{i,j} v_{i+1,j} \mid n+1 \le i \le 2n-2, 1 \le j \le (3n-i) - 2 \} \cup
$$
  
\n
$$
\{ v_{i,j+1} v_{i+1,j} \mid n \le i \le 2n-2, 1 \le j \le (3n-i) - 2 \} \cup
$$
  
\n
$$
\{ v_{i,j} v_{i+1,j+1} \mid 1 \le i \le n-1, 1 \le j \le (n+i) - 1 \}.
$$

- 4.4.2 Menentukan bilangan kromatik titik dari dual graf sarang lebah  $HC(n)^*$ , untuk  $n = 2, 3, 4, 5$ .
- a) Untuk  $n = 2$

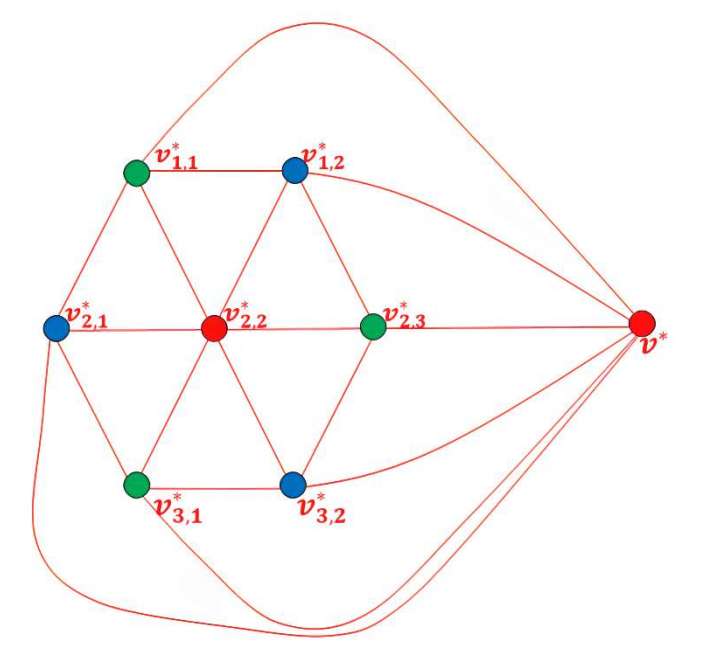

Gambar 4.29 Pewarnaan titik dari dual Graf sarang lebah  $HC(2)^*$ 

Langkah-langkah pewarnaan titik pada dual dari graf sarang lebah  $HC(2)^*$ :

- 1. Titik  $v^*$  diberi warna 1 (merah).
- 2. Terdapat 6 titik yang bertetangga dengan titik  $v^*$  yaitu  $v_{1,1}, v_{1,2}, v_{2,1}, v_{2,3}$  $v_{3,1}, v_{3,2}$ , dimana ke-enam titik tersebut tidak boleh diberi warna 1 (merah).
- 3. Untuk titik  $v_{2,2}$  yang tidak bertetangga dengan titik  $v^*$  diberi warna 1

(merah) juga.

4. Untuk titik  $v_{1,1}$ ,  $v_{2,3}$  dan  $v_{3,1}$  diberi warna 2 (hijau), karena tidak saling bertetangga. Kemudian  $v_{1,2}$ ,  $v_{2,1}$  dan  $v_{3,2}$  diberi warna 3 (biru) karena tidak saling bertetangga.

Karena graf dual sarang lebah  $HC(2)^*$  dapat diwarnai dengan 3 warna, maka  $\chi(HC(2)^*)=3$ ∎

b) Untuk  $n = 3$ 

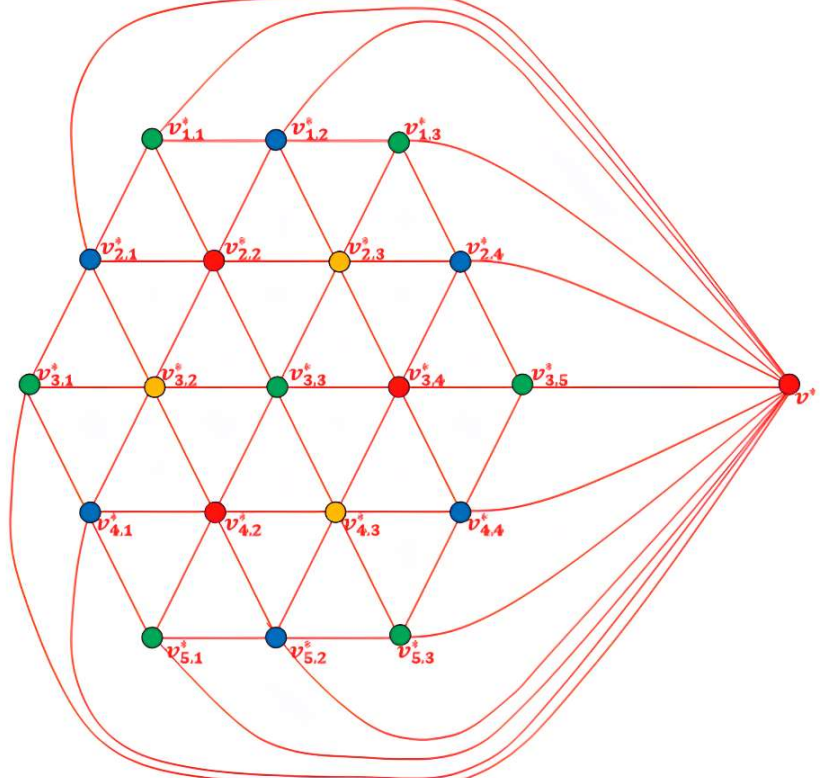

Gambar 4.30 Pewarnaan Titik dari Dual Graf Sarang Lebah  $HC(3)^*$ 

Langkah-langkah pewarnaan titik pada dual dari graf sarang lebah  $HC(3)^*$ :

- 1. Titik  $v^*$  diberi warna 1 (merah).
- 2. Terdapat 12 titik yang hanya bertetangga dengan titik  $v^*$  yaitu  $v_{1,1}, v_{1,2}$ ,  $v_{1,3}, v_{2,1}, v_{2,4}, v_{3,1}, v_{3,5}, v_{4,1}, v_{4,4}, v_{5,1}, v_{5,2}, v_{5,3}$ , dimana titik-titik tersebut tidak boleh diberi warna 1 (merah) lagi.
- 3. Untuk titik  $v_{1,1}, v_{1,3}, v_{3,1}, v_{3,5}, v_{5,1}$  dan  $v_{5,3}$  diberi warna 2 (hijau) karena tidak saling bertetangga. Kemudian, untuk titik  $v_{1,2}$ ,  $v_{2,1}$ ,  $v_{2,4}$ ,  $v_{4,1}$ ,  $v_{4,4}$  dan

 $v_{5,2}$  diberi warna 3 (biru) karena masing-masing tidak saling bertetangga.

4. Selanjutnya terdapat 7 titik yang tidak bertetangga dengan titik  $v^*$  yaitu  $v_{2,2}, v_{2,3}, v_{3,2}, v_{3,3}, v_{3,4}, v_{4,2}$  dan  $v_{4,3}$ . Titik  $v_{2,2}$  diberi warna 1 (merah), titik  $v_{2,3}$  diberi warna 4 (kuning) karena bertetangga dengan  $v_{2,2}$ ,  $v_{1,2}$ , dan  $v_{1,3}$ . Titik  $v_{3,2}$  diberi warna 4(kuning) karena bertetangga dengan  $v_{3,1}$ ,  $v_{2,1}$  dan  $v_{2,2}$  tetapi tidak dengan  $v_{2,3}$ . Titik  $v_{3,3}$  diberi warna 2 (hijau) karena tidak bertetangga dengan  $v_{1,1}, v_{1,3}, v_{3,1}, v_{3,5}, v_{5,1}$  dan  $v_{5,3}$ . Titik  $v_{3,4}$  diberi warna 1 (merah) karena bertetangga dengan  $v_{3,3}$ ,  $v_{2,3}$ ,  $v_{3,5}$  dan  $v_{2,4}$  tetapi tidak dengan  $v_{2,2}$ . Titik  $v_{4,2}$  diberi warna 1 (merah) karena tidak bertetangga dengan  $v_{2,2}$  dan  $v_{3,4}$ . Titik  $v_{4,3}$  diberi warna 4 (kuning) karena bertetangga dengan  $v_{3,4}$ ,  $v_{3,3}$ ,  $v_{5,2}$ ,  $v_{5,3}$ ,  $v_{4,2}$  dan  $v_{4,4}$  tetapi tidak dengan  $v_{2,3}$  dan  $v_{3,2}$ .

Karena graf dual sarang lebah  $HC(3)^*$  dapat diwarnai dengan 4 warna, maka  $\gamma(HC(3)^*) = 4$  $<sup>*</sup>$ ) = 4</sup>

c) Untuk  $n = 4$ 

Langkah-langkah pewarnaan titik pada dual dari graf sarang lebah  $HC(4)^*$ :

- 1. Titik  $v^*$  diberi warna 1 (merah).
- 2. Terdapat 18 titik yang bertetangga dengan titik  $v^*$  yaitu  $v_{1,1}, v_{1,2}, v_{1,3}, v_{1,4}$  $v_{2,1}, v_{2,5}, v_{3,1}, v_{3,6}, v_{4,1}, v_{4,7}, v_{5,1}, v_{5,6}, v_{6,1}, v_{6,5}, v_{7,1}v_{7,2}, v_{7,3}$ dan  $v_{7,4}$ , dimana titik-titik tersebut tidak boleh diberi warna 1 (merah) lagi. Untuk titik  $v_{1,1}, v_{1,3}, v_{2,5}, v_{3,1}, v_{4,7}, v_{5,1}, v_{6,5}, v_{7,1}$  dan  $v_{7,3}$  diberi warna 2 (hijau) karena masing-masing tidak saling bertetangga. Kemudian  $v_{1,2}, v_{1,4}, v_{2,1}, v_{3,6}, v_{4,1}$  $v_{5,6}, v_{6,1}, v_{7,2}$  dan  $v_{7,4}$  diberi warna 3 (biru) karena masing-masing tidak saling bertetangga juga.
- 3. Selanjutnya terdapat 19 titik yang tidak bertetangga dengan titik  $v^*$  yaitu  $v_{2,2}, v_{2,3}, v_{2,4}, v_{3,2}, v_{3,3}, v_{3,4}, v_{3,5}, v_{4,2}, v_{4,3}, v_{4,4}, v_{4,5}, v_{4,6}, v_{5,2}, v_{5,3}, v_{5,4}, v_{5,5}, v_{6,6}, v_{7,7}, v_{8,8}$  $v_{6,2}, v_{6,3}$  dan  $v_{6,4}$  yang boleh saja diberi warna 1 (merah). Untuk titik  $v_{2,2}, v_{2,3}, v_{2,4}, v_{3,2}, v_{3,5}, v_{4,2}, v_{4,6}, v_{5,2}, v_{5,5}, v_{6,2}, v_{6,3}$  dan  $v_{6,4}$  tidak boleh diberi warna yang sama pada titik yang telah diwarnai sebelumnya yaitu warna 2 dan warna 3 karena saling bertetangga. Maka, titik  $v_{2,2}, v_{2,4}, v_{4,2}$ ,  $v_{4,6}, v_{6,2}$  yang boleh diberi warna 1 (merah) karena masing-masing tidak

saling bertetangga. Kemudian titik  $v_{2,3}$ ,  $v_{3,2}$ ,  $v_{3,5}$ ,  $v_{5,2}$ ,  $v_{5,5}$ ,  $v_{6,3}$  diberi warna 4 (kuning) karena masing-masing tidak saling bertetangga juga.

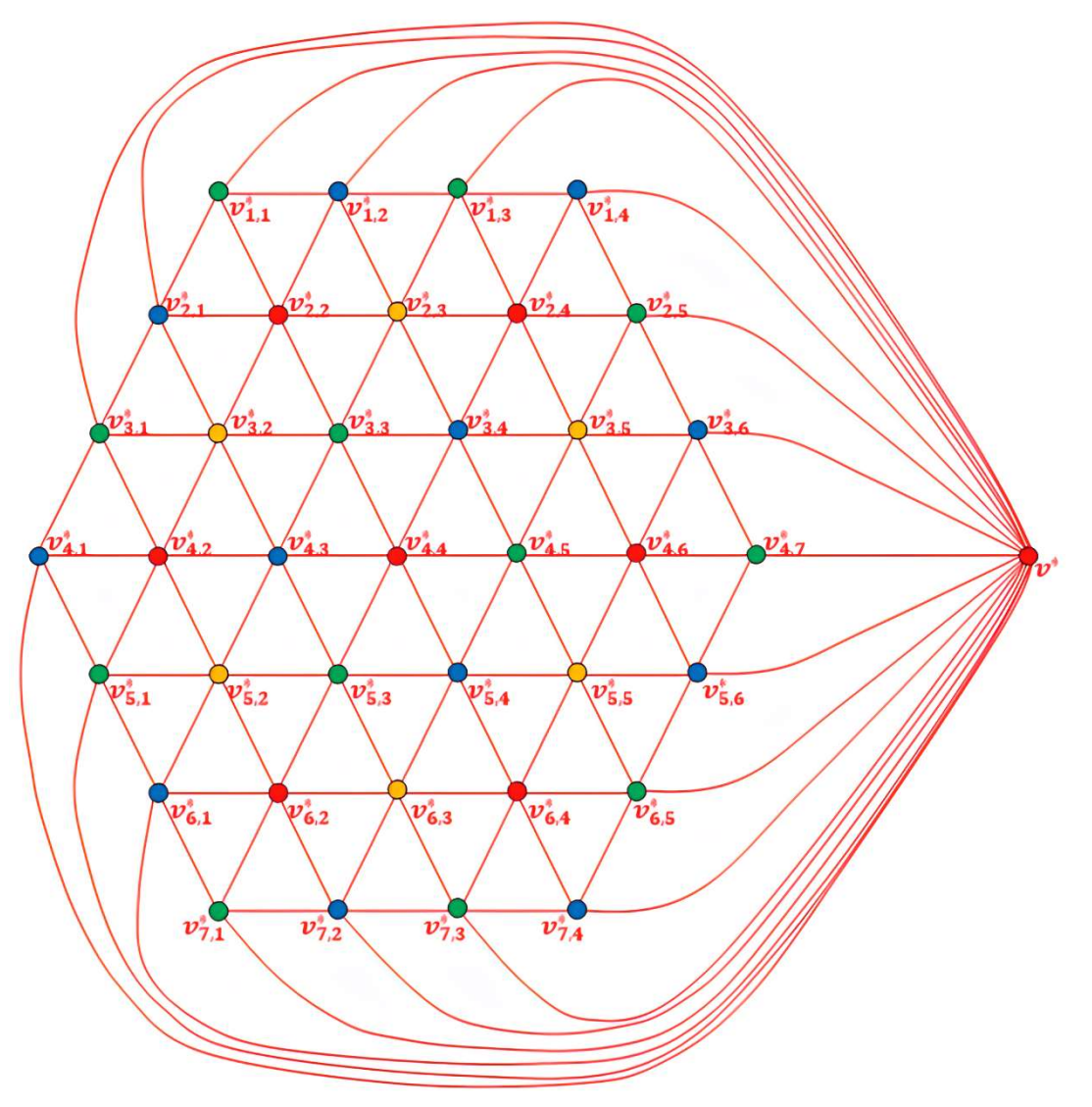

Gambar 4.31 Pewarnaan Titik dari Dual Graf Sarang Lebah  $HC(4)^*$ 

4. Tersisa titik  $v_{3,3}, v_{3,4}, v_{4,3}, v_{4,4}, v_{4,5}, v_{5,3}, v_{5,4}$  yang belum diberi warna. Karena titik  $v_{3,3}, v_{3,4}, v_{4,3}, v_{4,5}, v_{5,3}, v_{5,4}$  tidak bertetangga dengan titik-titik yang memiliki warna 2 dan 3, maka boleh saja diberi warna 2 maupun warna 3. Untuk titik  $v_{3,3}, v_{4,5}, v_{5,3}$  diberi warna 2 (hijau) karena masingmasing titik tidak saling bertetangga. Lalu, untuk titik  $v_{3,4}$ ,  $v_{4,3}$ ,  $v_{5,4}$  diberi warna 3 (biru) karena masing-masing titik tidak saling bertetangga juga. Dan terakhir, untuk titik  $v_{4,4}$  diberi warna 1 (merah) karena tidak bertetangga dengan titik  $v_{2,2}$ ,  $v_{2,4}$ ,  $v_{4,2}$ ,  $v_{4,6}$ ,  $v_{6,2}$ .

Karena graf dual sarang lebah  $HC(4)^*$  dapat diwarnai dengan 4 warna, maka  $\chi(HC(4)^*)=4$  $*$ ) = 4

d). Untuk  $n = 5$ 

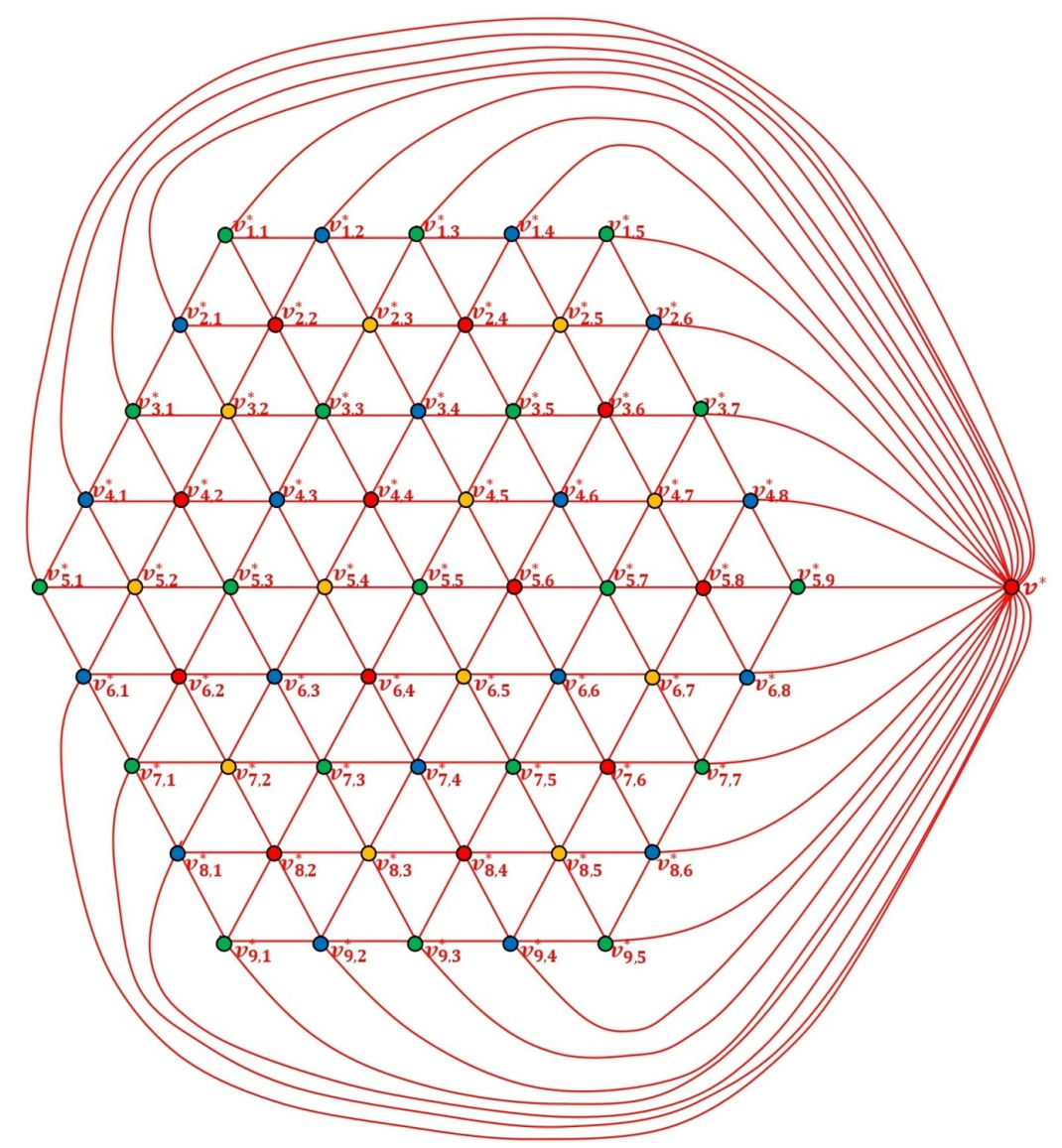

Gambar 4.32 Pewarnaan Titik dari Dual Graf Sarang Lebah  $HC(5)^*$ 

Langkah-langkah pewarnaan titik pada dual dari graf sarang lebah  $HC(4)^*$ :

- 1. Titik  $v^*$  diberi warna 1 (merah).
- 2. Terdapat 24 titik yang bertetangga dengan titik  $v^*$  yaitu  $v_{1,1}, v_{1,2}$ ,  $v_{1,3}, v_{1,4}, v_{1,5}, v_{2,1}, v_{2,6}, v_{3,1}, v_{3,7}, v_{4,1}, v_{4,8}, v_{5,1}, v_{5,9}, v_{6,1}, v_{6,8}, v_{7,1}, v_{7,7}, v_{8,1},$  $v_{8,6}, v_{9,1}, v_{9,2}, v_{9,3}, v_{9,4}, v_{9,5}$  dimana titik-titik tersebut tidak boleh diberi

warna 1 (merah) lagi. Untuk titik  $v_{1,1}, v_{1,3}, v_{1,5}, v_{3,1}, v_{3,7}, v_{5,1}, v_{5,9}, v_{7,1}, v_{7,7}$  $v_{9,1}$ ,  $v_{9,3}$ ,  $v_{9,5}$  diberi warna 2 (hijau) karena masing-masing titik tidak saling bertetangga. Kemudian titik  $v_{1,2}, v_{1,4}, v_{2,1}, v_{2,6}, v_{4,1}, v_{4,8}, v_{6,1}, v_{6,8}, v_{8,1}$  $v_{8,6}, v_{9,2}, v_{9,4}$  diberi warna 3 (biru) karena masing-masing titik tidak saling bertetangga juga.

- 3. Selanjutnya terdapat 37 titik yang bertetangga dengan titik  $v^*$  yang boleh saja diberi warna 1 (merah). Karena titik  $v_{2,2}, v_{2,3}, v_{2,4}, v_{2,5}, v_{3,2}, v_{3,6}$  $v_{4,2}, v_{4,7}, v_{5,2}, v_{5,8}, v_{6,2}, v_{6,7}, v_{7,2}, v_{7,6}, v_{8,2}, v_{8,3}, v_{8,4}, v_{8,5}$  yang masingmasing bertetangga dengan titik-titik yang telah diberi warna 2 dan warna 3, maka tidak boleh lagi diberi warna yang sama. Untuk titik  $v_{2,2}, v_{2,4}, v_{3,6}$ ,  $v_{4,2}, v_{5,8}, v_{6,2}, v_{7,6}, v_{8,2}, v_{8,4}$  diberi warna 1 (merah) karena masing-masing titik tidak bertetangga. Lalu titik  $v_{2,3}$ ,  $v_{2,5}$ ,  $v_{3,2}$ ,  $v_{4,7}$ ,  $v_{5,2}$ ,  $v_{6,7}$ ,  $v_{7,2}$ ,  $v_{8,3}$ ,  $v_{8,5}$ , diberi warna 4 (kuning) karena masing-masing titik tidak bertetangga juga.
- 152 4. Tersisa 19 titik yang belum diberi warna. Untuk titik  $v_{3,3}$  diberi warna 2 (hijau) karena bertetangga dengan  $v_{3,2}$ ,  $v_{2,2}$  dan  $v_{2,3}$ . Titik  $v_{3,4}$  diberi warna 3 (biru) karena bertetangga dengan  $v_{3,3}$ ,  $v_{2,3}$  dan  $v_{2,4}$ . Titik  $v_{3,5}$  diberi warna 2 (hijau) karena bertetangga dengan  $v_{3,4}$ ,  $v_{2,4}$  dan  $v_{2,5}$ . Titik  $v_{4,3}$  diberi warna 3 (biru) karena bertetangga dengan  $v_{3,2}$ ,  $v_{3,3}$  dan  $v_{4,2}$ . Titik  $v_{4,4}$  diberi warna 1 (merah) karena bertetangga dengan  $v_{3,4}$ ,  $v_{3,3}$  dan  $v_{4,3}$ . Titik  $v_{4,5}$ diberi warna 4 (kuning) karena bertetangga dengan  $v_{3,4}$ ,  $v_{3,5}$  dan  $v_{4,4}$ . Titik  $v_{4,6}$  diberi warna 3 (biru) karena bertetangga dengan  $v_{3,6}$ ,  $v_{3,5}$  dan  $v_{4,5}$ . Titik  $v_{5,3}$  diberi warna 2 (hijau) karena bertetangga dengan  $v_{4,2}, v_{4,3}$  dan  $v_{5,2}$ . Titik  $v_{5,4}$  diberi warna 4 (kuning) karena bertetangga dengan  $v_{4,4}$ ,  $v_{4,3}$  dan  $v_{5,3}$ . Titik  $v_{5,5}$  diberi warna 2 (hijau) karena bertetangga dengan  $v_{4,4}, v_{4,5}$ dan  $v_{5,4}$ . Titik  $v_{5,6}$  diberi warna 1 (merah) karena bertetangga dengan  $v_{4,6}, v_{4,5}$  dan  $v_{5,5}$ . Titik  $v_{5,7}$  diberi warna 2 (hijau) karena bertetangga dengan  $v_{4,6}$ ,  $v_{4,7}$  dan  $v_{5,6}$ . Titik  $v_{6,3}$  diberi warna 3 (biru) karena bertetangga dengan  $v_{5,4}$ ,  $v_{5,3}$  dan  $v_{6,2}$ . Titik  $v_{6,4}$  diberi warna 1 (merah) karena bertetangga dengan  $v_{5,4}$ ,  $v_{5,5}$  dan  $v_{6,3}$ . Titik  $v_{6,5}$  diberi warna 4 (kuning) karena bertetangga dengan  $v_{5.6}$ ,  $v_{5.5}$  dan  $v_{6.4}$ . Titik  $v_{6.6}$  diberi warna 3 (biru) karena bertetangga dengan  $v_{5.6}$ ,  $v_{5.7}$  dan  $v_{6.5}$ . Titik  $v_{7.3}$  diberi warna 2

(hijau) karena bertetangga dengan  $v_{6,4}$ ,  $v_{6,3}$  dan  $v_{7,2}$ . Titik  $v_{7,4}$  diberi warna 3 (biru) karena bertetangga dengan  $v_{6,4}$ ,  $v_{6,5}$  dan  $v_{7,3}$ . Titik  $v_{7,5}$  diberi warna 2 (hijau) karena bertetangga dengan  $v_{6.6}$ ,  $v_{6.5}$  dan  $v_{7.4}$ .

Karena graf dual sarang lebah  $HC(5)^*$  dapat diwarnai dengan 4 warna, maka  $\chi(HC(5)^*)=4$ .  $*$ ) = 4. ■

Berdasarkan hasil bagian a), b), c), dan d) diperoleh bahwa  $\chi(HC(n)^*) = 3$ , untuk  $n = 2$  dan  $\chi(HC(n)^*) = 4$ , untuk  $n = 3, 4, 5$ . Dengan demikian, diduga bahwa  $\chi(HC(n)^*) = 3$  untuk  $n = 2$  dan  $\chi(HC(n)^*) = 4$  untuk  $n > 2$ , seperti pada Teorema 4.3 berikut.

Teorema 4.3 Bilangan kromatik titik dari dual graf sarang lebah  $HC(n)^*$  dalam pewarnaan wilayah pada graf sarang lebah HC(n) adalah :

$$
\chi(HC(n)^*) = \begin{cases} 3, \ jika \ n = 2 \\ 4, \ jika \ n > 2 \end{cases}
$$

### Bukti:

Setiap graf planar mempunyai wilayah (region) luar dan wilayah (region) dalam. Berdasarkan definisi graf sarang lebah  $HC(n)$  bahwa  $n \ge 2$  merupakan lapisan ke- $n$  dari graf sarang lebah. Setiap lapisan ke- $n$  merupakan penambahan sebanyak  $6(n - 1)$  hexagon pada  $HC(n - 1)$ . Maka, setiap membuat dual dari graf sarang lebah  $HC(n)$ , untuk wilayah (region) yang mewakili penambahan sebanyak  $6(n-1)$  hexagon akan selalu membentuk graf siklus  $C_{6(n-1)}$  dengan  $n \ge 2$ merupakan lapisan ke-n dari graf sarang lebah. Maka, pemisalannya jika HC(2)<sup>∗</sup> maka siklus terluar adalah  $C_6$ , jika  $HC(3)^*$  maka siklus terluar adalah  $C_{12}$ , jika  $HC(4)^*$  maka siklus terluar adalah  $C_{18}$  dan seterusnya. Jadi, graf  $HC(n)^*$  memuat berlapis lapis graf siklus yang dapat ditulis  $C_{6(n-1)} \cup ... C_{18} \cup C_{12} \cup C_6 \subseteq HC(n)^*$ atau  $\bigcup_{i=1}^{n} C_{6(i-1)} \subseteq HC(n)^*$ . Kemudian, dimisalkan titik tengah adalah 1 titik yang mewakili wilayah (region) graf sarang lebah lapisan ke-1  $(HC(1))$  berada ditengah lapisan-lapisan graf siklus paling terdalam yang hanya selalu bertetangga dengan semua titik di siklus terkecil yaitu  $C_6$ . Maka, titik tengah dan graf  $\bigcup_{i=1}^n C_{6(i-1)}$  mewakili wilayah (region) dalam dari  $HC(n)^*$  dan satu titik yang

mewakili wilayah (region) luar dari  $HC(n)^*$  hanya bertetangga dengan semua titik pada siklus terluar  $(C_{6(n-1)})$  tersebut. Sehingga:

- 1) Jika  $n = 2$ , maka dual graf yang mewakili wilayah (region) dalam hanya memuat graf siklus  $C_6$  dan satu titik tengah yang saling bertetangga dengan semua titik di  $C_6$ . Berdasarkan Teorema 2.1, maka pemberian warna untuk  $C_6$  adalah 2 warna secara selang-seling yaitu warna 1 dan warna 2. Untuk titik yang mewakili wilayah luar diberi warna 3. Karena titik tengah dan titik yang mewakili wilayah luar tidak bertetangga maka boleh memiliki warna yang sama. Sehingga, pewarnaan minimal untuk  $HC(2)^*$  adalah 3. Dengan demikian, diperoleh  $\chi(HC(2))^* \leq 3$ . Perhatikan bahwa pada gambar  $HC(2)^*$  memuat graf siklus  $C_n$  dengan  $n$  ganjil. Sesuai dengan Teorema 2.1 maka diperoleh  $\chi(HC(2))$ <sup>\*</sup> ≥ 3. Dengan demikian, bilangan kromatik  $HC(n)^*$  dengan  $n = 2$  adalah 3.
- 2) Jika  $n > 2$  maka dual graf yang mewakili wilayah (region) dalam memuat satu titik tengah yang hanya saling bertetangga dengan semua titik di  $C_6$  dan lapisan graf siklus  $\bigcup_{i=1}^{n} C_{6(i-1)}$  yang masing-masing lapisan siklus tersebut terhubung dengan satu lapisan berikutnya (ke dalam) sampai ke lapisan siklus terkecil. Perhatikan bahwa titik-titik di setiap graf siklus  $\bigcup_{i=1}^{n} C_{6(i-1)}$ akan selalu berjumlah genap. Berdasarkan Teorema 2.1, maka pemberian warna di setiap siklus  $\bigcup_{i=1}^{n} C_{6(i-1)}$  minimal 2 warna secara selang-seling. Perhatikan bahwa setiap dua titik yang bertetangga pada tiap lapisan graf siklus (mulai dari siklus lapisan terluar hingga siklus lapisan terdalam) akan selalu bertetangga dengan satu titik di graf siklus satu lapisan berikutnya, dimana dua titik yang bertetangga tersebut pastinya menggunakan dua warna yang berbeda. Akibatnya, setiap titik di graf siklus satu lapisan berikutnya tadi, akan menggunakan dua warna baru yang berbeda. Kemudian, graf siklus lapisan berikutnya boleh menggunakan dua warna sebelumnya. Maka, pemberian warna pada tiap lapisan graf siklus  $\bigcup_{i=1}^{n} C_{6(i-1)}$  minimal empat warna. Misalkan pewarnaan titik diawali dari graf siklus lapisan terluar yaitu  $C_{6(n-1)}$  yang diberi warna 1 dan warna 2. Maka, lapisan siklus ke dalam berikutnya yaitu  $\mathcal{C}_{6(n-2)}$  diberi warna baru

yaitu warna 3 dan warna 4, dan lapisan siklus ke dalam berikutnya lagi yaitu  $C_{6(n-3)}$  diberi warna yang sama pada siklus terluar  $C_{6(n-1)}$ . Sehingga dilakukan pemberian 2 warna berbeda secara selang-seling pada pada tiap lapisan siklus  $\bigcup_{i=1}^{n} C_{6(i-1)}$ . Karenanya, setiap lapisan siklus yang bertetangga memiliki warna yang berbeda. Kemudian, untuk titik yang mewakili wilayah luar (region) dari  $HC(n)^*$  boleh menggunakan salah satu warna yang digunakan pada pada siklus  $C_{6(n-2)}$  dan titik tengah boleh juga menggunakan salah satu warna yang digunakan pada  $C_{12}$ . Sehingga, pewarnaan minimal pada  $HC(n)^*$  dengan  $n > 2$  adalah 4. Dengan demikian, diperoleh  $\chi(HC(n))$ <sup>\*</sup> ≤ 4. Kemudian, terlihat pada gambar berikut bahwa graf  $HC(n)^*$  dengan  $n > 2$  akan selalu memuat graf roda  $W_n$ dengan  $n$  ganjil.

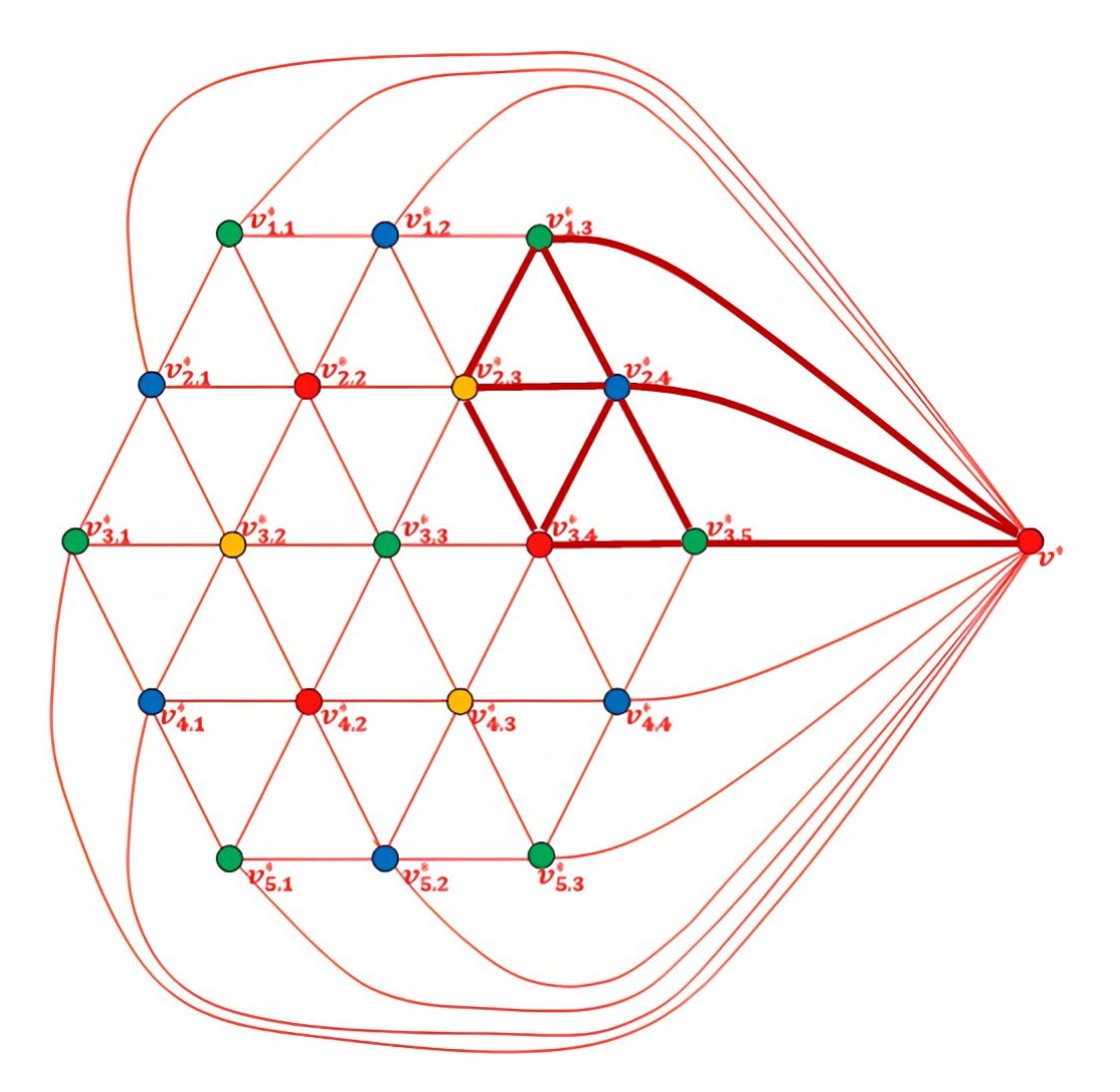

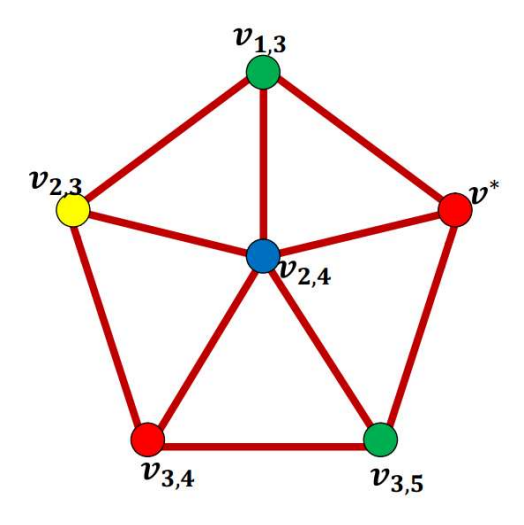

Sesuai dengan Teorema 2.2, maka diperoleh  $\chi(HC(n)^*) \geq 4$ . Maka, bilangan kromatik  $HC(n)^*$  dengan  $n > 2$  adalah 4. ∎

Jadi, terbukti bahwa b bilangan kromatik titik dari dual graf sarang lebah  $HC(n)^*$  dalam pewarnaan wilayah pada graf sarang lebah  $HC(n)$  adalah :

$$
\chi(HC(n)^*) = \begin{cases} 3, \ jika \ n = 2 \\ 4, \ jika \ n > 2 \end{cases}
$$

# BAB V KESIMPULAN DAN SARAN

#### 5.1 Kesimpulan

Berdasarkan hasil dan pembahasan pada BAB IV, maka dapat diambil kesimpulan bahwa graf sarang lebah dinotasikan  $HC(n)$  adalah graf yang memiliki himpunan titik  $V(HC(n)) = \{ v_{i,j} | 1 \le i \le n, 1 \le j \le 2(n+i) - 1 \}$  ∪  $\{v_{i,j} | n+1 \le i \le 2n, \ 1 \le j \le 2(3n-i)+1\}$  dan himpunan sisi  $E(HC(n)) =$  $\{v_{i,j}v_{i,j+1} | 1 \leq i \leq n, 1 \leq j \leq 2(n+i)-2\} \cup \{v_{i,j}v_{i,j+1} | n+1 \leq i \leq 2n,$  $1 \le j \le 2(3n-i)$   $\cup$   $\{v_{i,2j}, v_{i+1,2j-1} | n+1 \le i \le 2n-1, 1 \le j \le 3n-i\}$   $\cup$  $\{v_{n,2j-1}, v_{n+1,2j-1} | 1 \le j \le 2n\} \cup \{v_{i,2j-1}, v_{i+1,2j} | 1 \le i \le n-1, 1 \le j \le n+i\}.$ 

a. Bilangan kromatik pewarnaan titik dari graf sarang  $HC(n)$  dengan  $n \ge 2$ adalah  $\chi(HC(n)) = 2$ . Fungsi pewarnaan titik pada graf sarang lebah  $HC(n)$  yaitu:

$$
f(v_{i,j}) = \begin{cases} 1; & 1 \le i \le n, & 1 \le j \le 2(n+i) - 1 \text{ untuk } j \text{ ganjil} \\ 1; & n+1 \le i \le 2n, & 1 \le j \le 2(3n-i) + 1 \text{ untuk } j \text{ genap} \\ 2; & 1 \le i \le n, & 1 \le j \le 2(n+i) - 1 \text{ untuk } j \text{ genap} \\ 2; & n+1 \le i \le 2n, & 1 \le j \le 2(3n-i) + 1 \text{ untuk } j \text{ ganjil} \end{cases}
$$

b. Bilangan kromatik pewarnaan sisi atau indeks kromatik dari graf sarang  $HC(n)$  dengan  $n \geq 2$  adalah  $\chi'(HC(n)) = 3$ . Fungsi pewarnaan sisi pada graf sarang lebah  $HC(n)$  yaitu:

$$
f(v_{i,j}v_{i,j+1}) = \begin{cases} 1; & 1 \le i \le n, \\ 1; & n+1 \le i \le 2n, \\ 2; & 1 \le i \le n, \\ 2; & n+1 \le i \le 2n, \\ 1 \le j \le 2(n+i) - 2 \text{ untuk } j \text{ ganjil} \\ 2; & n+1 \le i \le 2n, \\ 1 \le j \le 2(3n-i) \text{ untuk } j \text{ genap} \end{cases}
$$

 $f(v_{i,j}, v_{i+1,j+1}) = 3; \ \ 1 \le i \le n-1, \ \ 1 \le j \le 2(n+i)-1$  untuk j ganjil  $f(v_{n,j}, v_{n+1,j}) = 3; \ \ 1 \le j \le 4n - 1$  untuk j ganjil  $f(v_{i,j}, v_{i+1,j-1}) = 3$ ;  $n + 1 \le i \le 2n - 1$ ,  $2 \le j \le 2(3n - i)$  untuk j genap

157 c. Dalam melakukan pewarnaan wilayah pada graf sarang lebah  $HC(n)$ , hal terlebih dahulu yang harus dilakukan adalah menggambarkan dual dari graf sarang lebah dinotasikan  $HC(n)^*$ . Setelah itu, dilakukan pewarnaan titik

dari dual graf sarang lebah  $HC(n)^*$  dimana setiap dua titik  $v^*$  yang saling bertetangga tidak memiliki warna yang sama. Pada pewarnaan titik untuk dual graf sarang lebah dibuktikan dengan menggunakan batas atas dan batas bawah. Dengan demikian, bentuk umum bilangan kromatik titik dari dual graf sarang lebah  $HC(n)^*$  dalam pewarnaan wilayah pada graf sarang lebah  $HC(n)$  telah terbukti dan diperoleh :

$$
\chi(HC(n)^*) = \begin{cases} 3, \ jika \ n = 2 \\ 4, \ jika \ n > 2 \end{cases}
$$

## 5.2 Saran

Berdasarkan kesimpulan yang telah diambil, saran yang dapat disampaikan untuk penelitian selanjutnya yang berkaitan dengan penelitian ini adalah melakukan penelitian mengenai bilangan kromatik pada jenis-jenis graf diperumum lainnya.

### DAFTAR PUSTAKA

- Abdy, M, dkk. 2021. Bilangan Kromatik Titik pada Graf Dual dari Graf Roda. Journal of Mathematics, Computations, and Statistics. Vol. 4. No. 2 (Hal. 95- 101).
- Afandi, Y. 2009. Pewarnaan minimal graf piramida dan berlian. Skripsi. Fakultas Sains dan Teknologi. UIN Malang, Malang.
- Afriantini, Helmi,dan Fran, F. 2019. Pewarnaan Simpul, Sisi, Wilayah pada Graf dan Penerapannya. Jurnal Bimaster Ilmiah. stat. dan Terapannya. Vol.08, No.4.
- Anwar, N, H. 2021. Bilangan kromatik titik dari dual graf berlian. Skripsi. Fakultas Sains dan Teknologi. UIN Maulana Malik Ibrahim, Malang.
- Apriyanto. 2018. Pewarnaan Graph Berbasis Algoritma Welch Powell Dalam Pengaturan Jadwal Praktikum. Jurnal Penelitian Matematika Dan Pendidikan Matematika. Vol. 1. No. 2.
- Ariska, I. 2016. Analisis Rainbow Vertex Connection pada beberapa Graf Khusus dan Operasinya. Skripsi. FMIPA. Universitas Jember. Jember.
- Budayasa, I. K. 2013. Teori graf dan aplikasinya. Surabaya. Unesa University Press.
- Chartrand, G., and Zhang, P., (2009): Chromatic Graph Theory, Chapman and Hall/CRC,New York.
- Chitra, M.R dan Shyama S. 2020. Total Chromatic Number of Honeycomb Network. Journal of discrete mathematical sciences & cryptography.
- Fabikhan, A. 2020. Pewarnaan Titik dan Sisi pada Graf Bintang Sierpinski menggunakan Algoritma Welch Powell. Skripsi. Fakultas Sains dan Teknologi. UIN Sunan Kalijaga. Yogyakarta.
- Gani, R. R. 2018. Penerapan Pewarnaan Titik Pada Graf Untuk Menyusun Jadwal Pelajaran (Studi Kasus Mi Al Wathoniyyah 02 Semarang ). Skripsi.Universitas Neeri Semarang, Semarang.
- Ghofur, A. 2008. Pewarnaan titik pada graf yang berkaitan dengan sikel. Skripsi. Fakultas Sains dan teknologi. UIN Malang, Malang.
- Hasmawati. 2020. Pengantar dan Jenis-Jenis Graf. Edisi ke-1, UPT Unhas Press Universitas Hasanuddin. Makassar.
- Hizriani, S. 2017. Penerapan Algoritma Welch Powell Untuk Melakukan Graph Colouring Pada Peta Kabupaten Serdang Bedagai. Skripsi. Fakultas keguruan dan Ilmu Pendidikan.Universitas Muhammadiyah Sumatera Utara, Medan.
- Maro, L, C. 2020. Pewarnaan Titik pada Korona Graf Kipas dengan Graf Kipas dan Graf Buku Segitiga dengan Graf Buku Segitiga Berorde Sama. Jurnal Matematika dan Aplikasinya. Vol.2, No.2.
- Muhib. 2013. Bilangan kromatik pewarnaan titik pada graf dual dari graf piramid (Pr<sub>n\*</sub>). Skripsi. Fakultas Sains dan Teknologi. UIN Maulana Malik Ibrahim, Malang.
- Praveena, K, dkk. 2019. Equitable Coloring of Prism Graph and it's Central, Middle, Total and Line Graph. International Journal of scientific & technology research. Vol. 8, Issue 08.
- Putri, L. D. 2021. Penerapan Pewarnaan Graf Menggunakan Algoritma Welch Powell Dengan Pemrograman Phython Untuk Menyusun Jadwal Mata Pelajaran di SMP Kanisius Pakem. Skripsi. Fakultas Keguruan dan Ilmu Pendidikan. Universitas Sanata Dharma. Yogyakarta.
- Rahadi, A. P. 2019. Penjadwalan Mata Kuliah Menggunakan Pewarnaan Graf dengan Algoritma Largest First. Jurnal Padegogik. Vol. 02, No. 1.
- Saifuddin, I, Dafik. 2014. bilangan kromatik pewarnaan sisi pada graf khusus dan operasinya. Jurnal prosiding seminar matematika dan pendidikan matematik. Vol. 1, No. 1.
- Simanjuntak, S, M. 2021. Bilangan Kromatik hasil Operasi Korona Graf Lingkaran dan Graf Kubik. Jurnal Karismatika. Vol. 7, No. 2.
- Sudhan, S, dan G. M. Raja. 2014. Equitable Coloring of Prisms and the Generalized Petersen Graphs. International Journal of Research in Engineering & Technology. Vol. 2, Issue 2.
- Sukriadi. 2019. Implementasi Algoritma Sequential Coloring dalam Pewarnaan Graph Pemetaan Daerah Kabupaten Jeneponto. Skripsi. Fakultas Sains dan Teknologi. UINAM. Makassar.
- W. Kocay and D. L. Kreher. 2017. Graphs, algorithms, and optimization.